PENGARUH MODEL PEMBELAJARAN COURSE REVIEW HORAY TERHADAP KREATIVITAS SISWA BERDASARKAN JENIS KELAMIN PADA MATERI BANGUN RUANG SISI DATAR KELAS VIII SMP IT DARUL HASAN PADANGSIDIMPUAN

流行

### **SKRIPSI**

Ditulis umuk Memenuhi Sebagian Persyaratan Mendapatkan Gelar Sarjana Pendidikan

Oleh

NOVI NURUL AINI NIM: 1720200060

# PROGRAM STUDI TADRIS/PENDIDIKAN MATEMATIKA

FAKULTAS TARBIYAH DAN ILMU KEGURUAN INSTITUT AGAMA ISLAM NEGERI PADANGSIDIMPUAN 2021

**Scanned by CamScanner** 

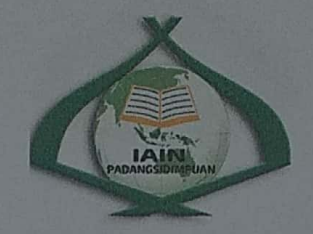

# PENGARUH MODEL PEMBELAJARAN COURSE REVIEW HORAY TERHADAP KREATIVITAS SISWA BERDASARKAN **JENIS KELAMIN PADA MATERI** BANGUN RUANG SISI DATAR KELAS VIII SMP IT DARUL HASAN PADANGSIDIMPUAN

### **SKRIPSI**

Ditulis untuk Memenuhi Sebagian Persyaratan Mendapatkan Gelar Sarjana Pendidikan

Oleh

**NOVI NURUL AINI** NIM: 1720200060

## PROGRAM STUDI TADRIS/PENDIDIKAN MATEMATIKA

**FAKULTAS TARBIYAH DAN ILMU KEGURUAN INSTITUT AGAMA ISLAM NEGERI** PADANGSIDIMPUAN 2021

**Scanned by CamScanner** 

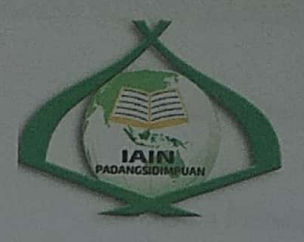

PENGARUH MODEL PEMBELAJARAN COURSE REVIEW HORAY TERHADAP KREATIVITAS SISWA BERDASARKAN JENIS KELAMIN PADA MATERI BANGUN RUANG SISI DATAR KELAS VIII SMP IT DARUL HASAN PADANGSIDIMPUAN

## **SKRIPSI**

Ditulis untuk Memenuhi Sebagian Persyaratan Mendapatkan Gelar Sarjana Pendidikan

Oleh

**NOVI NURUL AINI** NIM: 1720200060

# PROGRAM STUDI TADRIS/PENDIDIKAN MATEMATIKA

PEMBIMBING I

Dr. <u>Suparni, \$. Si., M.Pd.</u><br>NIP. 19700708 200501 1 004

**PEMBIMBING II** 

Dr. Ahmad Njzar Rangkuti, S.Si., M.Pd.<br>NIP. 19800413 200604 1 002

FAKULTAS TARBIYAH DAN ILMU KEGURUAN **INSTITUT AGAMA ISLAM NEGERI** PADANGSIDIMPUAN 2021

### **SURAT PERNYATAAN PEMBIMBING**

Hal : Skripsi a.n Novi Nurul Aini Lampiran : 6 (Enam) Examplar

Padangsidimpuan, Juli 2021 KepadaYth. Dekan Fakultas Tarbiyah dan Ilmu Keguruan **IAIN Padangsidimpuan**  $di -$ Padangsidimpuan

Assalamu'alaikum Wr.Wb.

Setelah membaca, menelaah dan memberikan saran-saran perbaikan seperlunya terhadap skripsi a.n. Novi Nurul Aini yang berjudul: "Pengaruh Model Pembelajaran Course Review Horay Terhadap Kreativitas Siswa Bedasarkan Jenis Kelamin Pada Materi Bangun Ruang Sisi Datar Kelas VIII SMP IT Darul Hasan Padangsidimpuan", maka kami berpendapat bahwa skripsi ini telah dapat diterima untuk melengkapi tugas dan syarat-syarat mencapai gelar Sarjana Pendidikan (S.Pd) dalam bidang Ilmu Tadris/Pendidikan Matematika pada Fakultas Tarbiyah dan Ilmu Keguruan IAIN Padangsidimpuan.

Seiring dengan hal di atas, maka saudari tersebut dapat menjalani sidang munaqasyah untuk mempertanggungjawabkan skripsi ini.

Demikian kami sampaikan, semoga dapat dimaklumi dan atas perhatiannya diucapkan terimakasih.

**PEMBIMBING** 

Dr. Suparni. S. NIP. 19700708 200501 1 004

**PEMBIMBING II** 

Dr. Ahmad Nizar Rangkuti, S.Si., M.Pd. NIP. 19800413 200604 1 002

### PERNYATAAN KEASLIAN SKRIPSI

Dengan nama Allah Yang Maha Pengasih lagi Maha Penyayang. Saya yang bertanda tangan di bawah ini:

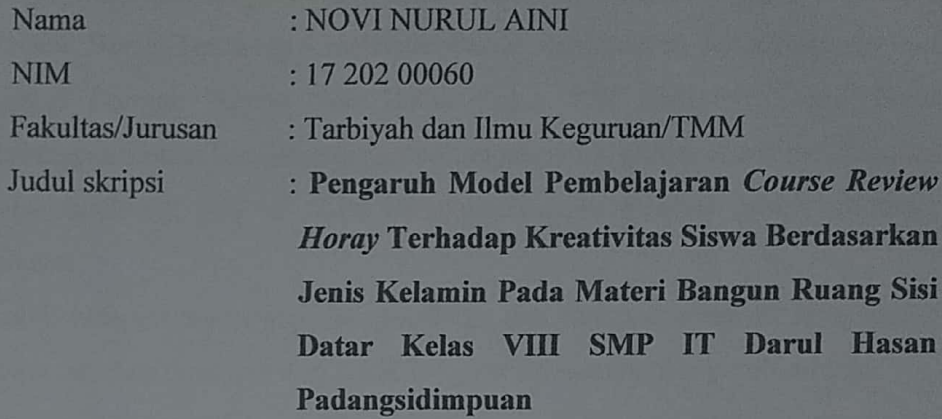

Menyatakan dengan sebenarnya bahwa skripsi yang saya serahkan ini adalah benar-benar merupakan hasil karya saya sendiri, kecuali berupa kutipankutipan dari buku-buku bahan bacaan dan hasil wawancara.

Seiring dengan hal tersebut, bila dikemudian hari terbukti atau dapat dibuktikan bahwa skripsi ini merupakan hasil jiplakan atau sepenuhnya dituliskan pada pihak lain, maka Institut Agama Islam Negeri (IAIN) Padangsidimpuan dapat menarik gelar kesarjanaan dan ijazah yang telah diterima.

> Padangsidimpuan, Juli 2021 Pembuat pernyataan,

Novi Nurul Aini NIM. 17 202 00060

**Scanned by CamScanner** 

### PERNYATAAN MENYUSUN SKRIPSI SENDIRI

Dengan ini saya menyatakan bahwa:

- 1. Karya tulis saya, skripsi dengan judul "Pengaruh Model Pembelajaran Course Review Horay Terhadap Kreativitas Siswa Berdasarkan Jenis Kelamin Pada Materi Bangun Ruang Sisi Datar Kelas VIII SMP IT Darul Hasan Padangsidimpuan" adalah asli dan belum pernah diajukan untuk mendapatkan gelar akademik baik di IAIN Padangsidimpuan maupun perguruan tinggi lainnya.
- 2. Karya tulis ini murni gagasan, penilaian dan rumusan masalah saya sendiri, tanpa bantuan tidak sah dari pihak lain, kecuali arahan tim pembimbing.
- 3. Di dalam karya tulis ini tidak terdapat hasil karya atau pendapat yang telah ditulis atau dipubikasikan orang lain kecuali dikutip secara tertulis dengan jelas dan dicantumkan sebagai acuan naskah saya dengan disebutkan nama pengarangnya dan dicantumkan pada daftar rujukan.
- 4. Pernyataan ini saya buat dengan sesungguhnya, dan apabila dikemudian hari terdapat penyimpangan dan ketidakbenaran pernyataan ini, saya bersedia menerima sanksi akademik berupa pencabutan gelar yang telah saya peroleh karena karya tulis ini, serta sanksi lainnya sesuai dengan norma dan ketentuan hukum yang berlaku.

Padangsidimpuan, Juli 2021 Pembuat Pernyataan

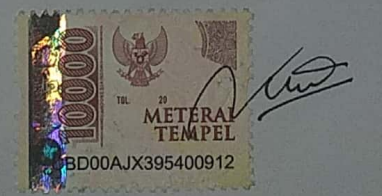

**NOVI NURUL AINI** NIM. 17 202 00060

### **SURAT PERSETUJUAN PUBLIKASI**

Saya yang bertandatangan di bawah ini:

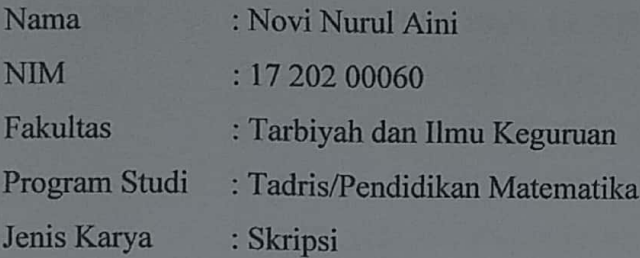

Demi pengembangan ilmu pengetahuan teknologi dan seni, menyetujui untuk memberikan kepada pihak Institusi Agama Islam Negeri Padangsidimpuan Hak Bebas Royalti Noneksklusif atas katya ilmiah saya yang berjudul "Pengaruh Model Pembelajaran Course Review Horav Terhadap Kreativitas Siswa Berdasarkan Jenis Kelamin Pada Materi Bangun Ruang Sisi Datar Kelas VIII SMP IT Darul Hasan Padangsidimpuan" beserta perangkat yang ada (jika diperlukan). Dengan Hak Bebas Noneksklusif ini pihak Institut Agama Islam Negeri Padangsidimpuan berhak menyimpan, mengalih media/formatkan, bentuk pangkalan data (database), merawat. dan dalam mengelola mempublikasikan karya ilmiah saya selama tetap mencantumkan nama saya sebagai penulis dan sebagai pemilik hak cipta.

Demikian pernyataan ini saya buat dengan sebenarnya.

Padangsidimpuan, Juli 2021 Pembuat Pernyataan

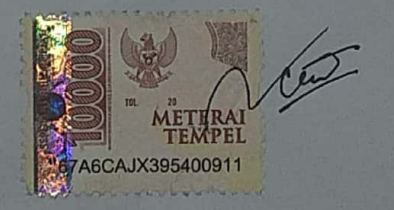

**NOVI NURUL AINI** NIM. 17 202 00060

**Scanned by CamScanner** 

## **DEWAN PENGUJI SIDANG MUNAOASYAH SKRIPSI**

: NOVI NURUL AINI **NAMA** 

 $: 1720200060$ 

**JUDUL SKRIPSI** 

**NIM** 

: PENGARUH MODEL PEMBELAJARAN COURSE REVIEW **HORAY TERHADAP KREATIVITAS SISWA** BERDASARKAN JENIS KELAMIN PADA MATERI BANGUN RUANG SISI DATAR KELAS VIII SMP IT **DARUL HASAN PADANGSIDIMPUAN.** 

No.

**Nama** 

**Tanda Tangan** 

 $1.$ Dr. Suparni, S.Si., M.Pd. (Ketua/Penguji Bidang Matematika)

Mariam Nasution, M.Pd.  $2.$ (Sekretaris/Penguii Bidang Isi dan Bahasa)

Dr. Ahmad Nizar Rangkuti, S.Si., M.Pd.  $3.$ (Anggota/Penguji Bidang Metodologi)

Dr. Lelya Hilda, M.Si.  $4.$ (Anggota/Penguji Bidang Umum)

Pelaksanaan Sidang Munaqasyah : Padangsidimpuan Di : 15 Juli 2021 Tanggal : 08.30 WIB s/d Selesai Pukul  $: 83/A$ Hasil/Nilai  $: 3,84$ Indeks Pretasi Kumulatif : Pujian Predikat

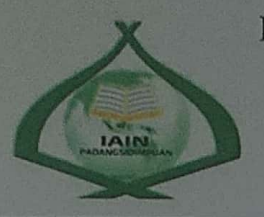

KEMENTERIAN AGAMA REPUBLIK INDONESIA INSTITUT AGAMA ISLAM NEGERI PADANGSIDIMPUAN FAFAKULTAS TARBIYAH DAN ILMU KEGURUAN Jalan T. Rizal Nurdin Km. 4,5 Sihitang 22733 Telepon (0634) 22080 Faximile (0634) 24022

### **PENGESAHAN**

**JUDUL SKRIPSI** 

**NAMA** 

**NIM** 

: PENGARUH **PEMBELAJARAN** MODEL. **COURSE REVIEW HORAY TERHADAP** KREATIVITAS SISWA BEDASARKAN JENIS KELAMIN PADA MATERI BANGUN RUANG SISI DATAR KELAS VIII SMP IT DARUL **HASAN PADANGSIDIMPUAN NOVI NURUL AINI** 17 202 00060 **FAKULTAS/JURUSAN TARBIYAH DAN ILMU KEGURUAN/TMM-2** 

> Telah dapat diterima untuk memenuhi sebagian persyaratan Dalam memperoleh gelar Sarjana Pendidikan (S.Pd.)

> > Padangsidimpuan, Juli 2021 **Dekan** Hilda, M.Si NIP:19720920 200003 2 002

#### **ABSTRAK**

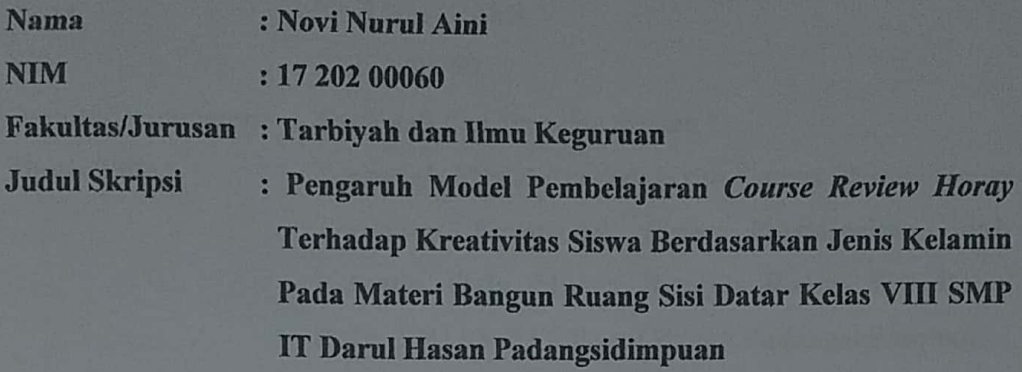

Penelitian ini dilatarbelakangi oleh kurang pahamnya siswa dalam menyelesaikan soal matematika sehingga siswa memiliki keterbatasan kreativitas dalam menyelesaikan soal. Pembelajaran yang dilakukan masih berpusat pada guru tanpa menggunakan model pembelajaran yang dapat memberikan keaktifan pada proses belajar mengajar. Dan juga ketertarikan peneliti untuk melihat ada atau tidaknya perbedaan kreativitas antara siswa laki-laki dan perempuan.

Tujuan dalam penelitian ini yaitu untuk mnengetahui pengaruh yang signifikan antara model pembelajatan course review horay terhadap kreativitas siswa, dan perbedaan kreativitas antara siswa laki-laki dan perempuan sebelum maupun setelah menggunakan model pembelajaran Course Review Horay.

Penelitian ini adalah penelitian kuantitatif dengan menggunakan metode eksperimen. Populasi dalam penelitian ini adalah seluruh siswa SMP IT Darul Hasan Padangsidimpuan. Teknik pengambilan sampel yang digunakan dalam penelitian ini adalah *simple random sampling*. Sehingga sampel yang digunakan adalah 4 kelas. Dan instrumen pengumpulan data dalam penelitian ini adalah tes.

Hasil penelitian ini yaitu tidak ada perbedaan yang signifikan antara kreativitas siswa laki-laki dan perempuan dengan menggunakan model pembelajaran Course Review Horayi maupun Konvensional dan ada pengaruh yang signifikan antara model pembelajaran Course Review Horay terhadap kreativitas siswa. Hasilnya diperoleh dari nilai signifikansi 0,05 yaitu thitung > that dengan taraf nyata 5% sehingga  $3,60 > 1,99$ . Dengan perbedaan rata-rata kelas eksperimen dan kelas kontrol yaitu kelas eksperimen sebesar 76,70 dan kelas kontrol yaitu 71,20.

## Kata Kunci : Model Pembelajaran Course Review Horay, Kreativitas dan **Jenis Kelamin**

#### **ABSTRACT**

**Name** : Novi Nurul Aini **NIM** : 17 202 00060 **Faculty/Department : Tarbiyah dan Ilmu Keguruan Thesis Title** : Pengaruh Model Pembelajaran Course Review Horay Terhadap Kreativitas Siswa Berdasarkan Jenis Kelamin Pada Materi Bangun Ruang Sisi Datar Kelas VIII SMP IT Darul Hasan Padangsidimpuan

This research is motivated by the lack of understanding of students in solving math problems so that students have limited creativity in solving problems. The learning carried out is still teacher-centered without using a learning model that can provide activity in the teaching and learning process. And also the interest of researchers to see whether or not there are differences in creativity between male and female students.

The purpose of this study is to find out the significant effect between the course review horay learning model on students' creativity, and the differences in creativity between male and female students before and after using the Course Review Horay learning model.

This research is quantitative research using experimental method. The population in this study were all students of SMP IT Darul Hasan Padangsidimpuan. The sampling technique used in this research is simple random sampling. So that the sample used is 4 classes. And the data collection instrument in this study was a test.

The results of this study are that there is no significant difference between the creativity of male and female students before and after using the Course Review Horay learning model and there is a significant effect between the Course Review Horay learning model on students' creativity. The result is obtained from a significance value of  $0.05$ , namely tcount > ttable with a significance level of 5% so  $3,60 > 1,99$ . With the average difference between the experimental class and the control class, the experimental class is 76,70 and the control class is 71,20.

Keywords: Course Review Horay Learning Model, Creativity and Gender

# **KATA PENGANTAR** بِسَمِّ مِلَالَّهِ ٱلرَّحْمَرِ ٱلرَّحِيبِ مِ

Syukur Alhamdulillah peneliti ucapkan kehadirat Allah Subhanahu Wata'ala, yang telah memberikan limpahan kasih dan sayang-Nya kepada peneliti sehingga dapat menyelesaikan skripsi ini. Tidak lupa juga sholawat dan salam selalu tercurahkan kepada Nabi Muhammad Shollallahu 'alaihi wasallam yang mana selalu kita harapkan syafaatnya dihari kemudian.

Penulisan karya ilmiah ini merupakan prasyarat dalam meraih gelar sarjana Tadris/Pendidikan Matematika di IAIN Padangsidimpuan. Maka pada **Model** kesempatan ini peneliti menetapkan judul yaitu: "Pengaruh **Siswa** Pembelaiaran **Course** Review Horay Terhadap **Kreativitas** Berdasarkan Jenis Kelamin Pada Materi Bangun Ruang Sisi Datar Kelas **VIII SMP IT Darul Hasan Padangsidimpuan".** 

Di dalam penelitian ini, penulis menghadapi banyak kesulitan. Baik dalam kurangnya sumber bacaan yang relevan dengan judul dan juga kurangnya ilmu pengetahuan peneliti. Namun atas bantuan, bimbingan dan dukungan dari berbagai pihak sehingga skripsi ini dapat terselesaikan sebagaimana yang diharapkan. Pada kesempatan kali ini dengan sepenuh hati peneliti mengucapkan banyak rasa terimakasih kepada:

- 1. Bapak Dr. Suparni, S.Si., M.Pd., Pembimbing I dan Bapak Dr. Ahmad Nizar Rangkuti, S.Si., M.Pd., Pembimbing II yang telah membimbing dan mengarahkan peneliti dalam menyusun skripsi.
- 2. Bapak Prof. Dr. H. Ibrahim Siregar MCL, Rektor IAIN Padangsidimpuan serta wakil Rektor I, II, III serta seluruh Civitas Akademik IAIN Padangsidimpuan yang telah memberikan dukungan kepada peneliti selama proses perkuliahan.
- 3. Ibu Dr. Lelya Hilda, M.Si., Dekan Fakultas Tarbiyah dan Ilmu Keguruan IAIN Padangsidimpuan beserta Wakil Dekan Fakultas Tarbiyah dan Ilmu Keguruan IAIN Padangsidimpuan.
- 4. Bapak Drs. Mursalin Harahap, Kepala Tata Usaha Fakultas Tarbiyah dan Ilmu Keguruan IAIN Padangsidimpuan beserta staf tata usaha Fakultas Tarbiyah dan Ilmu Keguruan.
- 5. Bapak Dr. Suparni, S.Si., M.Pd., Ketua Program Studi Tadris/Pendidikan Matematika di IAIN Padangsidimpuan.
- 6. Ibu Mariam Nasution, M.Pd., Penasehat Akademik peneliti yang telah membimbing peneliti selama perkuliahan.
- Bapak dan Ibu dosen serta seluruh Civitas Akademik IAIN Padangsidimpuan. 7.
- 8. Bapak Kepala Perpustakaan serta seluruh pegawai perpustakaan IAIN Padangsidimpuan yang telah memberi bantuan dan fasilitas bagi peneliti untuk menggunakan buku-buku dalam menyelesaikan skripsi ini.
- 9. Kepala Sekolah dan Guru-guru SMP IT Darul Hasan Padangsidimpuan, terkhususnya Ibu Arika Yanti Simamora, S.Pd.I., yang telah banyak membantu peneliti dalam penyusunan skripsi ini.
- 10. Teristimewa peneliti ucapkan terimakasih kepada kedua orangtua peneliti Bapak Sodik Hermawan dan Ibu Liah, yang sudah mendoakan dan memberikan dukungan yang luar biasa untuk keberhasilan dan kesuksesan peneliti.
- 11. Kakak saya Risma Isnaeni Ramdani dan adik saya Ghina Raudhatul Jannah. yang selalu menasehati dan memberikan saya motivasi agar dapat menyelesaikan skripsi ini.
- 12. Rekan-rekan Mahasiswa IAIN Padangsidimpuan khususnya untuk TMM-1, TMM-2, dan TMM-3 yang tidak dapat saya sebutkan satu per satu atas dukungan maupun bantuan selama mengerjakan skripsi ini.
- 13. Sahabat-sahabat saya Silvi Alawiyah, Anita Adha, Mardiah, Sri Septiani, Fadilah Rizkina, Jamiah Nur, Suprida Sari, Kartina Tanjung, Elta Maudia, Linda Fauziah, Indah Kumala Sari, Samsiana, Medita, dan terkhusus untuk TMM-2 yang sudah selalu memberikan dukungan selama menjalani perkuliahan sampai dapat menyelesaikan penyusunan skripsi ini.

Untuk segala bantuan dan bimbingan yang peneliti terima, peneliti tidak bisa membalas nya satu per satu. Peneliti hanya bisa berdoa semoga

kebaikan dari semua pihak mendapat imbalan yang pantas dari Allah Subhanahu Wata'ala.

Selanjutnya peneliti menyadari bahwa skripsi ini masih jauh dari kata sempurna, oleh karena itu, peneliti mengharapkan kritik dan saran yang membangun kepada peneliti dan untuk kesempurnaan karya ilmiah ini. dan peneliti berharap bahwa karya ilmiah ini dapat bermanfaat untuk peneliti maupun para pembaca.

> Padangsidimpuan, Juli 2021 Peneliti

**Novi Nurul Aini** 1720200060

## **DAFTAR ISI**

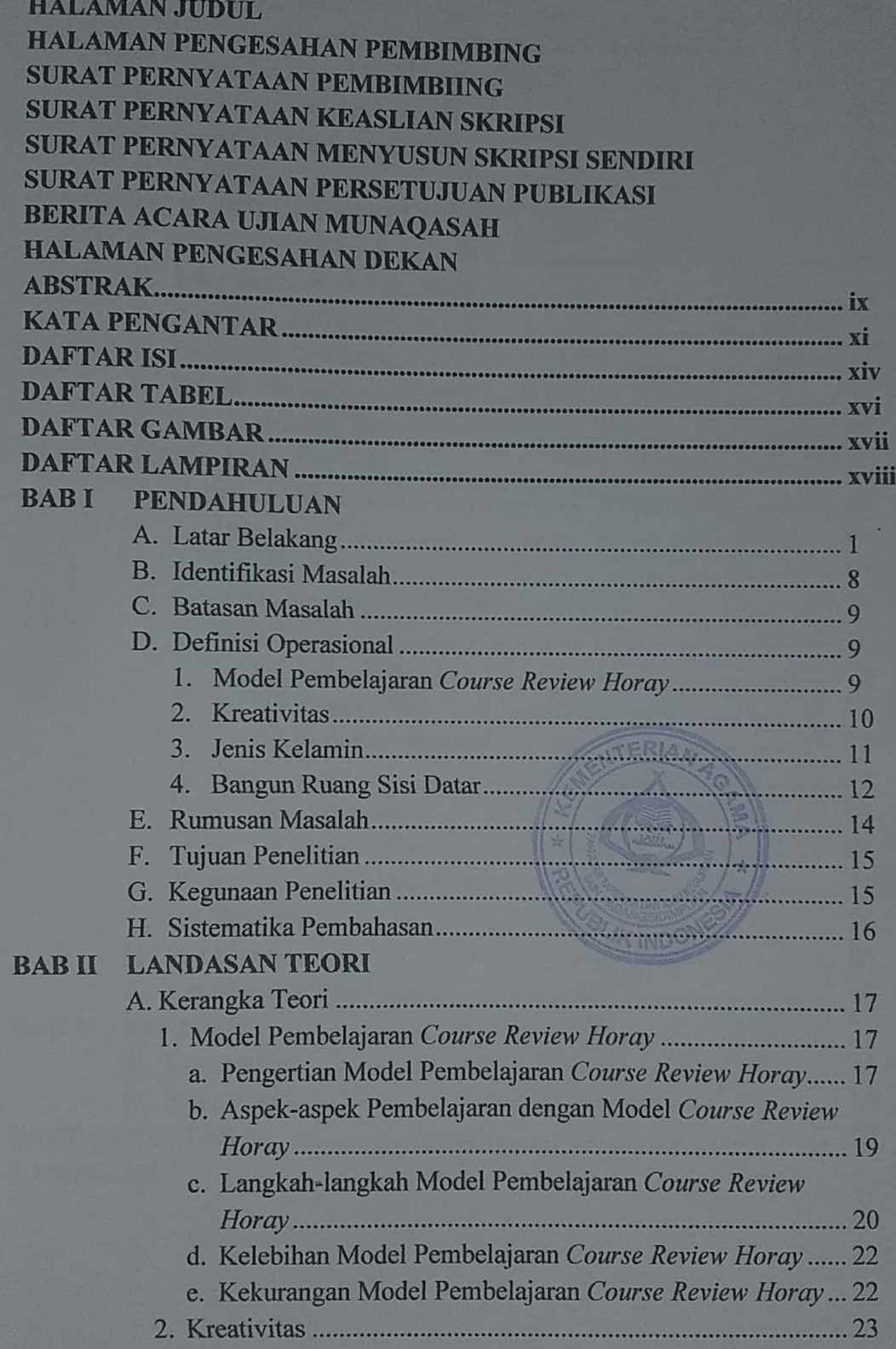

Scanned by CamScanner

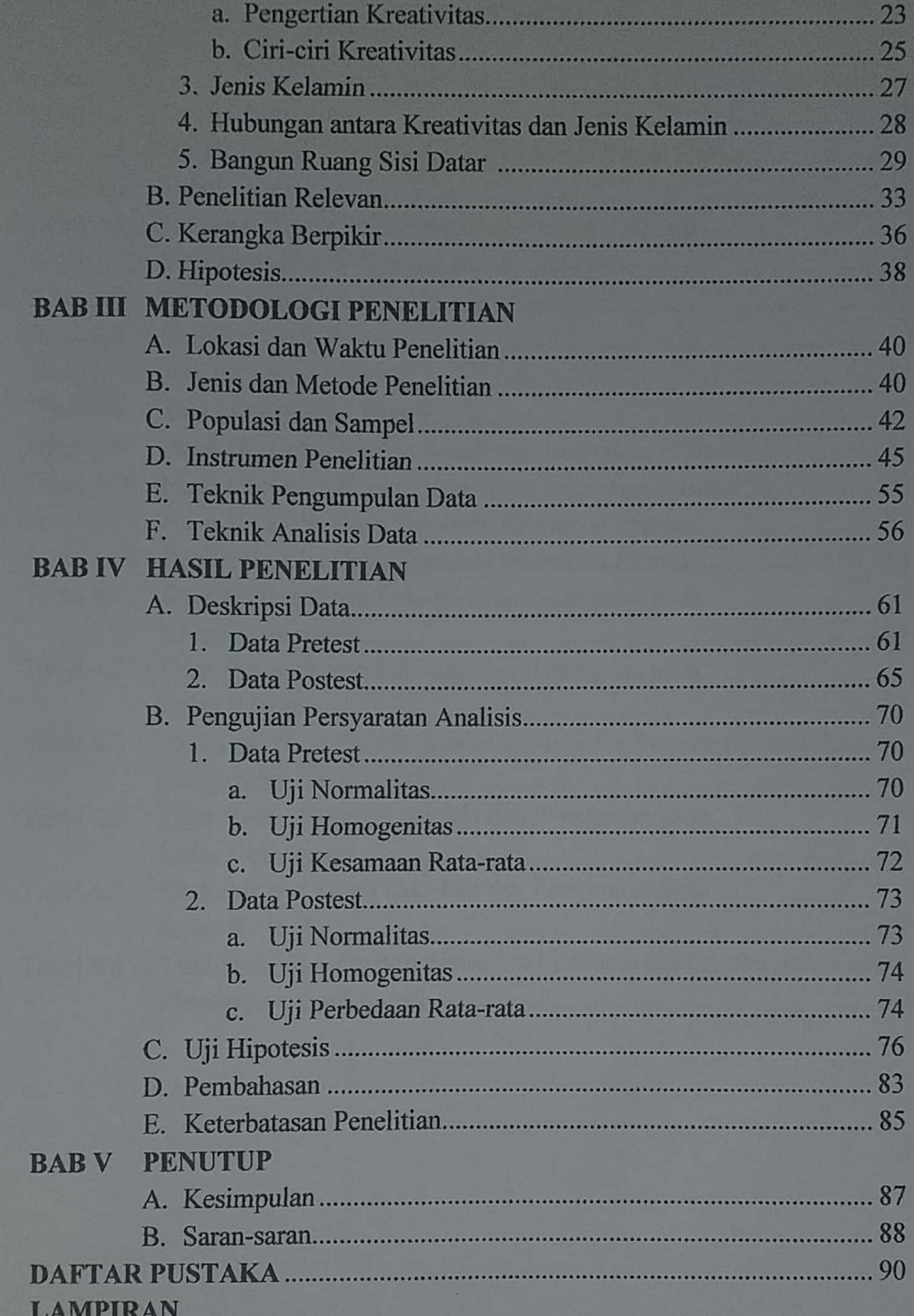

# **DAFTAR TABEL**

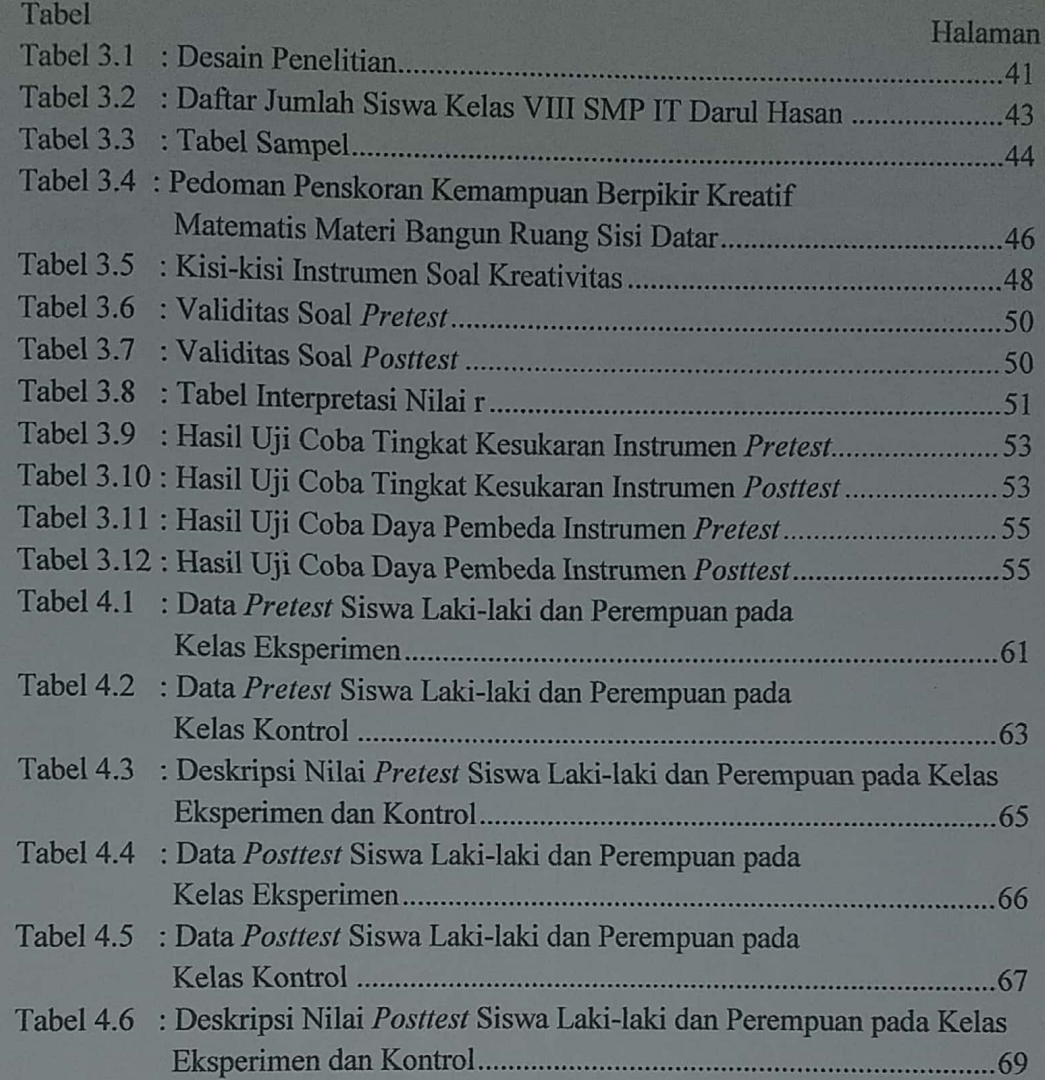

## **DAFTAR GAMBAR**

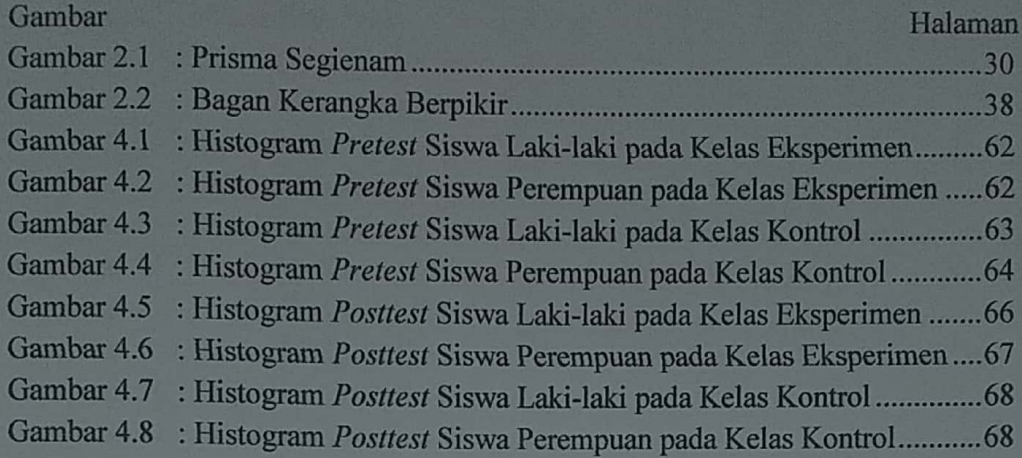

Scanned by CamScanner

### **DAFTAR LAMPIRAN**

Lampiran 1 : Time Schedule Lampiran<sub>2</sub> : RPP Kelas Eksperimen Lampiran 3 : RPP Kelas Kontrol Lampiran 4 : Soal Pretest Lampiran 5 : Kunci Jawaban Pretest Lampiran 6 : Soal Posttest Lampiran 7 : Kunci Jawaban Posttest Lampiran 8 : Surat Validasi RPP Lampiran 9 : Surat Validasi Tes Lampiran 10 : Uji Validitas Soal Pretest Lampiran 11 : Uji Reabilitas Soal Pretest Lampiran 12 : Taraf Kesukaran Soal Pretest Lampiran 13 : Daya Pembeda Soal Pretest Lampiran 14 : Uji Validitas Soal Posttest Lampiran 15 : Uji Reabilitas Soal Posttest Lampiran 16 : Taraf Kesukaran Soal Posttest Lampiran 17 : Daya Pembeda Soal Posttest Lampiran 18 : Deskripsi Nilai Pretest Lampiran 19 : Deskripsi Nilai Posttest Lampiran 20 : Uji Normalitas Pretest Kelas Eksperimen Laki-laki Lampiran 21 : Uji Normalitas Pretest Kelas Eksperimen Perempuan Lampiran 22 : Uji Normalitas Pretest Kelas Kontrol Laki-laki Lampiran 23 : Uji Normalitas Pretest Kelas Kontrol Perempuan Lampiran 24 : Uji Homogenitas Pretest Lampiran 25 : Uji Kesamaan Rata-rata Lampiran 26 : Uji Normalitas Posttest Kelas Eksperimen Laki-laki Lampiran 27 : Uji Normalitas Posttest Kelas Eksperimen Perempuan Lampiran 28 : Uji Normalitas Posttest Kelas Kontrol Laki-laki Lampiran 29 : Uji Normalitas Pretest Kelas Kontrol Perempuan Lampiran 30 : Uji Homogenitas Posttest Lampiran 31 : Uji Perbedaan Rata-rata Lampiran 32 : Uji Hipotesis Statistik 1 Lampiran 33 : Uji Hipotesis Statistik 2 Lampiran 34 : Uji Hipotesis Statistik 3 Lampiran 35 : Tabel nilai r Product Moment Lampiran 36 : Tabel Nilai dalam Distribusi t Lampiran 37 : Dokumentasi

xviii

## **BABI PENDAHULUAN**

### A. Latar Belakang

Pendidikan tidaklah semata-mata menyekolahkan anak di sekolah untuk menimba ilmu pengetahuan, namun lebih luas dari itu. Pendidikan nasional berfungsi mengembangkan kemampuan dan menanamkan nilai-nilai positif di dalam diri peserta didik, serta bertujuan untuk mengembangkan potensi peserta didik agar menjadi manusia yang beriman dan bertakwa kepada Tuhan Yang Maha Esa, berakhlak mulia, berilmu, kreatif, mandiri dan bertanggung jawab.

Dalam pendidikan harus meliputi 3 aspek yakni aspek kognitif, afektif dan psikomotorik.<sup>1</sup> Jadi pendidikan itu sangat mempengaruhi pola pikir seseorang. Maka dari itu dengan adanya pendidikan di sekolah diharapkan mengembangkan pola pikirnya sehingga siswa dapat belajar dan mendapatkan perubahan di dalam dirinya.

Belajar merupakan kegiatan penting setiap orang, termasuk di Sebuah bagaimana seharusnya belajar. survey belajar dalamnya memperlihatkan bahwa 82% anak-anak yang masuk sekolah pada usia 5 atau 6 tahun memiliki citra diri yang positif tentang kemampuan belajar mereka sendiri. Tetapi angkat tinggi tersebut menurun drastis menjadi hanya 18% waktu mereka berusia 16 tahun. Konsekuensinya, 4 dari 5 remaja dan orang dewasa memulai pengalaman belajarnya yang baru dengan perasaan

<sup>1</sup> Rizka Amalia, Filsafat Pendidikan Anak Usia Dini, (Yogyakarta: Media Akademi, 2017), hal. 26.

ketidaknyamanan. Pembelajaran berupaya mengubah masukan berupa siswa yang belum terdidik, menjadi siswa yang terdidik, siswa yang belum memiliki pengetahuan tentang sesuatu, menjadi siswa yang memiliki pengetahuan. Demikian pula siswa yang memiliki sikap, kebiasaan atau tingkah laku yang belum mencerminkan eksistensi dirinya sebagai pribadi baik atau positif, menjadi siswa yang memiliki sikap, kebiasaan dan tingkah laku yang baik. Sebenarnya belajar dapat terjadi tanpa pembelajaran, namun hasil belajar akan tampak jelas dari suatu aktivitas pembelajaran.<sup>2</sup>

Pembelajaran yang efektif ditandai dengan terjadinya proses belajar dalam diri siswa. Seseorang dikatakan telah mengalami proses belajar apabila di dalam dirinya telah terjadi perubahan, dari tidak tahu menjadi tahu, dan tidak mengerti menjadi mengerti dan sebagainya. dalam proses pembelajaran, hasil belajar dapat dilihat secara langsung. oleh sebab itu agar dapat dikontrol dan berkembang secara optimal melalui proses pembelajaran di kelas, maka program pembelajaran tersebut harus dirancang terlebih dahulu oleh guru dengan memperhatikan berbagai prinsip yang telah terbukti keunggulannya secara empirik.<sup>3</sup>

Matematika adalah salah satu mata pelajaran di SD, SMP dan SMA Matematika merupakan salah satu mata pelajaran disetiap jenjang sekolah vang memegang peranan penting dalam meningkatkan kemampuan kognitif

 $\overline{2}$ 

<sup>&</sup>lt;sup>2</sup> Aunurrahman, *Belajar dan Pembelajaran,..........., hal.* 33<br><sup>3</sup> Aunurrahman, *Belajar dan Pembelajaran*, (Bandung: Alfabeta cv, 2012), hal. 35.

siswa.<sup>4</sup> Matematika merupakan suatu ilmu yang mendasari perkembangan teknologi modern, dan termasuk juga kedalam disiplin ilmu yang memang harus ada disetiap jenjang pendidikan, karena mata pelajaran matematika diperlukan untuk membekali peserta didik dalam kemampuan berpikir logis, kritis, analitis, kreatif dan kerja sama. Dalam tujuan matematika diharapkan peserta didik dapat memiliki kemampuan seperti memahami konsep matematika, menjelaskan keterkaitan antara konsep dan pengaplikasiannya, serta dapat melakukan pemecahan masalah matematika. Selain itu juga diharapkan peserta didik dapat menggunakan penalaran pada pola sifat, menyusun bukti atau menjelaskan gagasan dan pernyataan matematika. Pada pemecahan masalah dibutuhkan kemampuan memahami masalah, merancang model matematika, menyelesaikan model dan penafsiran solusi yang diperoleh.<sup>5</sup>

Belajar matematika itu memerlukan banyak pengulangan materi dan juga latihan-latihan soal agar lebih mudah mengingat mengenai konsepkonsep yang digunakan. Jika belajar matematika tanpa latihan maka pembelajaran akan mudah lupa dan sulit lagi untuk dimengerti. Jika pembelajaran matematika hanya mendengarkan saja, maka dibutuhkan strategi, metode atau model-model yang digunakan agar para siswa dapat mengembangkan kreativitasnya dalam pembelajaran matematika. Apalagi jika siswa kurang aktif dalam pembelajaran dan mereka dihadapkan pada

<sup>&</sup>lt;sup>4</sup> Rahma Hayati Siregar, Meningkatkan Kemampuan Kognitif Siswa melalui Model Contextual Teaching and Learning (CTL) di Kelas VIII MTs Swasta Baharuddin, Jurnal Ilmuilmu Pendidikan dan Sains, Vol. 9, No. 01 Juni 2021, hal. 112.

Depdiknas, Kurikulum Tingkat Satuan Pendidikan, Jakarta, Pusat Kurikulum Balitbang Depdiknas, 2006, hal. 40.

materi yang cukup rumit seperti materi bangun ruang sisi datar yang membutuhkan pemikiran yang kreatif untuk mengetahui pemecahan masalahnya, maka siswa akan merasa kesulitan untuk memahami atau bahkan mengerti mengenai soal yang diberikan. Tetapi dari setiap kesulitan yang kita hadapi pasti selalu ada jalan keluar dari setiap kesulitan tersebut. Seperti yang terdapat dalam O.S Al-Insvirah (94):  $5-8^6$ 

فَإِنَّ مَعَ ٱلْعُسْرِ يُسْرًا إِنَّ إِنَّ مَعَ ٱلْعُسْرِ يُسْرًا إِنَّ ۖ فَإِذَا فَرَغْتَ فَٱنصَبْ لِمَجْ .<br>وَإِلَى رَبِّكَ فَأَرْغَبِ (@

#### Artinya:

- 5. Karena Sesungguhnya sesudah kesulitan itu ada kemudahan.
- 6. Sesungguhnya sesudah kesulitan itu ada kemudahan.
- Maka apabila kamu telah selesai (dari sesuatu urusan),  $7.$ kerjakanlah dengan sungguh sungguh (urusan) yang lain.
- dan hanya kepada Tuhanmulah hendaknya kamu berharap. 8.

Kreativitas berasal dari kata "mencipta" yang berarti mempunyai sifat kreatif. Berdasarkan hal tersebut, kreativitas dapat didefenisikan sebagai kemampuan seseorang dalam menciptakan sesuatu yang baru baik ide, cara maupun produk. Ungkapan lain dari kata kreativitas ini berkaitan dengan sesuatu yang baru yang masih asli. Pengembangan kreativitas peserta didik dapat dilakukan dengan cara memberikan bimbingan dalam memecahkan masalah melalui klasifikasi, brainstorming dan ganjaran. Oleh sebab itu, guru yang akan berperan dalam membangun sekaligus mengembangkan kreativitas peserta didik, selayaknya dapat menjadi mentor yang selalu memperhatikan

 $\overline{4}$ 

<sup>&</sup>lt;sup>6</sup> Al-Quran dan Terjemahannya, Departemen Agama RI, (Bandung:Diponegoro, 2008)

tingkat perkembangan kreativitas peserta didik tersebut, secara individu maupun klasikal.<sup>7</sup> Kreativitas yang dimiliki oleh siswa berfungsi sebagai modal awal siswa dalam belajar. Siswa yang kreatif biasanya tidak memiliki masalah dalam menyelesaikan persoalan atau tugas. Kurangnya kreativitas siswa dalam belajar akan menghambat siswa untuk menghasilkan suatu proses pembelajaran yang baik. Siswa yang kurang kreatif akan sulit memberikan bermacam-macam alternatif jawaban dan memiliki masalah dalam menyelesaikan persoalan atau tugas.<sup>8</sup> Kurangnya kreativitas juga menunjukkan bahwa siswa tersebut tidak dapat berpikir kritis sehingga tidak dapat memutuskan solusi terbaik untuk suatu masalah. Dalam pendidikan di berbagai negara termasuk Indonesia, kemampuan siswa dalam berpikir kritis sangat diperlukan untuk mengembangkan kemampuan mereka dalam menghadapi berbagai bentuk permasalahan.<sup>9</sup> Maka dari itu, guru dapat menggunakan metode atau model yang dapat meningkatkan kreativitas siswa dalam belajar matematika. Sehingga muncul keinginan mereka untuk belajar secara aktif, sering bertanya dan memunculkan ide-ide kreatif mereka dalam pemecahan masalah.

Seperti hasil wawancara dengan guru mata pelajaran matematika di SMP IT Darul Hasan Padangsidimpuan, mengatakan bahwa pada proses

-

<sup>7</sup> Ahmad Nizar Rangkuti, *Pendidikan Matematika Realistik, (*Bandung: Citapustaka Media, 2019), hal. 99-101.

<sup>8</sup> Tahir dan Marniati, Pengaruh Kreativitas terhadap Prestasi Belajar Matematika Siswa Ditinjau dari Jenis Kelamin, *Journal of Medives : Journal of Mathematics Education IKIP Veteran Semarang,* Vol 2, No, 2, 2018.

<sup>&</sup>lt;sup>9</sup> Rizky Nurul Hafni dan Dwi Maulida Sari, Kemampuan Berpikir Kritis dengan Menggunakan Model *Accelerated Learning* (AL), *Jurnal Imu-ilmu Pendidikan dan Sains*, Vol. 9, No. 01, 2021, hal. 55.

pembelajaran, siswa masih kurang aktif dan sulit untuk memahami pembelajaran matematika, sehingga mereka kurang paham untuk menyelesaikan soal-soal yang rumit. Dan kreativitas mereka juga kurang dalam menjawab soal-soal yang diberikan oleh guru. Metode yang digunakan oleh guru adalah metode ceramah dan kadang-kadang menggunakan alat peraga. Tetapi pada saat proses pembelajaran siswa masih kurang semangat dan tidak memperhatikan pembelajaran yang disampaikan oleh guru dan sedikit sekali siswa yang memberikan responnya. Selain itu karena siswa dan siswi memiliki kelas yang berbeda, terlihat perbedaan kreativitas antara siswa laki-laki dan perempuan.<sup>10</sup>

Dari beberapa masalah yang ada di atas, maka perlu adanya perubahan cara mengajar guru di sekolah seperti menggunakan model-model pembelajaran yang dapat memunculkan kreativitas mereka dalam pembelajaran matematika. Model pembelajan tersebut dapat berupa model pembelajaran kooperatif. Dari beberapa macam model pembelajaran kooperatif salah satunya adalah model pembelajaran *Course Review Horay.* Model Pembelajran *Course Review Horay* merupakan model pembelajaran yang dapat mendorong siswa untuk ikut aktif belajar sehingga dengan aktifnya siswa mengikuti pembelajaran, dapat meningkatkan minat belajar mereka dan juga memunculkan ide-ide kreativitas mereka.Adapun kelebihan model pembelajaran ini adalah siswa aktif dalam belajar, melatih kerjasama dan kemampuan siswa dalam pemecahan masalah, suasana belajar yang

**.** 

<sup>10</sup> Arika Wawancara, 5 Desember 2020

menyenangkan sehingga siswa tidak mudah bosan untuk belajar, serta melatih siswa untuk mencapai tujuan-tujuannya yang pada akhirnya mempengaruhi prestasi akademik siswa. 11

Seperti pada penelitian yang dilakukan oleh Lily Rohanita Hasibuan, telah menemukan bahwa dengan model pembelajaran *Course Review Horay* dapat meningkatkan hasil belajar matematika siswa. Dimana peningkatan hasil belajar siswa dari pretest ke posttes yang diberi perlakuan model pembelajaran kooperatif tipe *Course Review Horay* rata-rata peningkatan sebesar 63,25% atau dengan nilai gain 0,63 (sedang) dan yang diberi perlakuan model pembelajaran konvensional dengan rata-rata peningkatan 50,88% atau dengan nilai gain 0,51 (sedang). Sehingga model ini memberi pengaruh yang lebih baik dibandingkan dengan model pembelajaran konvensional. $^{12}$ 

Jika dilihat dari perbedaan gender, terdapat beberapa pendapat para ahli mengenai perbedaan prestasi belajar yang ditinjau berdasarkan gender. Seperti Krutetskii menyatakan bahwa kemampuan matematika anak laki-laki dan perempuan tidak memiliki perbedaan yang jelas. Selain itu, Suydam dan Weaver menyatakan bahwa tidak ada pengaruh perbedaan jenis kelamin terhadap kemampuan pemecahan masalah.<sup>13</sup>

**.** 

<sup>11</sup> Nani Mediatati, Istianan Suryaningsih, (2016), penggunaan model pembelajaran *course review horay* dengan media flipchart sebagai upaya meningkatkan hasil belajar PKN, *Jurnal Ilmiah Sekolah Dasar,* Vol.1 (2) pp. 113-121, hal. 114.

<sup>12</sup> Hasibuan, Lily Rohanita, Pengaruh Model Pembelajaran Kooperatif Tipe *Course Review Horay* (CRH) terhadap Hasil Belajar Matematika Siswa pada Materi Persamaan Linear Satu Variabel di Kelas VII SMP N Rantau Selatan, *Jurnal Pembelajaran dan Matematika Sigma,*  Vol. 5 No. 1, 2019, hal. 15.

<sup>13</sup> Orton, Anthony, *Learning Mathematics,* (London, British Library Cataloguing, 2004), hal. 150.

Dalam penelitian Argawal dan Kumari tentang hubungan antara gender dengan berpikir kreatif pada anak-anak berbakat, hasilnya menunjukkan tidak ada perbedaan yang seginifikan antara laki-laki dan perempuan dalam berpikir kreatif. Baer juga melaporkan bahwa 80 studi yang berkaitan dengan kreativitas dan gender, 40 studi menyatakan tidak ada perbedaan kemampuan berpikir kreatif antara laki-laki dan perempuan, 26 studi menyatakan perempuan lebih kreatif dari laki-laki dan 14 studi menyatakan laki-laki lebih kreatif dari perempuan.<sup>14</sup>

Berdasarkan latar belakang di atas, peneliti mencoba untuk meneliti kreativitas siswa dalam pembelajaran matemtika berdasarkan gender, dan ingin menerapkan model pembelajaran *Course Review Horay* untuk meningkatkan kreativitas siswa dalam pembelajaran matematika. Dengan judul **"Pengaruh Model Pembelajaran** *Course Review Horay* **Terhadap Kreativitas Siswa Berdasarkan Jenis Kelamin Pada Materi Bangun Ruang Sisi Datar Kelas VIII SMP IT Darul Hasan Padangsidimpuan".**

### **A. Identifikasi Masalah**

1

Berdasarkan latar belakang di atas, maka dapat diidentifikasikan masalah yang dihadapi adalah sebagai berikut:

- 1. Kurang aktifnya siswa dalam pembelajaran matematika.
- 2. Kurang pahamnya siswa dengan soal-soal yang rumit.
- 3. Kurangnya kreativitas siswa dalam memecahkan soal-soal matematika.

<sup>14</sup> Katminingsih dan Widodo, Meningkatkan Kemampuan Berpikir, *Jurnal Math Educator Nusantara,* Vol 01 Nomor 01, Mei 2015, hal. 81.

4. Adanya perbedaan kreativitas matematika siswa berdasarkan jenis kelamin.

### **B. Batasan Masalah**

Berdasarkan latar belakang dan identifikasi masalah yang dihadapi maka peneliti membatasi masalah penelitian sehingga penelitian yang dilaksanakan hanya terfokus pada:

- 1. Model pembelajaran yang akan digunakan adalah model pembelajaran *Course Review Horay.*
- 2. Materi yang digunakan adalah Bangun Ruang Sisi Datar yaitu Prisma dan Limas.
- 3. Penelitian ini dilakukan di SMP IT Darul Hasan Padangsidimpuan pada siswa kelas VIII.

### **C. Defenisi Operasional**

### **1. Model Pembelajaran** *Course Review Horay*

*Course Review Horay* adalah suatu model pembelajaran yang dapat mendorong siswa untuk ikut aktif dalam belajar. Model ini merupakan cara belajar mengajar yang lebih menekankan pada pemahaman materi yang diajarkan guru dengan soal-soal. Dalam aplikasinya model pembelajaran *Course Review Horay* tidak hanya menginginkan siswa untuk belajar keterampilan dan isi akademik. Pembelajaran dengan model ini juga melatih siswa untuk mencapai tujuan hubungan sosial yang apada akhirnya mempengaruhi prestasi akademik siswa.<sup>15</sup>

Model pembelajaran *Course Review Horay dalam penelitian* ini menekankan siswa untuk turut serta dan aktif dalam proses belajar mengajar agar menimbulkan semangat belajar dan memunculkan ide kreativitas mereka dalam pemecahan soal matematika.

### **2. Kreativitas**

1

Menurut Kamus Besar Bahasa Indonesia, Kreativitas adalah suatu kemampuan untuk mencipta, daya cipta atau kekreatifan yang ada dalam diri seseorang.<sup>16</sup> Kreativitas adalah proses mental yang melibatkan pemunculan gagasan atau konsep baru, atau hubungan baru antara gagasan dan konsep yang sudah ada. Sedangkan proses kreatif adalah munculnya tindakan suatu produk baru yang tumbuh dari keunikan individu, dan dari pengalaman yang menekankan pada produk yang baru, interaksi individu dengan lingkungannya atau kebudayaannya. Guru yang kreatif akan mampu menciptakan peserta didik yang kreatif juga.

Pembelajaran kreatif merupakan proses pembelajaran yang mengharuskan guru dapat memotivasi dan memunculkan kreativitas peserta didik selama pembelajaran berlangsung, dengan membuat sesuatu, menciptakan sesuatu, mengubah atau mengkreasi sesuatu. Guru selayaknya mampu merancang model pembelajaran yang bervariasi,

<sup>15</sup> Dian Yulianti, "*Penerapan Model Pembelajaran Course Review Horay* Terhadap Hasil Belajar Matematika Kelas VI MIN 12 Bandar Lampung", *Skripsi (Program Studi Pendidikan Guru Madrasah Ibtidaiyah* Universitas Negeri Raden Intan Lampung, 2017), hal. 11.

<sup>16</sup> Kreativitas (Def.1 ) (n.d), Dalam Kamus Besar Bahasa Indonesia (KBBI) Online, diakses melalui [https://kbbi.web.id/kreativitas,](https://kbbi.web.id/kreativitas) 20 Desember 2020.

sebagai penunjang tumbuhnya kreativitas di kelas. Pembelajaran sebaiknya dapat diformulasi untuk dapat membuat peserta didik menjadi kreatif. Selanjutnya untuk memproduksi pembelajar-pembelajar kreatif, tentu saja guru sebaiknya juga memosisikan dirinya menjadi insan yang kreatif.<sup>17</sup> Sehingga dapat disimpulkan bahwa muncul atau tumbuhnya kretaivitas seorang siswa itu dimulai dari guru itu sendiri. Seperti apa kreativitas seorang guru itu agar dapat mengembangkan kreativitas setiap siswa yang diajarkannya. Sehingga yang dimaksud kreativitas dalam penelitian ini merupakan suatu kemampuan siswa dalam menemukan berbagai macam cara dalam menyelesaikan soal matematika terkhususnya pada Materi Bangun Ruang Sisi Datar.

### **3. Jenis Kelamin**

1

Dalam jurnal Katminingsih dan Widodo, Maccoby dan Jaklin membedakan laki-laki dan perempuan dari segi kemampuan antara lain : perempuan mempunyai kemampuan verbal lebih tinggi dari pada lakilaki, laki-laki lebih unggul dalam kemampuan visual spatial (penglihatan keruangan), laki-laki lebih unggul dari pada perempuan dalam kemampuan matematis. Ketidak konsistenan ini juga disampaikan oleh Orton bahwa prestasi di dalam bidang matematika di Inggris melalui skor ujian umum, didokumentasikan dengan baik. Hasilnya menunjukkan tidak ada perbedaan pada tingkat sekolah dasar. Sedangkan perbedaan yang ada pada anak usia 11 tahun akan mempengaruhi dalam 5 tahun

<sup>17</sup> Asis Saefuddin dan Eka Berdiati, *Pembelajaran Efektif,* (Bandung : PT Remaja Rosdakarya, 2014), hal. 33.

mendatang.<sup>18</sup> Jadi dapat disimpulkan bahwa perbedaan jenis kelamin itu dapat mempengaruhi dalam berbagai bidang. Sehingga dalam penelitian ini akan ditunjukkan perbedaan kreativitas yang terjadi antara siswa lakilaki dan perempuan.

### **4. Bangun Ruang Sisi Datar**

Bangun ruang sisi datar adalah bangun ruang yang sisinya berbentuk datar dan tidak melengkung. Coba kita perhatikan dinding sebuah gedung dan permukaan sebuah bola. Dinding gedung merupakan sisi datar dan permukaan sebuah bola merupakan sisi lengkung. Sehingga sebuah bangun ruang yang salah satu sisinya melengkung tidak dapat dikatakan bangun ruang sisi datar, tetapi jika sebanyak apapun sisi yang dimiliki bangun ruang jika semuanya merupakan sisi datar, maka itu dapat dikatakan bangun ruang sisi datar.

Bangun ruang sisi datar terbagi menjadi beberapa macam, yaitu: balok, kubus, limas dan prisma. Pada penelitian ini kita hanya membahas materi prisma dan limas.

a. Prisma

1

Prisma adalah bangun ruang yang dibatasi oleh dua bidang segi beraturan sebagai sisi alas dan sisi tutup, serta n bidang persegi panjang sebagai sisi tegak. Jadi penamaan sebuah prisma tersebut ditentukan dengan banyaknya  $n$  sisi alas, yaitu prisma segi  $n$ beraturan. Ciri-ciri prisma yaitu sebagai berikut:

<sup>18</sup> Katminingsih dan Widodo, Meningkatkan Kemampuan Berpikir, *Jurnal Math Educator Nusantara,* Vol 01 Nomor 01, Mei 2015, hal. 81.

- a) Memiliki sisi alas dan tutup yang sebangun dan sejajar.
- b) Memiliki sisi tegak yang lurus dengan sisi sejajar

Prisma memiliki elemen-elemen seperti rusuk, bidang alas, bidang tegak, dan diagonal. Perhatikan gambar prisma segienam berikut ini.

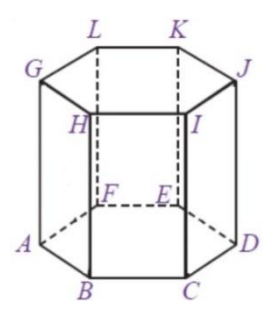

**Gambar 2.1 Prisma Segienam**

Bidang alas pada prisma di atas yaitu ABCDEF, sedangkan bidang tutupnya yaitu GHIJKL. Bidang-bidang tegaknya adalah ABHG, BCHI, CDIJ, DEJK, EFKL, AFGL yang berbentuk persegi panjang. Jumlah rusuk pada prisma segienam ada 18 buah. Yang mana rusuk tegaknya adalah AG, BH, CI, DJ, EK, FL, dan rusuk lainnya yaitu AB, BC, CD, DE, EF, FA, GH, HI, IJ, JK, KL, LG.

Rumus Luas dan Volume Prisma

1

- 1) Luas Permukaan Prisma =  $(2 \times \text{luas alas}) + (\text{keliling alas x tinggi})$ prisma)
- 2) Volume Prisma = luas alas x tinggi prisma<sup>19</sup>

<sup>19</sup> William Yohanes, "Prisma-Matematika Kelas VIII", *[www.quipper.com,](http://www.quipper.com/)* diakses tanggal 28 Nopember 2020 pukul 11.00.

### b. Limas

Limas adalah bangun ruang dengan alas segi-n, dan bidang sisinya berbentuk segitiga yang berpotongan pada satu titik puncak. Macam-macam limas terbagi sesuai dengan bentuk alasnya, seperti: limas segitiga beraturan, limas segiempat beraturan, limas segitiga sembarang, limas segiempat sembarang, dll.

Limas terdiri dari sisi alas, sisi tegak, rusuk, titik puncak, dan tinggi. Jumlah sisi tegaknya akan sama dengan jumlah sisi alasnya. Jika alasnya berbentuk segitiga, maka jumlah sisi tegaknya adalah 3. Begitu juga jika alasnya berbentuk segiempat maupun segilima. Selain itu jumlah rusuknya juga mengikuti alsanya. Jika alasnya berbentuk segitiga maka rusuknya ada 6, dan seterusnya.

Rumus Luas Permukaan dan Volume Limas

- 1) Luas Permukaan Limas = jumlah luas alas + jumlah luas sisi tegak
- 2) Volume Limas =  $\frac{1}{3}$  luas alas x tinggi

### **D. Rumusan Masalah**

Berdasarkan latar belakang di atas, rumusan masalah pada penelitian ini adalah:

- 1. Bagaimana kreativitas antara siswa laki-laki dan perempuan dengan menggunakan model pembelajaran *Course Review Horay?*
- 2. Bagaimana kreativitas antara siswa laki-laki dan perempuan dengan menggunakan model pembelajaran Konvensional*?*

3. Apakah terdapat pengaruh yang signifikan antara model pembelajaran *Course Review Horay* terhadap kreativitas siswa?

### **E. Tujuan Penelitian**

Adapun tujuan dari penelitian ini adalah:

- 1. Untuk mengetahui Bagaimana kreativitas antara siswa laki-laki dan perempuan dengan menggunakan model pembelajaran *Course Review Horay*.
- 2. Untuk mengetahui Bagaimana kreativitas antara siswa laki-laki dan perempuan dengan menggunakan model pembelajaran Konvensional.
- 3. Untuk mengetahui ada atau tidak pengaruh yang signifikan antara model pembelajaran *Course Review Horay* terhadap kreativitas siswa.

### **F. Kegunaan Penelitian**

Adapun manfaat dari penelitian ini adalah sebagai berikut:

1. Secara teoritis

Peneliti berharap penelitian ini dapat menjadi acuan untuk dapat mempergunakan model-model pembelajaran kepada siswa, sehingga siswa dapat memunculkan kreativitasnya dalam pembelajaran matematika.

- 2. Secara Praktis
	- a. Bagi Kepala Sekolah

Hasil penelitian ini diharapkan dapat dijadikan pedoman dalam proses belajar mengajar.

b. Bagi Guru

Hasil penelitian ini diharapkan dapat menjadi bahan pertimbangan untuk guru agar dapat meningkatkan kreativitas siswa.

c. Bagi Siswa

Hasil penelitian ini diharapkan dapat mengembangkan kreativitas siswa dalam pembelajaran matematika.

### **G. Sistematika Pembahasan**

Pada sistematika pembahsan ini, terdiri dari beberapa subbab. Oleh karena itu, peneliti menyusun penulisannya dalam bentuk subbab sebagai berikut:

BAB I yaitu pendahuluan yang berisikan latar belakang masalah, identifikasi masalah, batasan masalah, defenisi operasional, rumusan masalah, tujuan penelitian, kegunaan penelitian dan sistematika pembahasan.

BAB II yaitu kajian teori yang berisi uaian kerangka teori, penelitian relevan, kerangka berpikir dan hipotesis.

BAB III yaitu metodologi penelitian yang berisi lokasi dan waktu penelitian, jenis penelitian, populasi dan sampel, instrumen penelitian, teknik pengumpulan data, dan teknik analisis data.

BAB IV yaitu hasil penelitian yang berisi deskriptif data, hasil uji prasyarat analisis data, dan pengujian hipotesis.

BAB V yaitu penutup yang berisi kesimpulan dan saran.

## **BAB II LANDASAN TEORI**

### **A. Kerangka Teori**

-

### **1. Model Pembelajaran** *Course Review Horay*

### **a. Pengertian Model Pembelajaran** *Course Review Horay*

Menurut Huda, *Course Review Horay* adalah metode pembelajaran yang dapat menjadikan suasana kelas menjadi meriah dan menyenangkan karena setiap siswa yang dapat menjawab benar maka siswa tersebut diwajibkan berteriak yel-yel lainnya yang mereka sukai<sup>1</sup>

Menurut Hamid, *Course Review Horay* adalah strategi pembelajaran yang menyenangkan karena siswa diajak untuk bermain sambil belajar dalam menjawab pertanyaan yang diberikan guru kepada siswa. siswa secara implisit diajak untuk mempelajari suatu materi pembelajaran tapi dengan cara yang berbeda yaitu bermain sehingga siswa tidak merasa tertekan untuk menghafal konsep-konsep pembelajaran yang diberikan.<sup>2</sup>

Menurut Shoimin, *Course Review Horay* adalah suatu pengujian terhadap pemahaman konsep siswa menggunakan kotak yang diisi dengan soal dan diberi nomor untuk menuliskan jawabannya. Siswa yang paling terdahulu mendapatkan tanda benarlangsung berteriak horay atau yel-yel lainnya. Melalui

<sup>1</sup> Miftahul Huda, *Model-model Pengajaran dan Pembelajaran,* (Yogyakarta: Pustaka Pelajar, 2013)

<sup>2</sup> Darmadi Hamid, *Kemampuan Dasar Mengajar,*(Bandung: Alfabeta, 2013)
pembelajaran *Course Review Horay* diharapkan dapat melatih siswa dalam menyelesaikan suatu masalah melalui pembentukan kelompok  $kecil.<sup>3</sup>$ 

*Course Review Horay* merupakan salah satu tipe pembelajaran kooperatif yang diawali dari pemberian informasi kompetensi, sajian materi, tanya jawab untuk pemantapan, siswa atau kelompok menuliskan nomor sembarang dan dimasukkan kedalam kotak, guru membacakan soal yang nomornya dipilih acak, siswa yang punya nomor sama dengan nomor soal yang dibaca guru berhak menjawab, jika jawaban benar maka diberi skor dan siswa menyambutnya dengan yel "hore" atau lainnya pemberi *reward*, penyimpulan dan evaluasi serta refleksi.

*Course Review Horay* adalah suatu model pembelajaran yang dapat mendorong siswa untuk ikut aktif dalam belajar. Model ini merupakan cara belajar mengajar yang lebih menekankan pada pemahaman materi yang diajarkan guru dengan soal-soal. Dalam aplikasinya model pembelajaran *Course Review Horay* tidak hanya menginginkan siswa untuk belajar keterampilan dan isi akademik. Pembelajaran dengan model ini juga melatih siswa untuk mencapai tujuan hubungan sosial yang pada akhirnya mempengaruhi prestasi akademik siswa. Dalam dunia pendidikan guru memegang peranan penting, karena guru terlibat langsung dalam pembentukan dan

<sup>3</sup> Shoimin Aris, *68 Model Pembelajran Inovatif dalam Kurikulum 2013,* (Yogyakarta:Ar-Ruzz Media, 2016)

pengembangan intelektual dan kepribadian peserta didik. Keterampilan mengajar harus dimiliki seorang guru agar dalam proses pembelajaran diharapkan dapat menarik perhatian peserta didik.<sup>4</sup> Oleh karena itu, seorang guru harus menguasai suatu materi dan memiliki keterampilan mengajar yang baik.

### **b. Aspek-aspek Pembelajaran dengan Model** *Course Review Horay*

Menurut jajah, terdapat beberapa aspek yang berkembang pada saat menggunakan model pembelajaran *Course Review Horay* yaitu sebagai berikut: <sup>5</sup>

- 1) Motorik, dalam model tersebut adanya perkembangan motorik yang terjadi pada siswa melalui ekspresi dan respon dari siswa. dengan mencoba untuk menjawab pertanyaan atau kuis dari guru. Dan juga adanya gerakan yang membuat siswa merasa lebih rileks dengan mengangkat tangan dan mengatakan horay.
- 2) Kognitif, dapat mengevaluasi materi yang telah diberikan seorang guru terhadap siswa, membuat siswa lebih berpikir dan konsentrasi serta menyimak pertanyaan yang diberikan. Pengetahuan siswa lebih berkembang untuk mencari tahu tentang hal-hal yang bersangkutan denganmateri tersebut.
- 3) Bahasa, dalam model pembelajaran ini siswa tidak diharuskan menggunakan bahasa formal dan mereka dapat menggunakan

**.** 

<sup>4</sup> Dian Yulianti, "*Penerapan Model Pembelajaran Course Review Horay* Terhadap Hasil Belajar Matematika Kelas VI MIN 12 Bandar Lampung", *Skripsi* (Program Studi Pendidikan Guru Madrasah Ibtidaiyah Universitas Negeri Raden Intan Lampung, 2017), hal. 11.

<sup>5</sup> Muchlisin Riadi, "Model Pembelajaran *Course Review Horay*", *[www.kajianpustaka.com,](http://www.kajianpustaka.com/)* diakses 27 November 2020 pukul 06.30 WIB.

bahasa sehari-hari layaknya seperti berbicara dengan teman sebaya.

4) Afektif, suasana belajar dan interaksi yang menyenangkan membuat siswa lebih menikmati pelajaran sehingga menjadikan suasana kelas lebih akrab dan bersahabat. Adanya rasa gembira dan percaya diri secara tidak langsung akan terlihat dalam diri siswa itu sendiri. Dan juga model ini akan mempererat hubungan atau kedekatan antara siswa dan guru, karena komunikasi yang terjadi adalah komunikasi dua arah, dimana guru memberikan pertanyaan dan siswa memberikan umpan balik dengan berteriak "horay".

#### **c. Langkah-langkah Model Pembelajaran** *Course Review Horay*

Dalam buku Istarani dan Muhammad Ridwan Suyatno mengemukakan langkah langkah model pembelajaran *Course Review Horay* yaitu: 6

- 1) Informasi kompetensi.
- 2) Sajian materi.

- 3) Tanya jawab untuk pemantapan.
- 4) Siswa atau kelompok menuliskan nomor sembarang dan dimasukkan ke dalam kotak.
- 5) Guru membacakan soal yang nomornya dipilih acak.

<sup>6</sup> Istarani dan Muhammad Ridwan, *50 Tipe Pembelajaran Kooperatif, (*Medan: CV Media Persada, 2014), hal. 117-120.

- 6) Siswa yang punya nomor sama dengan nomor soal yang dibacakan guru berhak menjawab, jika jawaban benar maka diberi skor dan siswa menyambutnya dengan yel hore atau yang lainnya pemberian *reward.*
- 7) Penyimpulan dan evaluasi, serta refleksi.

Pada bagian lain Suyatno mengatakan tipe-tipe pembelajaran ini sebagai berikut:

- 1) Guru menyampaikan kompetensi yang ingin dicapai.
- 2) Guru mendemonstrasikan/menyampaikan materi.
- 3) Memberikan kesempatan siswa untuk tanya jawab.
- 4) Untuk menguji pemahaman, siswa disuruh membuat kotak 9/16/25 sesuai dengan kebutuhan dan tiap kotak diisi angka sesuai dengan selera setiap siswa.
- 5) Guru membacakan soal secara acak dan siswa menulis jawaban di dalam kotak yang nomornya disebutkan guru dan langsung didiskusikan, kalau benar diisi tanda benar, jika salah diisi tanda silang.
- 6) Siswa yang sudah mendapat tanda centang, vertikal atau horizontal, atau diagonal harus berteriak "hore" atau yel-yel lainnya.
- 7) Nilai siswa dihitung dari jawaban benar jumlah "hore" yang diperoleh.
- 8) Penutup.

Pada penelitian ini, peneliti menggunakan 8 langkah yang dikemukakan oleh Suyatno untuk menerapkan model pembelajaran *Course Review Horay.*

### **d. Kelebihan Model Pembelajaran** *Course Review Horay*

Adapun kelebihan dari model pembelajaran *Course Review Horay*  adalah:

- 1) Adanya umpan balik dari siswa melalui tahapan tanya jawab.
- 2) Menumbuhkan semangat belajar melalui yel "hore" dan lain sebagainya.
- 3) Pembelajaran tidak membosankan.
- 4) Meningkakan aktivitas belajar siswa.
- 5) Siswa terlibat langsung dalam proses pembelajaran.
- 6) Bagi guru sangat membantu untuk memahamkan siswa dalam memahami materi ajar.

Peneliti menyimpulkan bahwa model pembelajaran *Course Review Horay* memiliki kelebihan yang dapat membuat siswa berperan aktif dan ikut serta dalam proses belajar mengajar sehingga suasana kelas tidak membosankan bagi para peserta didik.

# **e. Kekurangan Model Pembelajaran** *Course Review Horay*

Kekurang dari model pembelajran *Course Review Horay* adalah:

- 1) Membutuhkan kesiapan belajar dari guru dan siswa secara matang.
- 2) Bisa menimbulkan kegaduhan karena bunyi yel "hore" atau lainnya yang tidak terkontrol dari siswa.

3) Membutuhkan waktu yang relatif lama dalam proses belajar mengajar. Untuk itu, guru harus pandai-pandai mensiasatinya sehingga waktu yang tersedia dapat dimaksimalkan secara baik.*<sup>7</sup>*

Peneliti menyimpulkan bahwa model pembelajaran *Course Review Horay* ini terdapat beberapa kekurangan yang mana para siswa menjadi lebih aktif sehingga menimbulkan kegaduhan di dalam kelas karena bunyi yel "hore" atau yang lainnya.

#### **2. Kreativitas**

1

#### **a. Pengertian Kreativitas**

Kreativitas adalah proses mental yang melibatkan pemunculan gagasan atau konsep baru, atau hubungan baru antara gagasan dan konsep yang sudah ada. Sedangkan proses kreatif adalah munculnya tindakan suatu produk baru yang tumbuh dari keunikan individu, dan dari pengalaman yang menekankan pada produk yang baru, interaksi individu dengan lingkungannya atau kebudayaannya. Guru yang kreatif akan mampu menciptakan peserta didik yang kreatif juga.

Pembelajaran kreatif merupakan proses pembelajaran yang mengharuskan guru dapat memotivasi dan memunculkan kreativitas peserta didik selama pembelajaran berlangsung, dengan membuat sesuatu, menciptakan sesuatu, mengubah atau mengkreasi sesuatu. Guru selayaknya mampu merancang model pembelajaran yang bervariasi, sebagai penunjang tumbuhnya kreativitas di kelas.

<sup>7</sup> Istarani dan Muhammad Ridwan, *50 Tipe Pembelajaran Kooperatif, (*Medan: CV Media Persada, 2014), hal. 117-120.

Pembelajaran sebaiknya dapat diformulasi untuk dapat membuat peserta didik menjadi kreatif. Selanjutnya untuk memproduksi pembelajaran-pembelajaran kreatif, tentu saja guru sebaiknya juga memosisikan dirinya menjadi insan yang kreatif.<sup>8</sup>

Masalah kreativitas merupakan masalah yang kompleks sehingga dapat menimbulkan berbagai pandangan atau pendapat, tergantung dari sudut mana penafsirannya. Ausubel mengatakan bahwa kreativitas adalah kemampuan atau kapasitas pemahaman, sensitivitas, dan apresiasi dalam menyelesaikan suatu permasalahan. Aspek lain dari kreativitas adalah kemampuan berpikir divergen, yaitu meliputi orisinalitas, fleksibilitas, kualitas, dan kuantitas. Batasan tersebut ditambahkan oleh Gagne bahwa kreativitas akan muncul pada diri seseorang apabila ada tantangan yang penyelesaiannya adalah non rutin. Kreativitas dapat dibentuk dan dilatih dalam proses pembelajaran yang menganut paham konstruktivisme, melalui eksperimen, konjektur, inkuiri, dan generalisasi. Dapat dijelaskan bahwa sebuah kreativitas akan muncul berkenaan dengan kesadaran adanya kesenjangan antara pengetahuan baru, kemudian muncullah beragam alternatif solusi.

Kreativitas menurut Munandar berkenaan dengan tiga hal, yaitu mengkombinasi, memecahkan masalah, dan operasional. Kemampuan mengkombinasi berdasarkan data atau unsur-unsur

<sup>8</sup> Asis Saefuddin dan Eka Berdiati, *Pembelajaran Efektif,* (Bandung : PT Remaja Rosdakarya, 2014), hal. 33.

yang ada. Kemampuan memecahkan masalah berdasarkan informasi yang ada menemukan keragaman solusi dengan penekanan pada aspek kualitas dan efektivitas. Kemampuan operasional berdasarkan pada aspek kelancaran-keluwesan-orisinalitas.

#### **b. Ciri-Ciri Kreativitas**

Munandar mengemukakan bahwa ciri-ciri kemampuan kreativitas yaitu dapat dilihat dari keterampilan berpikir lancar, keterampilan berpikir luwes, keterampilan berpikir orisinal, keterampilan elaborasi dan keterampilan menilai. Uraian dari beberapa ciri-ciri kemampuan kreativitas sebagai berikut:

- 1) Ciri-ciri keterampilan kelancaran
	- a) Mencetuskan banyak gagasan dalam pemecahan masalah.
	- b) Memberikan banyak jawaban dalam menjawab suatu pertanyaan.
	- c) Memberikan banyak cara atau saran untuk melakukan berbagai hal.
	- d) Bekerja lebih cepat dan melakukan lebih banyak daripada anak-anak lain.
- 2) Ciri-ciri keterampilan berpikir luwes
	- a) Menghasilkan variasi-variasi gagasan penyelesaian masalah atau jawaban suatu pertanyaan.
	- b) Dapat melihat suatu masalah dari sudut pandang yang berbeda-beda.
- c) Menyajikan suatu konsep dengan cara yang berbeda-beda.
- 3) Ciri-ciri keterampilan orisinal
	- a) Memberikan gagasan yang relatif baru dalam menyelesaikan masalah atau jawaban yang lain dari yang sudah biasa dalam menjawab suatu pertanyaan.
	- b) Membuat kombinasi-kombinasi yang tidak lazim dari bagianbagian atau unsur-unsur.
- 4) Ciri-ciri keterampilan elaborasi
	- a) Mengembangkan dan memperkaya gagasan orang lain.
	- b) Menambahkan, menata atau memperinci suatu gagasan sehingga meningkatkan kualitas gagasan tersebut.
- 5) Ciri-ciri keterampilan menilai

1

- a) Dapat menemukan kebenaran suatu pertanyaan atau kebenaran suatu rencana penyelesaian masalah.
- b) Dapat mencetuskan gagasan penyelesaian suatu masalah dan dapat melaksanakannya dengan benar.
- c) Mempunyai alasan yang dapat dipertanggungjawabkan untuk mencapai suatu keputusan.<sup>1</sup>

Berdasarkan ciri-ciri di atas dapat disimpulkan bahwa kreativitas itu ditunjukkan dengan adanya kebaruan, ide-ide atau gagasan yang baru, penyajian konsep yang berbeda-beda dan sebagainya.

<sup>1</sup> Munandar, U, *Mengembangkan Bakat dan Kreativitas Anak Sekolah Penuntun bagi Gur dan Orangtua,* (Jakarta: Grasindo, 1999).

#### **3. Jenis Kelamin**

-

Menurut Wade dan Tavris, istilah jenis kelamin dan gender memiliki arti yang berbeda yaitu jenis kelamin adalah atribut-atribut fisiologis dan anatomis yang membedakan antara laki-laki dan perempuan. Sedangkan gender dipakai untuk menunjukkan adanya perbedaan-perbedaan antara laki-laki dan perempuan yang dipelajari. Gender merupakan suatu bagian dari sistem sosial, seperti status sosial, usia dan etnis.<sup>10</sup>

Dalam *The Oxford Encyclopedia of the Modern World*, gender mengartikan pengelompokan individu dalam urusan tata bahasa yang dipakai untuk memperlihatkan ada tidaknya kepemilikan pada satu ciri jenis kelamin tertentu. Sedangkan menurut Illich, gender merupakan satu dari tiga jenis kata sandang dalam tata bahasa yang berhubungan dengan perbedaan jenis kelamin, yang membedakan kata benda menurut sifat penyesuaian dan dibutuhkan saat kata benda tersebut digunakan dalam kalimat.

Sedangkan gender dalam psikologi didefenisikan sebagai gambaran sifat, sikap dan juga perilaku antara laki-laki dan perempuan. Sedangkan menurut Whitley dan Bernard, gender dibedakan antara maskulin dan feminin. Sementara menurut santrock, gender memiliki peran seperti apa dan bagaimana seharusnya untuk melakukan, merasakan dan juga

<sup>10</sup> Fuadi, "Perbedaan Gender dalam Pengambilan Keputusan Menjadi Wirausaha Pada Usaha Kecil Menengah", *[http://repository.uin-suska.ac.id,](http://repository.uin-suska.ac.id/)* diakses tanggal 2 Desember 2020, hal. 9.

memikirkan yang dilakukan setiap individu sebagai maskulin atau feminin. $11$ 

#### **4. Hubungan antara Kreativitas dan Jenis Kelamin**

Dalam penelitian Argawal dan Kumari tentang hubungan antara gender dengan berpikir kreatif pada anak-anak berbakat, hasilnya menunjukkan tidak ada perbedaan yang seginifikan antara laki-laki dan perempuan dalam berpikir kreatif. Baer juga melaporkan bahwa 80 studi yang berkaitan dengan kreativitas dan gender, 40 studi menyatakan tidak ada perbedaan kemampuan berpikir kreatif antara laki-laki dan perempuan, 26 studi menyatakan perempuan lebih kreatif dari laki-laki dan 14 studi menyatakan laki-laki lebih kreatif dari perempuan.

Jika dilihat hasil belajar matematika yang dikaitkan dengan gender, dalam jurnal Katminingsih dan Widodo, Maccoby dan Jaklin membedakan laki-laki dan perempuan dari segi kemampuan antara lain : perempuan mempunyai kemampuan verbal lebih tinggi dari pada lakilaki, laki-laki lebih unggul dalam kemampuan visual spatial (penglihatan keruangan), laki-laki lebih unggul dari pada perempuan dalam kemampuan matematis. Ketidak konsistenan ini juga disampaikan oleh Orton bahwa prestasi di dalam bidang matematika di Inggris melalui skor ujian umum, didokumentasikan dengan baik. Hasilnya menunjukkan tidak ada perbedaan pada tingkat sekolah dasar. Sedangkan perbedaan

<sup>11</sup> Mares Bernadet, *Teori Gender dalam Psikologi Sosial-Konsep-Karakteristik-Aliran*,

yang ada pada anak usia 11 tahun akan mempengaruhi dalam 5 tahun mendatang.<sup>12</sup>

#### **5. Bangun Ruang Sisi Datar**

Bangun ruang sisi datar adalah bangun ruang yang sisinya berbentuk datar dan tidak melengkung. Coba kita perhatikan dinding sebuah gedung dan permukaan sebuah bola. Dinding gedung merupakan sisi datar dan permukaan sebuah bola merupakan sisi lengkung. Sehingga sebuah bangun ruang yang salah satu sisinya melengkung tidak dapat dikatakan bangun ruang sisi datar, tetapi jika sebanyak apapun sisi yang dimiliki bangun ruang jika semuanya merupakan sisi datar, maka itu dapat dikatakan bangun ruang sisi datar.

Bangun ruang sisi datar terbagi menjadi beberapa macam, yaitu: balok, kubus, limas dan prisma. Pada penelitian ini kita hanya membahas materi prisma dan limas.

a. Prisma

1

Prisma adalah bangun ruang yang dibatasi oleh dua bidang segi beraturan sebagai sisi alas dan sisi tutup, serta n bidang persegi panjang sebagai sisi tegak. Jadi penamaan sebuah prisma tersebut ditentukan dengan banyaknya  $n$  sisi alas, yaitu prisma segi  $n$ beraturan. Ciri-ciri prisma yaitu sebagai berikut:

- a) Memiliki sisi alas dan tutup yang sebangun dan sejajar.
- b) Memiliki sisi tegak yang lurus dengan sisi sejajar

<sup>12</sup> Katminingsih dan Widodo, Meningkatkan Kemampuan Berpikir, *Jurnal Math Educator Nusantara,* Vol 01 Nomor 01, Mei 2015, hal. 81.

Prisma memiliki elemen-elemen seperti rusuk, bidang alas, bidang tegak, dan diagonal. Perhatikan gambar prisma segienam berikut ini.

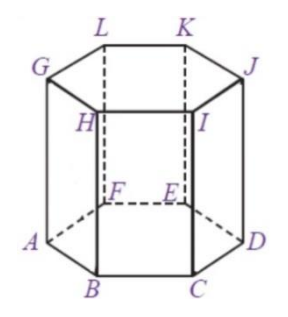

**Gambar 2.1 Prisma Segienam**

Bidang alas pada prisma di atas yaitu ABCDEF, sedangkan bidang tutupnya yaitu GHIJKL. Bidang-bidang tegaknya adalah ABHG, BCHI, CDIJ, DEJK, EFKL, AFGL yang berbentuk persegi panjang. Jumlah rusuk pada prisma segienam ada 18 buah. Yang mana rusuk tegaknya adalah AG, BH, CI, DJ, EK, FL, dan rusuk lainnya yaitu AB, BC, CD, DE, EF, FA, GH, HI, IJ, JK, KL, LG.

Rumus Luas dan Volume Prisma

- 1) Luas Permukaan Prisma =  $(2 \times \text{luas alas}) + (\text{keliling alas } \times \text{tinggi})$ prisma)
- 2) Volume Prisma = luas alas x tinggi prisma

Contoh soal

1. Alas sebuah prisma berbentuk segitiga sama kaki dengan panjang sisi-sisinya 6 cm, 6 cm dan 4 cm. Jika tinggi prisma 9 cm, hitunglah luas permukaan prisma tersebut!

2. Alas sebuah prisma berbentuk segitiga siku-siku dengan panjang sisi-sisinya 3 cm, 4 cm, dan 5 cm dengan tinggi prisma 10 cm. Jika panjang sisi segitiga diperbesar dua kali, sedangkan tingginya tetap, berapakah besar perubahan volume prisma tersebut?

#### Pembahasan

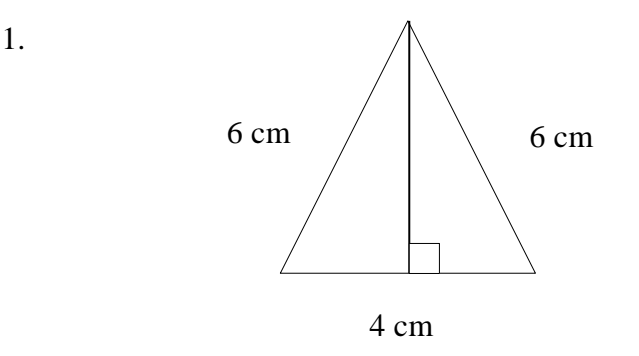

Pertama-tama kita cari tinggi segitiga alasnya dengan rumus phytagoras yaitu:

$$
t = \sqrt{6^2 - 2^2} = \sqrt{36 - 4} = \sqrt{32} = 4\sqrt{2} = 5,66
$$
 cm

luas permukaan prisma = 2 x luas alas + (keliling alas x tinggi

prisma)  $= (2 \times \frac{1}{2} \times 4 \times 5 \times 5,66) + (6 + 6 + 4) \times$ 9}  $= 22,63 + 144$  $= 166,63$  cm<sup>2</sup> 2. Volume mula-mula  $=$  luas alas x tinggi prisma  $=$   $(\frac{1}{2} \times 3 \times 4) \times 10$  $= 60 \text{ cm}^2$ 

Panjang sisinya diperbesar menjadi 2 kali, maka panjang sisinya menjadi 6 cm, 8 cm, dan 10 cm. Maka dari itu volume setelah diperbesar =  $(\frac{1}{2} \times 6 \times 8) \times 10$  $= 240$  cm<sup>2</sup>

Jadi besar perubahan volume prisma adalah 240 cm<sup>2</sup> – 60 cm<sup>2</sup> = 180 cm<sup>2</sup>.<sup>13</sup>

b. Limas

1

Limas adalah bangun ruang dengan alas segi-n, dan bidang sisinya berbentuk segitiga yang berpotongan pada satu titik puncak. Macam-macam limas terbagi sesuai dengan bentuk alasnya, seperti: limas segitiga beraturan, limas segiempat beraturan, limas segitiga sembarang, limas segiempat sembarang, dll.

Limas terdiri dari sisi alas, sisi tegak, rusuk, titik puncak, dan tinggi. Jumlah sisi tegaknya akan sama dengan jumlah sisi alasnya. Jika alasnya berbentuk segitiga, maka jumlah sisi tegaknya adalah 3. Begitu juga jika alasnya berbentuk segiempat maupun segilima. Selain itu jumlah rusuknya juga mengikuti alsanya. Jika alasnya berbentuk segitiga maka rusuknya ada 6, dan seterusnya.

Rumus Luas Permukaan dan Volume Limas

- 1) Luas Permukaan Limas = jumlah luas alas + jumlah luas sisi tegak
- 2) Volume Limas =  $\frac{1}{3}$  luas alas x tinggi

<sup>13</sup> William Yohanes, "Prisma-Matematika Kelas VIII", *[www.quipper.com,](http://www.quipper.com/)* diakses tanggal 28 Nopember 2020 pukul 11.00.

Contoh soal:

Alas limas berbentuk segitiga siku-siku dengan ukurang 8 cm, 15 cm, dan 17 cm. Jika tinggi limas 20 cm, maka volume limas tersebut adalah...

Penyelesaian:

Luas alas  $=\frac{1}{2}$  $\frac{1}{2}$  x alas x tinggi  $=\frac{1}{2}$  $\frac{1}{3}$  x 8 x 15  $= 60 \text{ cm}^2$ Volume  $=\frac{1}{2}$  $\frac{1}{3}$  luas alas x tinggi limas  $=\frac{1}{2}$  $\frac{1}{3}$  x 60 x 20  $= 400$  cm<sup>3</sup>

#### **B. Penelitian Relevan**

Dalam melakukan penelitian ini, terdapat penelitian relevan yang dijadikan sebagai acuan dalam melakukan penelitian yang berkaitan dengan model pembelajaran *Course Review Horay*. Penelitian relevan yang berkaitan dengan penelitian yang saya lakukan adalah sebagai berikut:

1. Skripsi Dian Yuliati alumni dari UIN Raden Intan Lampung dengan judul "Penerapan Model Pembelajaran *Course Review Horay* terhadap Hasil Belajar Matematika Kelas VI MIN 12 Bandar Lampung". Dari penelitian ini, diperoleh kesimpulan bahwa hasil belajar peserta didik pada mata pelajaran matematika kelas VI MIN 12 Bandar Lampung menggunakan model pembelajaran *Course Review Horay* lebih baik

daripada hasil belajar dengan menggunakan *small Group Discussion*. Dengan perhitungan t = 1545, dan thitung = 2273, yaitu thitung  $> t$ .<sup>14</sup>

- 2. Skripsi Dewi Masruroh alumni dari IAIN Tulungagung dengan judul "Pengaruh Model Pembelajaran Kooperatif Tipe *Course Review Horay* (CRH) Terhadap Minat Belajar Dan Kreativitas Matematika Pada Materi Segiempat Dan Segitiga Kelas VII SMP N 3 Kedungwaru Tahun Ajaran 2017/2018. Dari penelitian ini, diperoleh kesimpulan bahwa ada pengaruh model pembelajaran kooperatif tipe *Course Review Horay*  (CRH) terhadap minat belajar dan kreativitas matematika siswa pada materi segiempat dan segitiga kelas VII di SMPN 3 Kedungwaru. Berdasarkan analisis uji MANOVA diperoleh nilai Pilae Trace, Wilk Lambda, Hotelling Trace, Ray' Largest Root.x memiliki signifikansi 0,000.  $(0.00 < 0.05)$ <sup>15</sup>
- 3. Jurnal Universitas Negeri Medan "Analisis Kemampuan Berpikir Kreatif dalam Pemecahan Masalah Ditinjau Dari Perbedaan Gender". Dari hasil analisis dan pembahasan yang telah dilakukan dalam penelitian ini diperoleh kesimpulan bahwa mahasiswa yang memiliki tingkat kemampuan berpikir yang berbeda maka akan berbeda pula tingkat berpikir kreatifnya. Jenis kelaminnya juga memberikan pengaruh pada

<sup>14</sup> Dian Yulianti, "Penerapan Model Pembelajaran *Course Review Horay* terhadap Hasil Belajar Matematika Kelas VI MIN 12 Bandar Lampung", *Skripsi* (Lampung : Program Studi Pendidikan Guru Madrasah Ibtidaiyah Universitas Islam Negeri Raden Intan Lampung, 2017), hal. 64.

<sup>15</sup> Dewi Masruroh, "Pengaruh Model Pembelajaran Kooperatif Tipe *Course Review Horay* (CRH) Terhadap Minat Belajar Dan Kreativitas Matematika Pada Materi Segiempat Dan Segitiga Kelas VII SMP N 3 Kedungwaru Tahun Ajaran 2017/2018", *Skripsi* (Tulungagung : Program Studi Tadris Matematika Institut Agama Islam Negeri Tulungagung, 2018), hal. 99.

hasil berpikir kreatif, dimana pada subjek penelitian ini, kemampuan berpikir kreatif mahasiswa perempuan lebih baik dari laki-laki.<sup>16</sup>

- 4. Jurnal UIN Suska "Profil Kreativitas Siswa Dalam Menyelesaikan Soal Segitiga dan Segiempat Ditinjau dari Gender". Dari hasil analisis dan pembahasan yang telah dilakukan dalm penelitian ini diperoleh kesimpulan bahwa tingkat berpikir kreatif siswa pada konsep bangun datar yang berjenis kelamin perempuan yaitu kreatif sedangkan laki-laki tidak kreatif. Hal ini ditunjukkan pada siswa perempuan mampu menunjukkan kefasihan, fleksibilitas dan kebaruan sedangkan pada siswa laki-laki hanya mampu menunjukkan fleksibilitas saja.<sup>17</sup>
- 5. Skripsi Wahyu Rasidin Hasibuan alumni dari IAIN Padangsidimpuan dengan judul "Pengaruh Penggunaan Media Pembelajaran *Microsoft Mathematics* terhadap Kreativitas Belajar Siswa pada Materi Persamaan Kuadrat di Kelas X SMA N 1 Angkola Barat. Dari penelitian ini, diperoleh kesimpulan bahwa ada pengaruh yang signifikan terhadap kreativitas belajar siswa menggunakan media pembelajaran *Microsoft Mathematics* terhadap kreativitas belajar siswa. Hasilnya diperoleh dari nilai signifikansi 0,05, hasilnya diperoleh thitung  $>$  t<sub>tabel</sub> dengan taraf nyata

**.** 

<sup>16</sup> Simanjuntak, Erlinawaty, Yasifati Hia, dkk, Analisis Kemampuan Berpikir Kreatif dalam Pemecahan Masalah Ditinjau Dari Perbedaan Gender, *School Education Journal,* Vol. 9, No. 9, 2019, hal. 219.

<sup>17</sup> Devi Febryana, Profil Kreativitas Siswa Dalam Menyelesaikan Soal Segitiga dan Segiempat Ditinjau dari Gender, *Suska Journal of Mathematics Education*, Vol. 4, No. 1, 2018, hal. 50-58.

5% sehingga 5,569 > 2,030. Dengan perbedaan rata-rata pada kelas eksperimen dan kelas kontrol yaitu sebesar 82,083 dan 77,777.<sup>18</sup>

#### **C. Kerangka Berpikir**

**.** 

Suatu proses kegiatan belajar mengajar akan dikatakan berhasil jika di dalamnya terdapat siswa yang mencapai standar kompetensi tertentu. Siswa dapat menerima pengetahuan dan dapat mengaplikasikannya dalam kehidupan sehari-hari. Di dalam ruang lingkup pembelajaran, guru sangat berperan penting dalam pencapaian keberhasilan seorang siswa. karena guru adalah sebagai fasilitator untuk siswa mendapatkan ilmu. Faktor-faktor yang berkaitan dengan pencapaian kompetensi itu dapat berupa metode atau model-model pembelajaran. Model pembelajaran adalah suatu teknik seorang guru dalam menciptakan suasana kelas yang menyenangkan dan tidak membosankan sehingga siswa dapat mencapai tujuan pembelajaran yang diharapkan.

Model pembelajaran *Course Review Horay* ini merupakan model yang dapat menciptakan suasana kelas yang aktif dan menyenangkan, sehingga siswa dapat mengembangkan semangat mereka dalam belajar dan dapat memunculkan ide-ide kreatif para siswa dalam pembelajaran matematika.

Tinggi rendahnya suatu kreativitas siswa dalam pembelajaran matematika, menyebabkan ada atau tidaknya pengaruh antara jenis kelamin laki-laki dan perempuan terhadap suatu kreativitas belajar matematika yang

<sup>18</sup> Wahyu Rasidin Hasibuan, "Pengaruh Media Pembelajaran *Microsoft Mathematics* terhadap Kreativitas Belajar Siswa pada Materi Persamaan Kuadrat di Kelas X SMA N 1 Angkola Barat", *Skripsi* (Padangsidimpuan : Program Studi Tadris Matematika Institut Agama Islam Negeri Padangsidimpuan, 2019), hal. 86.

ditinjau dengan menggunakan model pembelajaran konvensional dan model pembelajaran *Course Review Horay*.

Beberapa peneliti percaya bahwa, adanya pengaruh perbedaan lakilaki dan perempuan dalam pembelajaran matematika itu adalah karena adanya suatu perbedaan biologis pada otak anak-laki-laki dan perempuan yang diketahui melalui observasi. Yang menunjukkan bahwa anak perempuan secara umum lebih unggul dalam bidang bahasa dan menulis, sedangkan lakilaki lebih unggul dalam bidang matematika karena kemampuan-kemampuan ruangnya lebih baik.<sup>18</sup> Sehingga dapat disimpulkan bahwa kreativitas belajar matematika pada siswa itu dapat ditinjau dari perbedaan jenis kelamin, karena laki-laki dan perempuan memiliki karakteristik yang berbeda.

Dalam penelitian ini terdapat variabel bebas dan variabel terikat. Variabel bebasnya adalah model pembelajaran *Course Review Horay* dan gender (X), sedangkan variabel terikatnya adalah kreativitas belajar (Y). Sehingga peneliti membandingkan kreativitas belajar matematika antara lakilaki dan perempuan dengan model konvensional dan model pembelajaran *Course Review Horay.* Berikut merupakan bagan dari kerangka berfikirnya.

<sup>&</sup>lt;sup>18</sup> Geary, Saults, dkk, Sex Differences in Spatial Cognition, Computational Fluency, and Arithmetical Reasoning, *Jurnal of Experimental Child Psychology.* Vol. 77(4), 2000, hal. 337.

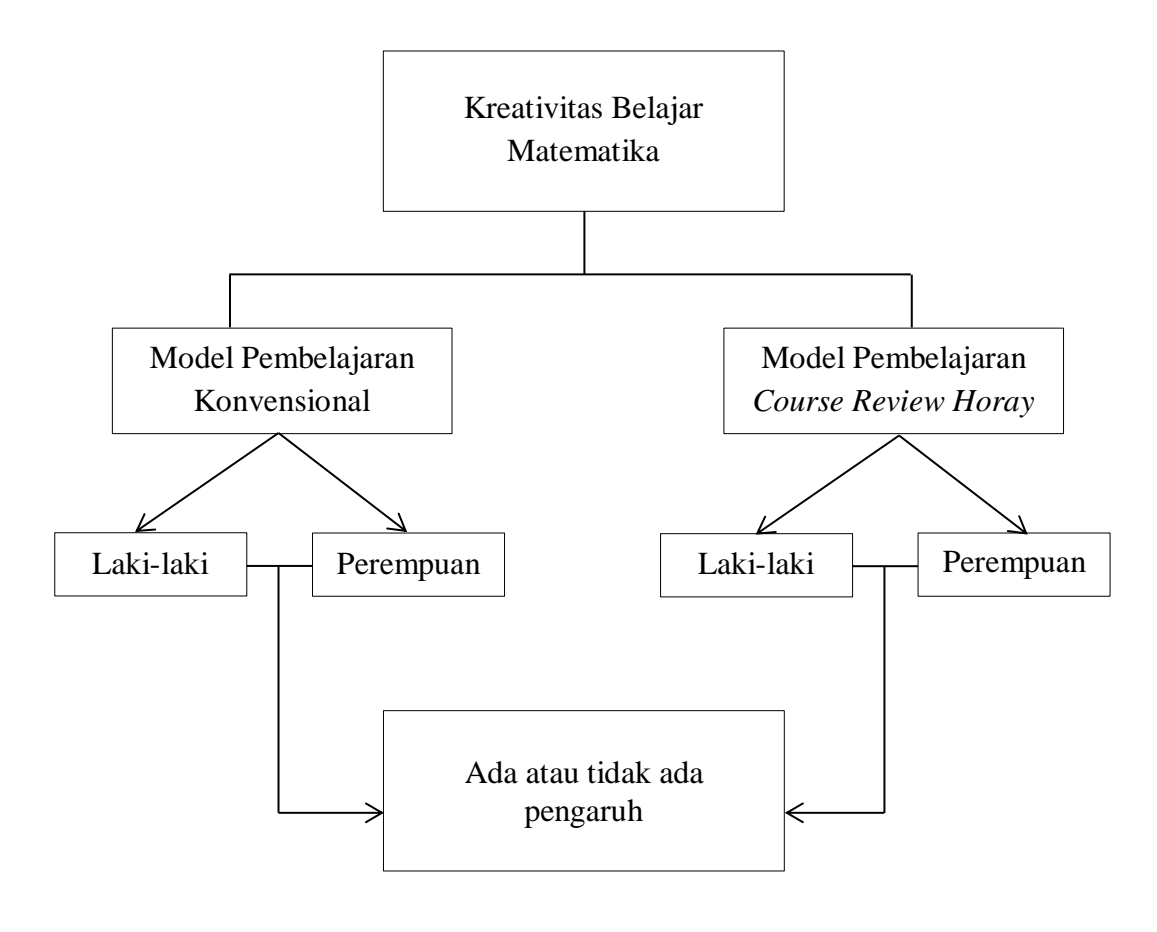

**Gambar 2.2 Bagan Kerangka Berpikir**

# **D. Hipotesis**

**.** 

Hipotesis merupakan jawaban sementara terhadap rumusan masalah penelitian, dimana rumusan masalah penelitian telah dinyatakan dalam bentuk kalimat pertanyaan. Dikatakan sementara karena jawaban yang diberikan baru didasarkan pada teori yang relevan, belum didasarkan pada fakta-fakta empiris yang diperoleh melalui pengumpulan data. Jadi hipotesis juga dapat dinyatakan sebagai jawaban teoritis terhadap rumusan masalah penelitian, belum jawaban yang empirik dengan data.<sup>19</sup>

<sup>19</sup> Sugiyono, *Metode Penelitian Pendidikan,* (Bandung: Alfabeta cv, 2017), hal. 96.

Hipotesis merupakan jawaban sementara terhadap masalah penelitian yang kebenarannya harus diuji secara empiris. Hipotesis menyatakan hubungan apa yang kita cari atau ingin kita pelajari. Hipotesis adalah keterangan sementara dari hubungan fenomena-fenomena yang kompleks.<sup>20</sup> Berdasarkan rumusan pada penelitian ini disusun hipotesis penelitian yaitu:

- 1. Ada Perbedaan yang Signifikan antara Kreativitas Siswa Laki-Laki Dan Perempuan dengan Menggunakan Model Pembelajaran *Course Review Horay*.
- 2. Ada Perbedaan yang Signifikan antara Kreativitas Siswa Laki-Laki Dan Perempuan dengan Menggunakan Model Pembelajaran Konvensional.
- 3. Ada Pengaruh yang Signifikan antara Model Pembelajaran *Course Review Horay* Terhadap Kreativitas Siswa.

<sup>20</sup> Ahmad Nizar Rangkuti, *Metode Penelitian Pendidikan,* (Bandung: Citapustaka Media, 2016), hal. 40.

# **BAB III METODOLOGI PENELITIAN**

#### **A. Tempat dan Waktu Penelitian**

Tempat penelitian ini dilakukan di SMP IT Darul Hasan Padangsidimpuan yang beralamat di Jalan Ompu Huta Tunjul Gang. At-Taubah I, Sabungan Jae, Hutaimbaru, Padangsidimpuan di kelas VIII. Penelitian ini dilakukan di SMP IT Darul Hasan Padangsidimpuan karena di sekolah ini siswa masih kurang paham dan kurang kreatif dalam mengerjakan soal matematika dan sekolah ini juga belum pernah menerapkan model pembelajaran *Course Review Horay* . Waktu penelitian ini dilakukan pada semester genap tahun ajaran 2020/2021, pada bulan Maret sampai April dilakukan dengan materi Bangun Ruang Sisi Datar yaitu Prisma dan Limas. *Time Schedule* dapat dilihat pada lampiran 1.

#### **B. Jenis dan Metode Penelitian**

1

Metode penelitian merupakan suatu cara ilmiah untuk mendapatkan data yang valid dengan tujuan dapat ditemukan, dikembangkan, atau dibuktikan suatu pengetahuan tertentu sehingga pada gilirannya dapat digunakan untuk memahami, memecahkan, dan mengantisipasi masalah dalam bidang tertentu. Penelitian ini merupakan penelitian kuantitatif dengan menggunakan metode penelitian eksperimen. Metode penelitian eksperimen adalah suatu penelitian yang berusaha mencari pengaruh variabel tertentu terhadap variabel yang lain dalam kondisi yang terkontrol secara ketat.<sup>1</sup>

<sup>1</sup> Ahmad Nizar Rangkuti, *Metode Penelitian Pendidikan,* (Bandung: Citapustaka Media, 2016), hal. 13-15

Penelitian eksperimen ini memberikan perlakuan terhadap dua kelompok yang memiliki kemampuan yang sama atau hampir sama. Terdapat kelompok eksperimen dan kelompok kontrol. Pada kelompok eksperimen, peneliti memberikan perlakuan eksperimental sedangkan pada kelompok kontrol akan diberikan perlakuan biasa. Dalam penelitian ini, penulis menggunakan model *pretest–posttest Control Group Design* dengan satu perlakuan pada kelompok eksperimen yang akan diberi model pembelajaran *Course Review Horay*, sedangkan kelompok kontrolnya akan diberi model pembelajaran biasa atau konvensional dalam proses pembelajaran pada materi bangun ruang sisi datar. Digunakan model *pretest-posttest Control Group Design* untuk mengetahui keadaan awal, adakah perbedaan yang terjadi antara kelompok eksperimen dan kelompok kontrol.

Peneliti menyimpulkan bahwa penelitian eksperimen ini adalah penelitian yang digunakan untuk melihat ada atau tidaknya sebab akibat dari suatu perlakuan atau tingkah laku.

| Kelas      | Pre-test | Perlakuan                | Post-test |
|------------|----------|--------------------------|-----------|
| Eksperimen |          |                          | Гэ        |
| Kontrol    |          | $\overline{\phantom{0}}$ | Т,        |

**Tabel 3.1 Desain Penelitian**

Keterangan:

#### X : Perlakuan dalam Pembelajaran *Course Review Horay*

T<sup>1</sup> : *Pre-test* (tes awal)

- T<sup>2</sup> : *Post-test* (tes akhir)
- : tidak diberikan perlakuan

#### **C. Populasi dan Sampel**

1. Populasi

**.** 

Populasi merupakan wilayah generalisasi yang terdiri atas subjek yang mempunyai kualitas dan karakteristik tertentu yang ditetapkan peneliti untuk dipelajari dan kemudian ditarik kesimpulannya.<sup>2</sup>

Populasi adalah seluruh data yang menjadi perhatian kita dalam suatu ruang lingkup dan waktu yang kita tentukan, jadi populasi berhubungan dengan data bukan manusianya. Kalau setiap manusia memberikan suatu data, maka banyaknya atau ukuran populasi akan sama dengan banyaknya manusia.

Populasi merupakan keseluruhan objek penelitian yang terdiri dari manusia, benda-benda, hewan, tumbuh-tumbuhan, gejala-gejala, nilai tes, atau peristiwa-peristiwa sebagai sumber data yang memiliki karakteristik tertentu di dalam suatu penelitian.<sup>3</sup>

Peneliti menyimpulkan bahwa populasi merupakan keseluruhan dari objek yang akan diteliti. Baik itu berupa manusia, hewan, tumbuhan, benda dan lain-lain yang menjadi pusat yang akan diteliti.

Jadi populasi dalam penelitian ini adalah seluruh siswa kelas VIII SMP IT Daruh Hasan Padangsidimpuan yang berjumlah 155 siswa.

<sup>2</sup> Agung Widhi Kurniawan dan Zarah Puspitaningtyas, *Metode Penelitian Kuantitatif*, (Yogyakarta: Pandiva Buku, 2016), hal. 66.

<sup>3</sup> Margono, *Metodologi Penelitian Pendidikan,* (Jakarta : PT. Rineka Cipta, 2010), hal. 118.

| <b>Kelas</b>  | Jumlah |
|---------------|--------|
| VIII A        | 22     |
| VIII B        | 22     |
| VIII C        | 28     |
| VIII D        | 28     |
| <b>VIII E</b> | 26     |
| VIII F        | 29     |
| <b>Jumlah</b> | 155    |

**Tabel 3.2 Daftar Jumlah Siswa Kelas VIII SMP IT Darul Hasan** 

#### 2. Sampel

1

Sampel merupakan bagian dari populasi. Analisis data sampel secara kuantitatif menghasilkan statistik sampel yang digunakan untuk mengestimasi parameter populasinya. Peneliti dapat meneliti seluruh elemen atau anggota populasi, atau meneliti sebagian dari elemen populasi.<sup>4</sup>

Menurut Sugiyono Sampel adalah bagian dari jumlah dan karakteristik yang dimiliki oleh populasi tersebut. Sehingga sampel itu merupakan bagian dari populasi yang ada. Dan untuk pengambilan sebuah sampel maka harus menggunakan cara tertentu dengan berbagai pertimbangan. Dalam penelitian ini, teknik yang peneliti gunakan adalah *simple Ramdom Sampling.* Menurut Sugiyono, teknik ini dikatakan *simple*  (sederhana) karena pengambilan anggota sampel dari populasi dilakukan

<sup>4</sup> Agung Widhi Kurniawan dan Zarah Puspitaningtyas, *Metode Penelitian Kuantitatif*, (Yogyakarta: Pandiva Buku, 2016), hal.67.

secara acak tanpa memperhatikan perbedaan strata atau tingkatan yang ada dala populasi tersebut.<sup>5</sup> Jadi kita dapat mengambil sampel dengan menggunakan kertas yang telah diberi nama kelompoknya atau berupa tabel nomor yang dipilih secara acak.

Menurut Arikunto apabila subjeknya kurang dari seratus, maka lebih baik diambil semua sehingga penelitiannya merupakan populasi. Tetapi jika jumlah subjeknya besar, maka dapat diambil antara 10-25% atau lebih.<sup>6</sup> Hal ini tergantung pada peneliti jika dilihat dari segi biaya, waktu dan tenaga yang tersedia.

Peneliti menyimpulkan bahwa sampel adalah sebagian dari populasi yang akan diteliti. Cara pengambilan sampel bermacam-macam, dan pada penelitian ini peneliti mengambil secara *simple random sampling* sehingga dapat beberapa sampel yang akan diteliti.

Sampel yang diambil adalah sekitar 65% dari keseluruhan jumlah populasi. Sehingga jumlah sampelnya adalah 100 orang dengan kelas eksperimen sebanyak 50 orang dan kelas kontrol sebanyak 50 orang.

| Kelas Eksperimen | Kelas Kontrol | Jumlah |
|------------------|---------------|--------|
| VIII $A = 22$    | VIII $B = 22$ |        |
| VIII $D = 28$    | VIII $C = 28$ | 56     |

**Tabel 3.3 Tabel sampel**

**.** 

<sup>5</sup> Sugiyono, *Metode Penelitian Pendidikan,* (Bandung: Alfabeta cv, 2017), hal. 118-120.

<sup>6</sup> Ninoy Yudhistya Sulistiyono, "Gambaran Asupan Zat gizi dan Aktivitas Fisik Mahasiswa Ilmu Keolahragaan", *[http://repository.upi.edu,](http://repository.upi.edu/)* diakses *tanggal 7 Desember 2020, hal. 19-20.*

#### **D. Instrumen Penelitian**

-

Dalam menguji suatu hipotesis, kita memerlukan data. Untuk memperoleh data tersebut kita memerlukan instrumen penelitian. Instrumen penelitian merupakan alat ukur yang digunakan dalam penelitian, yaitu alat yang digunakan untuk mengukur fenomena (variabel) yang diamati.<sup>7</sup>

Penelitian ini berdasarkan variabel bebas (X) yaitu model pembelajaran *Course Review Horay* dan Gender, sedangkan variabel terikatnya (Y) adalah kreativitas belajar matematika. Sehingga untuk memperoleh data diperlukan instrumen pengumpulan data. Instrumen pengumpulan data yang digunakan pada penelitian ini adalah tes.

Tes merupakan instrumen atau alat untuk mengukur perilaku atau kinerja seseorang. Alat ukur tersebut berupa serangkaian pertanyaan yang diajukan kepada masing-masing subjek yang menuntut subjek yang menuntut pemenuhan tugas-tugas kognitif. Menurut Webster's Collegiate, tes adalah serangkaian pertanyaan atau latihan atau alat lain yang digunakan untuk mengukur keterampilan, pengetahuan, intelegensi, kemampuan atau bakat yang dimiliki oleh individu atau kelompok.<sup>8</sup>

Tes dibagi menjadi 2 jenis, yaitu tes lisan dan tertulis. Dalam penelitian ini menggunakan tes tertulis yaitu dalam bentuk tes essay. Tes essay yaitu tes yang menghendaki agar seseorang yang menjawab memberikan jawaban dalam bentuk uraian atau kalimat-kalimat yang disusun

<sup>7</sup> Agung Widhi Kurniawan dan Zarah Puspitaningtiyas, *Metode Penelitian Kuantitatif, (*Yogyakarta: Pandiva Buku, 2016), hal. 88.

<sup>8</sup> Purwanto, *Evaluasi Hasil Belajar,* (Yogyakarta: Pustaka Pelajar, 2017), hal. 63.

berdasarkan bahasa sendiri.<sup>9</sup> pada penelitian ini tes yang digunakan yaitu sebanyak 5 soal tes essay.

Cara pemberian skor yang ditemukan untuk hasil tes adalah dengan rumus sebagai berikut:<sup>10</sup>

$$
Skor = \frac{Skor \, mentah}{skor \, maksimum \, ideal} \, x \, 100\%
$$

Adapun pedoman penskoran tes kemampuan berpikir kreatif matematis siswa yang digunakan pada penelitian ini adalah yang dikembangkan oleh Bosch sebagai berikut: $11$ 

| Aspek yang<br>Diukur | Respon Siswa terhadap Soal atau masalah          | <b>Skor</b>                 |  |
|----------------------|--------------------------------------------------|-----------------------------|--|
|                      | Tidak menjawab atau memberikan jawaban yang      | ∩                           |  |
|                      | salah.                                           |                             |  |
|                      | Memberikan jawaban dengan caranya sendiri tetapi | 1                           |  |
|                      | tidak dapat dipahami.                            |                             |  |
|                      | Memberi jawaban dengan caranya sendiri, proses   | $\mathcal{D}_{\mathcal{L}}$ |  |
| <b>Orisinalitas</b>  | perhitungan sudah terarah tetapi tidak selesai.  |                             |  |
|                      | Memberi jawaban dengan caranya sendiri tetapi    |                             |  |
|                      | terdapat kekeliruan dalam proses perhitungan     | 3                           |  |
|                      | sehingga hasilnya salah.                         |                             |  |
|                      | Memberi jawaban dengan caranya sendiri, proses   | $\overline{A}$              |  |
|                      | perhitungan dan hasilnya benar.                  |                             |  |
|                      | Tidak menjawab atau memberi ide yang tidak       | $\Omega$                    |  |
| Kelancaran           | relevan dengan masalah                           |                             |  |
|                      | Memberikan sebuah ide yang tidak relevan dengan  |                             |  |
|                      | pemecahan masalah.                               |                             |  |

**Tabel 3.4 Pedoman Penskoran Tes**

<sup>9</sup> Margono, *Metodologi Penelitian Pendidikan*, (Jakarta: PT. Rineka Cipta, 2010), hal. 170.

<sup>10</sup> Anas Sudijono, *Pengantar Evaluasi Pendidikan,* (Jakarta: Raja Grapindo Persada, 2011), hal. 318.

<sup>11</sup> La Moma, Pengembangan Instrumen Kemampuan Berpikir Kreatif Matematois untuk Siswa SMP, *Jurnal Matematika dan Pendidikan Matematika,* Vol. 4 No. 1, April 2015, hal. 32.

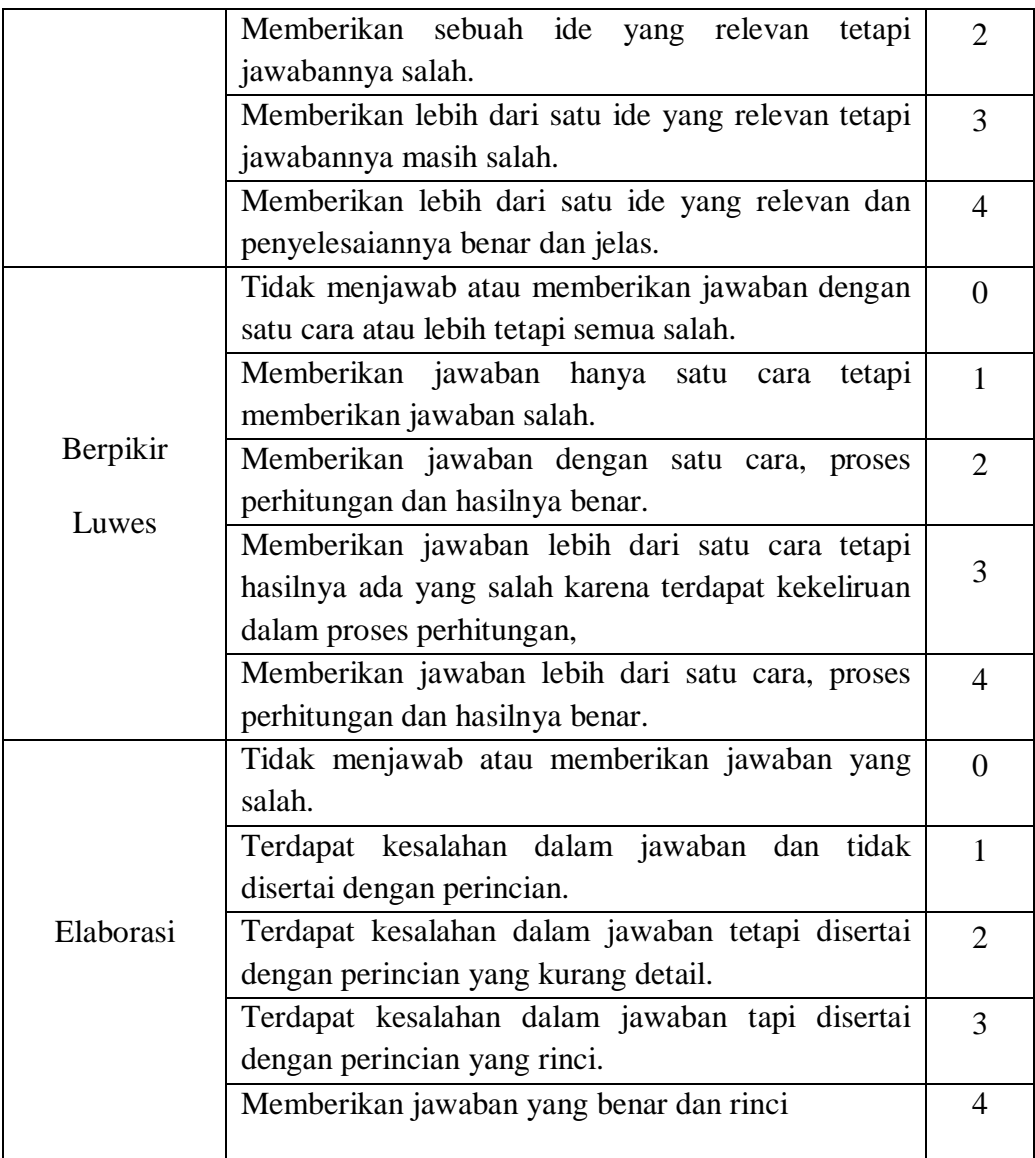

Selain itu adapun indikator-indikator variabel kreativitas belajar matematika terkait dengan materi Bangun Ruang Sisi Datar dapat dilihat dengan kisi-kisi sebagi berikut:

| Kompetensi Dasar                                                                                       | <b>Indikator Soal</b>     | Deskriptor                                                                                                    | Nomor          |
|----------------------------------------------------------------------------------------------------|---------------------------|----------------------------------------------------------------------------------------------------|----------------|
|                                                                                                    |                           |                                                                                                    | Soal           |
|                                                                                                    | <b>Orisinalitas</b><br>1. | Memberikan<br>gagasan baru dalam<br>menyelesaikan<br>masalah atau<br>jawaban yang lain<br>dari yang sudah<br>biasa dalam<br>menjawab<br>pertanyaan tentang<br>bangun ruang sisi<br>datar | 1              |
| Kreatif memecahkan<br>masalah terbuka<br>tentang bangun<br>ruang sisi datar yaitu<br>prisma dan limas. | 2. Kelancaran             | Memberikan<br>banyak ide dalam<br>menjawab suatu<br>pertanyaan tentang<br>bangun ruang sisi<br>datar                                                                                     | $\overline{2}$ |
|                                                                                                    | Berpikir luwes<br>3.      | Menyajikan suatu<br>konsep dangan cara<br>yang berbeda-beda<br>pada materi bangun<br>ruang sisi datar                                                                                    | 3,4            |
|                                                                                                    | 4. Elaborasi              | Menambah atau<br>memperinci suatu<br>gagasan sehingga<br>meningkatkan<br>kualitas gagasan<br>tersebut                                                                                    | 5              |

**Tabel 3.5 Kisi-Kisi Instrumen Soal Kreativitas**

# 1. Validasi Instrumen

Validitas suatu instrumen yaitu seberapa jauh instrumen itu benarbenar mengukur apa (objek) yang hendak diukur. Jadi dalam hal ini, kriteria adalah instrumen lain yang mengukur aspek yang sama dengan aspek yang ingin diukur. Jika suatu data yang diperoleh itu adalah data interval, maka *product moment correlation* dapat digunakan untuk uji validitas instrumen. Salah satu rumusnya adalah sebagai berikut: <sup>12</sup>

$$
R_{XY} = \frac{N \sum XY - (\sum X)(\sum Y)}{\sqrt{\{N \sum x^2 - (\sum x)^2\} \{N \sum y^2 - (\sum y)^2\}}}
$$

Keterangan:

**.** 

 $R_{XY}$  = Koefisien korelasi tes yang disusun dengan kriteria

 $X =$  Skor masing-masing responden variabel X (tes yang disusun)

 $Y =$  Skor masing-masing responden variabel Y (tes kriteria)

 $N = J$ umlah responden

Kriteria dasar pengambilan keputusan:

Jika  $r_{\text{hitung}} > r_{\text{table}}$ , maka instrumen atau item soal dinyatakan valid

Jika rhitung < rtabel, maka instrumen atau item soal dinyatakan tidak valid

Hasil perhitungan validitas 10 soal *pretest* dan *posttest*, diambil 5 soal yang valid terdapat pada lampiran 10 dan lampiran 14. Berikut adalah tabel hasil perhitungan 5 item soal *pretest* dan *posttest:*

<sup>12</sup> Muri Yusuf, *Metode Penelitian* (Jakarta: Kencana, 2017), hal. 100.

| N <sub>o</sub><br>Soal | Koefisien Korelasi<br>(r <sub>hitung</sub> ) | Harga (r <sub>tabel</sub> ) | Keterangan |
|------------------------|----------------------------------------------|-----------------------------|------------|
| $\mathbf{1}$           | 0,89                                         |                             | Valid      |
| $\overline{2}$         | 0,85                                         |                             | Valid      |
| 3                      | 0,87                                         | 0,71                        | Valid      |
| $\overline{4}$         | 0,81                                         |                             | Valid      |
| 5                      | 0,81                                         |                             | Valid      |

**Tabel 3.6 Validitas Soal** *Pretest*

**Tabel 3.7 Validitas Soal** *Posttest*

| N <sub>o</sub><br>Soal | Koefisien Korelasi<br>(r <sub>hitung</sub> ) | Harga (rtabel) | Keterangan |
|------------------------|----------------------------------------------|----------------|------------|
| 1                      | 0,91                                         |                | Valid      |
| $\overline{2}$         | 0,85                                         |                | Valid      |
| 3                      | 0,85                                         | 0,71           | Valid      |
| $\overline{4}$         | 0,81                                         |                | Valid      |
| 5                      | 0,93                                         |                | Valid      |

# 2. Uji Reabilitas

1

Untuk mencari reabilitas tes pada penelitian ini, rumus yang digunakan peneliti adalah sebagai berikut:<sup>13</sup>

<sup>13</sup> Suharsimi Arikunto, *Prosedur Penelitian Suatu Pendekatan Praktek*, (Jakarta: PT. Rineka Cipta, 1998), hal.100.

$$
r_{11} = \left(\frac{n}{n-1}\right) \left(1 - \frac{\sum_{S_i} 2}{\sum_{S_i} 2}\right)
$$

Keterangan:

 $r_{11}$  = koefisien reabilitas tes

 $n =$ banyaknya butir item

 $1 = bilangan$  konstan

 $\sum_{S_i} 2 =$  jumlah varian skor dari tiap-tiap butir item

 $\sum_{t}$  2 = jumlah varian skor total

Menurut Suharsimi Arikunto, cara menggunakan interpretasi terhadap koefisien korelasi yang diperoleh, atau nilai r Interpretasi tersebut sebagai berikut:

**Tabel 3.8 Tabel Interpretasi nilai r**

| Besarnya nilai r                 | Interpretasi  |
|----------------------------------|---------------|
| Antara 0,800 sampai dengan 1,00  | Sangat Tinggi |
| Antara 0,600 sampai dengan 0,800 | Tinggi        |
| Antara 0,400 sampai dengan 0,600 | Sedang        |
| Antara 0,200 sampai dengan 0,400 | Rendah        |
| Antara 0,000 sampai dengan 0,200 | Sangat rendah |

Jadi jika nilai reabilitas seperti yang tertera di dalam tabel, maka suatu instrumen dapat dinyatakan reliabel dalam kategori tinggi, cukup, agak rendah, rendah dan sangat rendah.

Perhitungan harga r<sub>11</sub> atau rhitung untuk soal pretest yaitu sebesar 0,87 dan untuk soal posttest yaitu sebesar 0,92. Harga tersebut dibandingkan dengan harga rtabel yaitu sebesar 0,71. Sehingga dapat disimpulkan bahwa soal tersebut reliabel dengan kategori sangat tinggi sehingga dapat dipergunakan di dalam penetian ini. Perhitungannya dilakukan menggunakan microsoft excel pada lampiran 11 dan 15.

3. Taraf Kesukaran Soal

Untuk menghitung taraf kesukaran soal digunakan rumus sebagai berikut:

$$
IK = \frac{\bar{X}}{SMI}
$$

Keterangan:

 $IK = Indeks$  Kesukaran

 $\overline{X}$  = Nilai rata-rata tiap butir soal

SMI = Skor Maksimal tiap soal

Kriteria:

 $0,00 \leq$  IK  $< 0,30$ , soal sukar

 $0,30 \leq$  IK  $\leq 0,70$ , soal sedang

 $0,70 \leq$  IK  $\leq 1,00$ , soal mudah

Indeks tingkat kesukaran dinyatakan dalam bentuk proporsi yang besarnya kisaran 0,00 – 1,00. Yaitu jika semakin besar indeks tingkat kesukaran yang diperoleh, maka semakin mudah soal itu. Karena fungsi kesukaran soal itu biasanya dikaitkan dengan tujuan tes.

| No Soal | Tingkat Kesukaran | Kriteria |
|---------|-------------------|----------|
|         | 0,65              | Sedang   |
|         | 0,80              | Mudah    |
|         | 0,65              | Sedang   |
|         | 0,65              | Sedang   |
|         | 0,70              | Sedang   |

**Tabel 3.9 Hasil Uji Coba Tingkat Kesukaran Instrumen** *Pretest*

Berdasarkan hasil perhitungan tingkat kesukaran di atas maka soal 3, 6, 7 dan 8 diperoleh kriteria sedang dan soal nomor 5 diperoleh kriteria mudah. Hasil perhitungan dari 10 soal dan diambil 5 soal tersebut terdapat pada lampiran 12.

**Tabel 3.10 Hasil Uji Coba Tingkat Kesukaran Instrumen** *Posttest*

| No Soal | Tingkat Kesukaran | Kriteria |
|---------|-------------------|----------|
|         | 0,55              | Sedang   |
|         | 0,68              | Sedang   |
|         | 0,78              | Mudah    |
|         | 0,65              | Sedang   |
|         | 0,63              | Sedang   |

Berdasarkan hasil perhitungan tingkat kesukaran di atas maka soal 5, 7, 9 dan 10 diperoleh kriteria sedang dan soal nomor 8 diperoleh kriteria mudah. Hasil perhitungan dari 10 soal dan yang diambil 5 soal tersebut terdapat pada lampiran 16.

4. Daya Pembeda

Untuk menghitung daya pembeda soal tes digunakan rumus sebagai

berikut:<sup>14</sup>

$$
DP = \frac{\overline{X}_A - \overline{X}_B}{SMI}
$$

<sup>14</sup> Ahmad Nizar Rangkuti, *Metode Penelitian Pendidikan (Pendekatan Kuantitatif, Kualitatif, PTK, dan Penelitian Pengembangan), (Bandung: Citapustaka Media, 2014), hal.65-66.*
- $D = Daya$  pembeda butir soal
- $\bar{X}_A$  = Banyaknya peserta kelompok atas yang menjawab soal dengan benar
- $\bar{X}_B$  = Banyaknya peserta kelompok bawah yang menjawab soal dengan benar
- SMI = Skor Maksimal tiap soal

Klasifikasi daya pembeda:

-

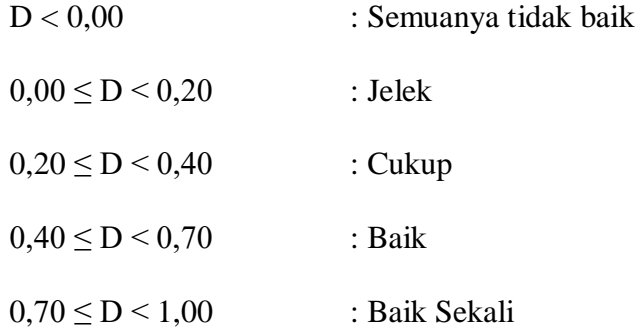

Tes yang baik adalah tes yang dapat dijawab dengan benar oleh siswa yang pandai saja. contohnya, jika suatu kelompok anak yang berprestasi tinggi dapat menjawab dengan benar suatu tes dan kelompok anak yang berprestasi rendah menjawab salah, maka dikatakan bahwa soal itu memiliki indeks diskriminasi atau daya pembeda terbesar.<sup>15</sup> Sehingga jika terdapat suatu kelompok yang berprestasi tinggi dan

<sup>15</sup> Laela Umi Fatimah dan Khairuddin Alfath, "Analisis Kesukaran Soal , Daya Pembeda dan Fungsi Distraktor", *Jurnal Komunikasi dan Pendidikan Islam,* Vol. 8, No. 2, Desember 2019, hal. 53.

rendah sama-sama menjawab benar, maka indeks diskriminan soal tersebut 0,00 atau tidak memiliki daya pembeda.

Hasil perhitungan daya pembeda dari 10 soal dan yang diambil 5 soal berdasarkan soal yang valid terdapat pada lampiran 13 dan 17. Berikut tabel perhitungan hasil daya pembeda instrumen *pretest* dan *posttest:*

| No Soal | Daya Pembeda | Kriteria    |
|---------|--------------|-------------|
|         |              | Baik        |
|         |              | Cukup       |
|         | $_{\rm 0.2}$ | Cukup       |
|         | 0,3          | Cukup       |
|         |              | <b>Baik</b> |

**Tabel 3.11 Hasil Uji Coba Daya Pembeda Instrumen** *Pretest*

**Tabel 3.12 Hasil Uji Coba Daya Pembeda Instrumen** *Posttest*

| No Soal | Daya Pembeda | Kriteria |
|---------|--------------|----------|
|         | ).4          | Baik     |
|         | 0,45         | Baik     |
|         | 0,25         | Cukup    |
|         | 0.4          | Baik     |
|         | 0,25         | Cukup    |

#### **E. Teknik Pengumpulan Data**

Teknik pengumpulan data yang digunakan dalam penelitian ini adalah berupa tes. Tes ini digunakan untuk mengukur hasil belajar matematika siswa yaitu berupa soal tes essai atau uraian dengan jumlah 10 butir soal, yang akan digunakan pada *pre-test* dan *post-test. Pre-test* dilakukan sebelum kelas eksperimen diberikan perlakuan dengan model pembelajaran *Course Review Horay*, sedangkan post-test dilakukan setelah kelas eksperimen diberikan perlakuan model pembelajaran *Course Review Horay* dan kelas kontrol diberikan perlakuan model pembelajaran konvensional. Materi yang akan diuji dalam test ini adalah materi Bangun Ruang Sisi Datar yaitu Prisma dan Limas.

# **F. Teknik Analisis Data**

1. Data *Pretest* Pada Kelas Eksperimen dan Kelas Kontrol

Untuk menganalisis data awal digunakan uji normalitas, homogenitas dan kesamaan rata-rata.

a. Uji Normalitas

Uji normalitas ini digunakan untuk menguji atau mengetahui kenormalan kelas yang akan diteliti. Perhitungan dilakukan dengan data yang diperoleh dari nilai pretest. Uji normalitas data dengan teknik chi-kuadrat digunakan untuk menguji normalitas data yang disajikan secara kelompok. Rumus yang digunakan adalah sebagai berikut:<sup>16</sup>

$$
X^2 = \sum \left[\frac{(f0 - fe)^2}{fe}\right]
$$

Keterangan:

1

 $X^2$  = chi-kuadrat

 $f_0$  = frekuensi yang diperoleh

 $f_e$  = frekuensi yang diharapkan

<sup>16</sup> Muhammad Ali Gunawan, *Statistik Penelitian,* (Yogyakarta: Parama Publishing, 2015), hal. 66.

kriteria pengujiannya dalah jika  $x^2$  hitung  $\langle x^2 \rangle$  tabel dengan derajat kebebasan d $k = k-3$ , dan taraf signifikan 5%. Maka dapat disimpulkan bahwa data tersebut berdistribusi normal.

b. Uji Homogenitas

Uji homogenitas varians digunakan untuk mengetahui apakah kedua kelas antara kelas kontrol dan eksperimen mempunyai varians yang sama atau tidak. Jadi jika kedua kelompok itu memiliki varians yang sama, maka kedua kelompok itu dikatakan homogen. Dalam pengujian homogenitas ini menggunakan uji varians dua peubah bebas. Maka hipotesis yang diuji adalah :

$$
H_0: \sigma_1^2 = \sigma_2^2
$$

$$
H_a: \sigma_1^2 \neq \sigma_2^2
$$

Keterangan:

 $\sigma_1^2$ : varians skor kelompok pertama

 $\sigma_2^2$ : varians skor kelompok kedua

 $H_0$ : hipotesis pembanding, kedua varians sama

H<sup>a</sup> : hipotesis kerja, kedua varians tidak sama

Dengan rumus yang digunakan yaitu:

$$
F_{hitung} \!=\! \frac{s_1^2}{s_2^2}
$$

Keterangan:

 $s_1^2$ : variansi terbesar

 $s_2^2$ : variansi terkecil

#### c. Uji Kesamaan Rata-rata

Uji kesamaan rata-rata untuk membandingkan rata-rata kedua kelas yang digunakan dalam penelitian tersebut. Jika data kedua kelas berdistribusi normal dan kedua variansinya homogen, rumus uji t yang digunakan ialah:

$$
t = \frac{\overline{x_1} - \overline{x_2}}{\sqrt{\frac{(n_1 - 1)s_1^2 + (n_2 - 1)s_2^2}{n_1 + n_2 - 2} \left(\frac{1}{n_1} + \frac{1}{n_2}\right)}}
$$

Keterangan:

- $\overline{x_1}$ : rata-rata sampel 1
- $\overline{x_2}$ : rata-rata sampel 2
- $s_1$ : simpangan baku sampel 1
- <sup>2</sup> : simpangan baku sampel 2
- $s_1^2$ : varians sampel 1
- $s_1^2$ : varians sampel 2
- $n_1$ : banyaknya sampel 1
- <sup>2</sup> : banyaknya sampel 2

### 2. Data *Posttest* Pada Kelas Eksperimen dan Kelas Kontrol

Untuk menganalisis data akhir digunakan uji normalitas, homogenitas dan perbedaan rata-rata.

a. Uji Normalitas

Uji normalitas pada data *posttest* sama dengan uji normalitas pada data *pretest* yaitu dengan rumus:

$$
X^2 = \sum \left[\frac{(f0 - fe)^2}{fe}\right]
$$

b. Uji Homogenitas

Uji homogenitas pada data *posttest* sama dengan uji homogenitas pada data *pretest* yaitu dengan rumus:

$$
F_{hitung} \!=\! \frac{s_1^2}{s_2^2}
$$

c. Uji Perbedaan Rata-rata

Jika data kedua kelas berdistribusi normal dan kedua variansinya homogen, rumus uji t yang digunakan yaitu:

$$
t = \frac{\overline{x_1} - \overline{x_2}}{\sqrt{\frac{(n_1 - 1)s_1^2 + (n_2 - 1)s_2^2}{n_1 + n_2 - 2} \left(\frac{1}{n_1} + \frac{1}{n_2}\right)}}
$$

# 3. Uji Hipotesis

1

Untuk menguji perbedaan nilai rata-rata hitung antar dua kelompok sampel yang berkorelasi digunakan uji-t dua pihak (dua ekor). Dengan taraf signifikansi 0,05.

Rumus uji-t untuk sampel berkorelasi menggunakan rumus sebagai berikut: <sup>17</sup>

$$
t = \frac{\overline{x_1} - \overline{x_2}}{\sqrt{\frac{(n_1 - 1)s_1^2 + (n_2 - 1)s_2^2}{n_1 + n_2 - 2} \left(\frac{1}{n_1} + \frac{1}{n_2}\right)}}
$$

<sup>17</sup> Ahmad Nizar Rangkuti, *Statistik Untuk Penelitian Pendidikan,* (Medan: Perdana Publishing, 2015), hal. 136.

# Keterangan:

- $\overline{x_1}$  : rata-rata sampel 1
- $\overline{x_2}$  : rata-rata sampel 2
- $s_1$  : simpangan baku sampel 1
- <sup>2</sup> : simpangan baku sampel 2
- $s_1^2$ : varians sampel 1
- $s_1^2$ : varians sampel 2
- $n_1$  : banyaknya sampel 1
- $n_2$  : banyaknya sampel 2

# **BAB IV**

# **HASIL PENELITIAN**

Pada bab ini akan dideskripsikan data hasil penelitian, pembahasan dan keterbatasan penelitian. Data yang dikumpulkan menggunakan instrument yang telah valid dan reliabel. Selanjutnya dideskripsikan data hasil *pretest* dan *posttest*.

## **A. Deskripsi Data**

# **1. Data** *Pretest*

Daftar distribusi frekuensi nilai *pretest* kelas eksperimen dapat dilihat pada tabel 4.1 dibawah ini:

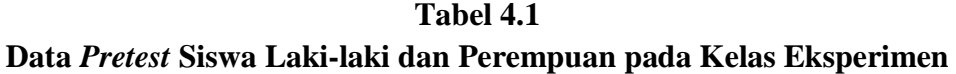

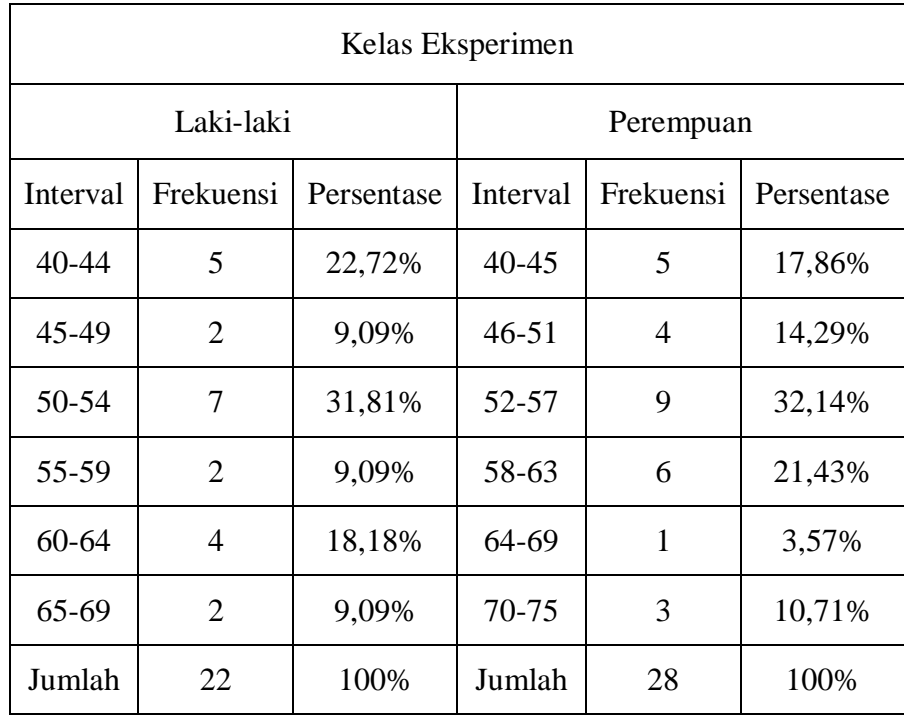

Nilai awal *pretest* siswa laki-laki dan perempuan pada kelas eksperimen apabila disajikan dalam bentuk histogram dapat dilihat pada gambar 4.1 dan 4.2 berikut:

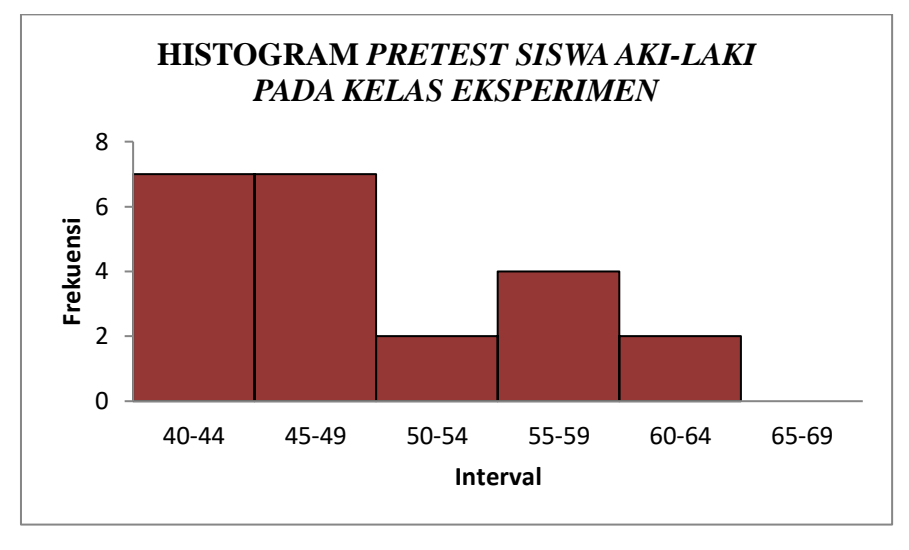

**Gambar 4.1 Histogram** *Pretest* **Siswa Laki-laki pada Kelas Eksperimen** 

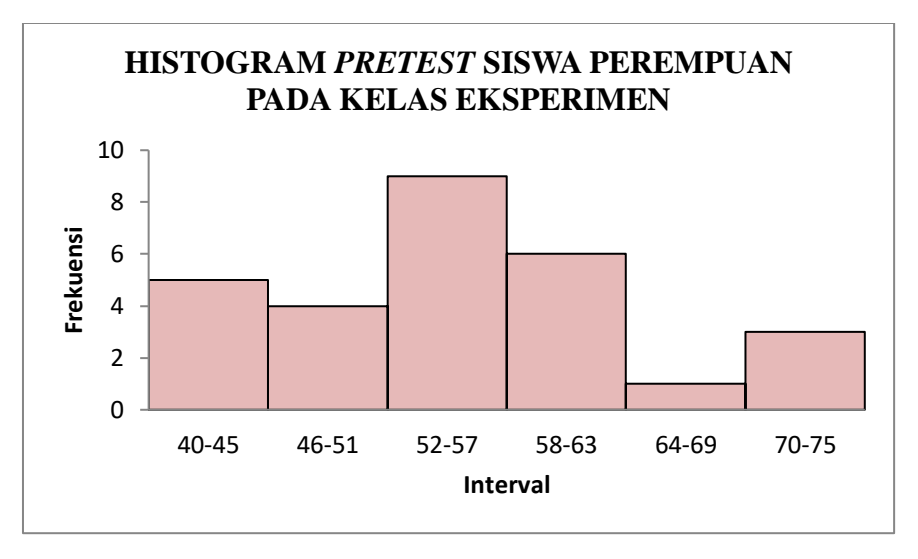

**Gambar 4.2 Histogram** *Pretest* **Siswa perempuan pada Kelas Eksperimen** 

Daftar distribusi frekuensi nilai *pretest* kelas kontrol dapat dilihat pada tabel 4.2 dibawah ini:

**Tabel 4.2 Data** *Pretest* **Siswa Laki-laki dan Perempuan pada Kelas Kontrol**

| Kelas Kontrol |           |            |           |           |            |
|---------------|-----------|------------|-----------|-----------|------------|
| Laki-laki     |           |            | Perempuan |           |            |
| Interval      | Frekuensi | Persentase | Interval  | Frekuensi | Persentase |
| $35 - 40$     | 6         | 27,27%     | $35 - 40$ | 6         | 21,43%     |
| $41 - 46$     | 3         | 13,63%     | $41 - 46$ | 5         | 17,86%     |
| $47 - 52$     | 3         | 13,63%     | $47 - 52$ | 3         | 10,71%     |
| 53-58         | 4         | 18,18%     | 53-58     | 3         | 10,71%     |
| 59-64         | 2         | 9,09%      | 59-64     | 7         | 25%        |
| $65 - 70$     | 4         | 18,18%     | $65 - 70$ | 4         | 14,29%     |
| Jumlah        | 22        | 100%       | Jumlah    | 28        | 100%       |

Nilai awal *pretest* siswa laki-laki dan perempuan pada kelas kontrol apabila disajikan dalam bentuk histogram dapat dilihat pada gambar 4.3 dan 4.4 berikut:

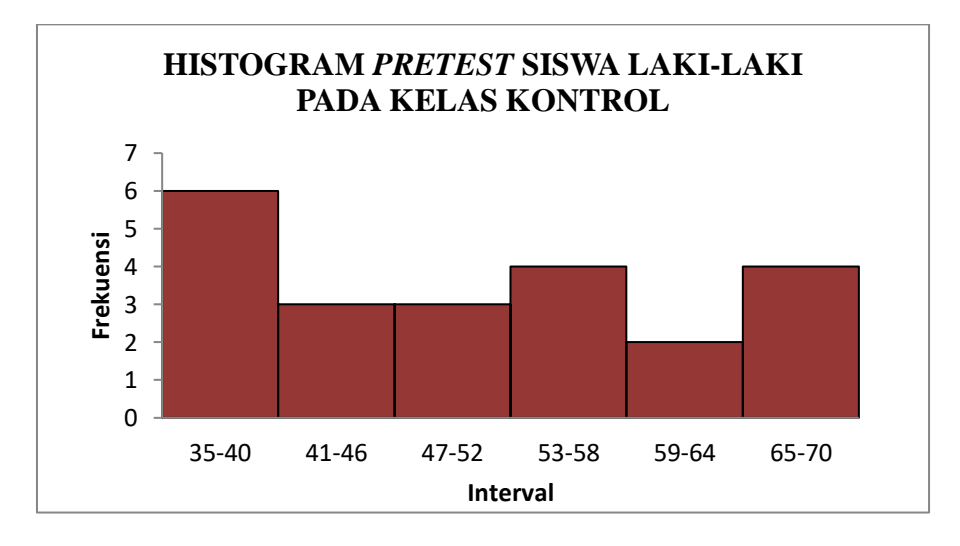

**Gambar 4.3 Histogram** *Pretest* **Siswa Laki-laki pada Kelas Kontrol**

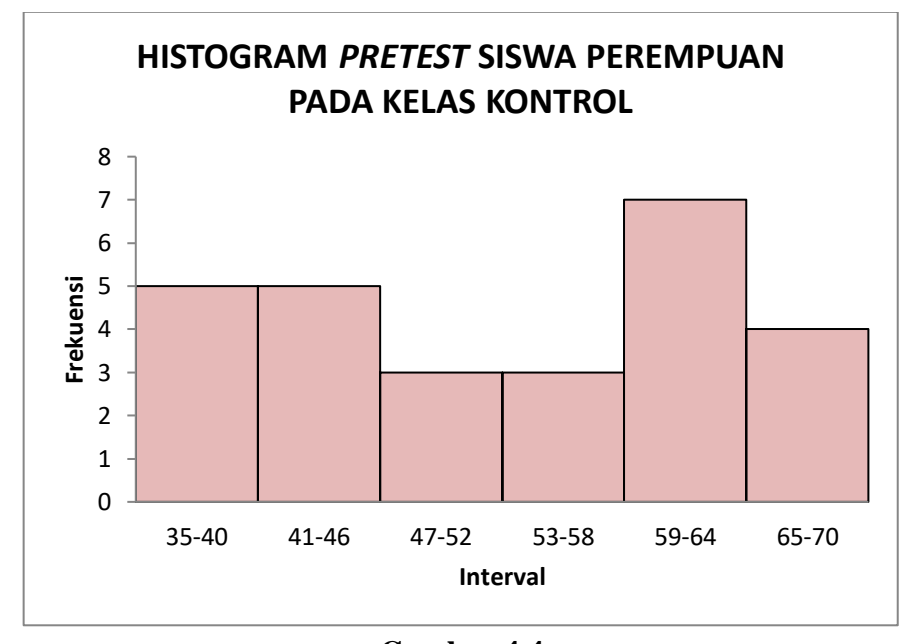

**Gambar 4.4 Histogram** *Pretest* **Siswa Perempuan pada Kelas Kontrol**

Data yang dideskripsikan adalah data hasil *pretest* yang berisi tentang kondisi awal nilai kreativitas siswa pada materi pokok bangun ruang sisi datar pada kelas eksperimen dan kelas kontrol yang terbagi menjadi 2 kelas yaitu kelas laki-laki dan kelas perempuan. Dari tabel distribusi frekuensi untuk kelas eksperimen dan kelas kontrol dapat ditentukan nilai tertinggi, nilai terendah, mean, median, modus, varians, dan standar deviasi. Deskripsi data nilai *pretest* dihitung dengan menggunakan Ms. Excel pada lampiran 18 yang disajikan pada tabel 4.3 berikut:

**Tabel 4.3 Deskripsi Nilai** *Pretest* **Siswa Laki-laki dan Perempuan pada Kelas Eksperimen dan Kontrol** 

| N <sub>o</sub> | Nilai                  | Kelas Eksperimen |           | Kelas Kontrol |           |
|----------------|------------------------|------------------|-----------|---------------|-----------|
|                |                        | Laki-laki        | Perempuan | Laki-laki     | Perempuan |
| $\mathbf{1}$   | Skor Tertinggi         | 65               | 75        | 70            | 70        |
| $\overline{2}$ | <b>Skor Terendah</b>   | 40               | 40        | 35            | 35        |
| 3              | Mean                   | 52,91            | 55,14     | 50,86         | 52,07     |
| $\overline{4}$ | Median                 | 52,36            | 54,83     | 50,50         | 52,50     |
| 5              | Modus                  | 52               | 55,25     | 38,5          | 61,93     |
| 6              | Varians                | 68,18            | 80,90     | 126,62        | 121,14    |
| 7              | <b>Standar Deviasi</b> | 8,26             | 8,99      | 11,25         | 11,01     |

Berdasarkan hasil deskripsi nilai *pretest* pada tabel di atas, dapat ditarik kesimpulan bahwa nilai *pretest* kelas eksperimen dan kelas kontrol cenderung berpusat pada nilai rata-rata 52,91; 55,14; 50,86 dan 52,07. Dan dapat dilihat nilai standar deviasi antara kelas laki-laki dan perempuan pada kelas eksperimen dan kelas kontrol sebesar 8,26; 8,99; 11,25 dan 11,01 sehingga dapat disimpulkan bahwa data pretest tersebut adalah homogen.

### **2. Data** *Posttest*

Daftar distribusi frekuensi nilai *posttest* pada kelas eksperimen dapat dilihat pada tabel 4.4 dibawah ini:

**Tabel 4.4 Data** *Posttest* **Siswa Laki-laki dan Perempuan pada Kelas Eksperimen**

| Kelas Eksperimen |           |            |           |                |            |  |
|------------------|-----------|------------|-----------|----------------|------------|--|
| Laki-laki        |           |            | Perempuan |                |            |  |
| Interval         | Frekuensi | Persentase | Interval  | Frekuensi      | Persentase |  |
| 65-69            | 3         | 13,64%     | 65-69     | $\overline{2}$ | 7,14%      |  |
| 70-74            | 5         | 22,73%     | 70-74     | 4              | 14,29%     |  |
| 75-79            | 6         | 27,27%     | 75-79     | 8              | 28,57%     |  |
| 80-84            | 6         | 27,27%     | 80-84     | 7              | 25%        |  |
| 85-89            | 1         | 4,55%      | 85-89     | 3              | 10,71%     |  |
| 90-94            | 1         | 4,55%      | 90-94     | 4              | 14,29%     |  |
| Jumlah           | 22        | 100%       | Jumlah    | 28             | 100%       |  |

Nilai akhir *posttest* pada kelas eksperimen apabila disajikan dalam

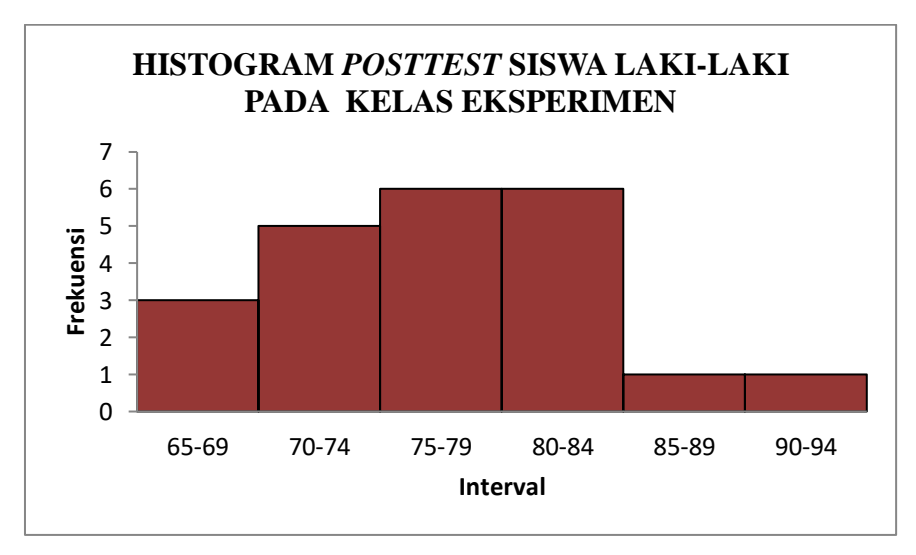

bentuk histogram dapat dilihat pada gambar 4.5 dan 4.6 berikut:

**Gambar 4.5 Histogram** *Posttest* **Siswa Laki-laki pada Kelas Eksperimen**

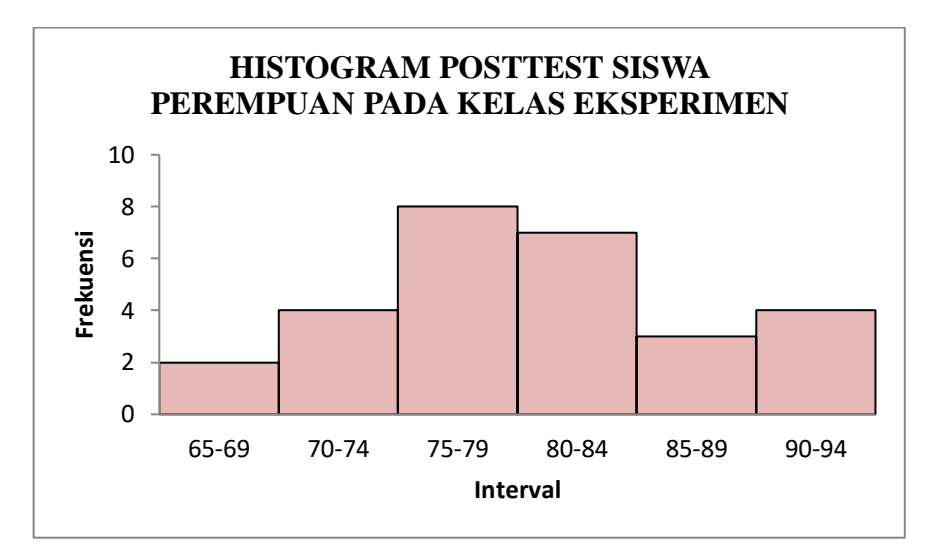

**Gambar 4.6 Histogram** *Posttest* **Siswa Perempuan pada Kelas Eksperimen**

Daftar distribusi frekuensi nilai *posttest* kelas kontrol dapat dilihat

pada tabel 4.5 dibawah ini:

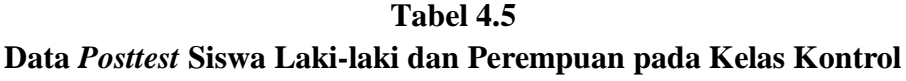

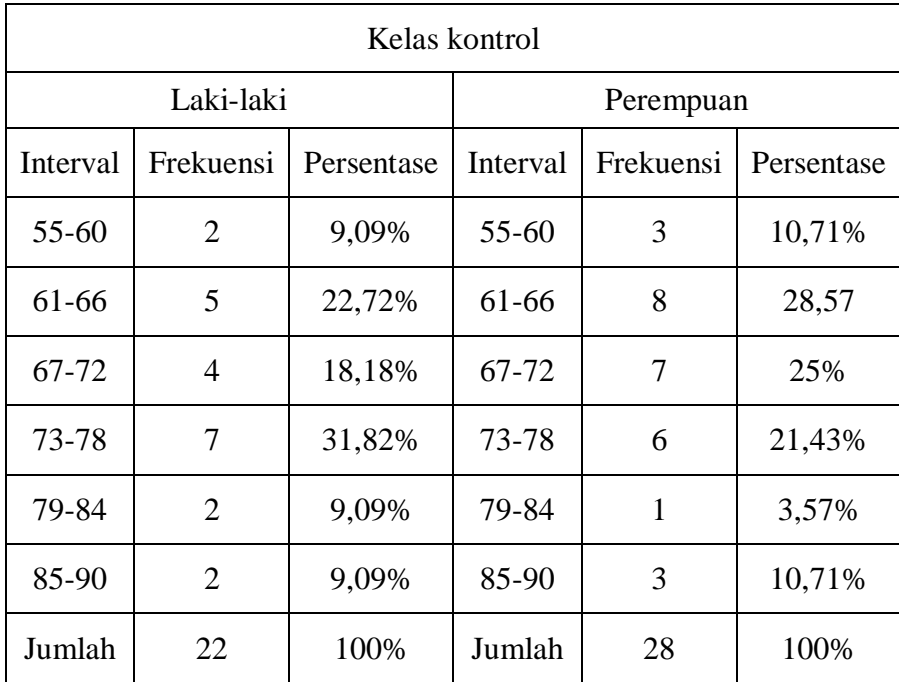

 $\overline{0}$ 1 2 3 4 5 **Frekuensi** 6 7 8 55-60 61-66 67-72 73-78 79-84 85-90 **Interval HISTOGRAM** *POSTTEST* **SISWA LAKI-LAKI PADA KELAS KONTROL**

Nilai akhir *posttest* pada kelas kontrol apabila disajikan dalam bentuk histogram dapat dilihat pada gambar 4.7 dan 4.8 berikut:

**Gambar 4.7**

**Histogram** *Posttest* **Siswa Laki-laki pada Kelas Kontrol**

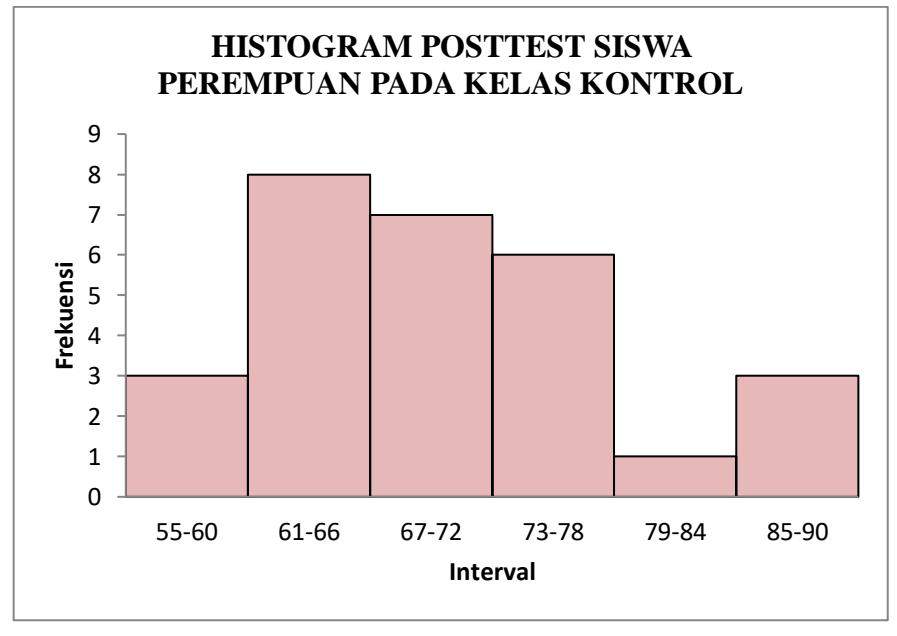

**Gambar 4.8 Histogram** *Posttest Siswa Perempuan pada* **Kelas Kontrol**

Data yang dideskripsikan adalah data hasil *posttest* yang berisi tentang kondisi akhir nilai kreativitas siswa pada materi pokok bangun ruang sisi datar pada kelas eksperimen dan kelas kontrol yang terbagi menjadi 2 kelas yaitu kelas laki-laki dan kelas perempuan. Dari tabel distribusi frekuensi untuk kelas eksperimen dan kelas kontrol dapat ditentukan nilai tertinggi, nilai terendah, mean, median, modus, varians, dan standar deviasi. Deskripsi data nilai *posttest* dihitung dengan menggunakan Ms. Excel pada lampiran 19 yang disajikan pada tabel 4.6 berikut:

**Tabel 4.6 Deskripsi Nilai** *Posttest* **Siswa Laki-laki dan Perempuan pada Kelas Eksperimen dan Kontrol** 

| N <sub>o</sub>              | Nilai                  | Kelas Eksperimen |           | Kelas Kontrol |           |
|-----------------------------|------------------------|------------------|-----------|---------------|-----------|
|                             |                        | Laki-laki        | Perempuan | Laki-laki     | Perempuan |
| $\mathbf{1}$                | Skor Tertinggi         | 90               | 90        | 90            | 90        |
| $\mathcal{D}_{\mathcal{L}}$ | <b>Skor Terendah</b>   | 65               | 65        | 55            | 55        |
| 3                           | Mean                   | 77               | 80,04     | 71,68         | 70,14     |
| $\overline{4}$              | Median                 | 77               | 79,50     | 72,50         | 69,07     |
| 5                           | Modus                  | 79,5 dan<br>85,5 | 78,5      | 74,75         | 65,50     |
| 6                           | Varians                | 42,86            | 52,48     | 73,87         | 75,57     |
| 7                           | <b>Standar Deviasi</b> | 6,55             | 7,24      | 8,59          | 8,69      |

Berdasarkan hasil deskripsi nilai *posttest* pada tabel di atas, dapat ditarik kesimpulan bahwa nilai *posttest* kelas eksperimen dan kelas kontrol cenderung berpusat pada nilai rata-rata 77; 80,04; 71,68 dan 70,14. Dan dapat dilihat nilai standar deviasi antara kelas laki-laki dan perempuan pada kelas eksperimen dan kelas kontrol sebesar 6,55; 7,24; 8,59 dan 8,69 sehingga dapat disimpulkan bahwa data *posttest* tersebut adalah homogen.

# **B. Pengujian Persyaratan Analisis**

#### **1. Data** *Pretest*

**a. Uji Normalitas**

Uji normalitas ini bertujuan untuk mengetahui apakah data nilai awal sampel berdistribusi normal.

- $H_0$ : Data berdistribusi normal
- H<sup>1</sup> : Data tidak berdistribusi normal

Pengujian kenormalan distribusi kedua kelompok digunakan uji Chi-Kuadrat, rumusnya yaitu:

$$
X^2 = \sum \left[\frac{(f0 - fe)^2}{fe}\right]
$$

Keterangan:

 $X^2$  $=$  chi-kuadrat

- $f_0$  = frekuensi yang diperoleh
- f<sup>e</sup> = frekuensi yang diharapkan

Data yang diuji adalah nilai rata-rata tes (*pretest*) untuk kelas eksperimen di kelas laki-laki diperoleh  $X_{\text{hitung}} = 7,39$  dan  $X_{\text{table}} = 11,07$ dan di kelas perempuan diperoleh  $X_{\text{hitung}} = 6,86$  dan  $X_{\text{table}} = 11,07$ , sedangkan untuk kelas kontrol di kelas laki-laki diperoleh  $X<sub>hitung</sub>$  = 10,52 dan  $X_{table}$  = 11,07 dan di kelas perempuan diperoleh  $X_{hitung}$  = 10,39 dan  $X_{\text{table}} = 11,07$ . Karena keseluruhan  $X_{\text{hitung}} < X_{\text{table}}$  maka H<sub>0</sub> diterima. Sehingga dapat disimpulkan bahwa keempat kelas tersebut berdistribusi normal. Perhitungannya dapat dilihat pada lampiran 20- 23.

# **b. Uji Homogenitas**

Uji homogenitas ini bertujuan untuk mengetahui apakah data nilai awal sampel mempunyai varians yang homogen

 $H_0$  :  $\sigma_1^2 = \sigma_2^2$  (variansnya homogen)

 $H_1$  :  $\sigma_1^2 \neq \sigma_2^2$  (variansnya heterogen)

Untuk perhitungan dengan menggunakan uji F:

$$
F_{hitung} \!=\! \frac{s_1^2}{s_2^2}
$$

Keterangan:

 $s_1^2$ : variansi terbesar  $s_2^2$ : variansi terkecil Variansi terbesar =  $111,67$ Variansi terkecil  $= 76,13$  $F_{\text{hitung}} = \frac{111,67}{7,642}$  $\frac{111,07}{76,13}$  = 1,47 dan F<sub>tabel</sub> = 1,61

 $H_0$  diterima apabila  $F_{\text{hitung}} \leq F_{\text{table}}$ , berdasarkan perhitungan di atas dapat disimpulkan bahwa  $F<sub>hitung</sub> \leq F<sub>tablel</sub>$  sehingga H<sub>0</sub> diterima dan kedua kelas tersebut dapat dikatakan memiliki variansi yang sama (homogen).

# **c. Uji Kesamaan Rata-rata**

Analisis data dengan hipotesis yang akan diuji adalah:

$$
H_0 \qquad \vdots \mu_1 = \mu_2
$$

$$
H_1 \qquad \mu_1 \neq \mu_2
$$

Dalam penelitian ini juga digunakan uji statistik dengan menggunakan rumus uji t yaitu:

$$
t = \frac{\overline{x_1} - \overline{x_2}}{\sqrt{\frac{(n_1 - 1)s_1^2 + (n_2 - 1)s_2^2}{n_1 + n_2 - 2} \left(\frac{1}{n_1} + \frac{1}{n_2}\right)}}
$$

Keterangan:

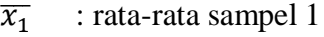

- $\overline{x_2}$  : rata-rata sampel 2
- $s_1$ : simpangan baku sampel 1
- $s_2$ : simpangan baku sampel 2
- $s_1^2$ : varians sampel 1
- $s_1^2$ : varians sampel 2
- $n_1$  : banyaknya sampel 1
- $n_2$ : banyaknya sampel 2

Dari perhitungan diperoleh bahwa thitung = 0,88 dan t<sub>tabel</sub> = 1,99

Kriteria penerimaan  $H_0$  yaitu apabila  $-t_{table} < t_{table}$ . Karena thitung berada pada daerah penerimaan H<sub>0</sub> maka disimpulkan bahwa tidak ada perbedaan rata-rata. Berdasarkan analisis data *pretest* diperoleh data bahwa populasi normal, homogen dan memiliki ratarata awal yang sama. Sehingga dapat dikatakan bahwa kedua kelas sampel tersebut berankat dari kondisi awal yang sama.

# **2. Data** *Posttest*

#### **a. Uji Normalitas**

Uji normalitas ini bertujuan untuk mengetahui apakah data nilai akhir sampel berdistribusi normal.

- H<sup>0</sup> : Data berdistribusi normal
- H<sup>1</sup> : Data tidak berdistribusi normal

Pengujian kenormalan distribusi kedua kelompok digunakan uji Chi-Kuadrat, rumusnya yaitu:

$$
X^2 = \sum \left[\frac{(f0 - fe)^2}{fe}\right]
$$

Keterangan:

$$
X^2 = \text{chi-kuadrat}
$$

 $f_0$  = frekuensi yang diperoleh

 $f_e$  = frekuensi yang diharapkan

Data yang diuji adalah nilai rata-rata tes (*posttest*) untuk kelas eksperimen di kelas laki-laki diperoleh  $X_{\text{hitung}} = 1,62$  dan  $X_{\text{table}} = 11,07$ dan di kelas perempuan diperoleh  $X_{\text{hitung}} = 2,88$  dan  $X_{\text{table}} = 11,07$ , sedangkan untuk kelas kontrol di kelas laki-laki diperoleh  $X<sub>hitung</sub>$ 2,43 dan  $X_{\text{table}} = 11,07$  dan di kelas perempuan diperoleh  $X_{\text{hitung}} = 5,83$ dan  $X_{table}$  = 11,07. Karena keseluruhan  $X_{hitung} < X_{table}$  maka H<sub>0</sub> diterima. Sehingga dapat disimpulkan bahwa keempat kelas tersebut berdistribusi normal. Perhitungannya terdapat pada lampiran 26-29.

#### **b. Uji Homogenitas**

Uji homogenitas ini bertujuan untuk mengetahui apakah data nilai akhir sampel mempunyai varians yang homogen

 $H_0$  :  $\sigma_1^2 = \sigma_2^2$  (variansnya homogen)

 $H_1$  :  $\sigma_1^2 \neq \sigma_2^2$  (variansnya heterogen)

Untuk perhitungan dengan menggunakan uji F:

$$
F_{hitung}\!=\!\frac{s_1^2}{s_2^2}
$$

Keterangan:

 $s_1^2$ : variansi terbesar

 $s_2^2$ : variansi terkecil

Variansi terbesar  $= 66,90$ 

Variansi terkecil  $= 49,60$ 

$$
F_{\text{hitung}} = \frac{66,90}{49,60} = 1,35 \text{ dan } F_{\text{table}} = 1,61
$$

H<sub>0</sub> diterima apabila F<sub>hitung</sub>  $\leq$  F<sub>tabel</sub>, berdasarkan perhitungan di atas dapat disimpulkan bahwa  $F_{\text{hitung}} \leq F_{\text{table}}$  sehingga H<sub>0</sub> diterima dan kedua kelas tersebut dapat dikatakan memiliki variansi yang sama (homogen).

# **c. Uji Perbedaan Rata-rata**

Analisis data dengan hipotesis yang akan diuji adalah:

- $H_0$  :  $\mu_1 = \mu_2$
- $H_1$  :  $\mu_1 \neq \mu_2$

Dalam penelitian ini juga digunakan uji statistik dengan menggunakan rumus uji t yaitu:

$$
t = \frac{\overline{x_1} - \overline{x_2}}{\sqrt{\frac{(n_1 - 1)s_1^2 + (n_2 - 1)s_2^2}{n_1 + n_2 - 2} \left(\frac{1}{n_1} + \frac{1}{n_2}\right)}}
$$

Keterangan:

- $\overline{x_1}$  : rata-rata sampel 1
- $\overline{x_2}$ : rata-rata sampel 2
- $s_1$ : simpangan baku sampel 1
- <sup>2</sup> : simpangan baku sampel 2
- $s_1^2$ : varians sampel 1
- $s_1^2$ : varians sampel 2
- $n_1$ : banyaknya sampel 1
- $n_2$ : banyaknya sampel 2

Dari perhitungan diperoleh bahwa thitung = 3,60 dan t<sub>tabel</sub> = 1,99

Berdasarkan hasil perhitungan uji perbedaan rata-rata diperoleh thitung = peluang  $(1-\alpha)$  = 1-5% = 95% dan dk =  $n_1 + n_2 - 2 = 98$ . Diperoleh t<sub>tabel</sub> = 1,98 dan t<sub>hitung</sub> = 3,60. Maka t<sub>hitung</sub> > t<sub>tabel</sub> sehingga H<sub>1</sub> diterima dan H<sup>0</sup> ditolak. Artinya ada perbedaan rata-rata yang signifikan antara kelas eksperimen dan kelas kontrol.

#### **C. Uji Hipotesis**

#### 1. Uji Hipotesis Statistik 1

Untuk menguji hipotesis "ada atau tidak ada perbedaan yang signifikan antara kreativitas Siswa laki-laki dan perempuan dengan menggunakan model pembelajaran *Course Review Horay"*. Digunakan statistik parametrik dengan rumus uji t dan *Independent Sample T-test* secara manual yaitu uji perbedaan rata-rata yang akan menentukan perbedaan kreativitas belajar matematika antara siswa laki-laki dan perempuan dengan menggunakan model pembelajaran *course review horay*. Hipotesis yang akan diuji adalah:

- $H_0$  :  $\mu_1 = \mu_2$
- $H_1$  :  $\mu_1 \neq \mu_2$
- H<sup>0</sup> : Tidak Ada Perbedaan yang Signifikan antara Kreativitas Siswa Lakilaki dan Perempuan dengan Menggunakan Model Pembelajaran *Course Review Horay*.
- H<sup>1</sup> : Ada Perbedaan yang Signifikan antara Kreativitas Siswa Laki-laki dan Perempuan dengan Menggunakan Model Pembelajaran *Course Review Horay*.

 $H_0$  diterima jika -t<sub>tabel</sub> < t<sub>hitung</sub> < t<sub>tabel</sub> dan  $H_0$  ditolak jika t<sub>hitung</sub> > t<sub>tabel</sub>. Dengan taraf signifikan  $\alpha = 5\%$  (0,05) dan derajat kebebasan = n<sub>1</sub> + n<sub>2</sub> -2.

Dengan rumus uji t yaitu:

$$
t = \frac{\overline{x_1} - \overline{x_2}}{\sqrt{\frac{(n_1 - 1)s_1^2 + (n_2 - 1)s_2^2}{n_1 + n_2 - 2} \left(\frac{1}{n_1} + \frac{1}{n_2}\right)}}
$$

#### Keterangan:

- $\overline{x_1}$ : rata-rata sampel 1
- $\overline{x_2}$  : rata-rata sampel 2
- $s_1$ : simpangan baku sampel 1
- $s_2$ : simpangan baku sampel 2
- $s_1^2$ : varians sampel 1
- $s_1^2$ : varians sampel 2
- $n_1$ : banyaknya sampel 1
- $n_2$ : banyaknya sampel 2

Dari data hasil penelitian diperoleh nilai *pretest* kelas eksperimen menggunakan *Independent Sample T-test*, rata-rata kelas eksperimen antara siswa laki-laki dan perempuan yaitu 75 dan 78,04. Sedangkan thitung  $= -1,53$  dengan taraf signifikan  $\alpha = 5\%$  dan dk = 48 diperoleh t<sub>tabel</sub> = 2,01

Karena nilai derajat kebebasannya sebesar 48, maka dipergunakan rumus interpolasi untuk memperoleh t $_{\text{table}}$  yaitu<sup>1</sup>:

$$
p_1(x) = y_0 + \frac{(y_1 - y_0)}{(x_1 - x_0)}(x - x_0)
$$

Dengan nilai x sebesar 48,  $(x_0, y_0) = (40; 2, 02)$  dan  $(x_1, y_1) = (60; 2, 00)$ maka:

$$
p_1(48) = 2,02 + \frac{(2,00 - 2,02)}{(60 - 40)}(48 - 40)
$$

$$
p_1(48) = 2,02 + \frac{(-0,02)}{(20)}(8)
$$

**.** 

<sup>1</sup> Rinaldi Munir, Metode Numerik, (Bandung: Informatika Bandung, 2015), hal. 194.

$$
p_1(48) = 2,02 + (-0,001)(8)
$$
  

$$
p_1(48) = 2,02 + (-0,008)
$$
  

$$
p_1(48) = 2,01
$$

Sehingga  $-t_{table} < t_{hitung} < t_{table}$ 

Oleh karena itu, dari perhitungan di atas dapat diketahui bahwa H<sup>0</sup> diterima dan H<sup>1</sup> ditolak. Dengan demikian dapat disimpulkan bahwa Tidak Ada Perbedaan yang Signifikan antara Kreativitas Siswa Laki-laki dan Perempuan dengan Menggunakan Model Pembelajaran *Course Review Horay*.

2. Uji Hipotesis Statistik 2

Untuk menguji hipotesis "ada atau tidak ada perbedaan yang signifikan antara kreativitas Siswa Konvensional*"*. Digunakan statistik parametrik dengan rumus uji t dan *Independent Sample T-test* secara manual yaitu uji perbedaan rata-rata yang akan menentukan perbedaan kreativitas belajar matematika antara siswa laki-laki dan perempuan dengan menggunakan model pembelajaran konvensional. Hipotesis yang akan diuji adalah:

- $H_0$  :  $\mu_1 = \mu_2$
- $H_1$  :  $\mu_1 \neq \mu_2$
- H<sup>0</sup> : Tidak Ada Perbedaan yang Signifikan antara Kreativitas Siswa Lakilaki dan Perempuan dengan Menggunakan Model Pembelajaran Konvensioanl.

H<sup>1</sup> : Ada Perbedaan yang Signifikan antara Kreativitas Siswa Laki-laki dan Perempuan dengan Menggunakan Model Pembelajaran Konvensional.

 $H_0$  diterima jika -t<sub>tabel</sub> < t<sub>hitung</sub> < t<sub>tabel</sub> dan  $H_0$  ditolak jika t<sub>hitung</sub> > t<sub>tabel</sub>. Dengan taraf signifikan  $\alpha$  = 5% (0,05) dan derajat kebebasan = n<sub>1</sub> + n<sub>2</sub> -2.

Dengan rumus uji t yaitu:

$$
t = \frac{\overline{x_1} - \overline{x_2}}{\sqrt{\frac{(n_1 - 1)s_1^2 + (n_2 - 1)s_2^2}{n_1 + n_2 - 2} \left(\frac{1}{n_1} + \frac{1}{n_2}\right)}}
$$

Keterangan:

- $\overline{x_1}$  : rata-rata sampel 1
- $\overline{x_2}$ : rata-rata sampel 2
- $s_1$ : simpangan baku sampel 1
- $s_2$ : simpangan baku sampel 2
- $s_1^2$ : varians sampel 1
- $s_1^2$ : varians sampel 2
- $n_1$ : banyaknya sampel 1
- $n_2$ : banyaknya sampel 2

Dari data hasil penelitian diperoleh nilai *pretest* kelas kontrol menggunakan *Independent Sample T-test*, rata-rata kelas kontrol antara siswa laki-laki dan perempuan yaitu 71,82 dan 70,71. Sedangkan thitung = 0,47 dengan taraf signifikan  $\alpha$  = 5% dan dk = 48 diperoleh t<sub>tabel</sub> = 2,01

Karena nilai derajat kebebasannya sebesar 48, maka dipergunakan rumus interpolasi untuk memperoleh ttabel yaitu:

$$
p_1(x) = y_0 + \frac{(y_1 - y_0)}{(x_1 - x_0)}(x - x_0)
$$

Dengan nilai x sebesar 48,  $(x_0, y_0) = (40; 2, 02)$  dan  $(x_1, y_1) = (60; 2, 00)$ maka:

$$
p_1(48) = 2,02 + \frac{(2,00 - 2,02)}{(60 - 40)}(48 - 40)
$$
  

$$
p_1(48) = 2,02 + \frac{(-0,02)}{(20)}(8)
$$
  

$$
p_1(48) = 2,02 + (-0,001)(8)
$$
  

$$
p_1(48) = 2,02 + (-0,008)
$$
  

$$
p_1(48) = 2,01
$$

Sehingga -t $_{\text{table}}$  <  $t_{\text{hitung}}$  <  $t_{\text{table}}$ 

Oleh karena itu, dari perhitungan di atas dapat diketahui bahwa  $H_0$ diterima dan H<sup>1</sup> ditolak. Dengan demikian dapat disimpulkan bahwa Tidak Ada Perbedaan yang Signifikan antara Kreativitas Siswa Laki-laki dan Perempuan dengan Menggunakan Model Pembelajaran Konvensional.

3. Uji Hipotesis Statistik 3

Untuk menguji hipotesis "ada atau tidak ada pengaruh model pembelajaran *Course Review Horay* terhadap kreativitas siswa". Dari uji persyaratan *posttest* terlihat bahwa kedua kelas setelah perlakuan bersifat normal dan memiliki variansi yang homogen, maka untuk menguji hipotesis yang pertama menggunakan statistik parametrik dengan rumus

uji t dan *Independent Sample T-test* secara manual yaitu uji perbedaan rata-rata yang akan menentukan pengaruh penggunaan model pembelajaran *Course Review Horay* terhadap kreativitas siswa pada materi pokok bangun ruang sisi datar. Hipotesis yang akan diuji adalah:

- $H_0$  :  $\mu_1 = \mu_2$
- $H_1$  :  $\mu_1 \neq \mu_2$
- H<sup>0</sup> : Tidak Ada Pengaruh yang Signifikan antara Model Pembelajaran *Course Review Horay* terhadap Kreativitas Siswa.
- H<sup>1</sup> : Ada Pengaruh yang Signifikan antara Model Pembelajaran *Course Review Horay* terhadap Kreativitas Siswa.

 $H_0$  diterima jika -t<sub>tabel</sub> < t<sub>hitung</sub> < t<sub>tabel</sub> dan  $H_0$  ditolak jika t<sub>hitung</sub> > t<sub>tabel</sub>. Dengan taraf signifikan  $\alpha$  = 5% (0,05) dan derajat kebebasan = n<sub>1</sub> + n<sub>2</sub> -2. Dengan rumus uji t yaitu:

$$
t = \frac{\overline{x_1} - \overline{x_2}}{\sqrt{\frac{(n_1 - 1)s_1^2 + (n_2 - 1)s_2^2}{n_1 + n_2 - 2} \left(\frac{1}{n_1} + \frac{1}{n_2}\right)}}
$$

Keterangan:

- $\overline{x_1}$  : rata-rata sampel 1
- $\overline{x_2}$  : rata-rata sampel 2
- $s_1$ : simpangan baku sampel 1
- $s_2$ : simpangan baku sampel 2
- $s_1^2$ : varians sampel 1
- $s_1^2$ : varians sampel 2
- $n_1$  : banyaknya sampel 1

 $n_2$ : banyaknya sampel 2

Dari data hasil penelitian diperoleh nilai *pretest* dan *posttest* kelas eksperimen dan kontrol menggunakan *Independent Sample T-test*, rata-rata kelas eksperimen yaitu 76,70 dan kelas kontrol yaitu 71,20. Sedangkan  $t<sub>hitung</sub> = 3,60$  dengan taraf signifikan α = 5% dan dk = 98 diperoleh  $t<sub>table</sub>$  = 1,99

Karena nilai derajat kebebasannya sebesar 98, maka dipergunakan rumus interpolasi untuk memperoleh ttabel yaitu:

$$
p_1(x) = y_0 + \frac{(y_1 - y_0)}{(x_1 - x_0)}(x - x_0)
$$

Dengan nilai x sebesar 98,  $(x_0, y_0) = (60; 2, 00)$  dan  $(x_1, y_1) = (120; 1, 98)$ maka:

$$
p_1(98) = 2,00 + \frac{(1,98 - 2,00)}{(120 - 60)}(98 - 60)
$$
  

$$
p_1(98) = 2,00 + \frac{(-0,02)}{(60)}(38)
$$
  

$$
p_1(98) = 2,00 + (-0,0003)(38)
$$
  

$$
p_1(98) = 2,00 + (-0,01267)
$$
  

$$
p_1(98) = 1,99
$$

Sehingga  $t<sub>hitung</sub> > t<sub>tablel</sub>$  yaitu 3,60 > 1,99

Oleh karena itu, dari perhitungan di atas dapat diketahui bahwa H<sub>0</sub> ditolak dan H<sup>1</sup> diterima. Dengan demikian dapat disimpulkan bahwa Ada Pengaruh yang Signifikan antara Model Pembelajaran *Course Review Horay* terhadap Kreativitas Siswa.

#### **D. Pembahasan**

Pembahasan yang dilakukan oleh peneliti dalam skripsi ini adalah untuk mengetahui pengaruh yang signifikan antara model pembelajaran *Course Review Horay* terhadap kreativitas siswa pada materi bangun ruang sisi datar khususnya prisma dan limas. Selain itu juga untuk melihat apakah ada perbedaan yang signifikan antara kreativitas siswa laki-laki dan perempuan dengan menggunakan model pembelajaran *Course Review Horay* dan model pembelajaran Konvensional pada materi bangun ruang sisi datar.

Untuk mengetahui apakah ada atau tidak ada perbedaan yang signifikan antara kreativitas siswa laki-laki dan perempuan dengan menggunakan model pembelajaran *Course Review Horay* dan model pembelajaran Konvensional yaitu dapat terlihat dari hasil perbandingan rata-rata antara kelas laki-laki dan perempuan. Dengan menggunakan model pembelajaran *Course Review Horay* hasil *posttest* diperoleh rata-ratanya yaitu 75 dan 78,04. Begitu juga dengan menggunakan model pembelajaran Konvensional diperoleh rataratanya 71,82 dan 70,71. Sehingga dapat diperoleh hasilnya tidak ada perbedaan yang signifikan antara kreativitas siswa laki-laki dan perempuan dengan menggunakan model pembelajaran *Course Review Horay* maupun dengan model pembelajaran Konvensional.

Hal tersebut menunjukkan bahwa kreativitas antara siswa laki-laki dan perempuan berpotensi sama. Seperti pada penelitian sebelumnya yang mengatakan bahwa terdapat beberapa studi yang menyatakan bahwa tidak ada perbedaan kreativitas antara laki-laki dan perempuan. Atau dapat

dinyatakan bahwa laki-laki lebih cenderung kreatif dalam berdiskusi, membangun, mencoba ide baru dalam dunia nyata. Begitu juga dengan perempuan yang cenderung kreatif dalam berdiskusi, merancang dan menciptakan. Penelitian lainnya juga mengatakan tidak ada perbedaan gender bawaan dalam berkreativitas. Sedangkan penelitian lainnya juga mengatakan tidak ada perbedaan gender pada pemikiran divergen. Namun hasil dari penelitian ini bertolak belakang dengan penelitian lainnya yang menyatakan bahwa terdapat perbedaan keativitas yang ditinjau dari segi gender.

Kreativitas bisa saja berbeda pada berbagai jenis sampel penelitian karena kreativitas merupakan hal yang kompleks dan dapat juga dipengaruhi oleh hal-hal lain. Kreativitas dapat melibatkan kesempatan pendidikan, berlatih, pengaruh lingkungan, keluarga dan budaya.

Pada awal penelitian ini, terlebih dahulu dilakukan *pretest* untuk mengetahui kreativitas siswa. Hasil yang diperoleh untuk kreativitas siswa pada kelas eksperimen dan kelas kontrol adalah 53,30 dan 51,60. Kemudian diberi perlakuan yang berbeda terhadap kelas eksperimen yaitu menggunakan model pembelajaran *Course Review Horay* sedangkan kelas kontrol tidak menggunakan model pembelajaran.

Pelaksanaan pembelajaran pada kelas eksperimen yaitu dengan menjelaskan terlebih dahulu mengenai materi bangun ruang sisi datar yaitu prisma dan limas kemudian membagi kelompok menjadi beberapa kelompok dan masing-masing kelompok akan menjawab pertanyaan yang diberikan secara acak dan kelompok mana yang berhasil menjawab akan membuat yelyel sebagai tanda kemenangan mereka. Dan kelompok yang paling sering bersuara adalah pemenangnya.

Pada kelas kontrol, pembelajaran dilakukan tanpa menggunakan model pembelajaran sehingga dikelas ini peneliti lebih berperan aktif dalam menjelaskan materi bangun ruang sisi datar yaitu prisma dan limas. Kemudian dilakukan tes untuk melihat kemampuan siswa tersebut.

Pembelajaran dengan menggunakan model pembelajaran *Course Review Horay* membutuhkan kesiapan yang matang karena pasti akan memberikan efek keributan di dalam kelas. Akan tetapi dengan begitu siswa sangat antusias dan sangat berperan aktif dalam pembelajaran sehingga mereka bersemangat dalam memahami materi yang telah diberikan. Hasil tersebut dibuktikan dengan hasil *posttest* yaitu pada kelas eksperimen dan kelas kontrol diperoleh nilai rata-rata yaitu 76,70 dan 71,20. Sehingga dapat dinyatakan bahwa ada pengaruh yang signifikan antara Model Pembelajaran *Course Review Horay* dengan kreativitas siswa.

## **E. Keterbatasan Penelitian**

Pelaksanaan penelitian ini dilakukan dengan langkah-langkah yang sesuai dengan prosedur penelitian kuantitatif. Hal ini dilakukan agar mendapatkan hasil yang sebaik mungkin. Namun, untuk mendapatkan hasil yang sempurna sangatlah sulit sebab adanya keterbatasan dalam penelitian ini.

Keterbatasan dalam penelitian ini dilihat dari indikator kreativitas belajar. Di dalam penggunaan model pembelajaran *Course Review Horay*  beberapa indikator terdapat memberikan gagasan baru atau jawaban yang lain dari yang sudah biasa dalam menjawab soal mengenai bangun ruang sisi datar. Akan tetapi karena berkenaan dengan jawaban yang diciptakan sendiri, agak sulit dilakukan meskipun dengan menggunakan model pembelajaran *Course Review Horay.*

Keterbatasan tersebut adalah penelitian ini dilakukan hanya untuk melihat pengaruh kreativitas siswa pada materi bangun ruang sisi datar saja. instrument yang dilakukan hanya menggunakan soal tes essay.

# **BAB V PENUTUP**

#### **A. Kesimpulan**

Berdasarkan hasil penelitian dan analisis data terdapat beberapa kesimpulan. Yang pertama peneliti mengambil kesimpulan bahwa tidak ada perbedaan yang signifikan antara kreativitas siswa laki-laki dan perempuan dengan menggunakan model pembelajaran *Course Review Horay*. Hal ini ditunjukkan dari hasil uji hipotesis yang menunjukkan bahwa -ttabel < thitung < t<sub>tabel</sub> (-2,01 < -1,53 < 2,01). Dari perhitungan tersebut terlihat bahwa hasil uji hipotesis berada pada penerimaan  $H_0$  dan penolakan  $H_1$  pada taraf signifikan 0,05.

Dengan demikian dapat disimpulkan bahwa tidak ada perbedaan yang signifikan antara kreativitas siswa laki-laki dan perempuan dengan menggunakan model pembelajaran *Course Review Horay*.

Yang kedua peneliti mengambil kesimpulan bahwa tidak ada perbedaan yang signifikan antara kreativitas siswa laki-laki dan perempuan dengan menggunakan model pembelajaran Konvensional. Hal ini ditunjukkan dari hasil uji hipotesis yang menunjukkan bahwa  $-t_{\text{table}} < t_{\text{tabel}} < t_{\text{label}}$  (-2,01 <  $0.47 < 2.01$ ). Dari perhitungan tersebut terlihat bahwa hasil uji hipotesis berada pada penerimaan  $H_0$  dan penolakan  $H_1$  pada taraf signifikan 0,05.

Dengan demikian dapat disimpulkan bahwa tidak ada perbedaan yang signifikan antara kreativitas siswa laki-laki dan perempuan dengan menggunakan model pembelajaran Konvensional.

Dan yang ketiga yaitu peneliti mengambil kesimpulan bahwa terdapat pengaruh yang signifikan antara penggunaan model pembelajaran *Course Review Horay* terhadap kreativitas siswa pada materi bangun ruang sisi datar di kelas VIII SMP IT Darul Hasan Padangsidimpuan. Hal ini ditunjukkan dari hasil uji hipotesis yang menunjukkan bahwa thitung > t<sub>tabel</sub>  $(3,60 > 1,99)$ . Dari perhitungan tersebut jelas bahwa penolakan  $H_0$  dan penerimaan  $H_1$  pada taraf signifikansi 0,05. Artinya rata-rata kreativitas siswa pada materi bangun ruang sisi datar dengan menggunakan model pembelajaran *Course Review Horay* lebih baik dari pada rata-rata kreativitas belajar siswa yang menggunakan model pembelajaran konvensional.

Dengan demikian dapat disimpulkan bahwa terdapat pengaruh yang signifikan antara model pembelajaran *Course Review Horay* terhadap kreativitas siswa pada materi bangun ruang sisi datar di kelas VIII SMP IT Darul Hasan Padangsidimpuan.

#### **B. Saran**

Berdasarkan kesimpulan penelitian, maka yang menjadi saran peneliti dalam hal ini adalah:

1. Bagi Siswa

Diharapkan siswa dapat meningkatkan keaktifan belajar dan dapat mengembangkan kreativitas khusunya dalam pembelajaran matematika.

# 2. Bagi Guru

Diharapkan guru dapat memberikan motivasi belajar kepada siswa agar lebih aktif lagi dan mengembangkan ide-ide kreatif mereka.

# 3. Bagi Kepala Sekolah

Kepada kepala sekolah agar dapat meningkatkan kinerja guru lebih baik lagi dengan memberikan kesempatan kepada guru-guru untuk belajar mandiri maupun dengan penataran-peataran. Ataupun dalam hal ini kepala sekolah dapat menyarankan kepada guru-guru agar dapat menerapkan model pembelajaran yang dapat mmmeningkatkan kreativitas siswa tersebut.

# 4. Bagi Peneliti

Bagi peneliti disarankan untuk dapat melanjutkan penelitian ini atau menerapkan model yang berhubungan dengan model pembelajaran yang menarik lainnya.
#### **DAFTAR PUSTAKA**

- Agung Widhi Kurniawan dan Zarah Puspitaningtiyas, *Metode Penelitian Kuantitatif,* Yogyakarta: Pandiva Buku, 2016.
- Al-Quran dan Terjemahannya, Departemen Agama RI, Bandung:Diponegoro, 2008.
- Anas Sudijono, *Pengantar Evaluasi Pendidikan,* Jakarta: Raja Grapindo Persada, 2011.
- Arika Wawancara, 5 Desember 2020.
- Asis Saefuddin dan Eka Berdiati, *Pembelajaran Efektif,* (Bandung : PT Remaja Rosdakarya, 2014.
- Aunurrahman, *Belajar dan Pembelajaran*, Bandung: Alfabeta cv, 2012.
- Darmadi Hamid, *Kemampuan Dasar Mengajar,*Bandung: Alfabeta, 2013.
- Depdiknas, *Kurikulum Tingkat Satuan Pendidikan*, Jakarta, Pusat Kurikulum Balitbang Depdiknas, 2006.
- Devi Febryana, Profil Kreativitas Siswa Dalam Menyelesaikan Soal Segitiga dan Segiempat Ditinjau dari Gender, *Suska Journal of Mathematics Education*, Vol. 4, No. 1, 2018, hal. 50-58.
- Dewi Masruroh, "Pengaruh Model Pembelajaran Kooperatif Tipe *Course Review Horay* (CRH) Terhadap Minat Belajar Dan Kreativitas Matematika Pada Materi Segiempat Dan Segitiga Kelas VII SMP N 3 Kedungwaru Tahun Ajaran 2017/2018", *Skripsi* (Tulungagung : Program Studi Tadris Matematika Institut Agama Islam Negeri Tulungagung, 2018).
- Dian Yulianti, "Penerapan Model Pembelajaran *Course Review Horay* terhadap Hasil Belajar Matematika Kelas VI MIN 12 Bandar Lampung", *Skripsi* (Lampung: Program Studi Pendidikan Guru Madrasah Ibtidaiyah Universitas Islam Negeri Raden Intan Lampung, 2017).
- Fuadi, "Perbedaan Gender dalam Pengambilan Keputusan Menjadi Wirausaha Pada Usaha Kecil Menengah", *[http://repository.uin-suska.ac.id,](http://repository.uin-suska.ac.id/)*  diakses tanggal 2 Desember 2020.
- Geary, Saults, dkk, Sex Differences in Spatial Cognition, Computational Fluency, and Arithmetical Reasoning, *Jurnal of Experimental Child Psychology.* Vol. 77(4), 2000.
- Hasibuan, Lily Rohanita, Pengaruh Model Pembelajaran Kooperatif Tipe *Course Review Horay* (CRH) terhadap Hasil Belajar Matematika Siswa pada Materi Persamaan Linear Satu Variabel di Kelas VII SMP N Rantau Selatan, *Jurnal Pembelajaran dan Matematika Sigma,* Vol. 5 No. 1, 2019.
- Istarani dan Muhammad Ridwan, *50 Tipe Pembelajaran Kooperatif,* Medan: CV Media Persada, 2014.
- Katminingsih dan Widodo, Meningkatkan Kemampuan Berpikir, *Jurnal Math Educator Nusantara,* Vol 01 Nomor 01, Mei 2015.
- Kreativitas (Def.1 ) (n.d), Dalam Kamus Besar Bahasa Indonesia (KBBI) Online, diakses melalui [https://kbbi.web.id/kreativitas,](https://kbbi.web.id/kreativitas) 20 Desember 2020.
- La Moma, Pengembangan Instrumen Kemampuan Berpikir Kreatif Matematois untuk Siswa SMP, *Jurnal Matematika dan Pendidikan Matematika,*  Vol. 4 No. 1, April 2015.
- Laela Umi Fatimah dan Khairuddin Alfath, "Analisis Kesukaran Soal , Daya Pembeda dan Fungsi Distraktor", *Jurnal Komunikasi dan Pendidikan Islam,* Vol. 8, No. 2, Desember 2019.
- Mares Bernadet, *Teori Gender dalam Psikologi Sosial-Konsep-Karakteristik-Aliran*, 2017.
- Margono, *Metodologi Penelitian Pendidikan*, Jakarta: PT. Rineka Cipta, 2010.
- Miftahul Huda, *Model-model Pengajaran dan Pembelajaran,* Yogyakarta: Pustaka Pelajar, 2013.
- Muchlisin Riadi, "Model Pembelajaran *Course Review Horay*", *[www.kajianpustaka.com,](http://www.kajianpustaka.com/)* diakses 27 November 2020 pukul 06.30 WIB.
- Muhammad Ali Gunawan, *Statistik Penelitian,* Yogyakarta: Parama Publishing, 2015.
- Munandar, U, *Mengembangkan Bakat dan Kreativitas Anak Sekolah Penuntun bagi Gur dan Orangtua,* Jakarta: Grasindo, 1999.
- Muri Yusuf, *Metode Penelitian* Jakarta: Kencana, 2017.
- Nani Mediatati, Istianan Suryaningsih, (2016), penggunaan model pembelajaran *course review horay* dengan media flipchart sebagai upaya meningkatkan hasil belajar PKN, *Jurnal Ilmiah Sekolah Dasar,* Vol.1 (2) pp. 113-121.
- Ninoy Yudhistya Sulistiyono, "Gambaran Asupan Zat gizi dan Aktivitas Fisik Mahasiswa Ilmu Keolahragaan", *[http://repository.upi.edu,](http://repository.upi.edu/)* diakses *tanggal 7 Desember 2020.*
- Orton, Anthony, *Learning Mathematics,* London, British Library Cataloguing, 2004.
- Purwanto, *Evaluasi Hasil Belajar,* Yogyakarta: Pustaka Pelajar, 2017.
- Rahma Hayati Siregar, Meningkatkan Kemampuan Kognitif Siswa melalui Model *Contextual Teaching and Learning* (CTL) di Kelas VIII MTs Swasta Baharuddin, *Jurnal Ilmu-ilmu Pendidikan dan Sains,* Vol. 9, No. 01 Juni 2021.
- Rangkuti, Ahmad Nizar, *Metode Penelitian Pendidikan (Pendekatan Kuantitatif, Kualitatif, PTK, dan Penelitian Pengembangan), Bandung: Citapustaka Media, 2014.*
- Rangkuti, Ahmad Nizar, *Metode Penelitian Pendidikan,* Bandung: Citapustaka Media, 2016.
- Rangkuti, Ahmad Nizar, *Pendidikan Matematika Realistik,* Bandung: Citapustaka Media, 2019.
- Rangkuti, Ahmad Nizar, *Statistik Untuk Penelitian Pendidikan,* Medan: Perdana Publishing, 2015.
- Rinaldi Munir, Metode Numerik, Bandung: Informatika Bandung, 2015.
- Rizka Amalia, *Filsafat Pendidikan Anak Usia Dini*, Yogyakarta: Media Akademi, 2017.
- Rizky Nurul Hafni dan Dwi Maulida Sari, Kemampuan Berpikir Kritis dengan Menggunakan Model *Accelerated Learning* (AL), *Jurnal Imu-ilmu Pendidikan dan Sains*, Vol. 9, No. 01, 2021.
- Shoimin Aris, *68 Model Pembelajran Inovatif dalam Kurikulum 2013,* Yogyakarta:Ar-Ruzz Media, 2016.
- Simanjuntak, Erlinawaty, Yasifati Hia, dkk, Analisis Kemampuan Berpikir Kreatif dalam Pemecahan Masalah Ditinjau Dari Perbedaan Gender, *School Education Journal,* Vol. 9, No. 9, 2019.
- Sugiyono, *Metode Penelitian Pendidikan,* Bandung: Alfabeta cv, 2017.
- Suharsimi Arikunto, *Prosedur Penelitian Suatu Pendekatan Praktek*, Jakarta: PT. Rineka Cipta, 1998.
- Tahir dan Marniati, Pengaruh Kreativitas terhadap Prestasi Belajar Matematika Siswa Ditinjau dari Jenis Kelamin, *Journal of Medives : Journal of Mathematics Education IKIP Veteran Semarang,* Vol 2, No, 2, 2018.
- Wahyu Rasidin Hasibuan, "Pengaruh Media Pembelajaran *Microsoft Mathematics* terhadap Kreativitas Belajar Siswa pada Materi Persamaan Kuadrat di Kelas X SMA N 1 Angkola Barat", *Skripsi* Padangsidimpuan : Program Studi Tadris Matematika Institut Agama Islam Negeri Padangsidimpuan, 2019.
- William Yohanes, "Prisma-Matematika Kelas VIII", *[www.quipper.com,](http://www.quipper.com/)* diakses tanggal 28 Nopember 2020 pukul 11.00.

# **DAFTAR RIWAYAT HIDUP**

# **A. Identitas Pribadi**

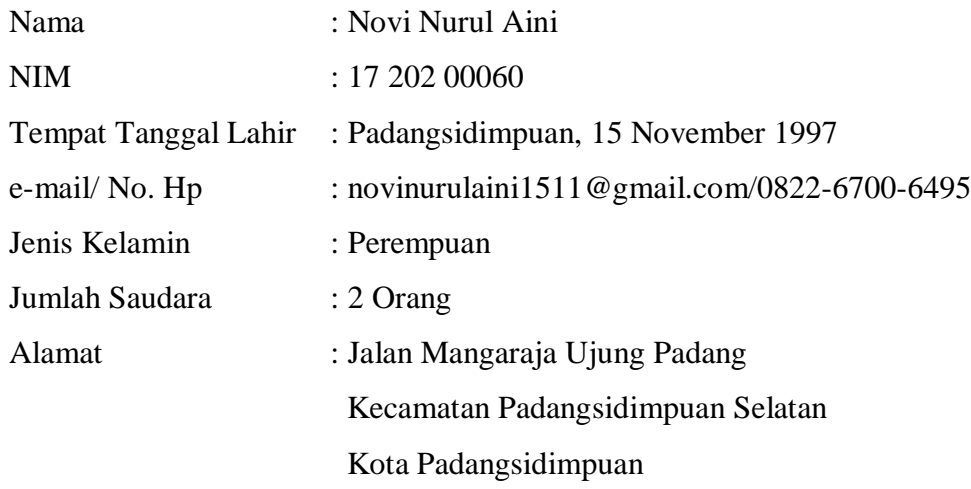

# **B. Identitas Orangtua**

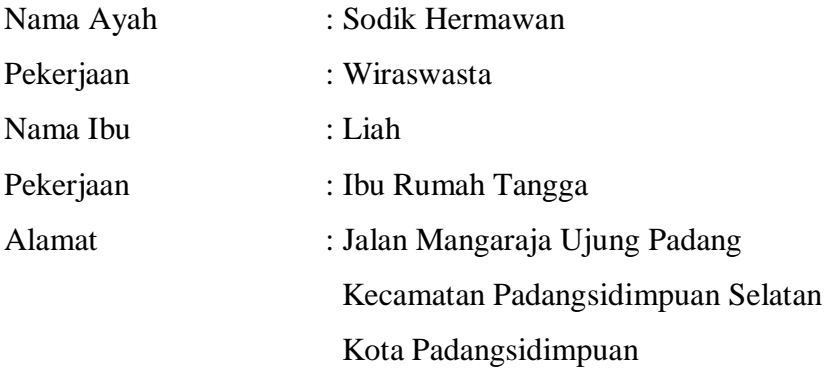

# **C. Riwayat Pendidikan**

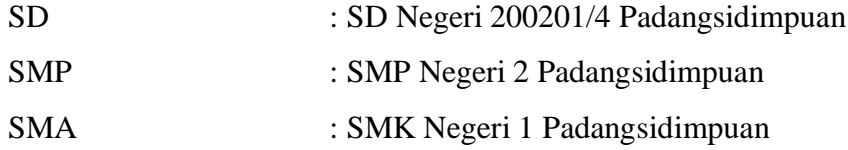

# Lampiran 1

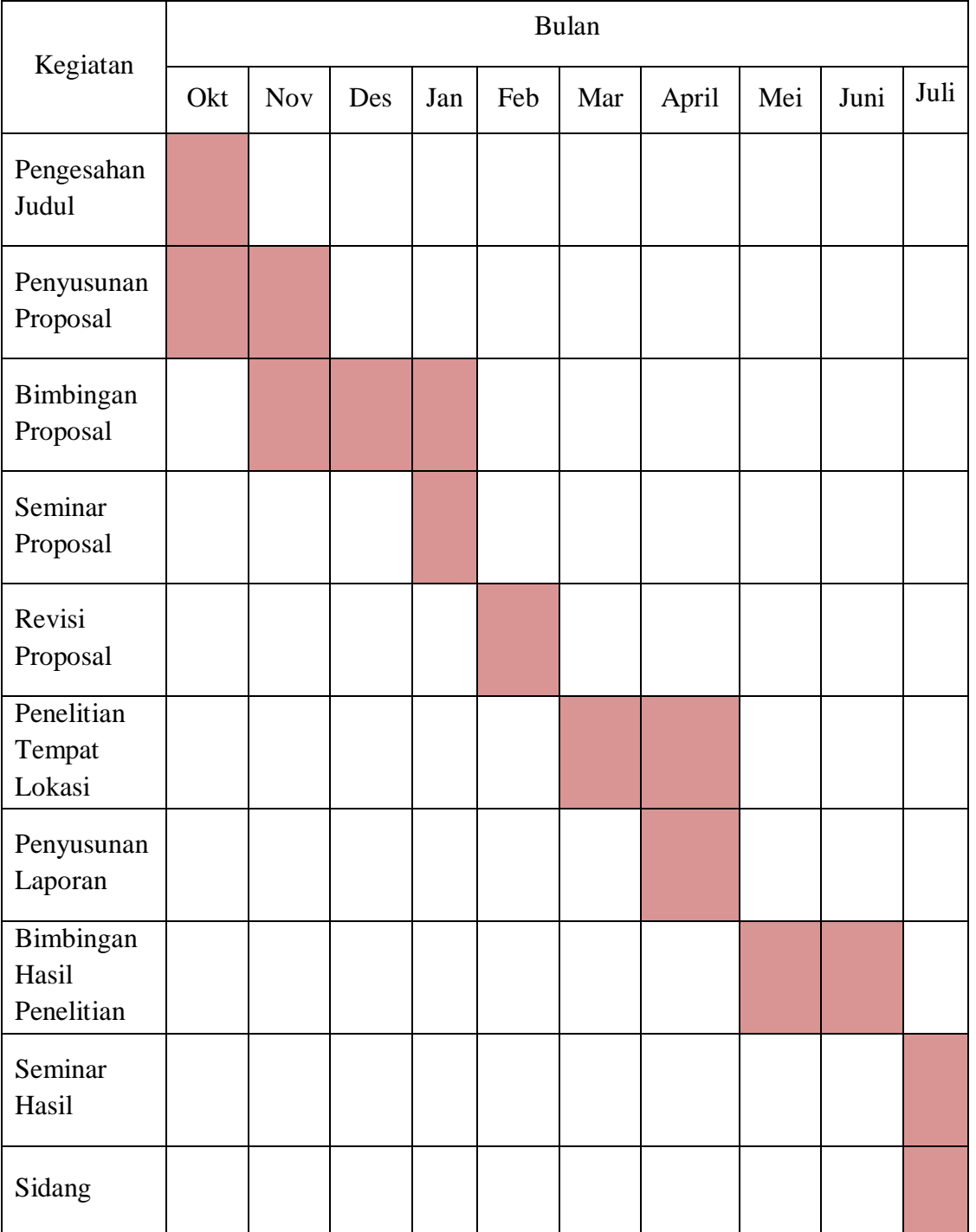

# *TIME SCHEDULE*

Lampiran 2 Kelas Eksperimen

#### RENCANA PELAKSANAAN PEBELAJARAN

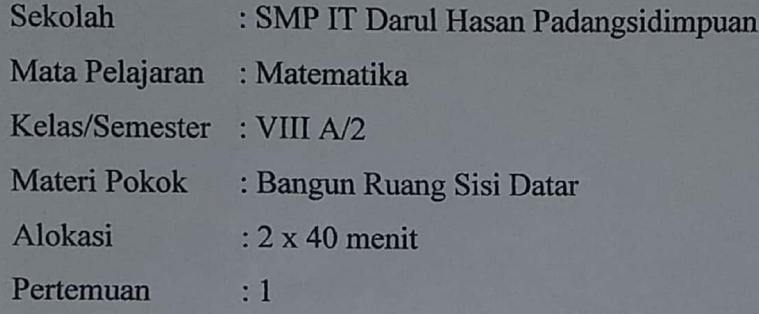

A. Kompetensi Inti

- 1. Menghargai dan menghayati jaran agama yang dianutnya
- 2. Menghargai dan menghayati perilaku jujur, disiplin, tanggung jawab, peduli (toleransi, gotong royong), santun, percaya diri, dalam berinteraksi secara efektif dengan lingkungan sosial dan alam dalam jangkauan pergaulan dan keberadaannya.
- 3. Memahami pengetahuan (faktual, konseptual dan prosedural) berdasarkan rasa ingin tahunya tentang ilmu pengetahuan, teknologi, seni, budaya terkait fenomena dan kejadian tampak mata
- 4. Mencoba, mengolah dan menyaji dalam ranah konkret (menggunakan, mengurai, merangkai, memodifikasi, dan membuat) dan ranah abstrak (menulis, membaca, menghitung, menggambar dan mengarang) sesuai dengan yang dipelajari di sekolah dan sumber lain yang sama dalam sudut pandang/teori

#### B. Kompetensi Dasar dan Indikator

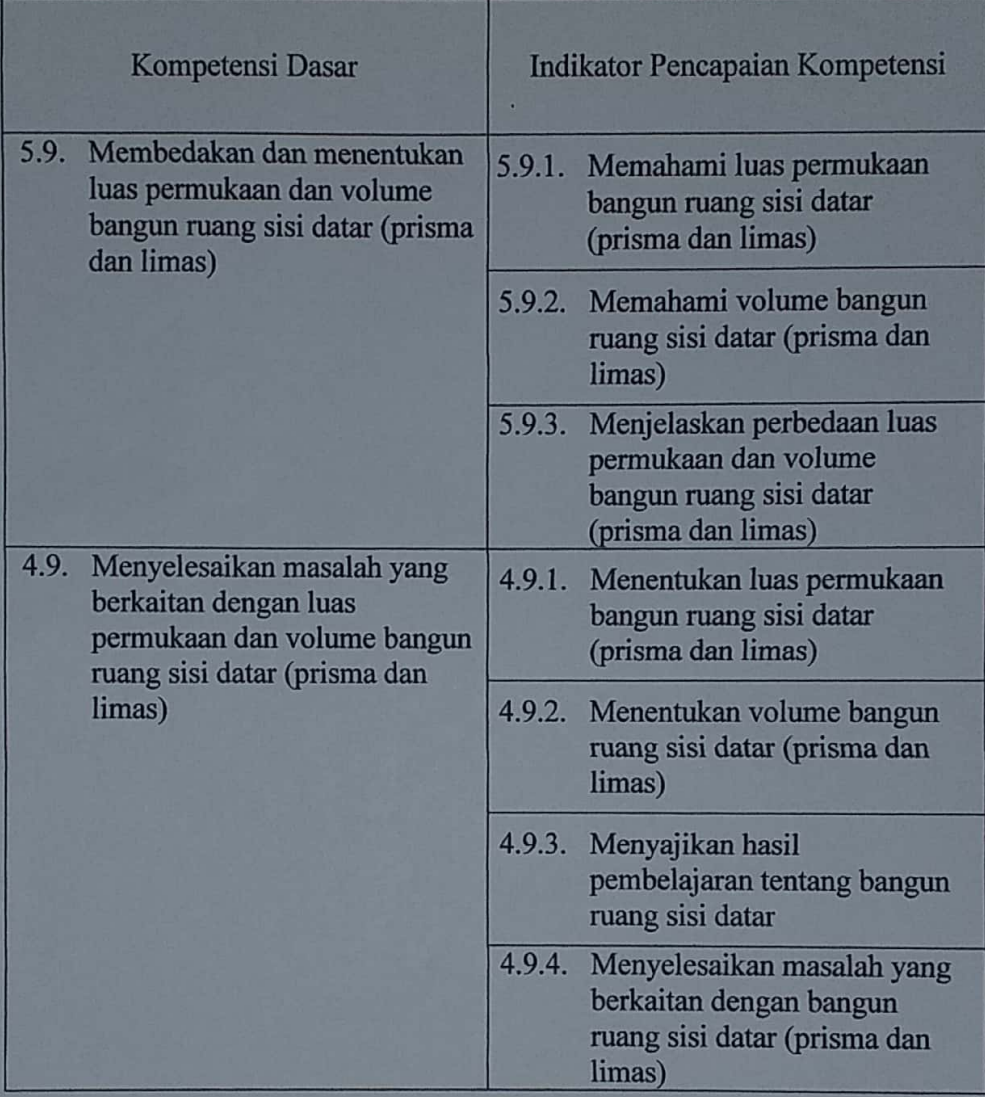

- C. Tujuan Pembelajaran
	- Memahami luas permukaan dan volume bangun ruang sisi datar (prisma  $1.$ dan limas)
	- 2. Menjelaskan perbedaan luas permukaan dan volume bangun ruang sisi datar (prisma dan limas)
	- 3. Menentukan luas permukaan dan volume bangun ruang sisi datar (prisma dan limas)

4. Menyelesaikan masalah yang berkaitan dengan bangun ruang sisi datar (prisma dan limas)

#### D. Materi Pembelajaran

Pengertian Prisma

Prisma adalah bangun ruang yang dibatasi oleh dua bidang segi-n beraturan sebagai sisi alas dan sisi tutup, serta n bidang persegi panjang sebagai sisi tegak. Jadi penamaan sebuah prisma tersebut ditentukan dengan banyaknya n sisi alas, yaitu prisma segi n beraturan. Ciri-ciri prisma yaitu sebagai berikut;

1. Memiliki sisi alas dan tutup yang sebangun dan sejajar.

2. Memiliki sisi tegak yang lurus dengan sisi sejajar

Prisma memiliki elemen-elemen seperti rusuk, bidang alas, bidang tegak, dan diagonal.

Rumus Luas dan Volume Prisma

- $1$ Luas Permukaan Prisma =  $(2 \times \text{luas alas}) + (\text{keliling alas x tinggi prisma})$
- Volume Prisma = luas alas x tinggi prisma  $2.$

#### **Pengertian Limas**

Limas adalah bangun ruang dengan alas segi-n, dan bidang sisinya berbentuk segitiga yang berpotongan pada satu titik puncak. Macam-macam limas terbagi sesuai dengan bentuk alasnya, seperti: limas segitiga beraturan. limas segiempat beraturan, limas segitiga sembarang, limas segiempat sembarang, dll.

Limas terdiri dari sisi alas, sisi tegak, rusuk, titik puncak, dan tinggi. Jumlah sisi tegaknya akan sama dengan jumlah sisi alasnya. Jika alasnya berbentuk segitiga, maka jumlah sisi tegaknya adalah 3. Begitu juga jika alasnya berbentuk segiempat maupun segilima. Selain itu jumlah rusuknya juga mengikuti alsanya. Jika alasnya berbentuk segitiga maka rusuknya ada 6, dan seterusnya.

Rumus Luas Permukaan dan Volume Limas

- 1. Luas Permukaan Limas = luas alas + jumlah luas sisi tegak
- 2. Volume Limas =  $\frac{1}{3}$  luas alas x tinggi
- E. Model Pembelajaran

Model Pembelajaran Course Review Horay

F. Langkah-langkah Kegiatan Pembelajaran

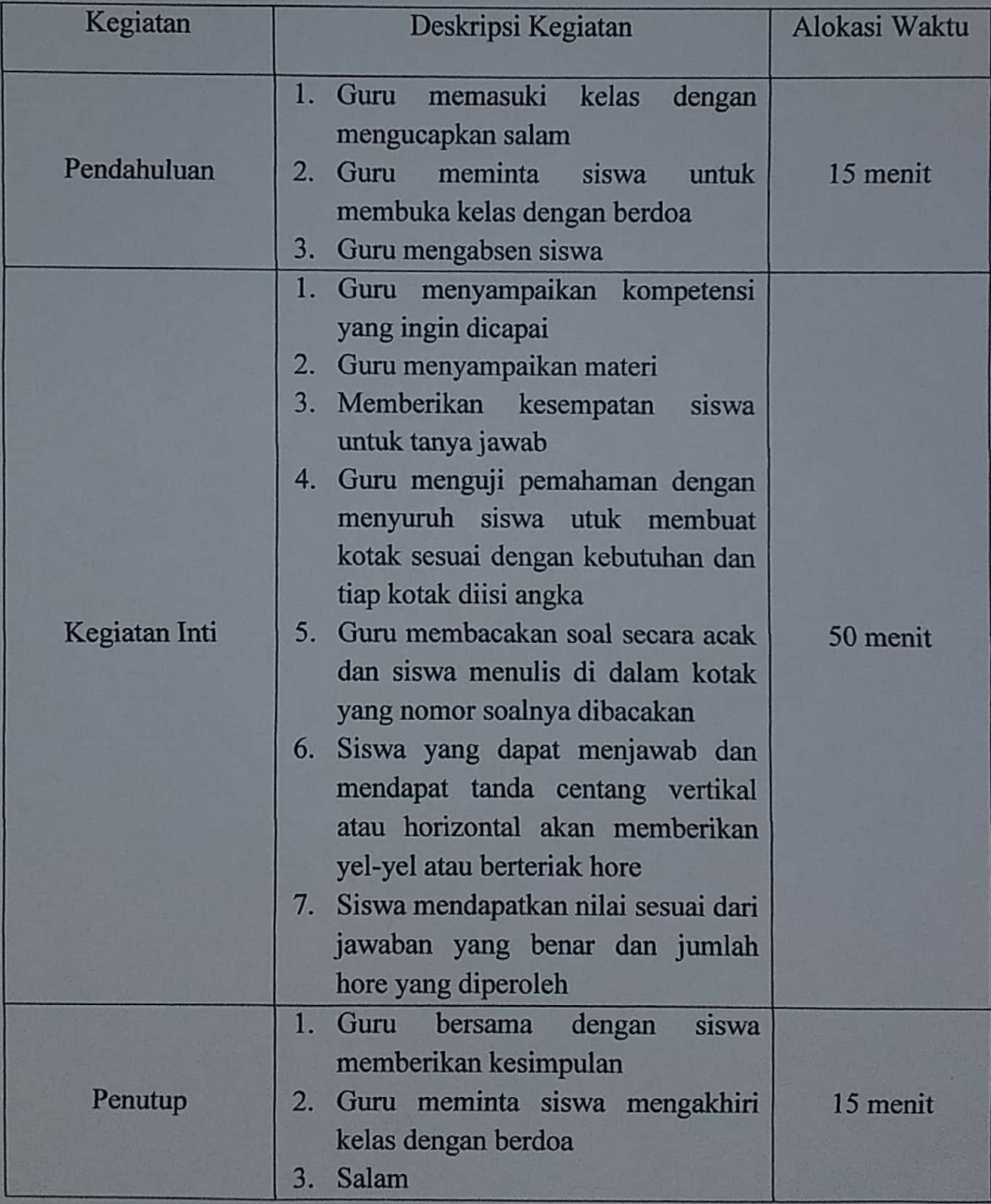

- G. Media, alat dan sumber pembelajaran
	- 1. Media/alat

 $2 - 8 - 15$ 

Papan tulis, spidol

- 2. Sumber pembelajaran Buku teks matematika untuk SMP/MTs kelas VIII
- H. Penilaian Hasil Belajar
	- 1. Teknik : Tes tertulis
	- 2. Bentuk instrumen : Uraian

Padangsidimpuan,

Mengetahui,

Guru Mata Pelajaran

CIN Arika Yanti Simamora, S.Pd.

Peneliti

(Vus.

Novi Nurul Aini NIM. 1720200060

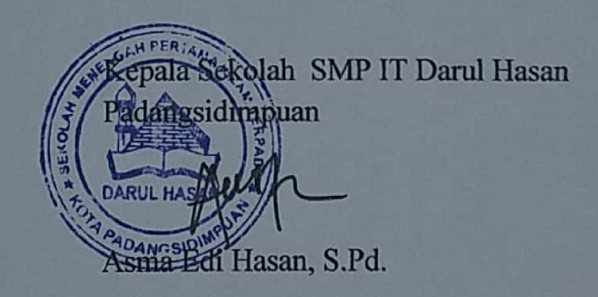

#### RENCANA PELAKSANAAN PEBELAJARAN

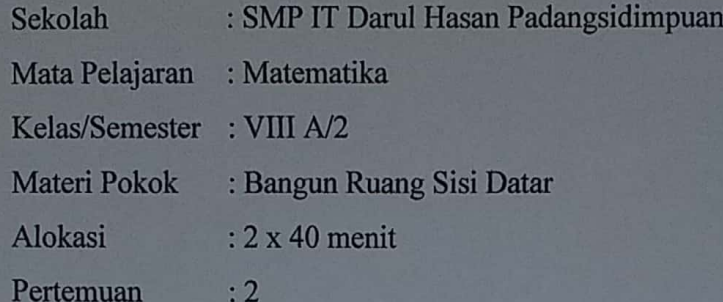

A. Kompetensi Inti

142

- 1. Menghargai dan menghayati jaran agama yang dianutnya
- 2. Menghargai dan menghayati perilaku jujur, disiplin, tanggung jawab, peduli (toleransi, gotong royong), santun, percaya diri, dalam berinteraksi secara efektif dengan lingkungan sosial dan alam dalam jangkauan pergaulan dan keberadaannya.
- 3. Memahami pengetahuan (faktual, konseptual dan prosedural) berdasarkan rasa ingin tahunya tentang ilmu pengetahuan, teknologi, seni, budaya terkait fenomena dan kejadian tampak mata
- 4. Mencoba, mengolah dan menyaji dalam ranah konkret (menggunakan, mengurai, merangkai, memodifikasi, dan membuat) dan ranah abstrak (menulis, membaca, menghitung, menggambar dan mengarang) sesuai dengan yang dipelajari di sekolah dan sumber lain yang sama dalam sudut pandang/teori

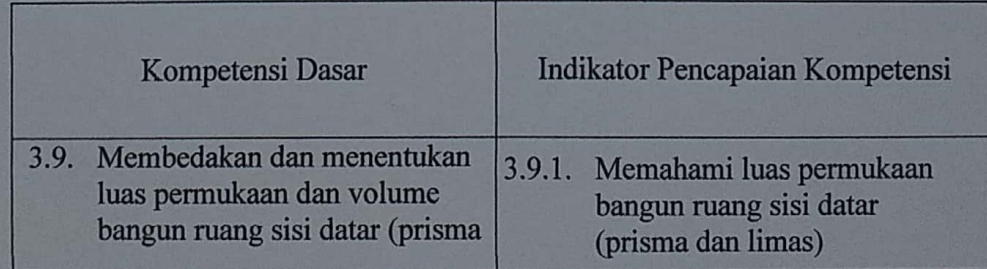

#### B. Kompetensi Dasar dan Indikator

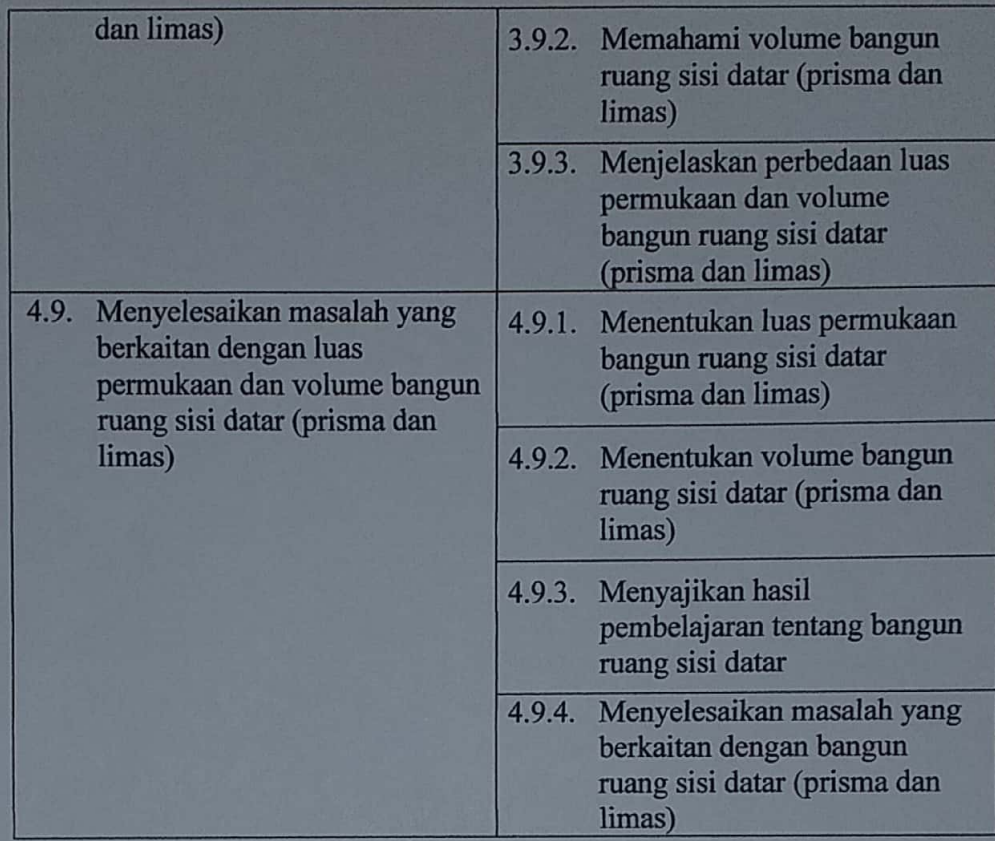

C. Tujuan Pembelajaran

- 1. Memahami luas permukaan dan volume bangun ruang sisi datar (prisma dan limas)
- 2. Menjelaskan perbedaan luas permukaan dan volume bangun ruang sisi datar (prisma dan limas)
- 3. Menentukan luas permukaan dan volume bangun ruang sisi datar (prisma dan limas)
- 4. Menyelesaikan masalah yang berkaitan dengan bangun ruang sisi datar (prisma dan limas)
- D. Materi Pembelajaran

#### Pengertian Prisma

Prisma adalah bangun ruang yang dibatasi oleh dua bidang segi-n beraturan sebagai sisi alas dan sisi tutup, serta n bidang persegi panjang sebagai sisi tegak. Jadi penamaan sebuah prisma tersebut ditentukan dengan banyaknya n sisi alas, yaitu prisma segi n beraturan. Ciri-ciri prisma yaitu sebagai berikut:

1. Memiliki sisi alas dan tutup yang sebangun dan sejajar.

2. Memiliki sisi tegak yang lurus dengan sisi sejajar

Prisma memiliki elemen-elemen seperti rusuk, bidang alas, bidang tegak, dan diagonal.

Rumus Luas dan Volume Prisma

1. Luas Permukaan Prisma =  $(2 \times \text{luas alas}) + (\text{keliling alas x tinggi prisma})$ 

2. Volume Prisma = luas alas x tinggi prisma

#### **Pengertian Limas**

Limas adalah bangun ruang dengan alas segi-n, dan bidang sisinya berbentuk segitiga yang berpotongan pada satu titik puncak. Macam-macam limas terbagi sesuai dengan bentuk alasnya, seperti: limas segitiga beraturan, limas segiempat beraturan, limas segitiga sembarang, limas segiempat sembarang, dll.

Limas terdiri dari sisi alas, sisi tegak, rusuk, titik puncak, dan tinggi. Jumlah sisi tegaknya akan sama dengan jumlah sisi alasnya. Jika alasnya berbentuk segitiga, maka jumlah sisi tegaknya adalah 3. Begitu juga jika alasnya berbentuk segiempat maupun segilima. Selain itu jumlah rusuknya juga mengikuti alsanya. Jika alasnya berbentuk segitiga maka rusuknya ada 6, dan seterusnya.

#### Rumus Luas Permukaan dan Volume Limas

1. Luas Permukaan Limas = luas alas + jumlah luas sisi tegak

- 2. Volume Limas =  $\frac{1}{3}$  luas alas x tinggi
- E. Model Pembelajaran

Model Pembelajaran Course Review Horay

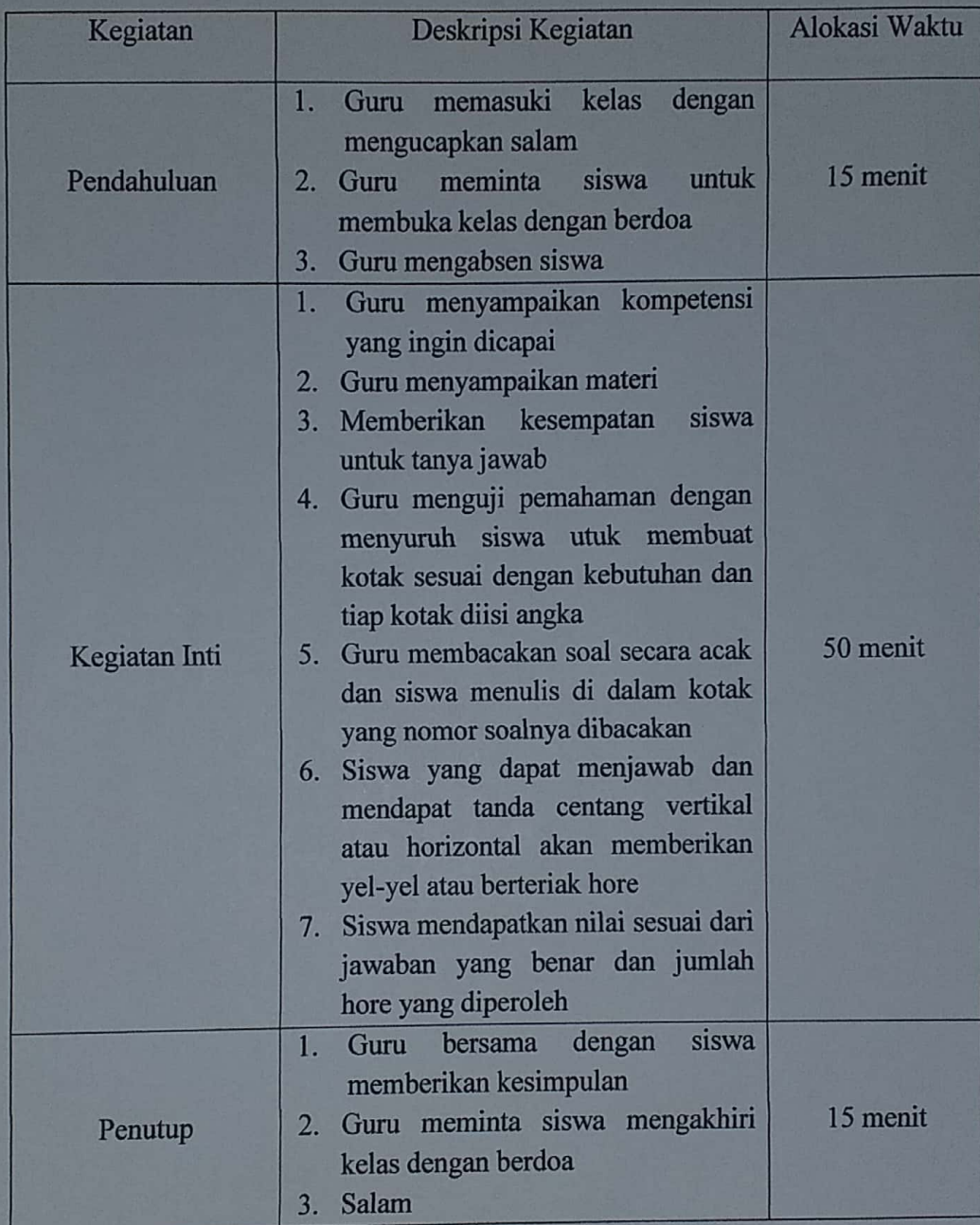

# F. Langkah-langkah Kegiatan Pembelajaran

# G. Media, alat dan sumber pembelajaran

1. Media/alat

Papan tulis, spidol

2. Sumber pembelajaran

Buku teks matematika untuk SMP/MTs kelas VIII

- H. Penilaian Hasil Belajar
	- 1. Teknik : Tes tertulis
	- 2. Bentuk instrumen : Uraian

Padangsidimpuan,

Mengetahui,

 $\mathbf{r}$ 

Guru Mata Pelajaran

Cm

Arika Yanti Simamora, S.Pd.

Peneliti

(Vit

Novi Nurul Aini NIM. 1720200060

Cépali Sekolah SMP IT Darul Hasan Fadangsidimpuan ma Edi Hasan, S.Pd.

Lampiran 2 **Kelas Eksperimen** 

#### RENCANA PELAKSANAAN PEBELAJARAN

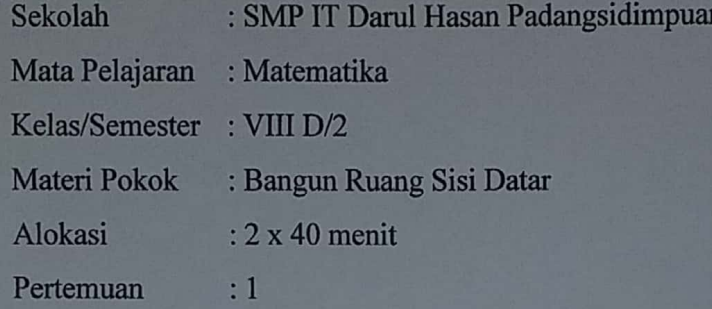

A. Kompetensi Inti

- 1. Menghargai dan menghayati jaran agama yang dianutnya
- 2. Menghargai dan menghayati perilaku jujur, disiplin, tanggung jawab, peduli (toleransi, gotong royong), santun, percaya diri, dalam berinteraksi secara efektif dengan lingkungan sosial dan alam dalam jangkauan pergaulan dan keberadaannya.
- 3. Memahami pengetahuan (faktual, konseptual dan prosedural) berdasarkan rasa ingin tahunya tentang ilmu pengetahuan, teknologi, seni, budaya terkait fenomena dan kejadian tampak mata
- 4. Mencoba, mengolah dan menyaji dalam ranah konkret (menggunakan, mengurai, merangkai, memodifikasi, dan membuat) dan ranah abstrak (menulis, membaca, menghitung, menggambar dan mengarang) sesuai dengan yang dipelajari di sekolah dan sumber lain yang sama dalam sudut pandang/teori

# **B.** Kompetensi Dasar dan Indikator

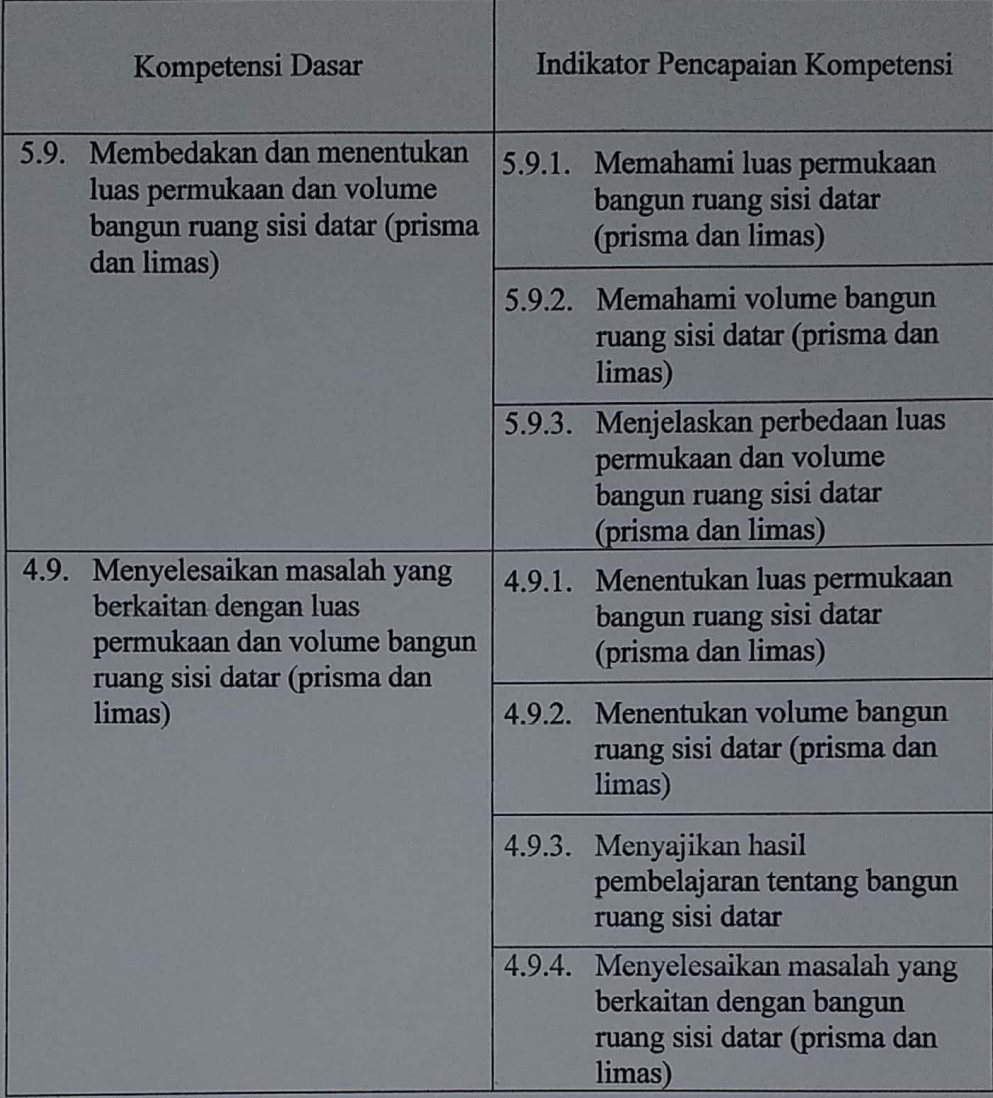

- C. Tujuan Pembelajaran
	- 1. Memahami luas permukaan dan volume bangun ruang sisi datar (prisma dan limas)
	- 2. Menjelaskan perbedaan luas permukaan dan volume bangun ruang sisi datar (prisma dan limas)
	- 3. Menentukan luas permukaan dan volume bangun ruang sisi datar (prisma dan limas)

4. Menyelesaikan masalah yang berkaitan dengan bangun ruang sisi datar (prisma dan limas)

## D. Materi Pembelajaran

**Pengertian Prisma** 

Prisma adalah bangun ruang yang dibatasi oleh dua bidang segi-n beraturan sebagai sisi alas dan sisi tutup, serta n bidang persegi panjang sebagai sisi tegak. Jadi penamaan sebuah prisma tersebut ditentukan dengan banyaknya n sisi alas, yaitu prisma segi n beraturan. Ciri-ciri prisma yaitu sebagai berikut;

Memiliki sisi alas dan tutup yang sebangun dan sejajar.  $1.$ 

2. Memiliki sisi tegak yang lurus dengan sisi sejajar

Prisma memiliki elemen-elemen seperti rusuk, bidang alas, bidang tegak, dan diagonal.

Rumus Luas dan Volume Prisma

- Luas Permukaan Prisma = (2 x luas alas) + (keliling alas x tinggi prisma)  $1.$
- Volume Prisma = luas alas x tinggi prisma  $2.$

#### **Pengertian Limas**

Limas adalah bangun ruang dengan alas segi-n, dan bidang sisinya berbentuk segitiga yang berpotongan pada satu titik puncak. Macam-macam limas terbagi sesuai dengan bentuk alasnya, seperti: limas segitiga beraturan, limas segiempat beraturan, limas segitiga sembarang, limas segiempat sembarang, dll.

Limas terdiri dari sisi alas, sisi tegak, rusuk, titik puncak, dan tinggi. Jumlah sisi tegaknya akan sama dengan jumlah sisi alasnya. Jika alasnya berbentuk segitiga, maka jumlah sisi tegaknya adalah 3. Begitu juga jika alasnya berbentuk segiempat maupun segilima. Selain itu jumlah rusuknya juga mengikuti alsanya. Jika alasnya berbentuk segitiga maka rusuknya ada 6, dan seterusnya.

Rumus Luas Permukaan dan Volume Limas

- 1. Luas Permukaan Limas = luas alas + jumlah luas sisi tegak
- 2. Volume Limas =  $\frac{1}{3}$  luas alas x tinggi
- E. Model Pembelajaran

Were a

Model Pembelajaran Course Review Horay

Langkah-langkah Kegiatan Pembelajaran F.

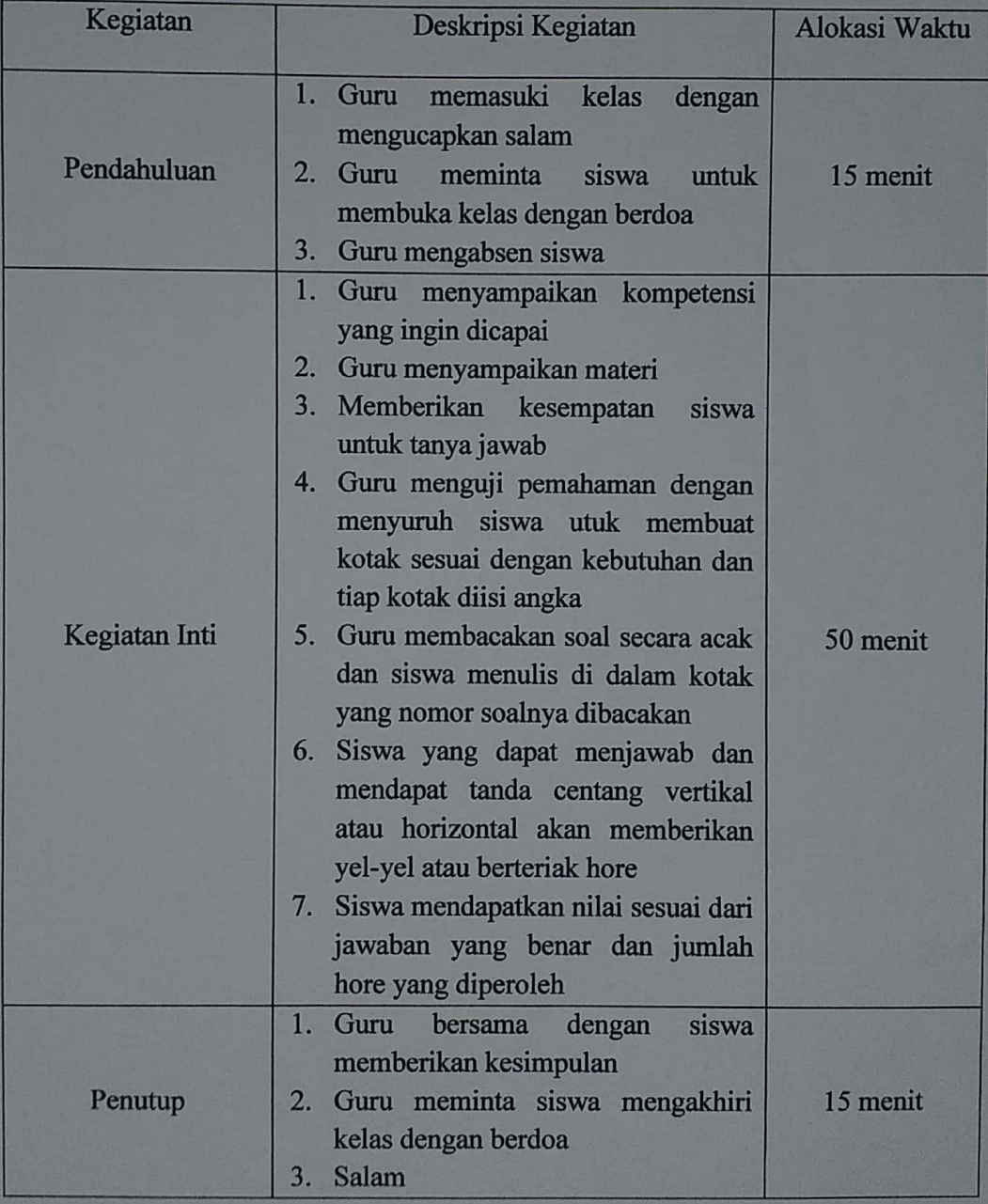

- G. Media, alat dan sumber pembelajaran
	- 1. Media/alat

 $\begin{array}{ccc} \bullet & \bullet & \bullet & \bullet \end{array}$ 

Papan tulis, spidol

- 2. Sumber pembelajaran Buku teks matematika untuk SMP/MTs kelas VIII
- H. Penilaian Hasil Belajar
	- : Tes tertulis 1. Teknik
	- 2. Bentuk instrumen : Uraian

Padangsidimpuan,

Mengetahui,

Guru Mata Pelajaran

Arika-Yanti Simamora, S.Pd.

Peneliti

Novi Nurul Aini NIM. 1720200060

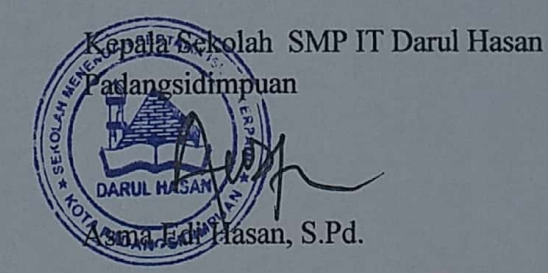

#### RENCANA PELAKSANAAN PEBELAJARAN

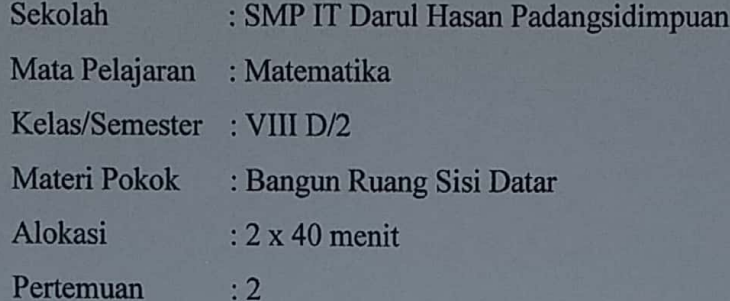

- A. Kompetensi Inti
	- 1. Menghargai dan menghayati jaran agama yang dianutnya
	- 2. Menghargai dan menghayati perilaku jujur, disiplin, tanggung jawab, peduli (toleransi, gotong royong), santun, percaya diri, dalam berinteraksi secara efektif dengan lingkungan sosial dan alam dalam jangkauan pergaulan dan keberadaannya.
	- 3. Memahami pengetahuan (faktual, konseptual dan prosedural) berdasarkan rasa ingin tahunya tentang ilmu pengetahuan, teknologi, seni, budaya terkait fenomena dan kejadian tampak mata
	- 4. Mencoba, mengolah dan menyaji dalam ranah konkret (menggunakan, mengurai, merangkai, memodifikasi, dan membuat) dan ranah abstrak (menulis, membaca, menghitung, menggambar dan mengarang) sesuai dengan yang dipelajari di sekolah dan sumber lain yang sama dalam sudut pandang/teori

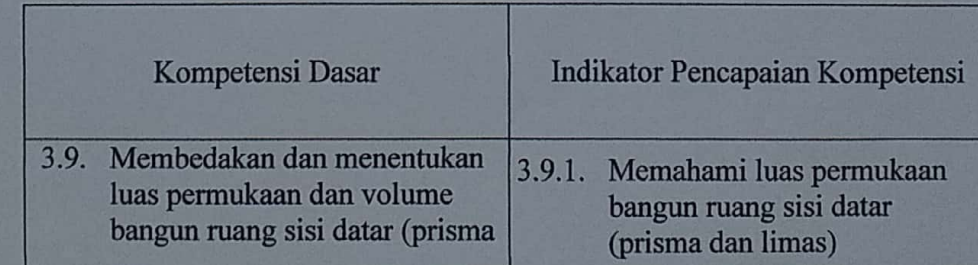

#### B. Kompetensi Dasar dan Indikator

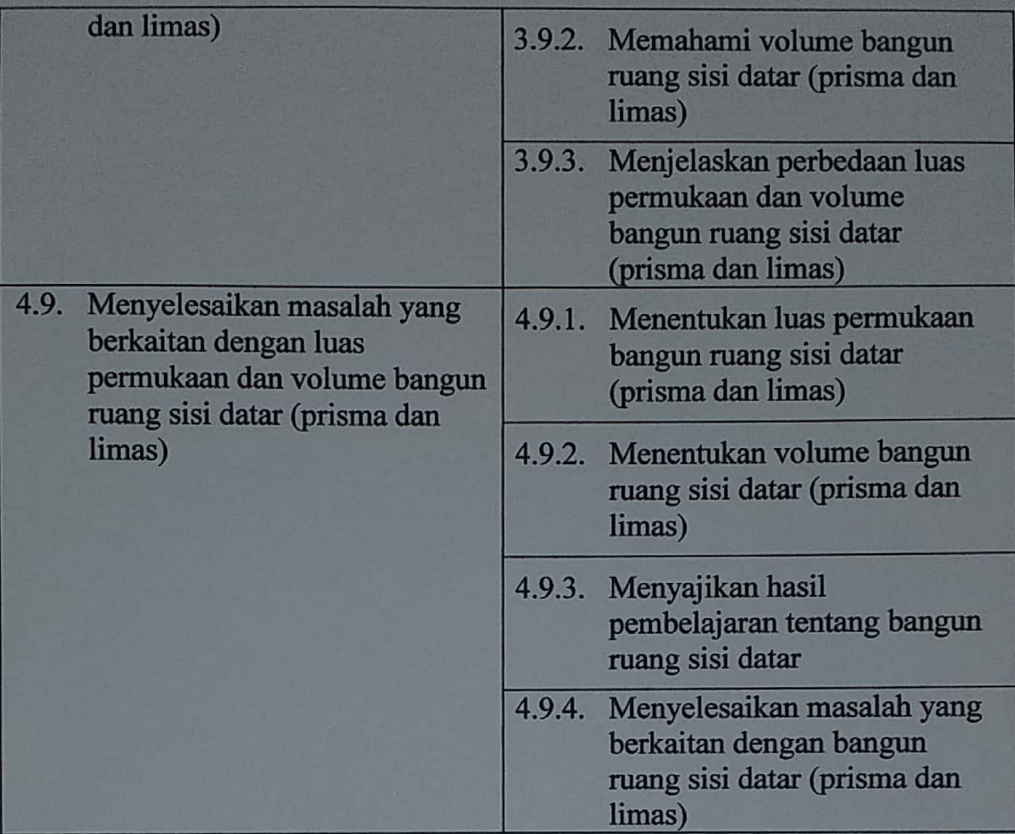

## C. Tujuan Pembelajaran

- 1. Memahami luas permukaan dan volume bangun ruang sisi datar (prisma dan limas)
- 2. Menjelaskan perbedaan luas permukaan dan volume bangun ruang sisi datar (prisma dan limas)
- 3. Menentukan luas permukaan dan volume bangun ruang sisi datar (prisma dan limas)
- 4. Menyelesaikan masalah yang berkaitan dengan bangun ruang sisi datar (prisma dan limas)

## D. Materi Pembelajaran

#### Pengertian Prisma

Prisma adalah bangun ruang yang dibatasi oleh dua bidang segi-n beraturan sebagai sisi alas dan sisi tutup, serta n bidang persegi panjang sebagai sisi tegak. Jadi penamaan sebuah prisma tersebut ditentukan dengan banyaknya n sisi alas, yaitu prisma segi n beraturan. Ciri-ciri prisma yaitu sebagai berikut:

1. Memiliki sisi alas dan tutup yang sebangun dan sejajar.

2. Memiliki sisi tegak yang lurus dengan sisi sejajar

Prisma memiliki elemen-elemen seperti rusuk, bidang alas, bidang tegak, dan diagonal.

Rumus Luas dan Volume Prisma

1. Luas Permukaan Prisma =  $(2 \times \text{luas alas}) + (\text{keliling alas x tinggi prisma})$ 

2. Volume Prisma = luas alas x tinggi prisma

#### **Pengertian Limas**

Limas adalah bangun ruang dengan alas segi-n, dan bidang sisinya berbentuk segitiga yang berpotongan pada satu titik puncak. Macam-macam limas terbagi sesuai dengan bentuk alasnya, seperti: limas segitiga beraturan, limas segiempat beraturan, limas segitiga sembarang, limas segiempat sembarang, dll.

Limas terdiri dari sisi alas, sisi tegak, rusuk, titik puncak, dan tinggi. Jumlah sisi tegaknya akan sama dengan jumlah sisi alasnya. Jika alasnya berbentuk segitiga, maka jumlah sisi tegaknya adalah 3. Begitu juga jika alasnya berbentuk segiempat maupun segilima. Selain itu jumlah rusuknya juga mengikuti alsanya. Jika alasnya berbentuk segitiga maka rusuknya ada 6, dan seterusnya.

#### Rumus Luas Permukaan dan Volume Limas

- 1. Luas Permukaan Limas = luas alas + jumlah luas sisi tegak
- 2. Volume Limas =  $\frac{1}{3}$  luas alas x tinggi

#### E. Model Pembelajaran

Model Pembelajaran Course Review Horay

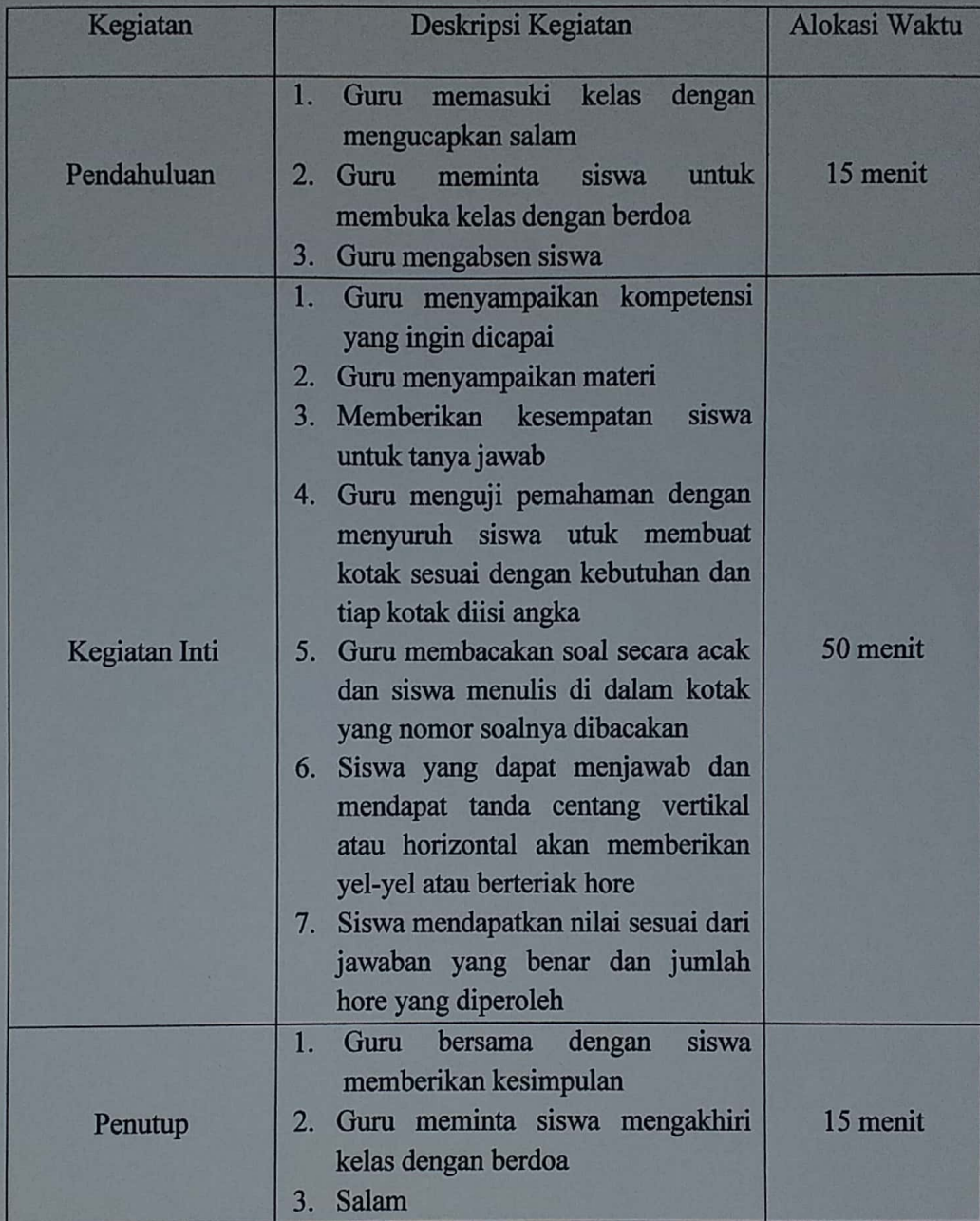

F. Langkah-langkah Kegiatan Pembelajaran

- G. Media, alat dan sumber pembelajaran
	- 1. Media/alat
		- Papan tulis, spidol
	- 2. Sumber pembelajaran

Buku teks matematika untuk SMP/MTs kelas VIII

- H. Penilaian Hasil Belajar
	- 1. Teknik : Tes tertulis
	- 2. Bentuk instrumen : Uraian

Padangsidimpuan,

Mengetahui,

B.

Guru Mata Pelajaran

**Ally** 

Arika Yanti Simamora, S.Pd.

Peneliti

WI

Novi Nurul Aini NIM. 1720200060

Kepala Sekolah SMP IT Darul Hasan Padangsidimpuan Hasan, S.Pd.

Lampiran 3 **Kelas Kontrol** 

#### RENCANA PELAKSANAAN PEBELAJARAN

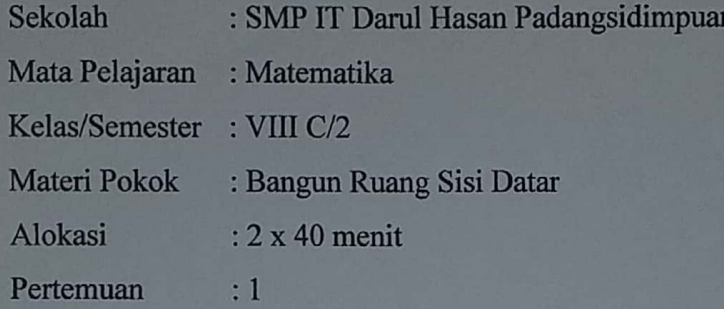

A. Kompetensi Inti

- 1. Menghargai dan menghayati jaran agama yang dianutnya
- 2. Menghargai dan menghayati perilaku jujur, disiplin, tanggung jawab, peduli (toleransi, gotong royong), santun, percaya diri, dalam berinteraksi secara efektif dengan lingkungan sosial dan alam dalam jangkauan pergaulan dan keberadaannya.
- 3. Memahami pengetahuan (faktual, konseptual dan prosedural) berdasarkan rasa ingin tahunya tentang ilmu pengetahuan, teknologi, seni, budaya terkait fenomena dan kejadian tampak mata
- 4. Mencoba, mengolah dan menyaji dalam ranah konkret (menggunakan, mengurai, merangkai, memodifikasi, dan membuat) dan ranah abstrak (menulis, membaca, menghitung, menggambar dan mengarang) sesuai dengan yang dipelajari di sekolah dan sumber lain yang sama dalam sudut pandang/teori

## B. Kompetensi Dasar dan Indikator

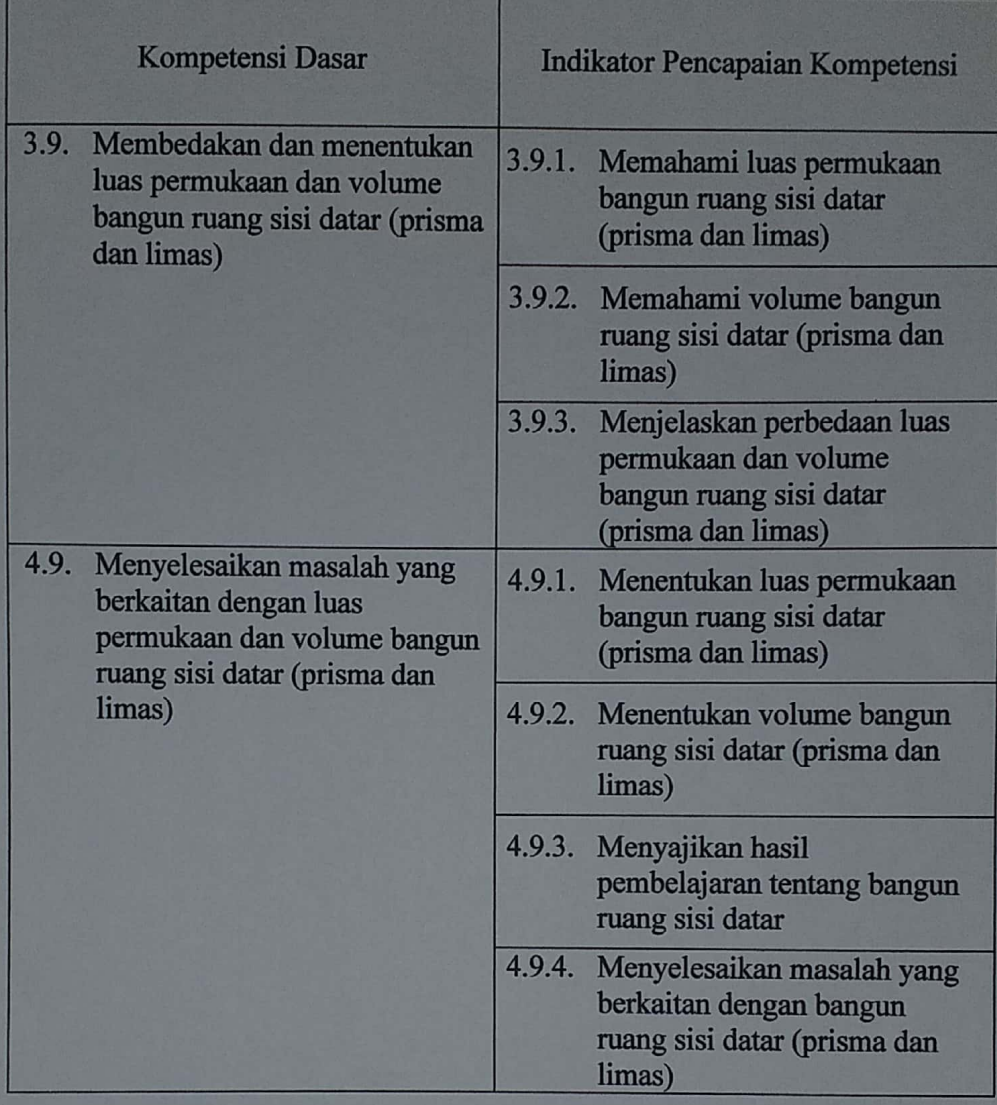

- C. Tujuan Pembelajaran
	- Memahami luas permukaan dan volume bangun ruang sisi datar (prisma  $1.$ dan limas)
	- 2. Menjelaskan perbedaan luas permukaan dan volume bangun ruang sisi datar (prisma dan limas)
	- 3. Menentukan luas permukaan dan volume bangun ruang sisi datar (prisma dan limas)

4. Menyelesaikan masalah yang berkaitan dengan bangun ruang sisi datar (prisma dan limas)

#### D. Materi Pembelajaran

**Pengertian Prisma** 

Prisma adalah bangun ruang yang dibatasi oleh dua bidang segi-n beraturan sebagai sisi alas dan sisi tutup, serta n bidang persegi panjang sebagai sisi tegak. Jadi penamaan sebuah prisma tersebut ditentukan dengan banyaknya n sisi alas, yaitu prisma segi n beraturan. Ciri-ciri prisma yaitu sebagai berikut;

1. Memiliki sisi alas dan tutup yang sebangun dan sejajar.

Memiliki sisi tegak yang lurus dengan sisi sejajar  $2.$ 

Prisma memiliki elemen-elemen seperti rusuk, bidang alas, bidang tegak, dan diagonal.

Rumus Luas dan Volume Prisma

Luas Permukaan Prisma =  $(2 \times \text{luas alas}) + (\text{keliling alas x tinggi prisma})$  $1.$ 

Volume Prisma = luas alas x tinggi prisma  $2.$ 

#### **Pengertian Limas**

Limas adalah bangun ruang dengan alas segi-n, dan bidang sisinya berbentuk segitiga yang berpotongan pada satu titik puncak. Macam-macam limas terbagi sesuai dengan bentuk alasnya, seperti: limas segitiga beraturan, limas segiempat beraturan, limas segitiga sembarang, limas segiempat sembarang, dll.

Limas terdiri dari sisi alas, sisi tegak, rusuk, titik puncak, dan tinggi. Jumlah sisi tegaknya akan sama dengan jumlah sisi alasnya. Jika alasnya berbentuk segitiga, maka jumlah sisi tegaknya adalah 3. Begitu juga jika alasnya berbentuk segiempat maupun segilima. Selain itu jumlah rusuknya juga mengikuti alsanya. Jika alasnya berbentuk segitiga maka rusuknya ada 6, dan seterusnya.

Rumus Luas Permukaan dan Volume Limas

- 1. Luas Permukaan Limas = luas alas + jumlah luas sisi tegak
- 2. Volume Limas =  $\frac{1}{3}$  luas alas x tinggi
- E. Model Pembelajaran Model Pembelajaran Konvensional

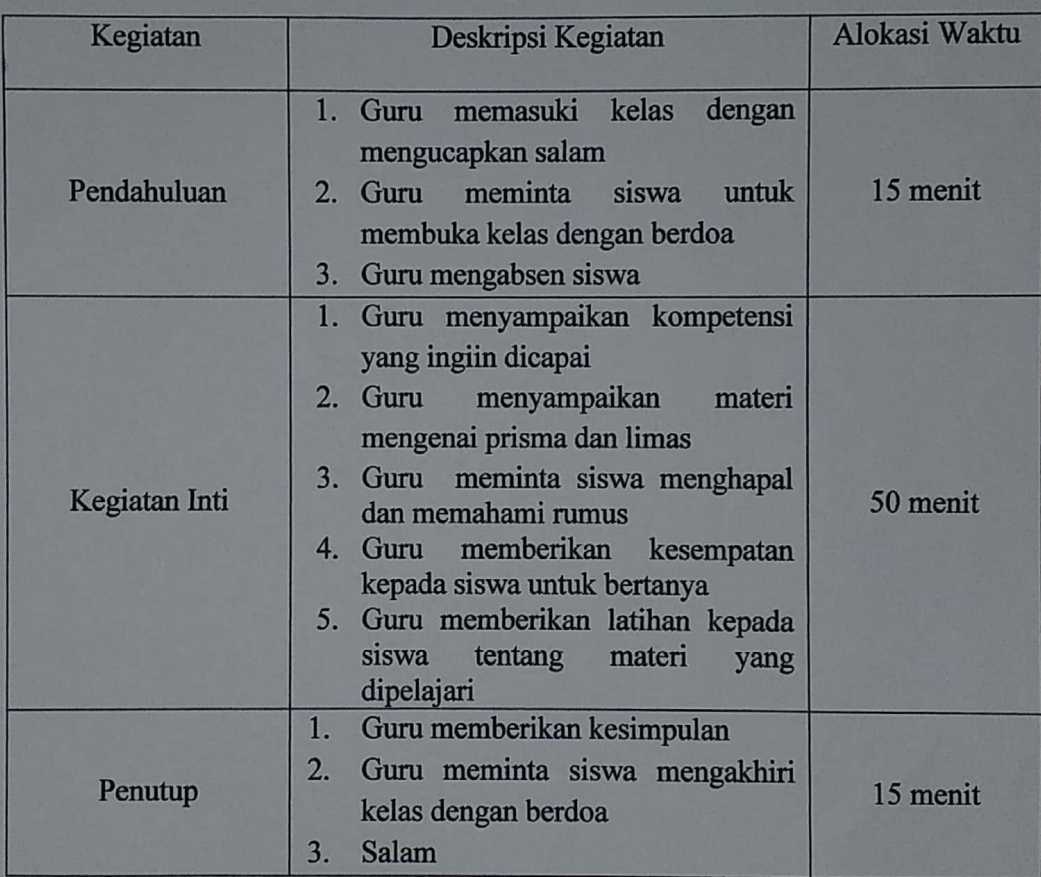

F. Langkah-langkah Kegiatan Pembelajaran

- G. Media, alat dan sumber pembelajaran
	- 1. Media/alat

Papan tulis dan spidol

2. Sumber pembelajaran

Buku teks matematika untuk SMP/MTs kelas VIII

H. Penilaian Hasil Belajar

- : Tes tertulis 1. Teknik
- 2. Bentuk instrumen : Uraian

Padangsidimpuan,

Mengetahui, Guru Mata Pelajaran

Arika Yanti Simamora, S.Pd.

Peneliti

Vit

Novi Nurul Aini NIM. 1720200060

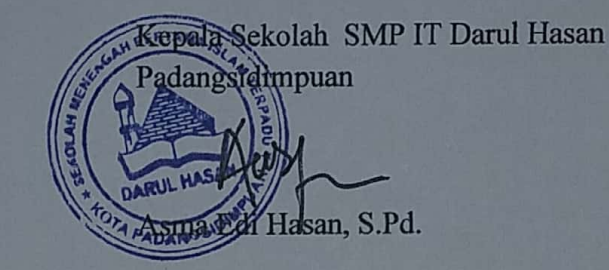

# RENCANA PELAKSANAAN PEBELAJARAN

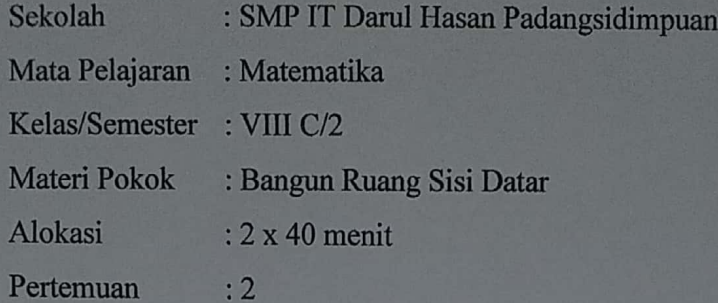

## A. Kompetensi Inti

- 1. Menghargai dan menghayati jaran agama yang dianutnya
- 2. Menghargai dan menghayati perilaku jujur, disiplin, tanggung jawab, peduli (toleransi, gotong royong), santun, percaya diri, dalam berinteraksi secara efektif dengan lingkungan sosial dan alam dalam jangkauan pergaulan dan keberadaannya.
- 3. Memahami pengetahuan (faktual, konseptual dan prosedural) berdasarkan rasa ingin tahunya tentang ilmu pengetahuan, teknologi, seni, budaya terkait fenomena dan kejadian tampak mata
- 4. Mencoba, mengolah dan menyaji dalam ranah konkret (menggunakan, mengurai, merangkai, memodifikasi, dan membuat) dan ranah abstrak (menulis, membaca, menghitung, menggambar dan mengarang) sesuai dengan yang dipelajari di sekolah dan sumber lain yang sama dalam sudut pandang/teori

**Scanned by CamScanner** 

## B. Kompetensi Dasar dan Indikator

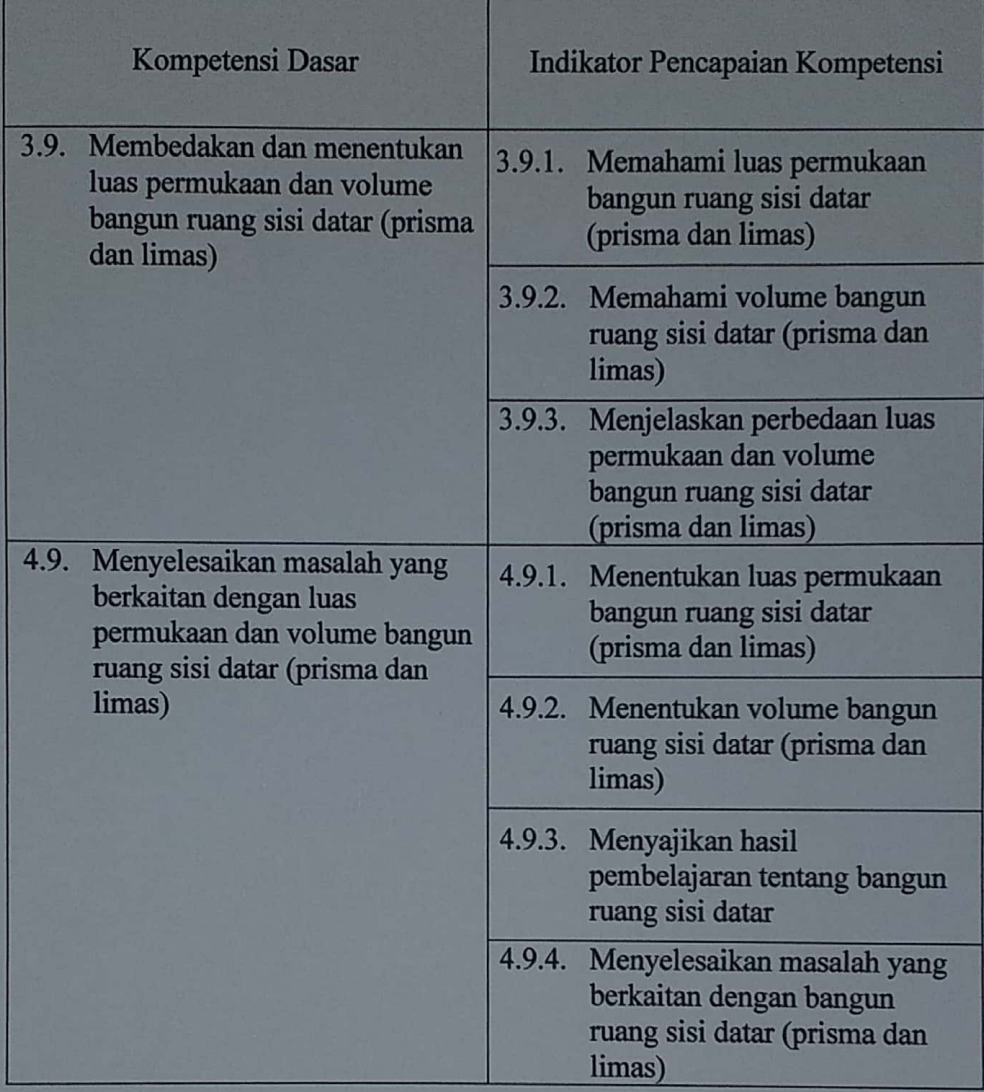

- C. Tujuan Pembelajaran
	- 1. Memahami luas permukaan dan volume bangun ruang sisi datar (prisma dan limas)
	- 2. Menjelaskan perbedaan luas permukaan dan volume bangun ruang sisi datar (prisma dan limas)
	- 3. Menentukan luas permukaan dan volume bangun ruang sisi datar (prisma dan limas)

4. Menyelesaikan masalah yang berkaitan dengan bangun ruang sisi datar (prisma dan limas)

## D. Materi Pembelajaran

 $\begin{array}{c} \textbf{1} & \textbf{1} & \textbf{1} & \textbf{1} \\ \textbf{1} & \textbf{1} & \textbf{1} & \textbf{1} \\ \end{array}$ 

**Pengertian Prisma** 

Prisma adalah bangun ruang yang dibatasi oleh dua bidang segi-n beraturan sebagai sisi alas dan sisi tutup, serta n bidang persegi panjang sebagai sisi tegak. Jadi penamaan sebuah prisma tersebut ditentukan dengan banyaknya n sisi alas, yaitu prisma segi n beraturan. Ciri-ciri prisma yaitu sebagai berikut;

1. Memiliki sisi alas dan tutup yang sebangun dan sejajar.

2. Memiliki sisi tegak yang lurus dengan sisi sejajar

Prisma memiliki elemen-elemen seperti rusuk, bidang alas, bidang tegak, dan diagonal.

Rumus Luas dan Volume Prisma

- 1. Luas Permukaan Prisma =  $(2 \times \text{luas alas}) + (\text{keliling alas } \times \text{tinggi prisma})$
- $2.$ Volume Prisma  $=$  luas alas x tinggi prisma

#### **Pengertian Limas**

Limas adalah bangun ruang dengan alas segi-n, dan bidang sisinya berbentuk segitiga yang berpotongan pada satu titik puncak. Macam-macam limas terbagi sesuai dengan bentuk alasnya, seperti: limas segitiga beraturan, limas segiempat beraturan, limas segitiga sembarang, limas segiempat sembarang, dll.

Limas terdiri dari sisi alas, sisi tegak, rusuk, titik puncak, dan tinggi. Jumlah sisi tegaknya akan sama dengan jumlah sisi alasnya. Jika alasnya berbentuk segitiga, maka jumlah sisi tegaknya adalah 3. Begitu juga jika alasnya berbentuk segiempat maupun segilima. Selain itu jumlah rusuknya juga mengikuti alsanya. Jika alasnya berbentuk segitiga maka rusuknya ada 6, dan seterusnya.

Rumus Luas Permukaan dan Volume Limas

- 1. Luas Permukaan Limas = luas alas + jumlah luas sisi tegak
- 2. Volume Limas =  $\frac{1}{3}$  luas alas x tinggi
- E. Model Pembelajaran Model Pembelajaran Konvensional

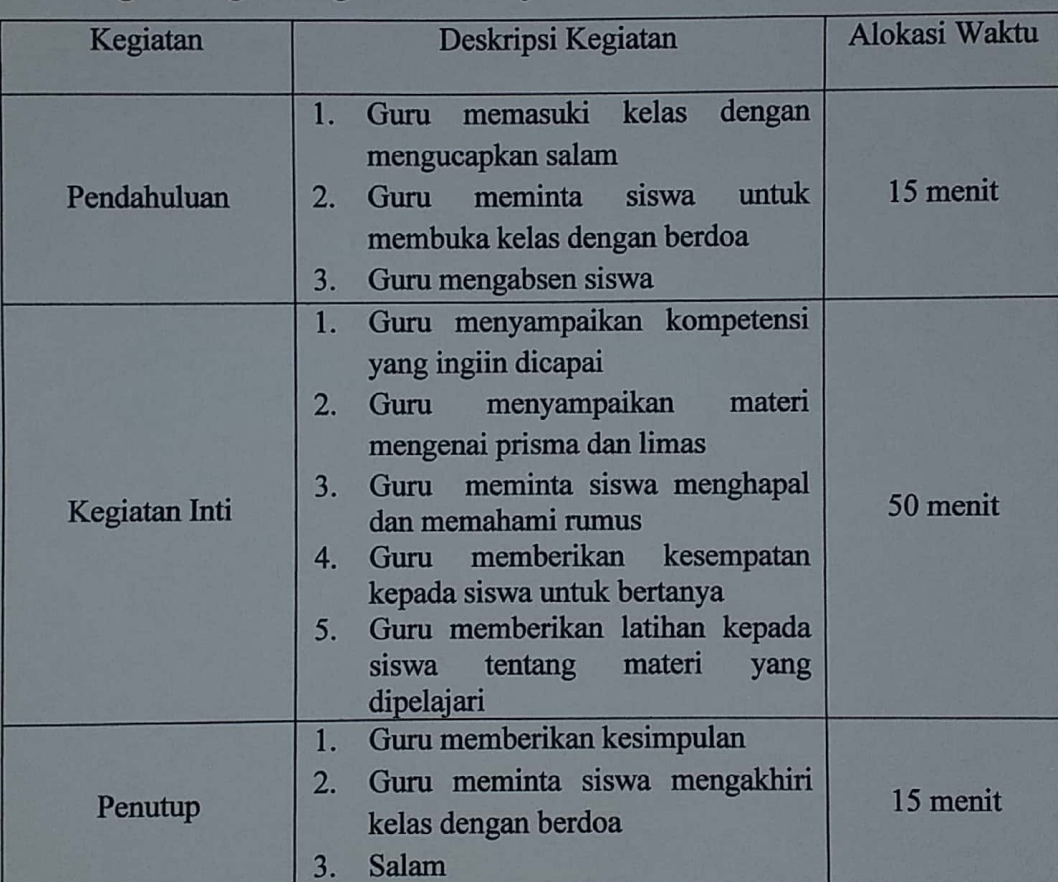

F. Langkah-langkah Kegiatan Pembelajaran

- G. Media, alat dan sumber pembelajaran
	- 1. Media/alat

Papan tulis dan spidol

2. Sumber pembelajaran

Buku teks matematika untuk SMP/MTs kelas VIII

- H. Penilaian Hasil Belajar
	- 1. Teknik : Tes tertulis
	- 2. Bentuk instrumen : Uraian

Padangsidimpuan,

Mengetahui,

٠.

Guru Mata Pelajaran

Arika Yanti Simamora, S.Pd.

Peneliti

Vit

Novi Nurul Aini NIM. 1720200060

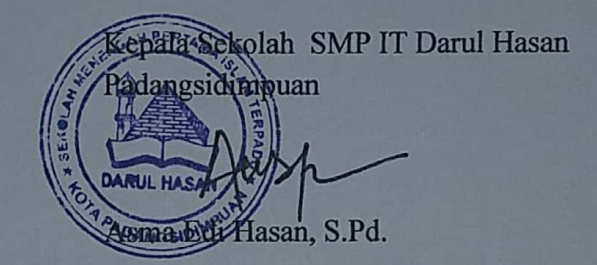
Lampiran 3 **Kelas Kontrol** 

3 42 8

### RENCANA PELAKSANAAN PEBELAJARAN

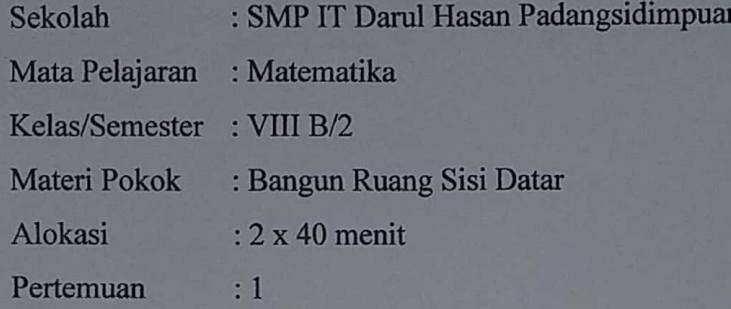

A. Kompetensi Inti

- 1. Menghargai dan menghayati jaran agama yang dianutnya
- 2. Menghargai dan menghayati perilaku jujur, disiplin, tanggung jawab, peduli (toleransi, gotong royong), santun, percaya diri, dalam berinteraksi secara efektif dengan lingkungan sosial dan alam dalam jangkauan pergaulan dan keberadaannya.
- 3. Memahami pengetahuan (faktual, konseptual dan prosedural) berdasarkan rasa ingin tahunya tentang ilmu pengetahuan, teknologi, seni, budaya terkait fenomena dan kejadian tampak mata
- 4. Mencoba, mengolah dan menyaji dalam ranah konkret (menggunakan, mengurai, merangkai, memodifikasi, dan membuat) dan ranah abstrak (menulis, membaca, menghitung, menggambar dan mengarang) sesuai dengan yang dipelajari di sekolah dan sumber lain yang sama dalam sudut pandang/teori

### B. Kompetensi Dasar dan Indikator

 $\mathbb{R}^n$ 

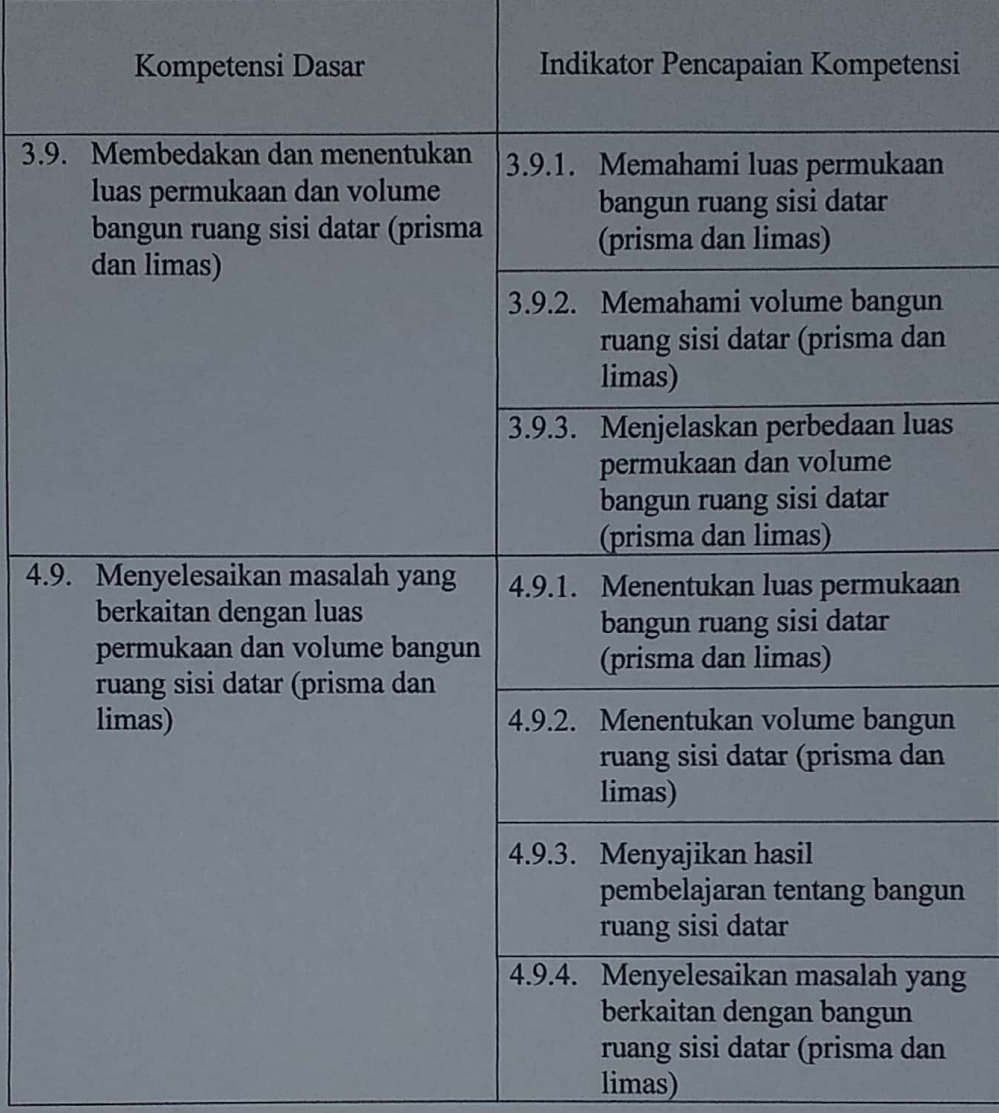

- C. Tujuan Pembelajaran
	- 1. Memahami luas permukaan dan volume bangun ruang sisi datar (prisma dan limas)
	- 2. Menjelaskan perbedaan luas permukaan dan volume bangun ruang sisi datar (prisma dan limas)
	- 3. Menentukan luas permukaan dan volume bangun ruang sisi datar (prisma dan limas)

4. Menyelesaikan masalah yang berkaitan dengan bangun ruang sisi datar (prisma dan limas)

#### D. Materi Pembelajaran

Pengertian Prisma

Prisma adalah bangun ruang yang dibatasi oleh dua bidang segi-n beraturan sebagai sisi alas dan sisi tutup, serta n bidang persegi panjang sebagai sisi tegak. Jadi penamaan sebuah prisma tersebut ditentukan dengan banyaknya n sisi alas, yaitu prisma segi n beraturan. Ciri-ciri prisma yaitu sebagai berikut:

 $1.$ Memiliki sisi alas dan tutup yang sebangun dan sejajar.

2. Memiliki sisi tegak yang lurus dengan sisi sejajar

Prisma memiliki elemen-elemen seperti rusuk, bidang alas, bidang tegak, dan diagonal.

Rumus Luas dan Volume Prisma

- Luas Permukaan Prisma =  $(2 \times \text{luas alas}) + (\text{keliling alas x tinggi prisma})$  $1.$
- $2.$ Volume Prisma  $=$  luas alas x tinggi prisma

#### **Pengertian Limas**

Limas adalah bangun ruang dengan alas segi-n, dan bidang sisinya berbentuk segitiga yang berpotongan pada satu titik puncak. Macam-macam limas terbagi sesuai dengan bentuk alasnya, seperti: limas segitiga beraturan, limas segiempat beraturan, limas segitiga sembarang, limas segiempat sembarang, dll.

Limas terdiri dari sisi alas, sisi tegak, rusuk, titik puncak, dan tinggi. Jumlah sisi tegaknya akan sama dengan jumlah sisi alasnya. Jika alasnya berbentuk segitiga, maka jumlah sisi tegaknya adalah 3. Begitu juga jika alasnya berbentuk segiempat maupun segilima. Selain itu jumlah rusuknya juga mengikuti alsanya. Jika alasnya berbentuk segitiga maka rusuknya ada 6, dan seterusnya.

Rumus Luas Permukaan dan Volume Limas

- 1. Luas Permukaan Limas = luas alas + jumlah luas sisi tegak
- 2. Volume Limas =  $\frac{1}{3}$  luas alas x tinggi
- E. Model Pembelajaran

Model Pembelajaran Konvensional

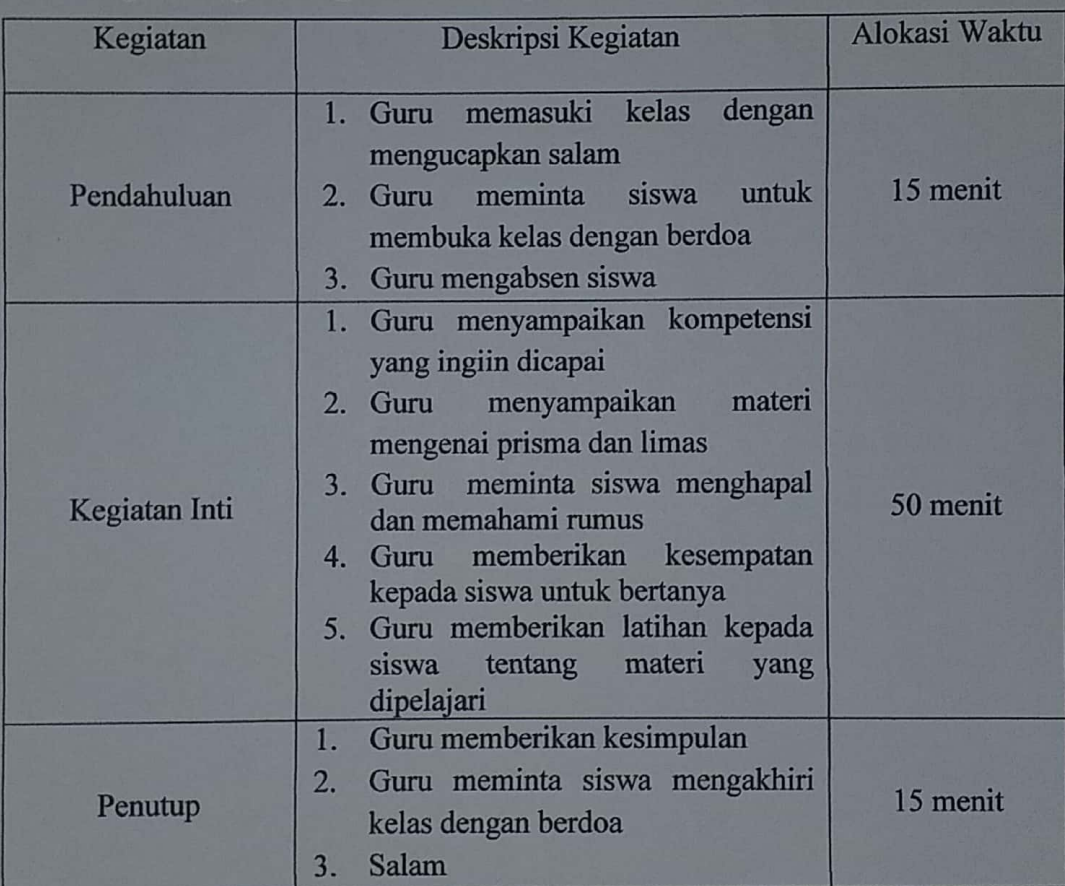

F. Langkah-langkah Kegiatan Pembelajaran

- G. Media, alat dan sumber pembelajaran
	- 1. Media/alat

Papan tulis dan spidol

2. Sumber pembelajaran

Buku teks matematika untuk SMP/MTs kelas VIII

## H. Penilaian Hasil Belajar

- 1. Teknik : Tes tertulis
- 2. Bentuk instrumen : Uraian

Mengetahui,

Guru Mata Pelajaran

Arika Yanti Simamora, S.Pd.

Padangsidimpuan,

Peneliti

tit

Novi Nurul Aini NIM. 1720200060

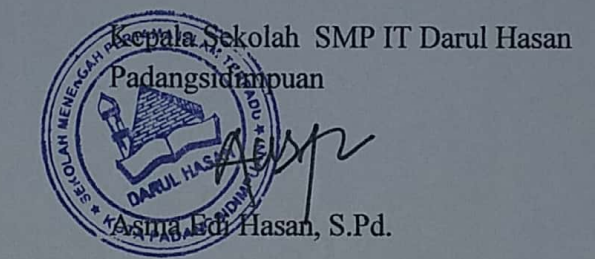

#### RENCANA PELAKSANAAN PEBELAJARAN

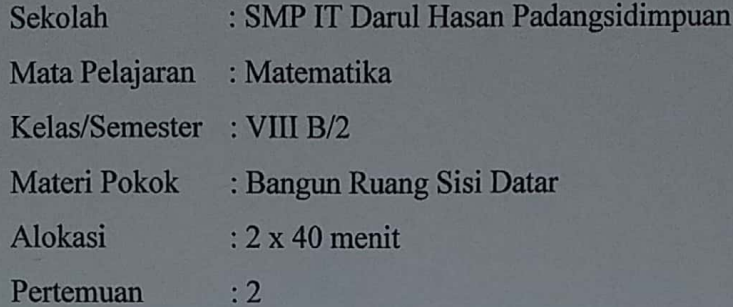

### A. Kompetensi Inti

- 1. Menghargai dan menghayati jaran agama yang dianutnya
- 2. Menghargai dan menghayati perilaku jujur, disiplin, tanggung jawab, peduli (toleransi, gotong royong), santun, percaya diri, dalam berinteraksi secara efektif dengan lingkungan sosial dan alam dalam jangkauan pergaulan dan keberadaannya.
- 3. Memahami pengetahuan (faktual, konseptual dan prosedural) berdasarkan rasa ingin tahunya tentang ilmu pengetahuan, teknologi, seni, budaya terkait fenomena dan kejadian tampak mata
- 4. Mencoba, mengolah dan menyaji dalam ranah konkret (menggunakan, mengurai, merangkai, memodifikasi, dan membuat) dan ranah abstrak (menulis, membaca, menghitung, menggambar dan mengarang) sesuai dengan yang dipelajari di sekolah dan sumber lain yang sama dalam sudut pandang/teori

### B. Kompetensi Dasar dan Indikator

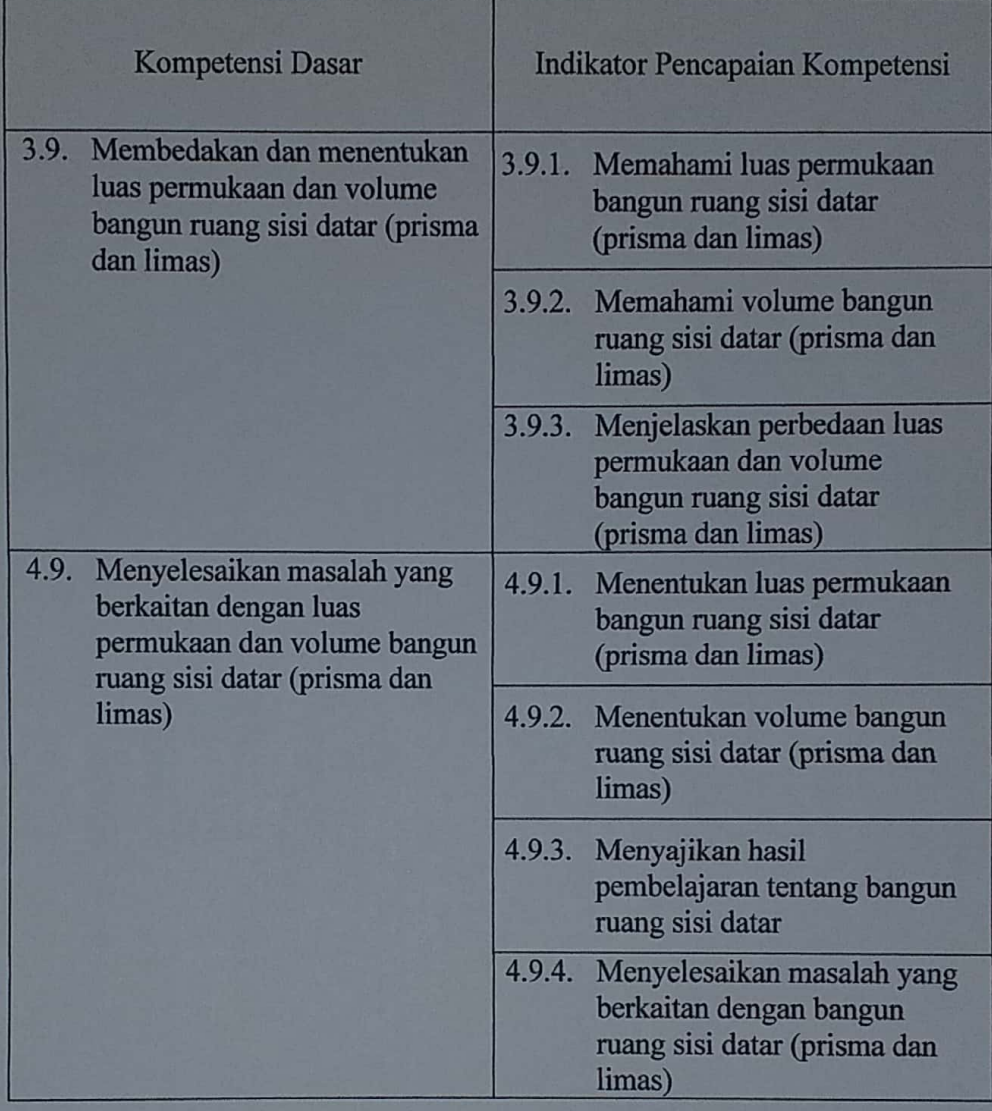

- C. Tujuan Pembelajaran
	- 1. Memahami luas permukaan dan volume bangun ruang sisi datar (prisma dan limas)
	- 2. Menjelaskan perbedaan luas permukaan dan volume bangun ruang sisi datar (prisma dan limas)
	- 3. Menentukan luas permukaan dan volume bangun ruang sisi datar (prisma dan limas)

4. Menyelesaikan masalah yang berkaitan dengan bangun ruang sisi datar (prisma dan limas)

#### D. Materi Pembelajaran

Pengertian Prisma

Prisma adalah bangun ruang yang dibatasi oleh dua bidang segi-n beraturan sebagai sisi alas dan sisi tutup, serta n bidang persegi panjang sebagai sisi tegak. Jadi penamaan sebuah prisma tersebut ditentukan dengan banyaknya n sisi alas, yaitu prisma segi n beraturan. Ciri-ciri prisma yaitu sebagai berikut;

1. Memiliki sisi alas dan tutup yang sebangun dan sejajar.

2. Memiliki sisi tegak yang lurus dengan sisi sejajar

Prisma memiliki elemen-elemen seperti rusuk, bidang alas, bidang tegak, dan diagonal.

Rumus Luas dan Volume Prisma

- Luas Permukaan Prisma =  $(2 \times \text{luas alas}) + (\text{keliling alas x tinggi prisma})$  $1.$
- Volume Prisma = luas alas x tinggi prisma  $2.$

#### **Pengertian Limas**

Limas adalah bangun ruang dengan alas segi-n, dan bidang sisinya berbentuk segitiga yang berpotongan pada satu titik puncak. Macam-macam limas terbagi sesuai dengan bentuk alasnya, seperti: limas segitiga beraturan, limas segiempat beraturan, limas segitiga sembarang, limas segiempat sembarang, dll.

Limas terdiri dari sisi alas, sisi tegak, rusuk, titik puncak, dan tinggi. Jumlah sisi tegaknya akan sama dengan jumlah sisi alasnya. Jika alasnya berbentuk segitiga, maka jumlah sisi tegaknya adalah 3. Begitu juga jika alasnya berbentuk segiempat maupun segilima. Selain itu jumlah rusuknya juga mengikuti alsanya. Jika alasnya berbentuk segitiga maka rusuknya ada 6, dan seterusnya.

Rumus Luas Permukaan dan Volume Limas

- 1. Luas Permukaan Limas = luas alas + jumlah luas sisi tegak
- 2. Volume Limas =  $\frac{1}{3}$  luas alas x tinggi
- E. Model Pembelajaran

 $\mathbf{r}$ ÷.

Model Pembelajaran Konvensional

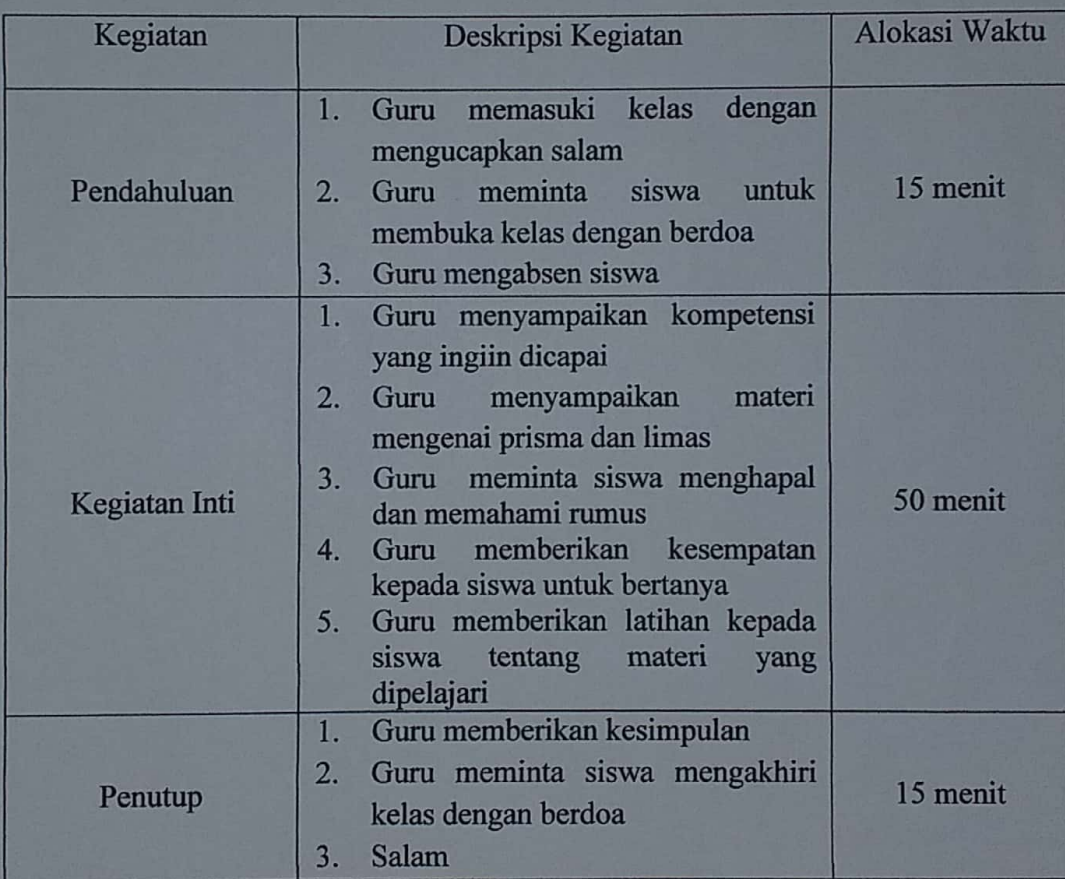

F. Langkah-langkah Kegiatan Pembelajaran

- G. Media, alat dan sumber pembelajaran
	- 1. Media/alat

Papan tulis dan spidol

2. Sumber pembelajaran

Buku teks matematika untuk SMP/MTs kelas VIII

- H. Penilaian Hasil Belajar
	- 1. Teknik : Tes tertulis
	- 2. Bentuk instrumen : Uraian

Mengetahui,

 $0.0011$ 

Guru Mata Pelajaran

Arika Yanti Simamora, S.Pd.

Padangsidimpuan,

Peneliti

tut

Novi Nurul Aini NIM. 1720200060

ala Sekolah SMP IT Darul Hasan mgsidimhuan **MANE**di Hasan, S.Pd.

Lampiran 4 Lembar Tes (Pre-test)

Nama Kelas

- A. Petunjuk Pengisian
	- 1. Tes hanya untuk keperluan penelitian ilmiah
	- 2. Baca setiap soal dengan seksama
	- 3. Jawablah sesuai dengan kemampuan anda
	- 4. Jawablah soal pada lembar yang telah disediakan
	- 5. Atas bantuan dalam pengisian serta pengambilan lembar jawaban soal ini peneliti ucapkan terimakasih
- B. Soal
	- 1. Amira mendapatkan hadiah dalam sebuah pameran sains. Pialanya berbentuk limas persegi dan dilapisi emas yang mengkilap. Diketahui besar sisi-sisinya seperti gambar dibawah ini.

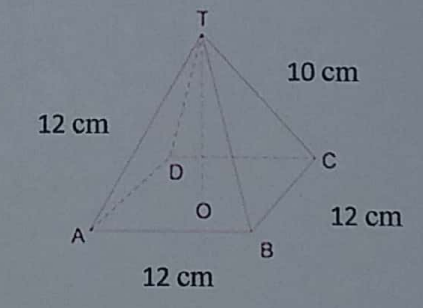

Tentukan luas lapisan emas yang dibutuhkan untuk menutupi piala tersebut termasuk bagian bawahnya!

2. Sebuah lapangan berbentuk persegi panjang dengan perbandingan ukuran panjang dan lebarnya adalah 4 : 2. Lapangan tersebut digenangi air setinggi 10 cm dan diketahui volume air tersebut adalah 2880 cm<sup>3</sup> tentukan ukuran panjang dan lebar lapangan tersebut!

- 3. Sebuah tenda berbentuk segitiga sama kaki, dengan tinggi tenda vaitu 35 cm. Jika salah satu sisi segitiganya memiliki panjang 32 cm dan sisi yang sama yaitu 34 cm. Tentukan luas permukaan tenda tersebut!
- 4. Sebuah rumah memiliki atap berbetuk prisma segitiga sama kaki dengan panjang sisi 28 cm dan sisi yang sama panjangnya yaitu 50 cm. Jika tinggi prisma atau panjang alas atap tersebut adalah 30 cm, tentukan volume yang dimiliki atap rumah tersebut!
- 5. Ali memiliki mainan berbentuk piramida dengan alas berbentuk persegi dengan panjang sisi 6 cm. Diketahui tinggi piramida tersebut adalah 10 cm. Gambarkan dan tentukan berapa volume mainan Ali tersebut!

Kunci Jawaban Tes (Pre-test)

1. tinggi sisi tegak = 
$$
\sqrt{10^2 - 6^2}
$$
  
\n=  $\sqrt{100 - 36}$   
\n=  $\sqrt{64}$   
\n= 8 cm  
\nLuas sisi tegak =  $\frac{a \times t}{2}$   
\n=  $\frac{12 \times 8}{2}$   
\n=  $\frac{96}{2}$   
\n= 48 cm  
\nLp = Iuas alas + jumlah luas sisi tegal  
\n=  $(s \times s) + (4 \times 48)$   
\n=  $(12 \times 12) + 192$   
\n=  $144 + 192$   
\n=  $336$  cm<sup>2</sup>  
\n2. p : 1 = 4 : 2  
\n= 4x  
\n1 = 2x  
\nV = Luas alas × tinggi  
\n2880 = p × 1 × t  
\n2880 = p × 1 × t  
\n2880 = 8x<sup>2</sup> × 10  
\n2880 = 8x<sup>2</sup> × 10  
\n2880 = 8x<sup>2</sup> × 10  
\n2880 = 8x<sup>2</sup> × 10  
\n2880 = 8x<sup>2</sup> × 10  
\n2880 = 8x<sup>2</sup> × 10  
\n2880 = 288  
\nx<sup>2</sup> = 288  
\nx<sup>2</sup> = 288  
\nx<sup>2</sup> = 36  
\nx =  $\sqrt{36}$ 

Scanned by CamScanner

maka  $= 4x$  $\mathbf{p}$  $= 4 \times 6$  $= 24$  cm  $\mathbf{1}$  $=2x$  $= 2 \times 6$  $= 12$  cm 3. Tinggi alas =  $\sqrt{34^2 - 16^2}$  $=\sqrt{1156-256}$  $=\sqrt{900}$  $=$  30 cm  $=\frac{a\times t}{2}$ Luas alas  $=\frac{32\times30}{2}$  $=\frac{960}{2}$  $= 480$  cm  $= (2 \times$  luas alas) + (keliling alas  $\times$  tinggi prisma)  $Lp$  $= (2 \times 480) + ((32 + 34 + 34) \times 35)$  $= 960 + (100 \times 35)$  $= 4460$  cm<sup>2</sup>  $=\sqrt{50^2-14^2}$ 4. tinggi alas  $=\sqrt{2500-196}$  $=\sqrt{2304}$  $= 48$  cm  $=\frac{a\times t}{2}$ Luas alas  $=\frac{28\times48}{2}$ 

 $=\frac{1344}{2}$  $= 672$  cm

V = luas alas × tinggi prisma  
= 672 × 30  
= 20.160 cm<sup>3</sup>  
V = 
$$
\frac{1}{2}
$$
 × luas alas × tinogi lima

5.

$$
= \frac{1}{3} \times \text{luas alas x tinggi lim}
$$
  

$$
= \frac{1}{3} \times \text{s} \times \text{s} \times \text{tinggi limas}
$$
  

$$
= \frac{1}{3} \times 36 \times 10
$$
  

$$
= 120 \text{ cm}^3
$$

Scanned by CamScanner

Lampiran 6 Lembar Tes (Post-test)

**Nama Kelas** 

A. Petunjuk Pengisian

 $\epsilon$ 

- 1. Tes hanya untuk keperluan penelitian ilmiah
- $2.$ Baca setiap soal dengan seksama
- Jawablah sesuai dengan kemampuan anda  $3.$
- 4. Jawablah soal pada lembar yang telah disediakan
- 5. Atas bantuan dalam pengisian serta pengambilan lembar jawaban soal ini peneliti ucapkan terimakasih
- B. Soal
	- 1. Sebuah sekop berisi pasir berbentuk prisma segitiga siku-siku dengan sisi miring 26 cm dan salah satu sisi siku-sikunya 10 cm. Jika luas permukaan sekop tersebut 960 cm<sup>2</sup>. Tentukan tinggi dari sekop tersebut!
	- 2. Terdapat sebuah wadah berbentuk prisma dengan alas berbentuk layang layang dengan panjang diagonal masing-masing 12 cm dan 16 cm. Jika tinggi wadah tersebut 25 cm, hitunglah panjang sisi belah ketupat, luas alas wadah tersebut dan luas permukaannya!
	- 3. Sebuah cokelat merek tobleron yang berbentuk prisma segitiga sama kaki, dengan sisi yang sama besar yaitu 13 cm dan sisi yang satunya 10 cm. Diketahui tinggi cokelat tersebut 18 cm. Tentukan volume dari coklat tersebut!
	- 4. Ibu membeli sebuah mainan untuk Dodi yang berbentuk limas segitiga siku-siku. Diketahui panjang sisi siku-siku mainan tersebut vaitu 6 cm dan 8 cm. Jika luas sisi tegaknya masing-masing 28 cm<sup>2</sup>, 32 cm<sup>2</sup>, 40 cm<sup>2</sup>. Hitunglah luas permukaan dari mainan tersebut!

5. Budi memiliki mainan berbentuk sebuah limas dengan alas layang layang dengan panjang diagonalnya 18 cm dan 12 cm. Jika tinggi mainan limas tersebut 30 cm, hitunglah volume dari mainan tersebut!

Kunci Jawaban Tes (Post-test)

1. Tinggi alas 
$$
=\sqrt{26^2 - 10^2}
$$
  
\n $=\sqrt{676 - 100}$   
\n $=\sqrt{576}$   
\n $= 24 \text{ cm}$   
\nLuas alas  $=\frac{a \times t}{2}$   
\n $=\frac{10 \times 24}{2}$   
\n $=\frac{240}{2}$   
\n $= 120 \text{ cm}$   
\nLp  $= (2 \times \text{luas alas}) + (\text{keliling alas x tinggi})$   
\n960  $= (2 \times 120) + ((10 + 24 + 26) \times t)$   
\n960  $= 240 + 60t$   
\n60t  $= 960 - 240$   
\n60t  $= 720$   
\n $=\frac{720}{60}$   
\n $t = 12 \text{ cm}$   
\n2. Panjang sisi layang-layang  $=\sqrt{8^2 + 6^2}$   
\n $=\sqrt{64 + 36}$   
\n $=\sqrt{100}$   
\n $= 10 \text{ cm}$   
\nLuas alas  $=\frac{a_1 \times a_2}{2}$   
\n $=\frac{16 \times 12}{2}$   
\n $=\frac{192}{2}$   
\n $= 96 \text{ cm}$ 

 $=$ luas alas $\times$ tinggi  $= 96 \times 25$ <br>= 2.400 cm<sup>2</sup>

3. Tinggi alas = 
$$
\sqrt{13^2 - 5^2}
$$
  
\n=  $\sqrt{169 - 25}$   
\n=  $\sqrt{144}$   
\n= 12 cm  
\n  
\nLuas alas =  $\frac{a \times t}{2}$   
\n=  $\frac{10 \times 12}{2}$   
\n=  $\frac{120}{2}$   
\n= 60 cm  
\n  
\n $V$  = luas alas × tinggi prisma  
\n= 60 × 18  
\n= 1.080 cm<sup>3</sup>  
\n4. Luas alas =  $\frac{a \times t}{2}$   
\n=  $\frac{6 \times 8}{2}$   
\n=  $\frac{48}{2}$   
\n=  $\frac{24}{2}$  cm  
\nLp = Junlah luas alas + jumlah luas sisi tegak  
\n= 24 + (28 + 32 + 40)  
\n= 24 + 100  
\n= 124 cm<sup>2</sup>  
\n5. Luas alas =  $\frac{d_1 \times d_2}{2}$   
\n=  $\frac{18 \times 12}{2}$   
\n=  $\frac{216}{2}$   
\n=  $\frac{216}{2}$ 

 $= 108$  cm

 $Lp$ 

Scanned by CamScanner

$$
= \frac{1}{3} \text{ luas alas} \times \text{tinggi prisma}
$$

$$
= \frac{1}{3} 108 \times 30
$$

$$
= \frac{13.240}{3}
$$

$$
= 1.080 \text{ cm}^3
$$

 $\overline{\mathbf{V}}$ 

Scanned by CamScanner

#### **SURAT VALIDASI**

Menerangkan bahwa saya yang bertanda tangan di bawah ini:

: Dwi Putria Nasution M.Pd **Nama** 

: Dosen Matematika Pekerjaan

Telah memberikan pengamatan atau masukan terhadap Rencana Pelaksanaan Pembelajaran (RPP), untuk kelengkapan penelitian yang berjudul:

"Pengaruh Model Pembelajaran Course Review Horay Terhadap Kreativitas Siswa Berdasarkan Jenis Kelamin Pada Materi Bangun Ruang Sisi Datar Kelas VIII SMP IT Darul Hasan Padangsidimpuan"

Yang disusun oleh :

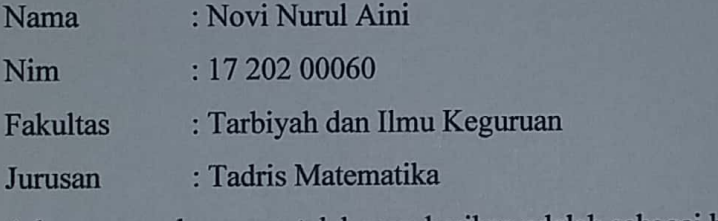

Adapun masukan yang telah saya berikan adalah sebagai berikut:

1.

 $\overline{2}$ .

Dengan harapan, masukan dan penilaian yang diberikan dapat digunakan untuk menyempurnakan dalam memperoleh kualitas Rencana Pelaksanaan Pembelajaran (RPP) yang baik.

> Padangsidimpuan, Validator

**Dwi Putria Nasution M.Pd** 

### **LEMBAR VALIDASI** RENCANA PELAKSANAAN PEMBELAJARAN (RPP)

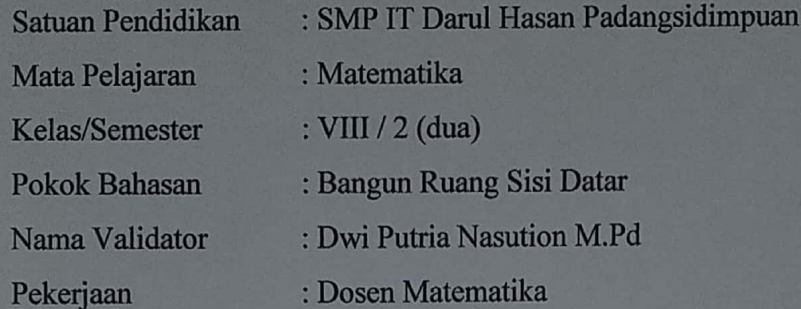

#### A. Petunjuk

- 1. Saya mohon kiranya Bapak/ Ibu memberikan penilaian ditinjau dari beberapa aspek, penilaian umum dan saran-saran untuk revisi RPP yang saya susun.
- 2. Untuk penilaian ditinjau dari beberapa aspek, dimohon Bapak/ Ibu memberikan tanda (v) pada kolom nilai yang sesuai dengan penilaian Bapak/Ibu.
- 3. Untuk revisi-revisi, Bapak/Ibu dapat langsung menuliskannya pada naskah yang perlu direvisi, atau menuliskan pada kolom saran yang saya sediakan.

### **B. Skala Penilaian**

- $1 =$ Tidak Valid
- $2$  = Kurang Valid
- $3 =$ Valid
- $4 =$  Sangat Valid

# C. Penilaian Ditinjau dari Beberapa Aspek

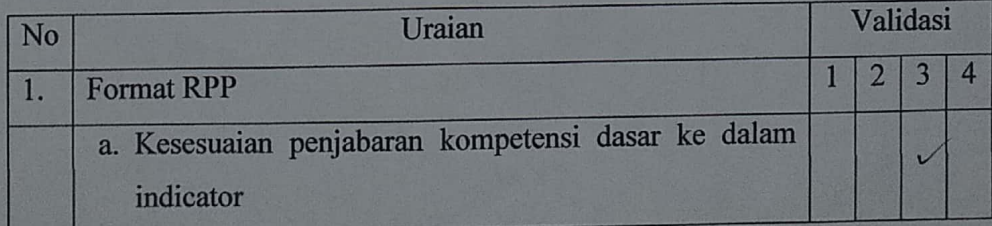

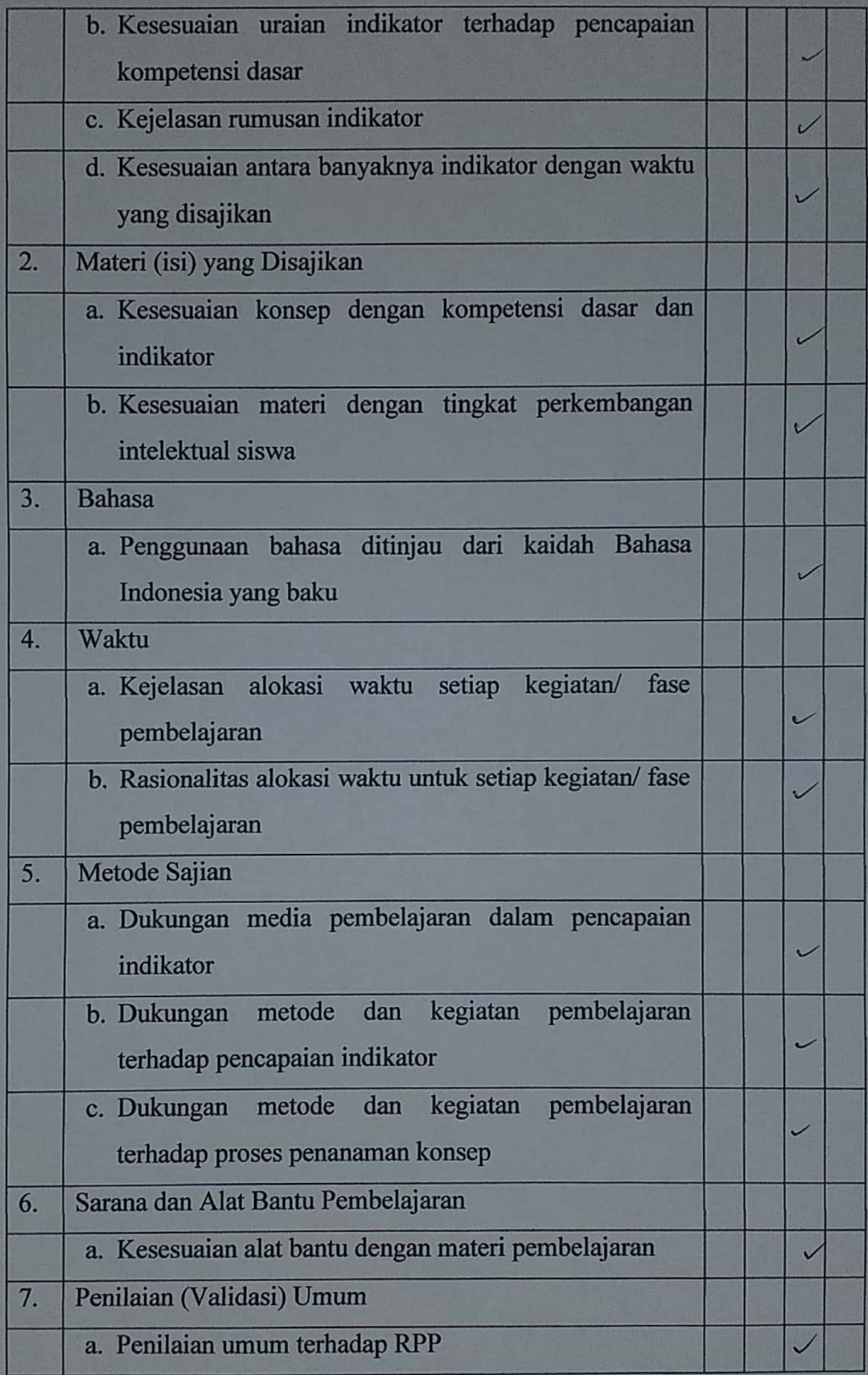

$$
Penilaian = \frac{\text{skor yang diperoleh}}{\text{skor maksimal}} \times 100
$$

Keterangan:  $A = 80 - 100$  $B = 70 - 79$   $\vee$  $C = 60 - 69$  $D = 50 - 59$ 

Keterangan:

 $A =$ Dapat digunakan tanpa revisi

B = Dapat digunakan revisi kecil  $\sqrt{ }$ 

C = Belum dapat digunakan dengan revisi besar

 $D =$ Belum dapat digunakan

Catatan:

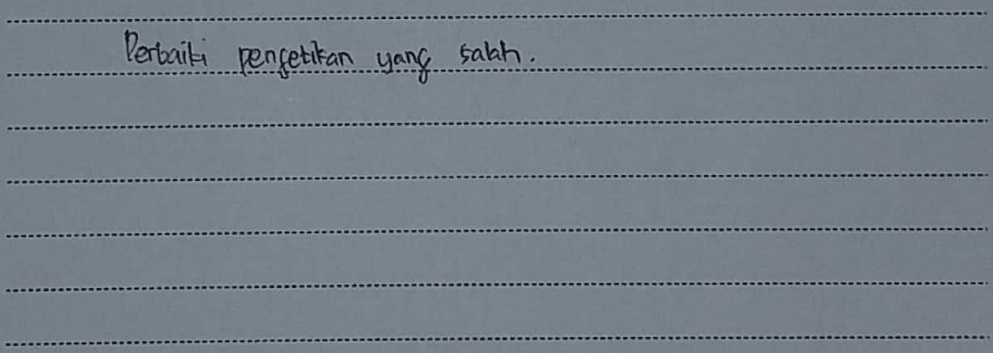

Padangsidimpuan, Validator

 $\overline{z}$ 

**Dwi Putria Nasution M.Pd** 

#### **SURAT VALIDASI**

Menerangkan bahwa saya yang bertanda tangan di bawah ini:

: Dwi Putria Nasution M.Pd **Nama** 

: Dosen Matematika Pekerjaan

Telah memberikan pengamatan atau masukan terhadap soal tes dengan menggunakan Model Pembelajaran Course Review Horay, untuk kelengkapan penelitian yang berjudul:

"Pengaruh Model Pembelajaran Course Review Horay Terhadap Kreativitas Siswa Berdasarkan Jenis Kelamin Pada Materi Bangun Ruang Sisi Datar Kelas VIII SMP IT Darul Hasan Padangsidimpuan"

Yang disusun oleh :

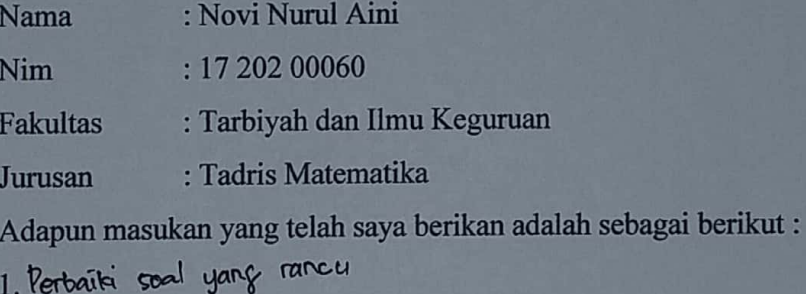

 $2.$ 

Dengan harapan, masukan dan penilaian yang diberikan dapat digunakan untuk menyempurnakan dalam memperoleh kualitas instrument tes penelitian yang baik.

> Padangsidimpuan, Validator

**Dwi Putria Nasution M.Pd** 

### **LEMBAR VALIDASI TES**

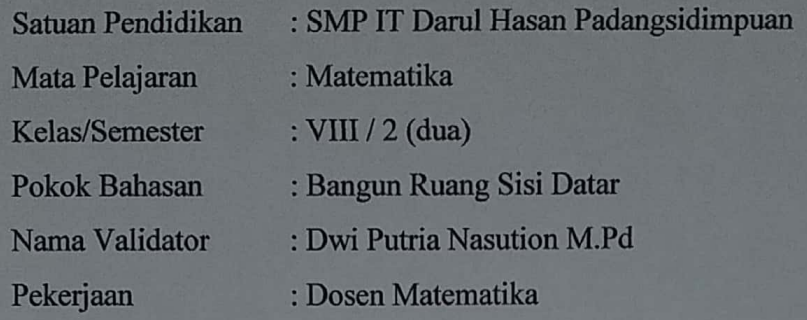

#### A. Petunjuk

 $\mathbf{r}$ 

e.

- 1. Berilah tanda (v) dalam kolom penilaian yang sesuai menurut pendapat Bapak/Ibu.
- 2. Bila ada beberapa hal yang perlu direvisi, mohon menuliskan butir-butir revisi secara langsung pada tempat yang telah disediakan dalam lembar validasi ini.

### **B. Penilaian Ditinjau dari Beberapa Aspek**

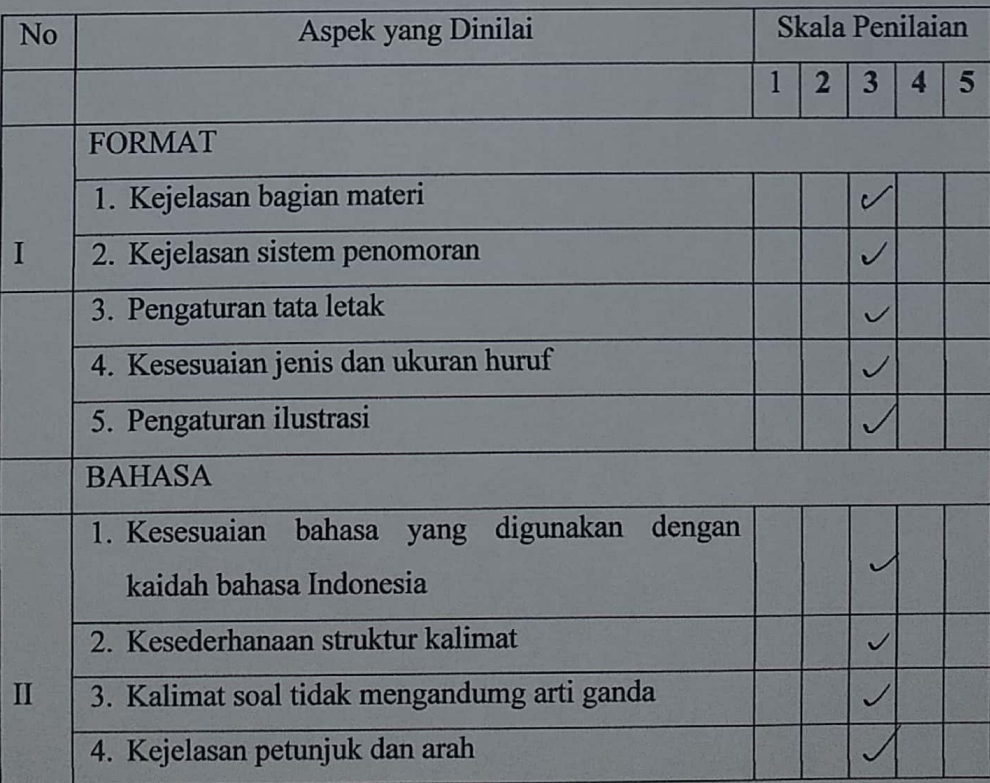

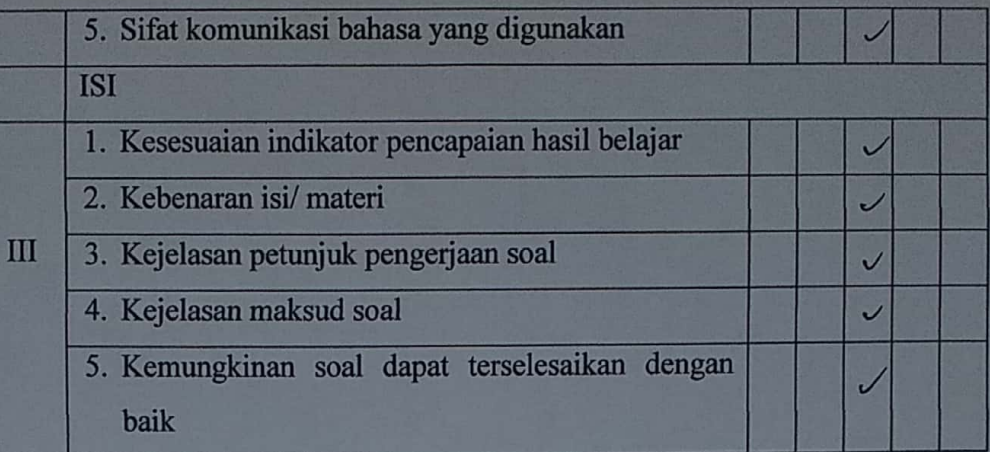

Keterangan Skala Penilaian:

- 1. Berarti "Tidak Baik"
- 2. Berarti "Kurang Baik"
- 3. Berarti "Cukup Baik"  $\sqrt{}$
- 4. Berarti "Baik"

 $\mathbf{r}$ 

5. Berarti "Baik Sekali"

### C. Penilaian Umum

Simpulan penilaian secara umum

(Mohon lingkari angka dibawah ini sesuai penilaian Bapak/Ibu)

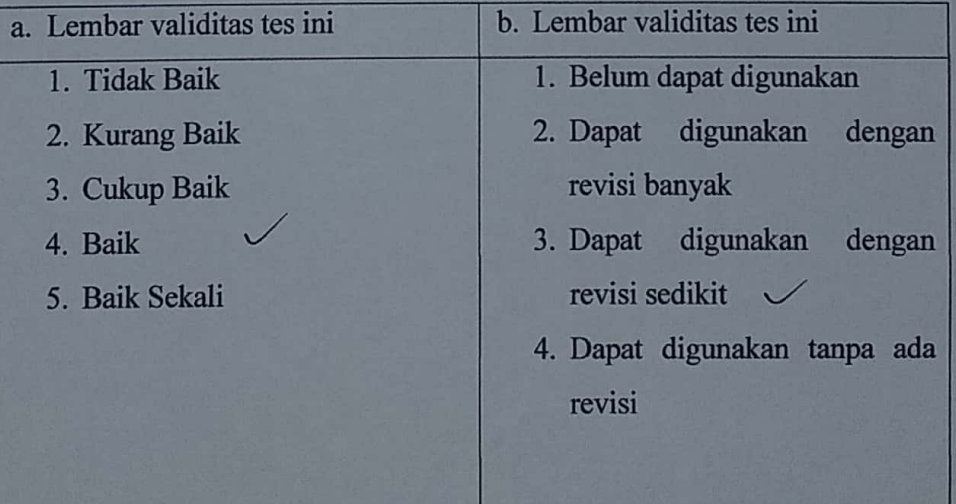

# D. Komentar dan Saran Perbaikan

 $177$ 

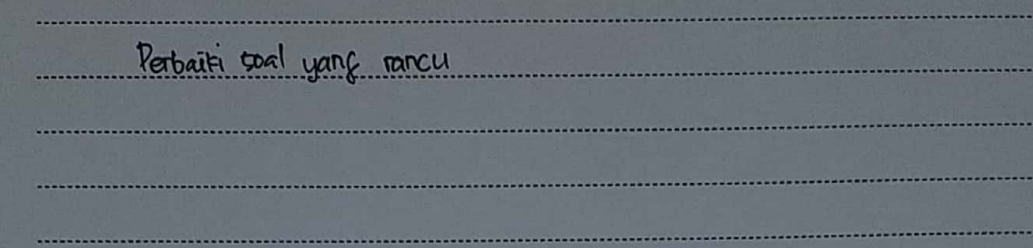

Padangsidimpuan,

Validator

Dwi Putria Nasution M.Pd

# **Uji Validitas Soal Pretest**

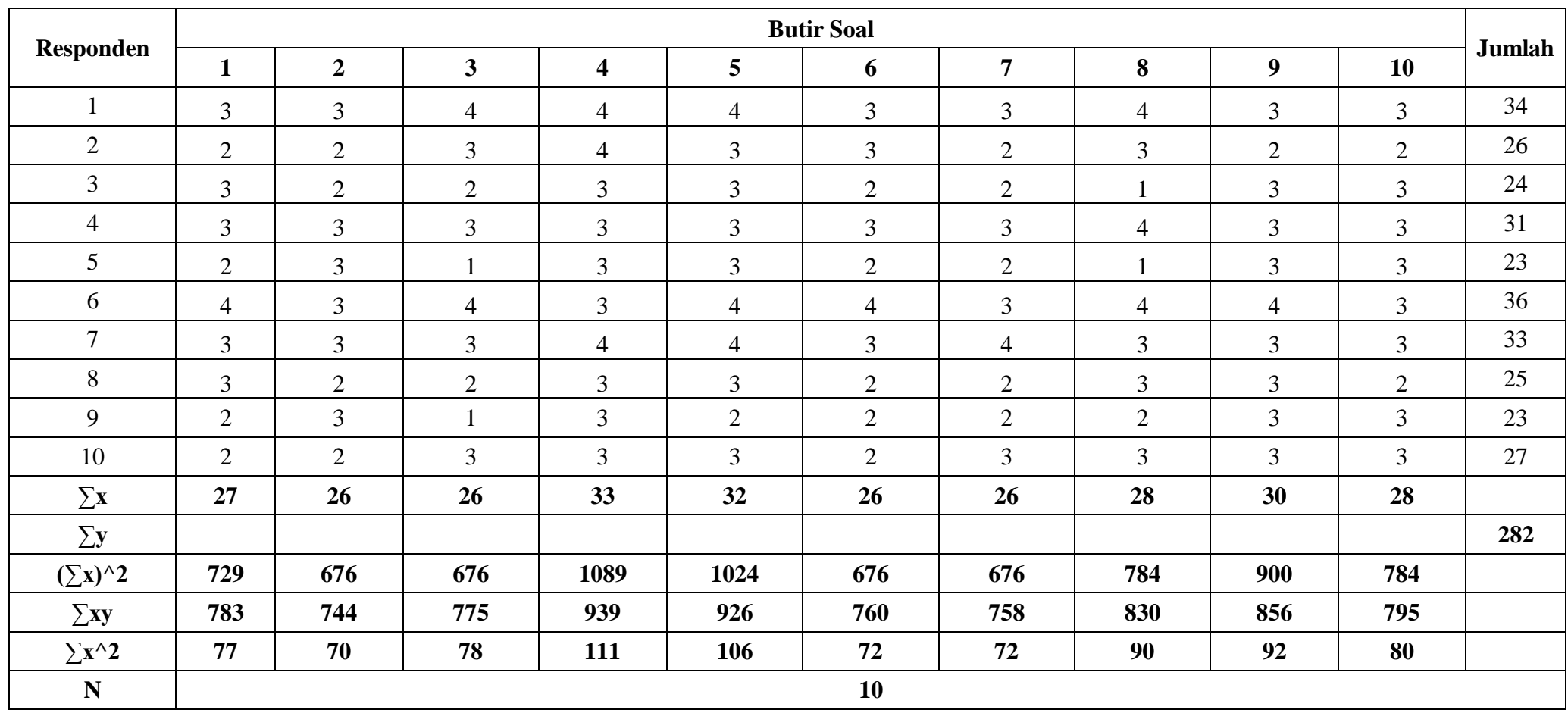

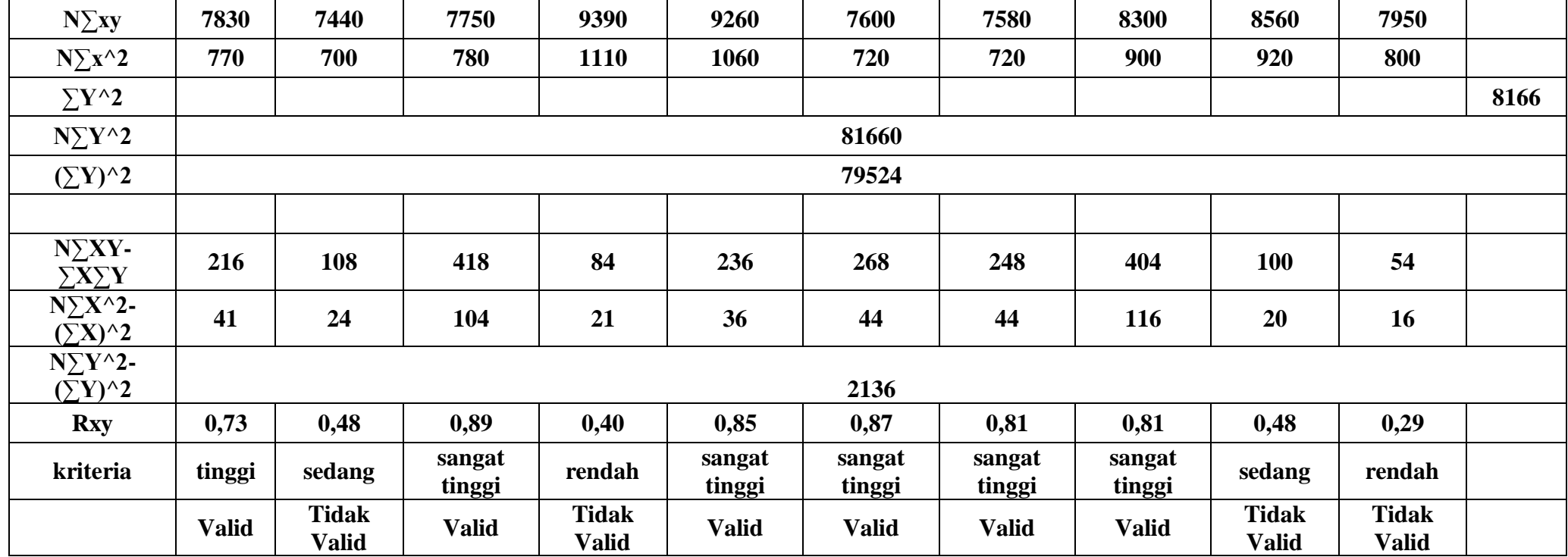

**rtabel 0,71**

# **Uji Validitas Soal Pretest**

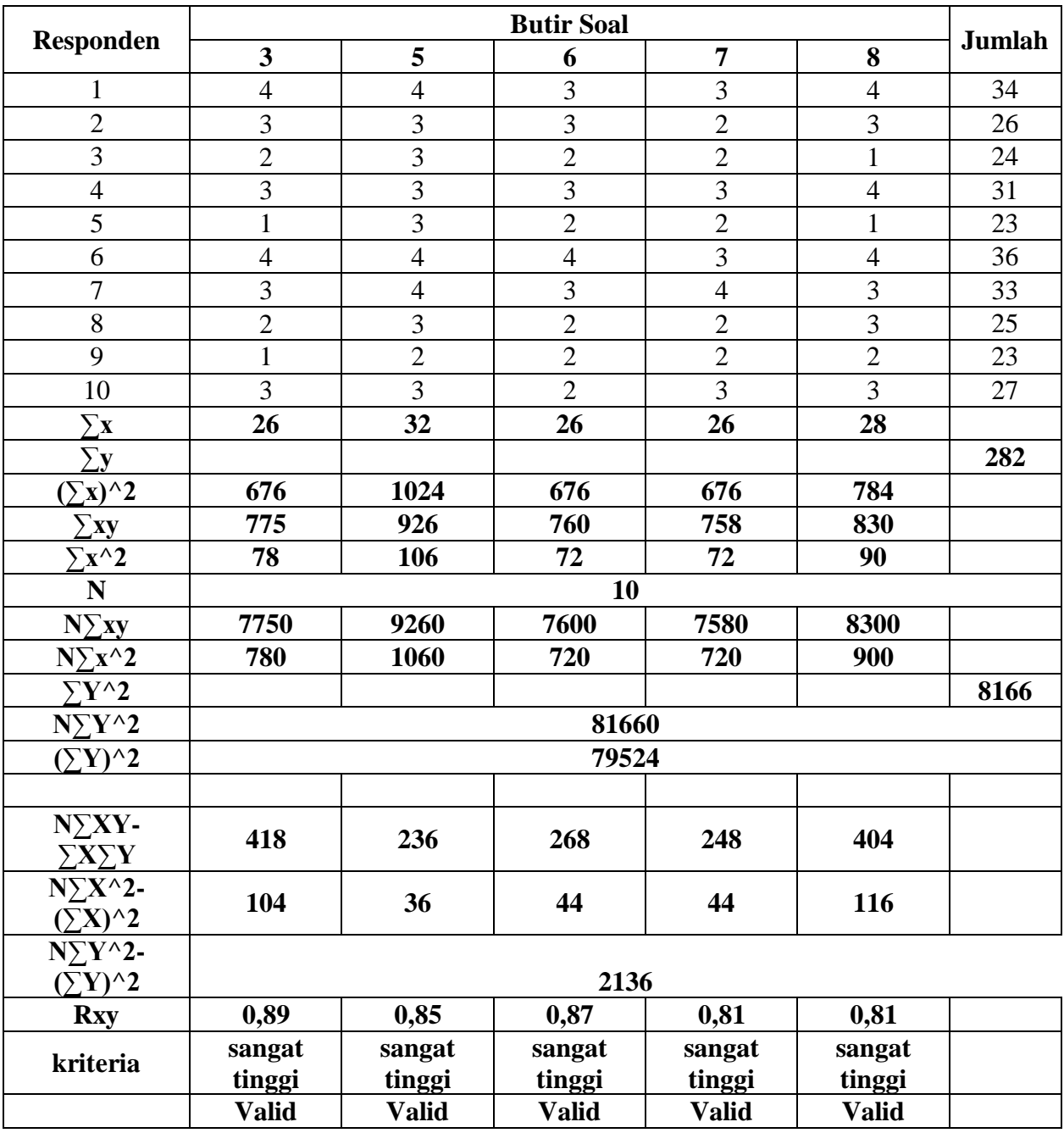

**rtabel 0,71**

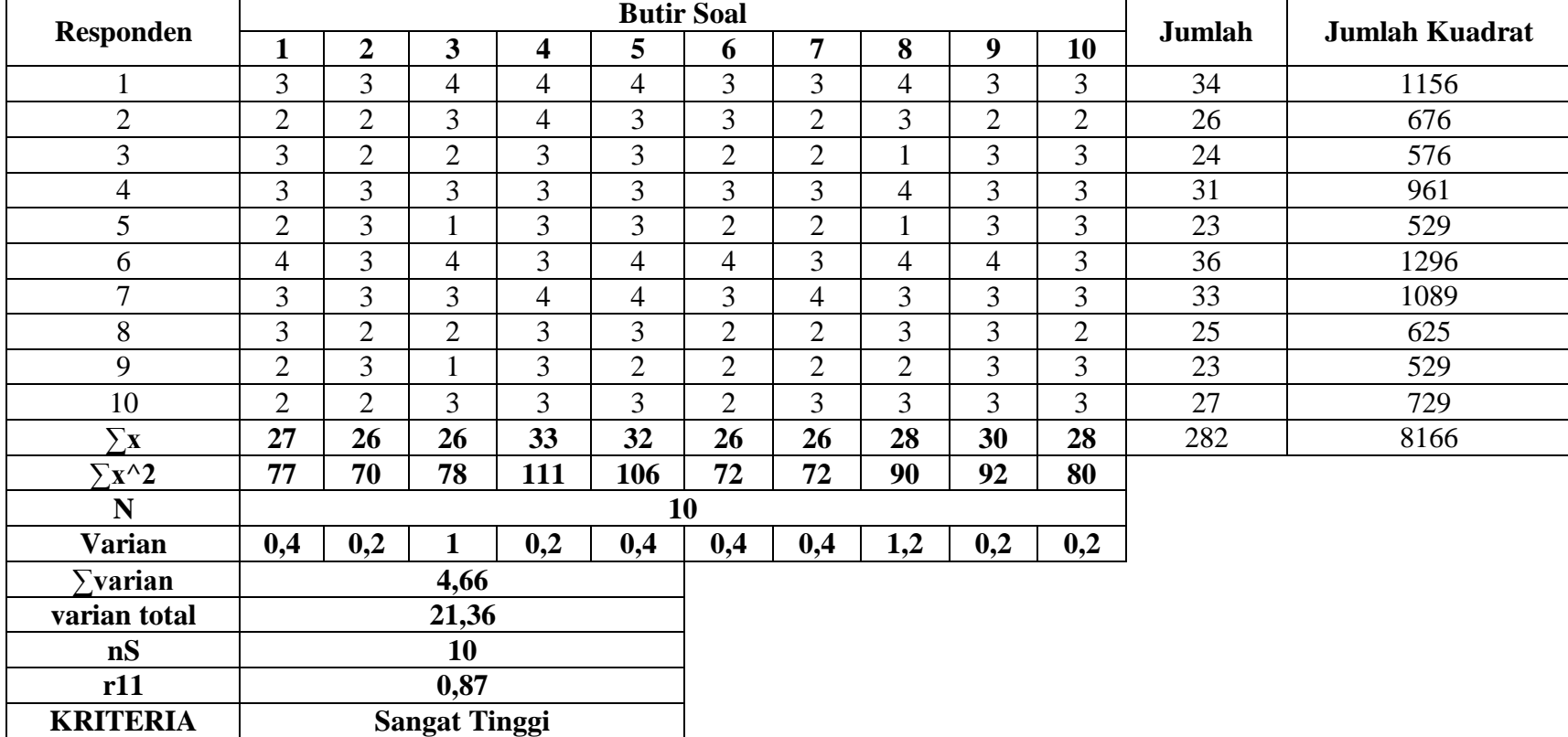

# **Uji Reabilitas Soal Pretest**

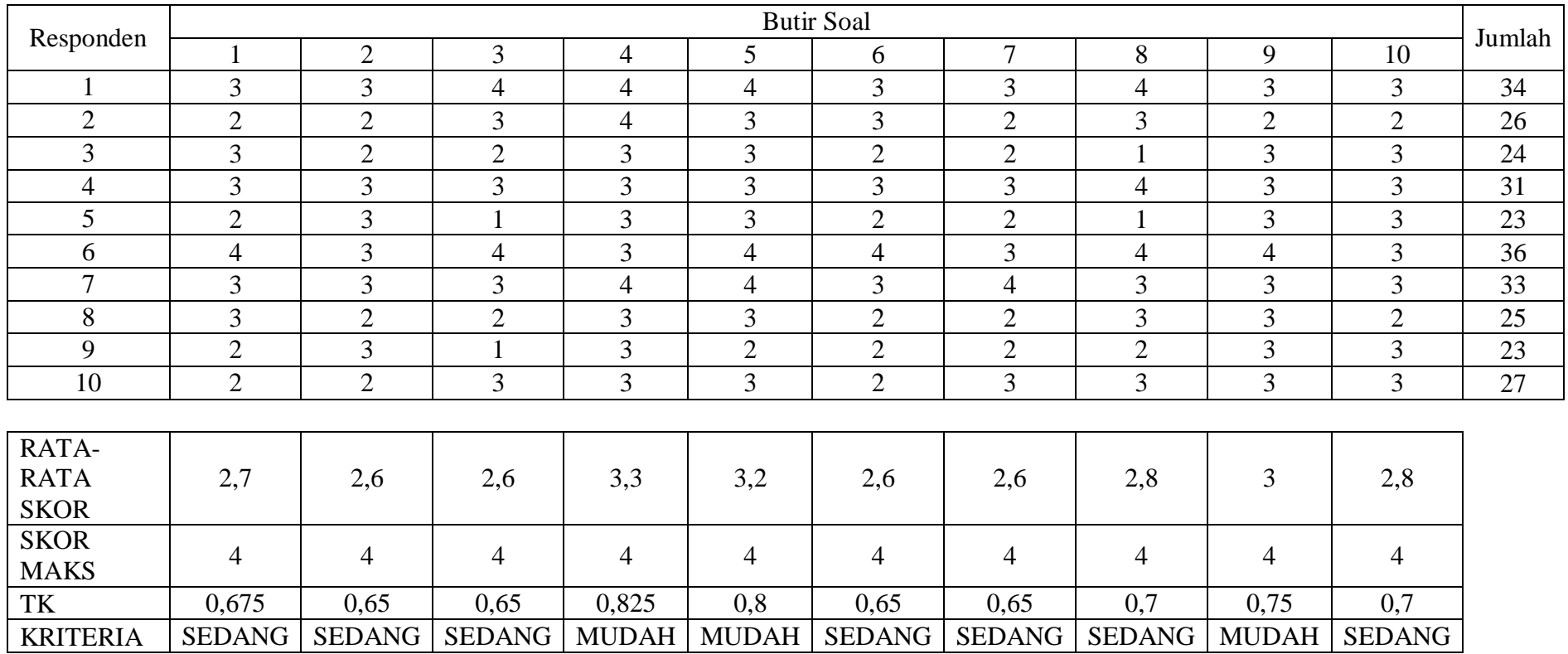

## **TARAF KESUKARAN SOAL** *PRETEST*

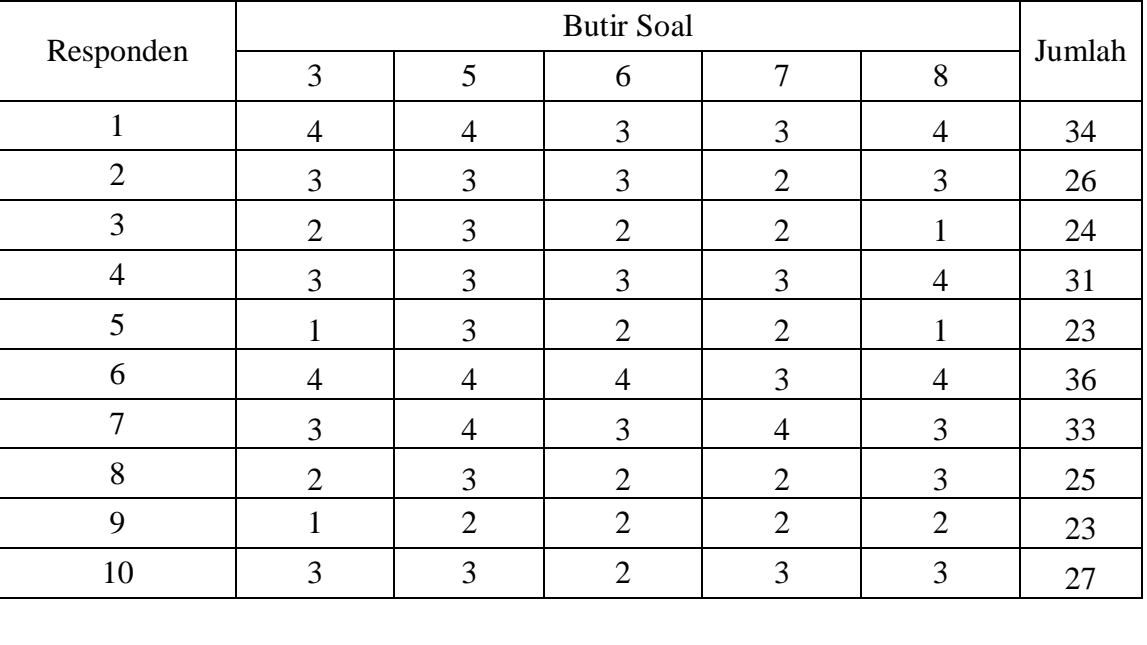

## **TARAF KESUKARAN SOAL** *PRETEST*

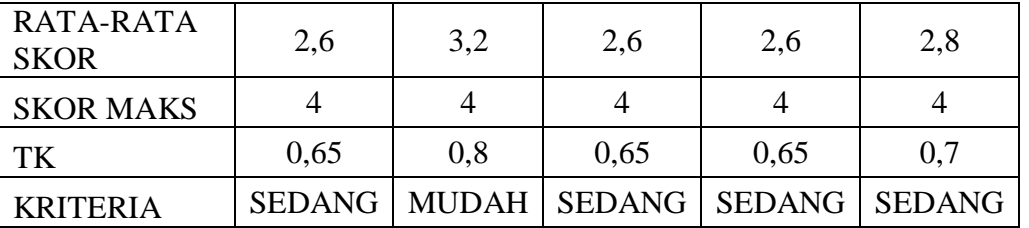

## DAYA PEMBEDA SOAL *PRETEST*

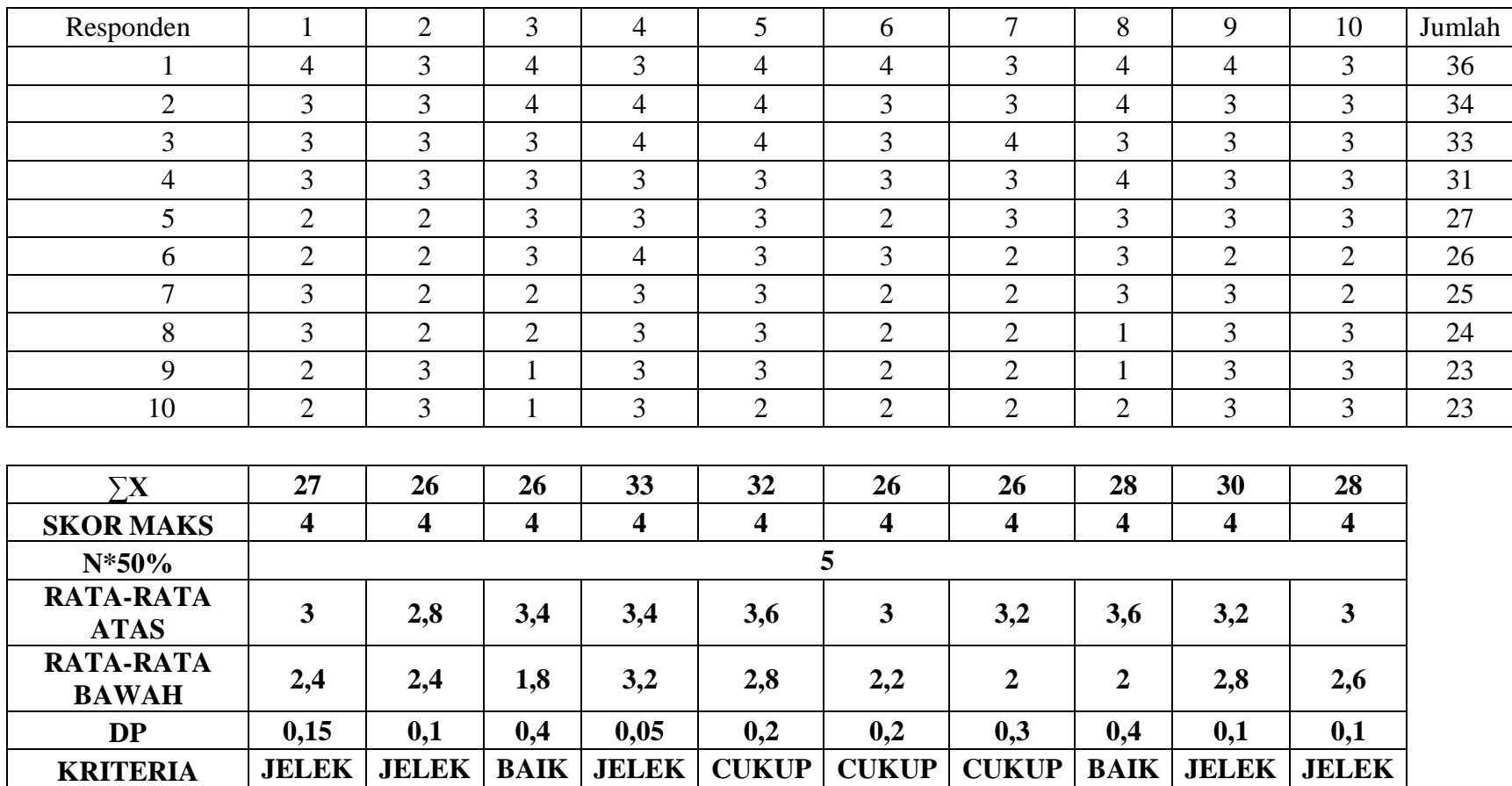

# DAYA PEMBEDA SOAL *PRETEST*

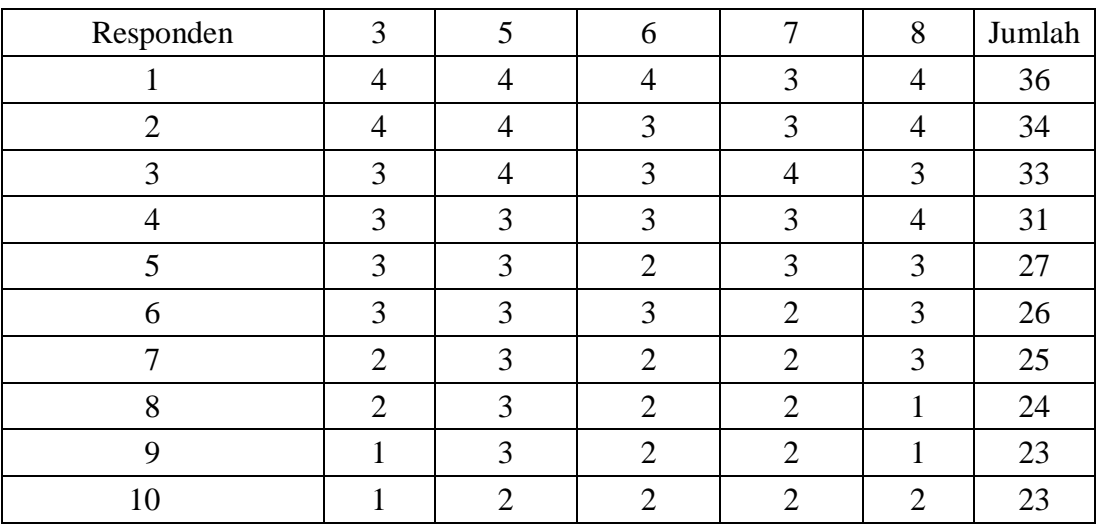

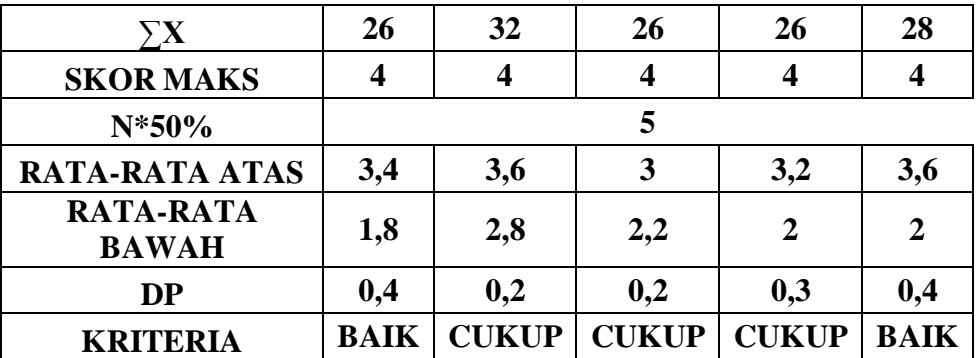
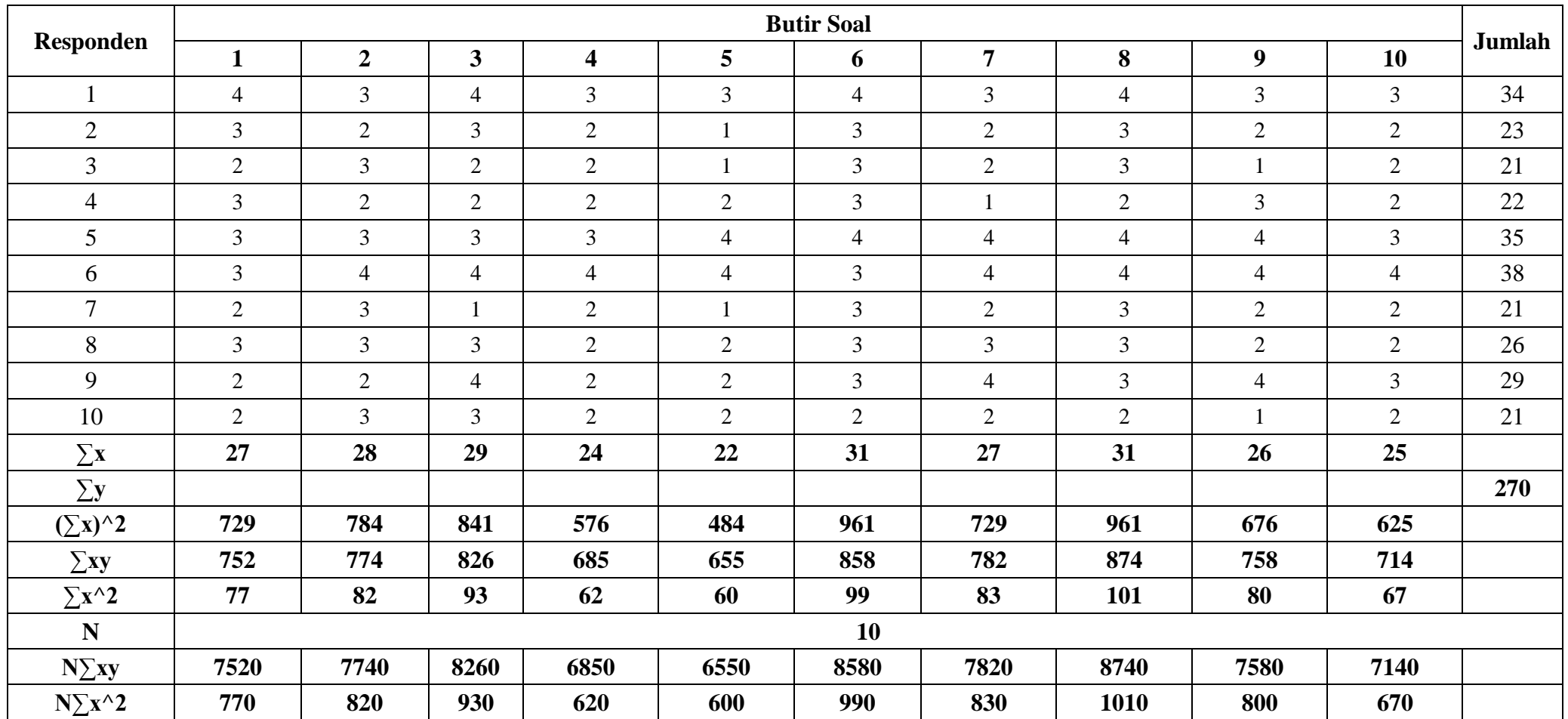

## **Uji Validitas Soal** *Posttest*

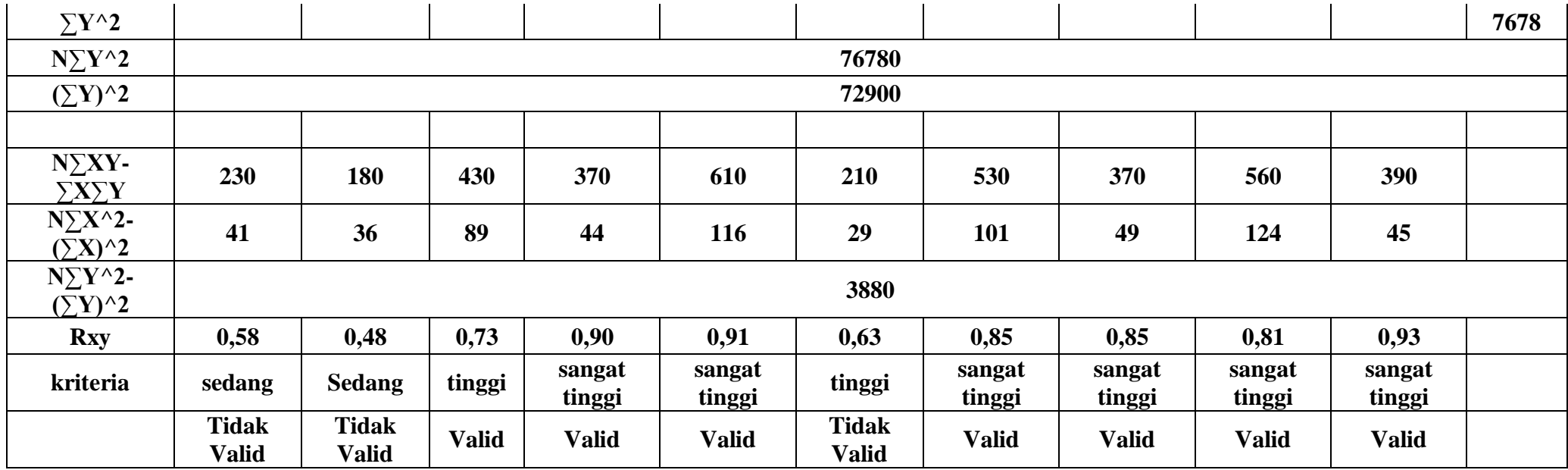

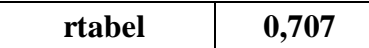

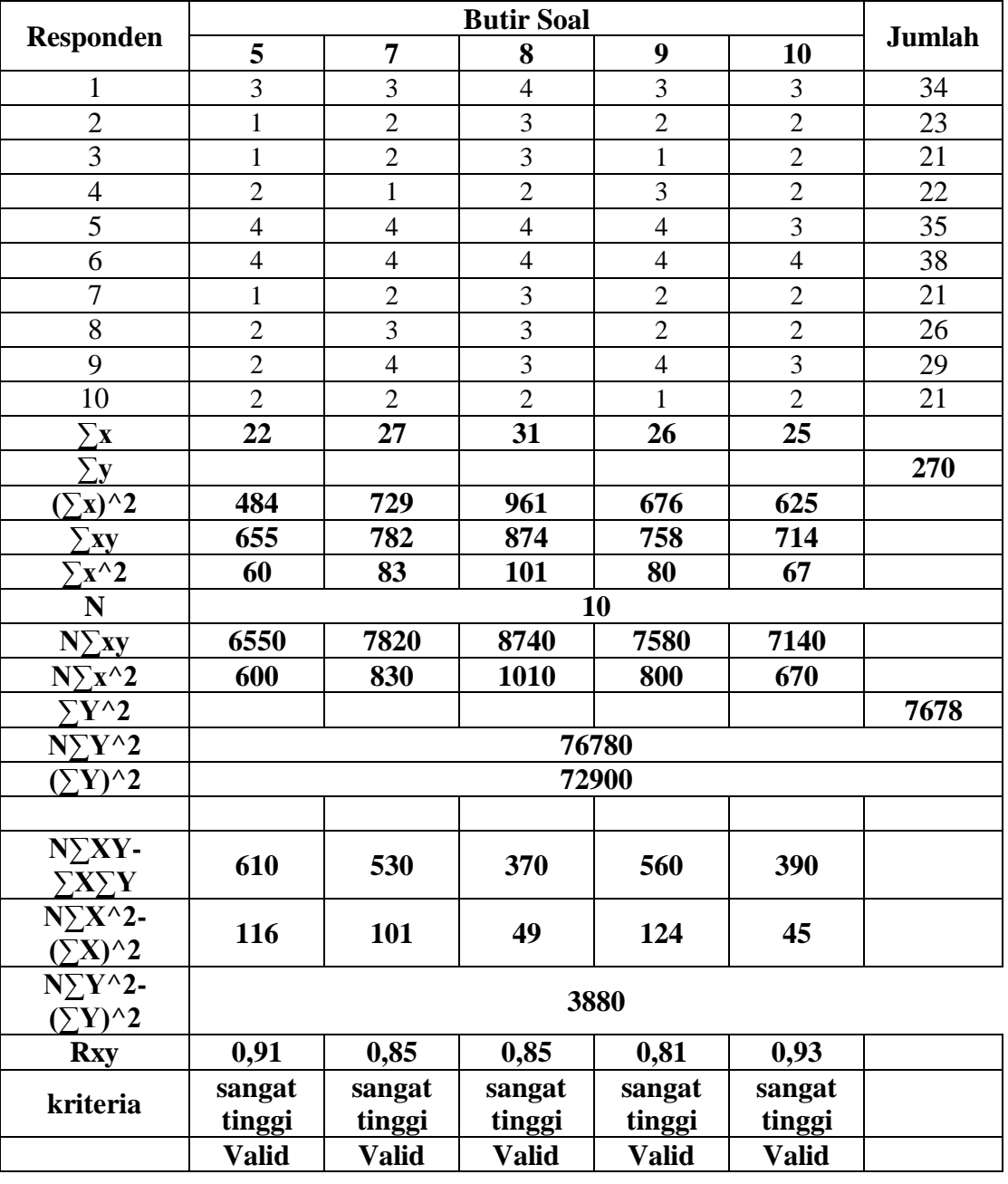

## **Uji Validitas Soal** *Posttest*

**rtabel 0,707**

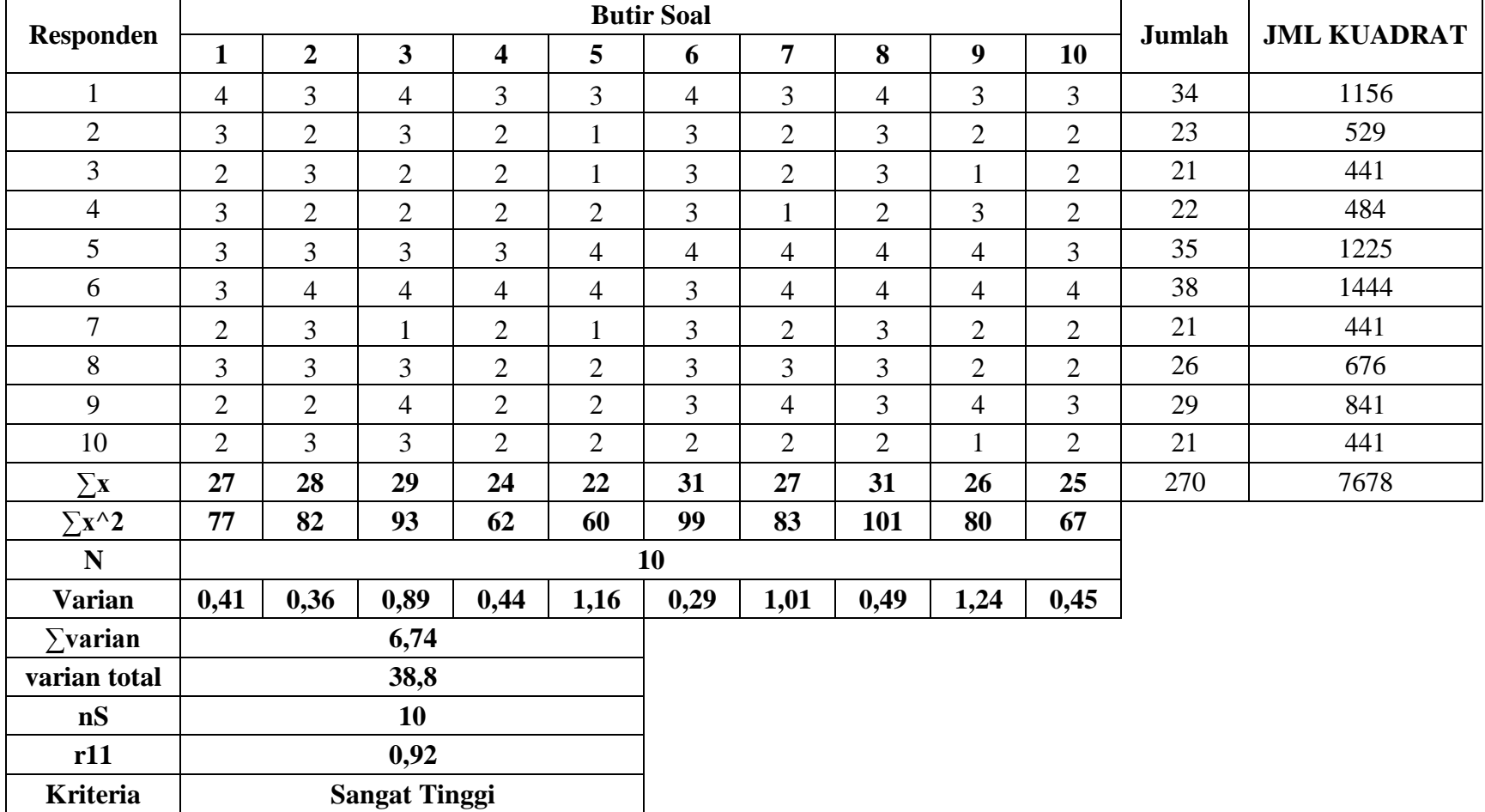

#### **Uji Reabilitas Soal** *Posttest*

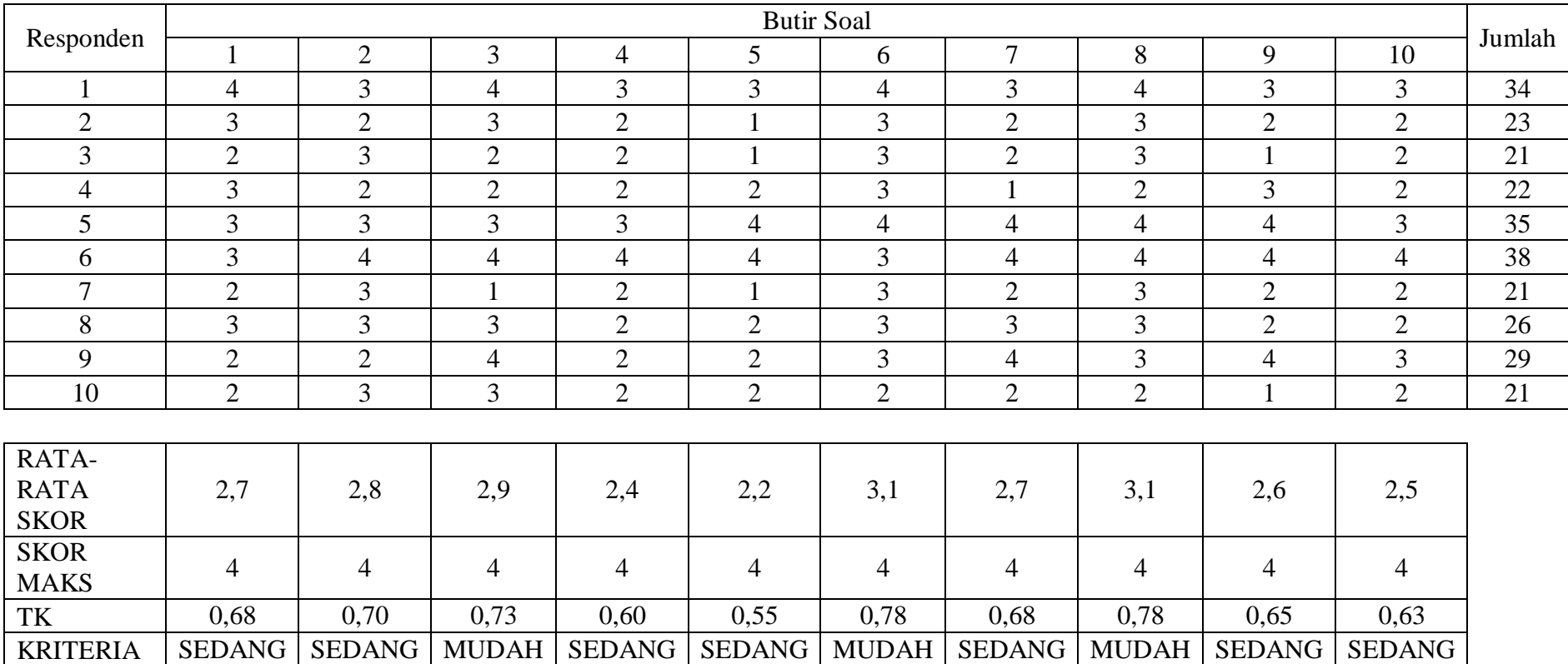

#### **TARAF KESUKARAN SOAL** *POSTTEST*

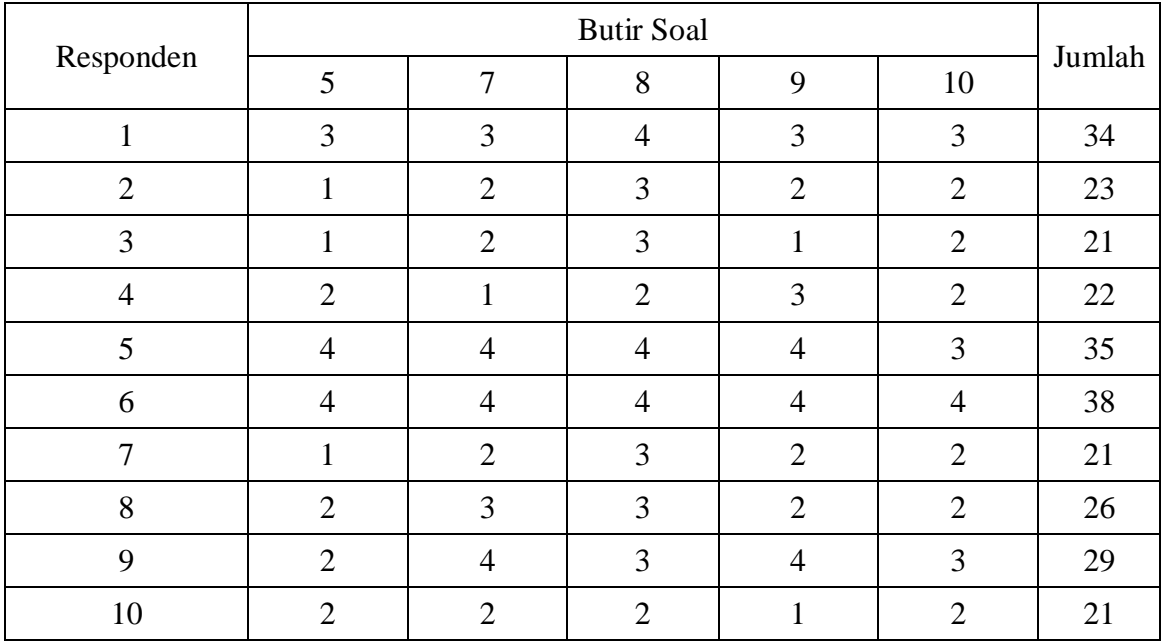

# **TARAF KESUKARAN SOAL** *POSTTEST*

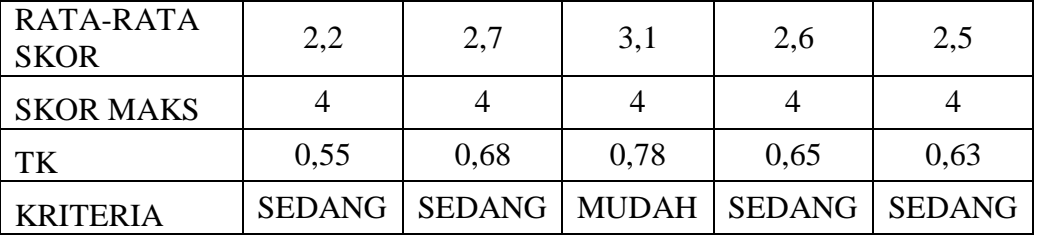

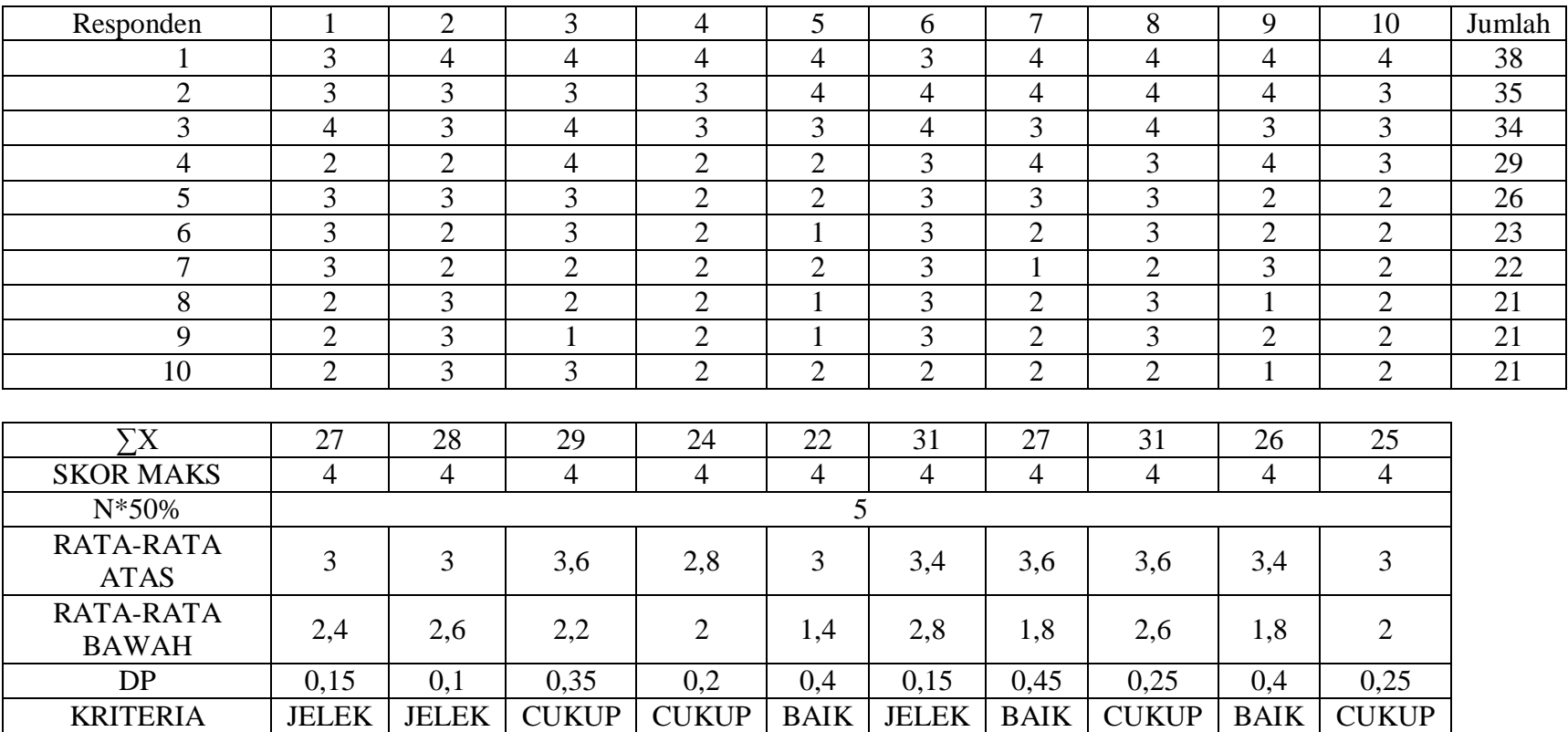

#### **DAYA PEMBEDA SOAL** *POSTTEST*

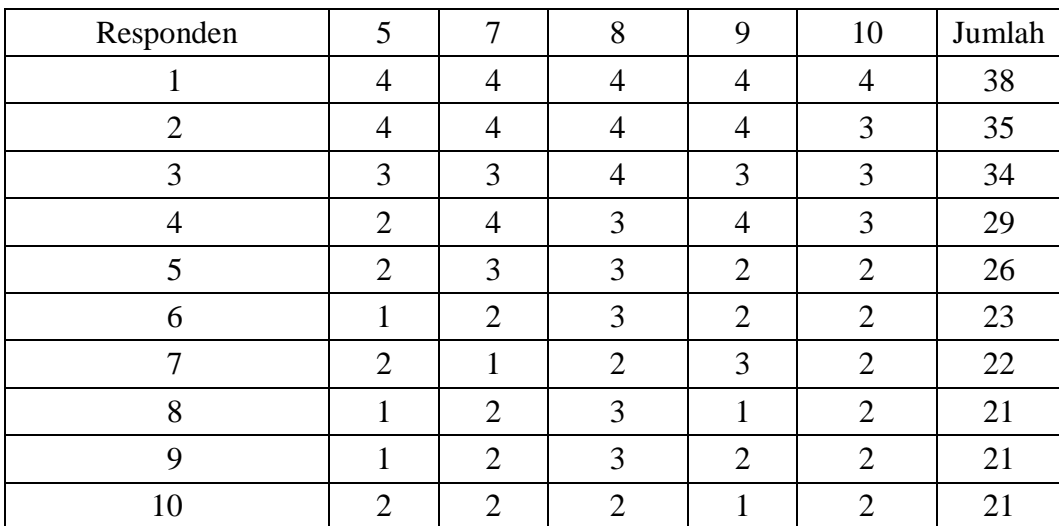

#### **DAYA PEMBEDA SOAL** *POSTTEST*

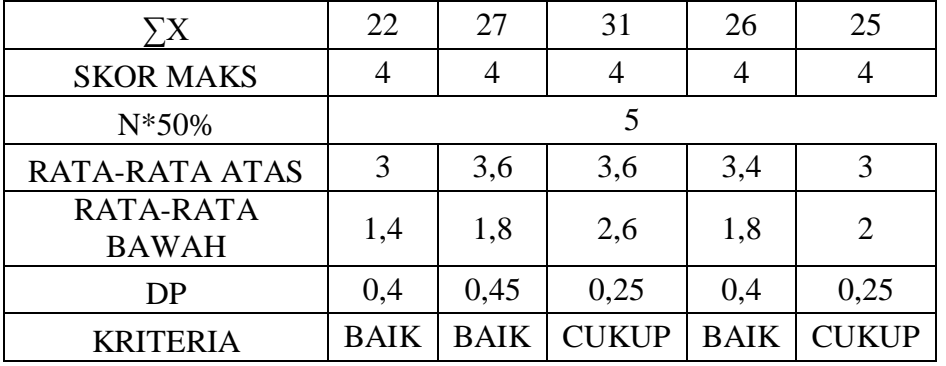

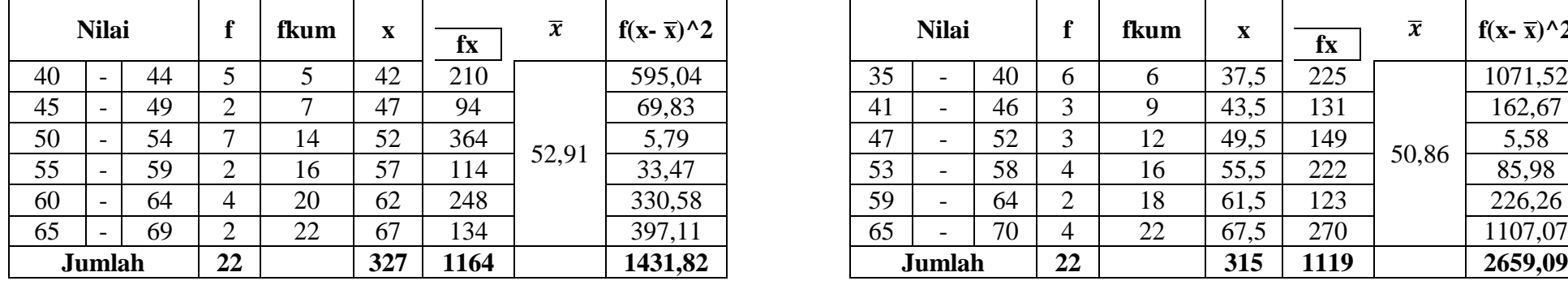

#### **Deskripsi Nilai Pretest Kelas Eksperimen Laki-laki Deskripsi Nilai Pretest Kelas Kontrol Laki-laki**

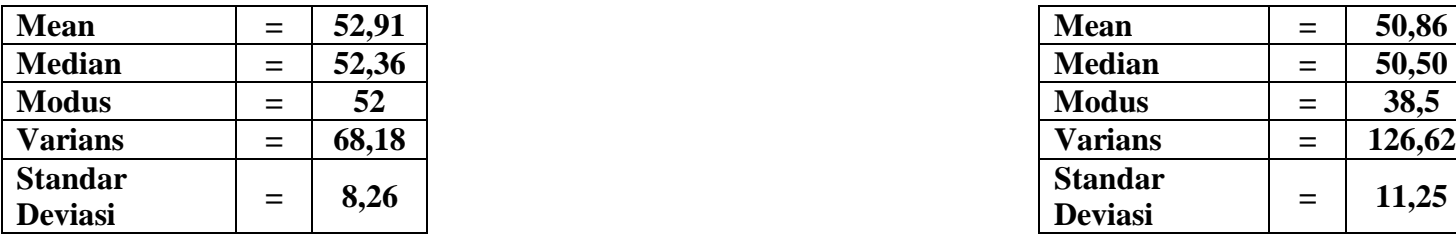

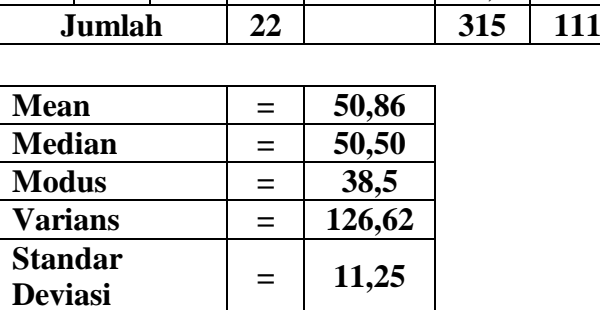

 $\frac{\bar{x}}{225}$   $\frac{\bar{x}}{1071,52}$ 

 $\frac{1071,52}{162,67}$ 

50,86

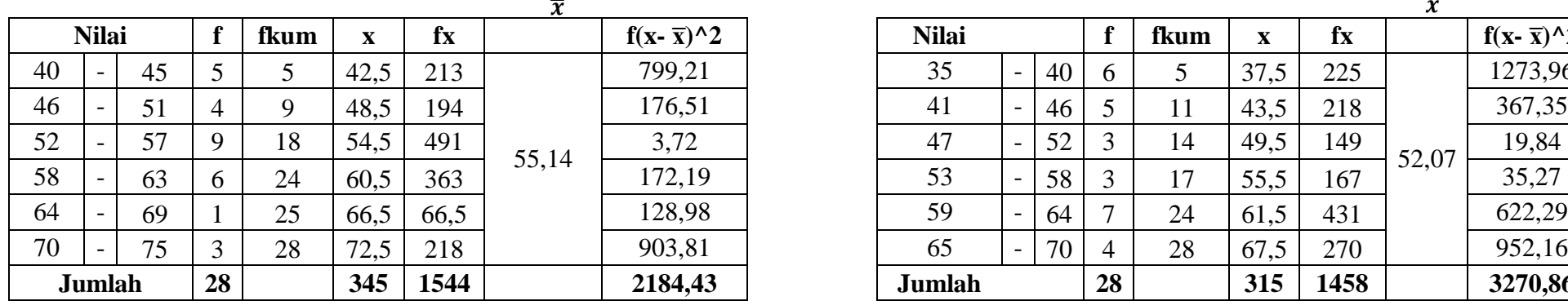

# **Deskripsi Nilai Pretest Kelas Eksperimen Perempuan Deskripsi Nilai Pretest Kelas Kontrol Perempuan**

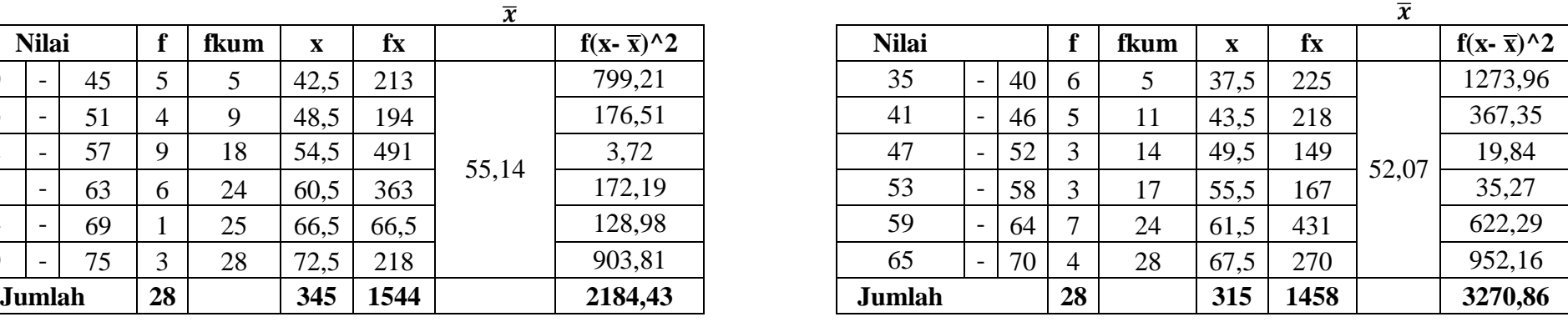

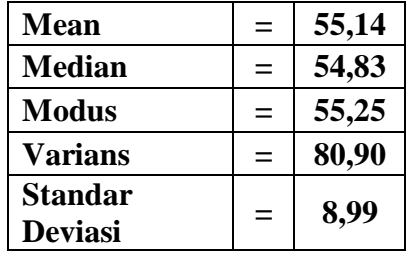

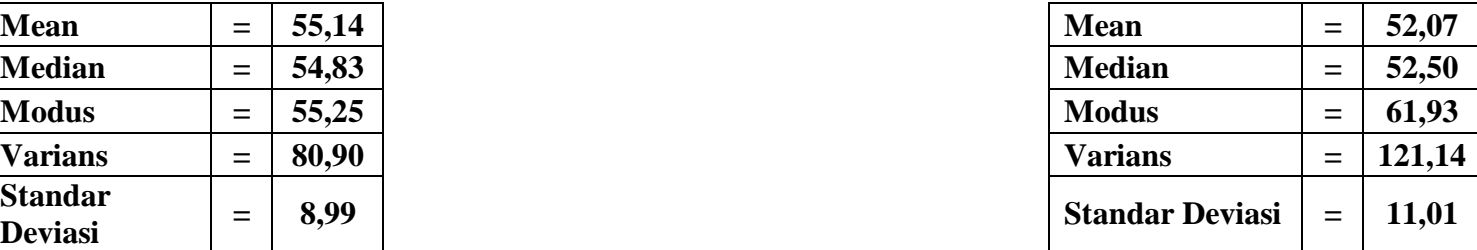

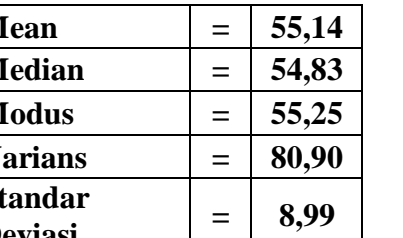

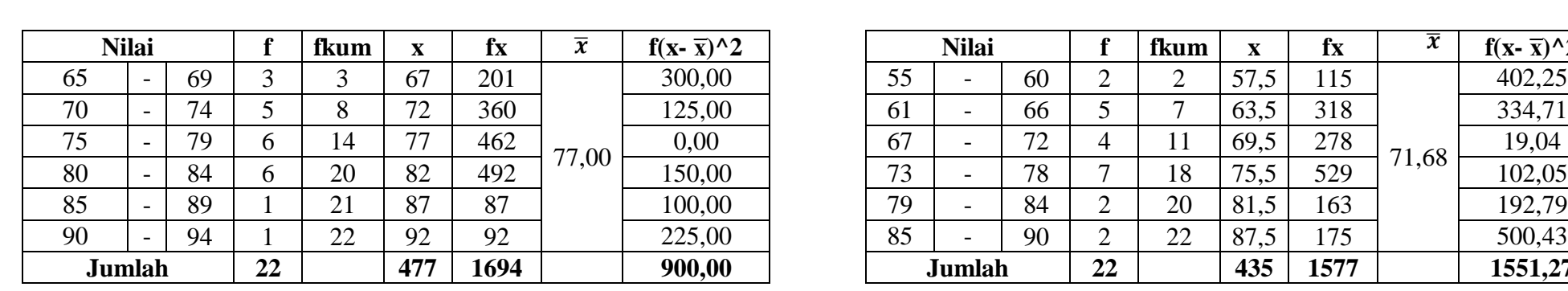

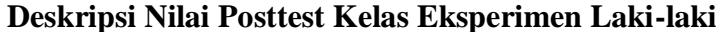

# **Deskripsi Nilai Posttest Kelas Eksperimen Laki-laki Deskripsi Nilai Posttest Kelas Kontrol Laki-laki**

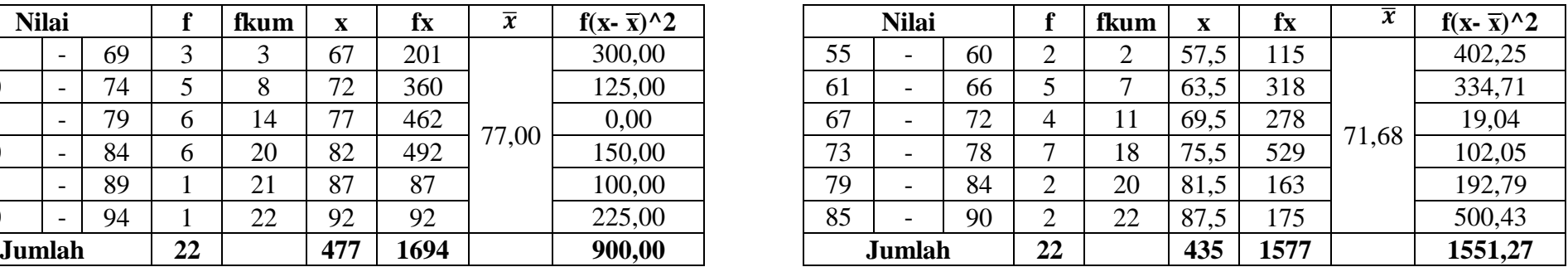

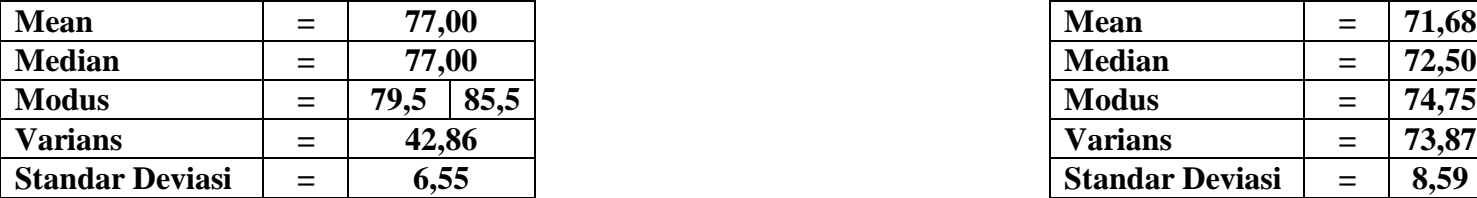

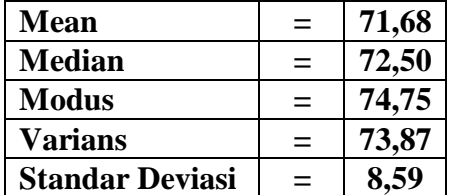

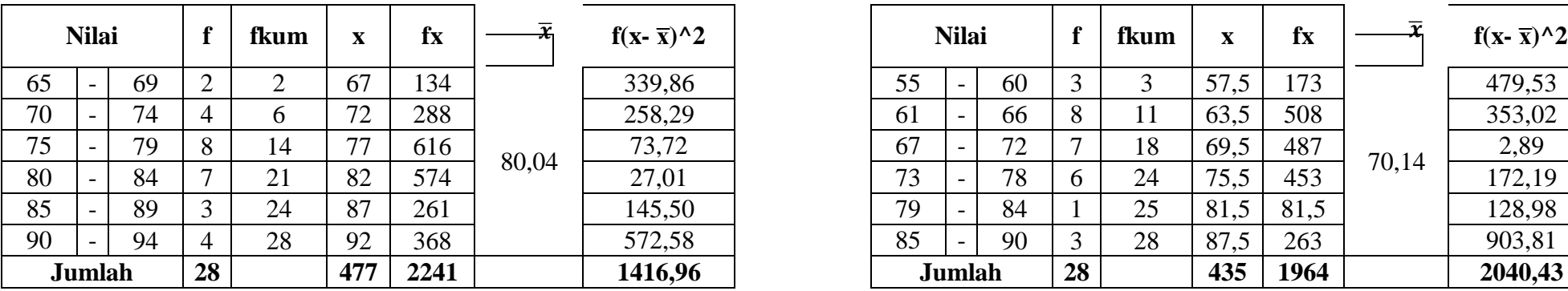

## **Deskripsi Nilai Posttest Kelas Eksperimen Perempuan Deskripsi Nilai Posttest Kelas Kontrol Perempuan**

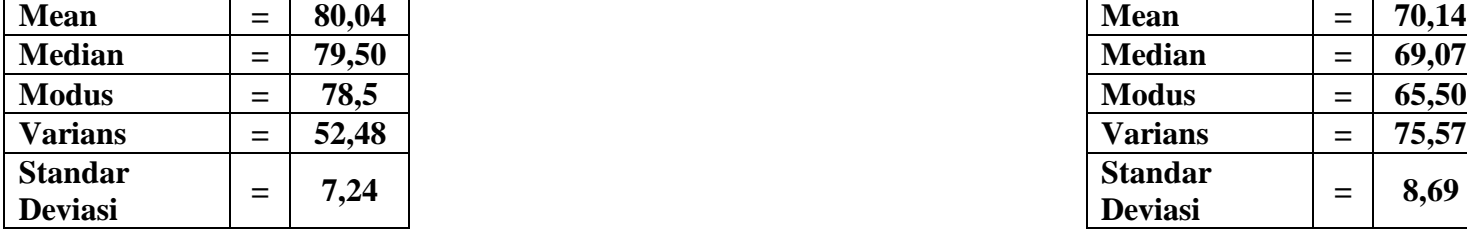

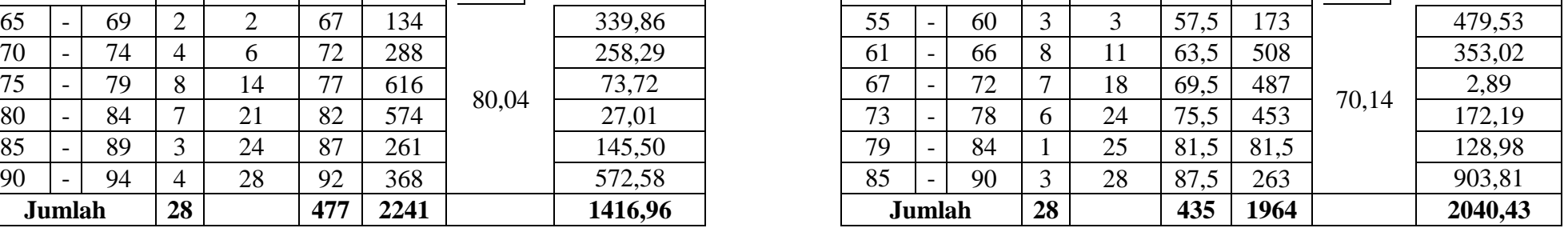

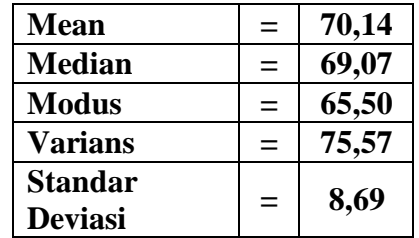

Nilai | f | fkum | x | fx  $\left| \begin{array}{c|c} -\overline{x} & \overline{x} \\ \hline \end{array} \right|$ 

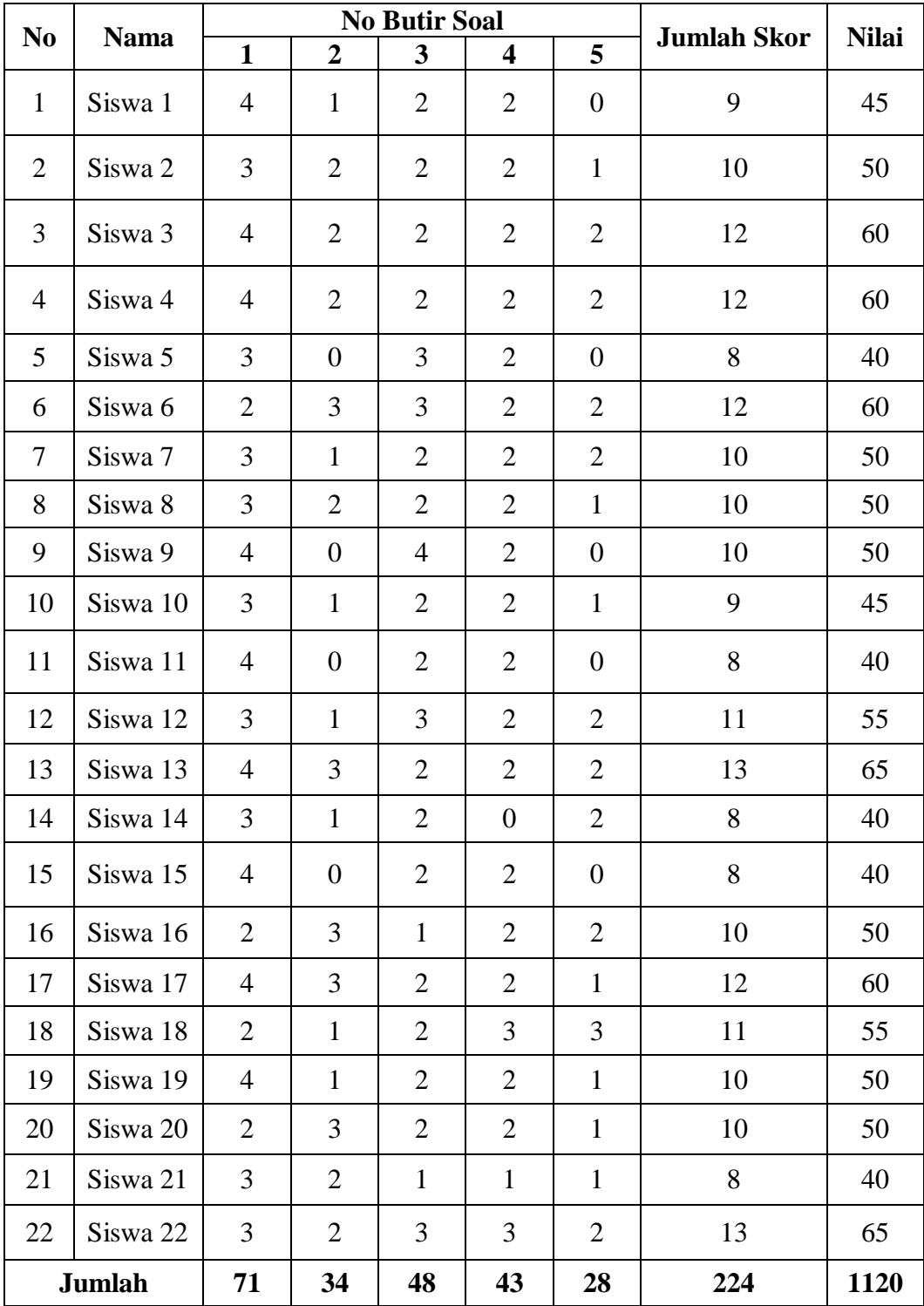

# **Uji Normalitas Pretest Kelas Eksperiment Laki-laki**

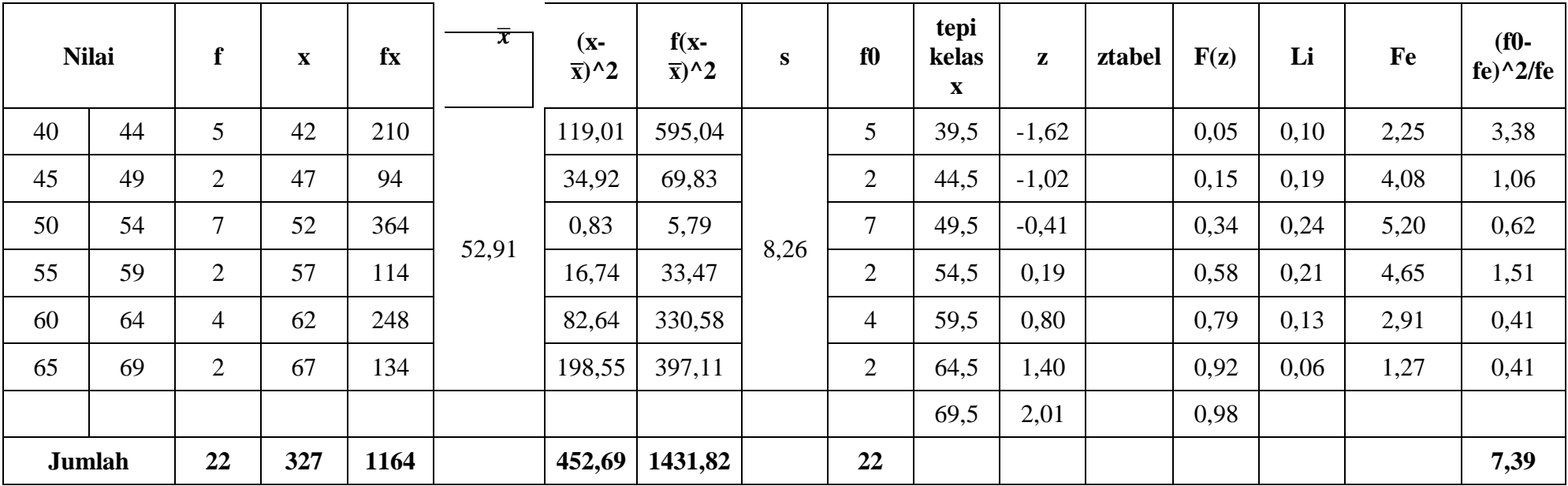

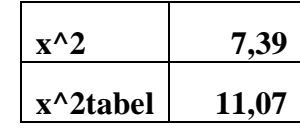

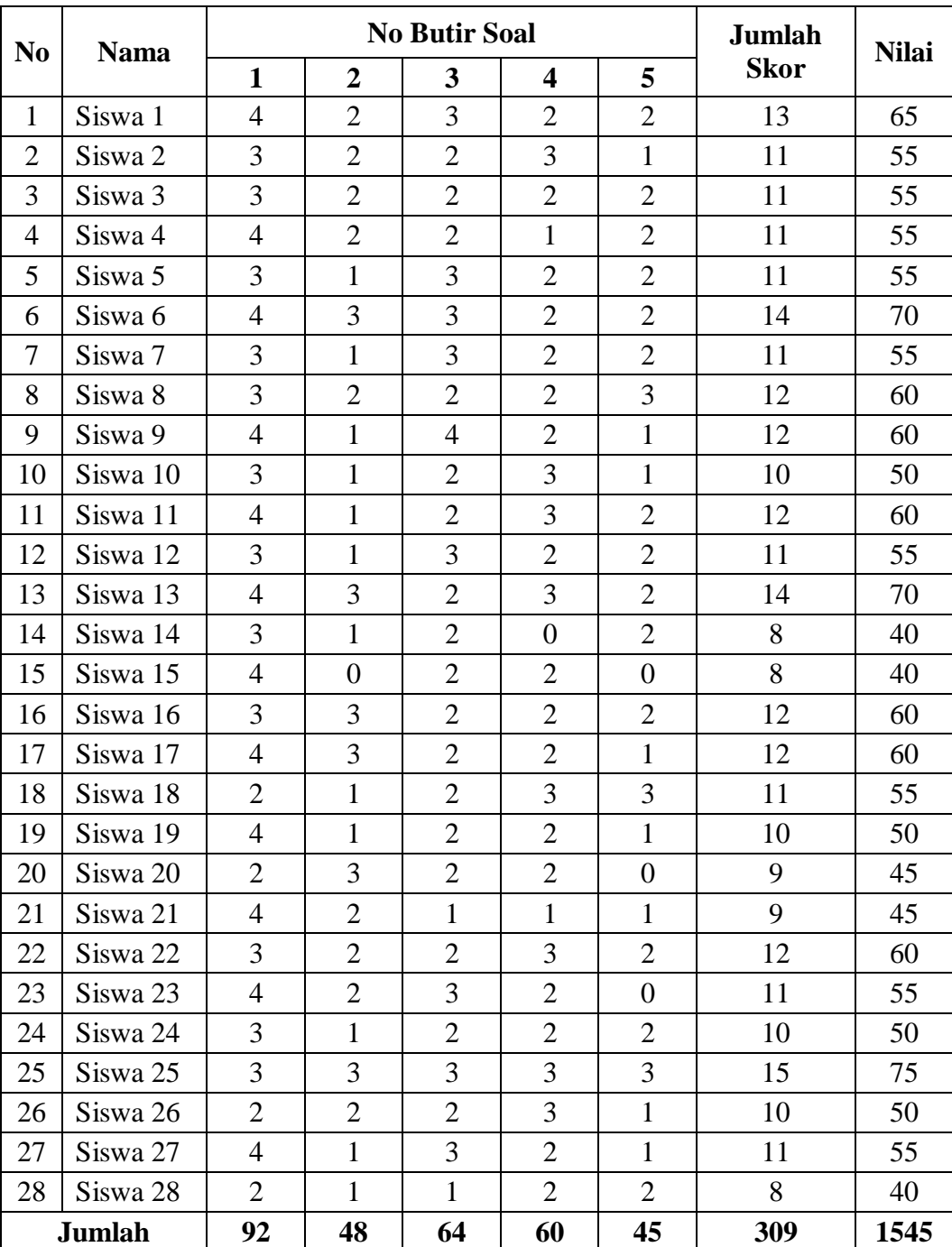

## **Uji Normalitas Pretest Kelas Eksperimen Perempuan**

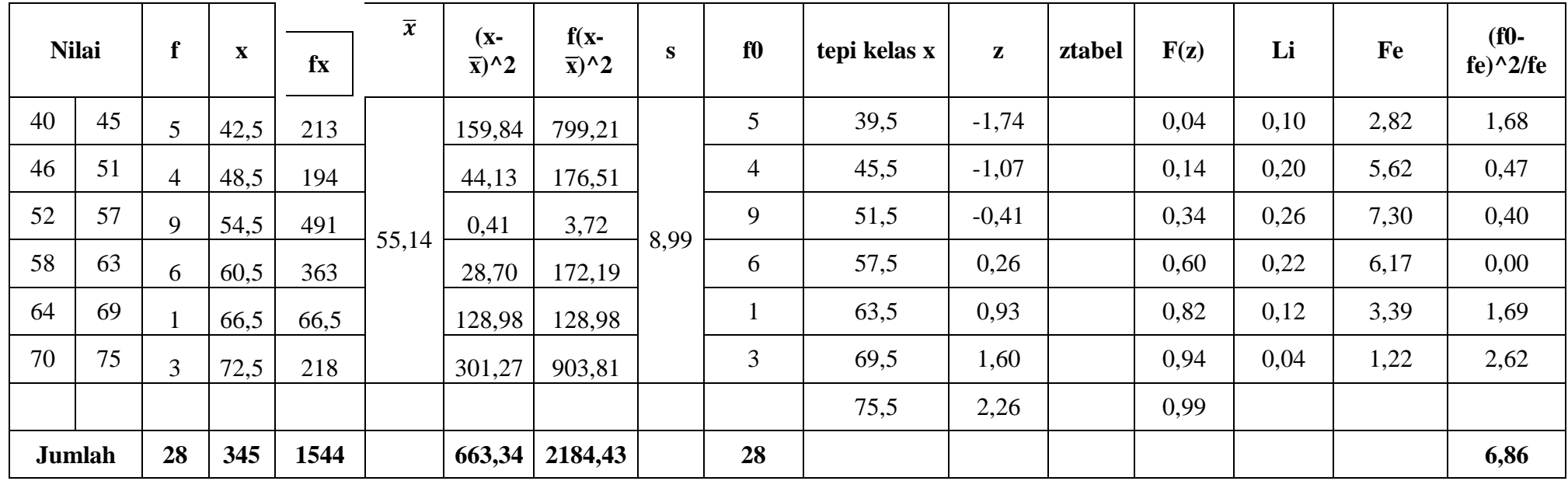

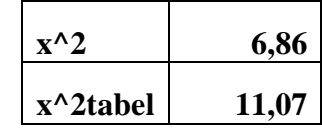

| N <sub>0</sub> | <b>Nama</b> | <b>No Butir Soal</b> |                |                |                |                  | <b>Jumlah</b>  | <b>Nilai</b> |
|----------------|-------------|----------------------|----------------|----------------|----------------|------------------|----------------|--------------|
|                |             | $\mathbf{1}$         | $\overline{2}$ | 3              | 4              | 5                | <b>Skor</b>    |              |
| $\mathbf{1}$   | Siswa 1     | $\overline{3}$       | $\overline{2}$ | $\mathbf{1}$   | $\overline{2}$ | $\mathbf{1}$     | 9              | 45           |
| $\overline{2}$ | Siswa 2     | $\overline{4}$       | $\overline{2}$ | 3              | $\overline{2}$ | $\overline{2}$   | 13             | 65           |
| 3              | Siswa 3     | $\overline{2}$       | $\overline{2}$ | $\overline{2}$ | $\overline{0}$ | $\mathbf{1}$     | $\overline{7}$ | 35           |
| $\overline{4}$ | Siswa 4     | 3                    | $\overline{2}$ | $\mathbf{1}$   | $\overline{2}$ | $\overline{2}$   | 10             | 50           |
| 5              | Siswa 5     | $\overline{3}$       | $\overline{3}$ | $\overline{2}$ | $\mathbf{1}$   | $\mathbf{1}$     | 10             | 50           |
| 6              | Siswa 6     | $\overline{4}$       | $\overline{2}$ | 3              | $\overline{2}$ | $\overline{2}$   | 13             | 65           |
| $\overline{7}$ | Siswa 7     | $\overline{2}$       | 3              | $\overline{3}$ | $\mathbf{1}$   | $\overline{2}$   | 11             | 55           |
| 8              | Siswa 8     | $\overline{3}$       | $\overline{2}$ | $\overline{4}$ | $\mathbf{1}$   | $\overline{0}$   | 10             | 50           |
| 9              | Siswa 9     | $\overline{2}$       | $\mathbf{1}$   | $\overline{2}$ | $\overline{2}$ | $\overline{0}$   | $\overline{7}$ | 35           |
| 10             | Siswa 10    | $\overline{4}$       | 3              | 3              | 3              | $\mathbf{1}$     | 14             | 70           |
| 11             | Siswa 11    | 3                    | $\mathbf{1}$   | $\overline{2}$ | $\mathbf{1}$   | $\overline{2}$   | 9              | 45           |
| 12             | Siswa 12    | $\overline{4}$       | $\overline{3}$ | $\overline{2}$ | $\overline{2}$ | $\mathbf{1}$     | 12             | 60           |
| 13             | Siswa 13    | $\overline{3}$       | $\mathbf{1}$   | $\mathbf{1}$   | $\overline{2}$ | $\mathbf{1}$     | 8              | 40           |
| 14             | Siswa 14    | 3                    | $\overline{2}$ | $\overline{2}$ | $\mathbf{1}$   | $\overline{0}$   | 8              | 40           |
| 15             | Siswa 15    | $\overline{4}$       | $\overline{4}$ | $\overline{3}$ | $\overline{2}$ | $\mathbf{1}$     | 14             | 70           |
| 16             | Siswa 16    | 3                    | 3              | $\overline{2}$ | $\overline{2}$ | $\mathbf{1}$     | 11             | 55           |
| 17             | Siswa 17    | $\overline{2}$       | $\overline{2}$ | $\overline{2}$ | $\mathbf{1}$   | $\mathbf{1}$     | 8              | 40           |
| 18             | Siswa 18    | 3                    | $\overline{3}$ | $\overline{2}$ | $\mathbf{1}$   | $\overline{0}$   | 9              | 45           |
| 19             | Siswa 19    | $\overline{4}$       | $\mathbf{1}$   | $\overline{2}$ | $\mathbf{1}$   | $\boldsymbol{0}$ | 8              | 40           |
| 20             | Siswa 20    | 3                    | 3              | $\overline{2}$ | $\overline{2}$ | $\mathbf{1}$     | 11             | 55           |
| 21             | Siswa 21    | 3                    | $\overline{2}$ | 3              | $\overline{2}$ | $\mathbf{1}$     | 11             | 55           |
| 22             | Siswa 22    | $\overline{4}$       | 3              | 3              | $\overline{2}$ | $\overline{0}$   | 12             | 60           |
| <b>Jumlah</b>  |             | 69                   | 50             | 50             | 35             | 21               | 225            | 1125         |

**Uji Normalitas Pretest Kelas Kontrol Laki-laki**

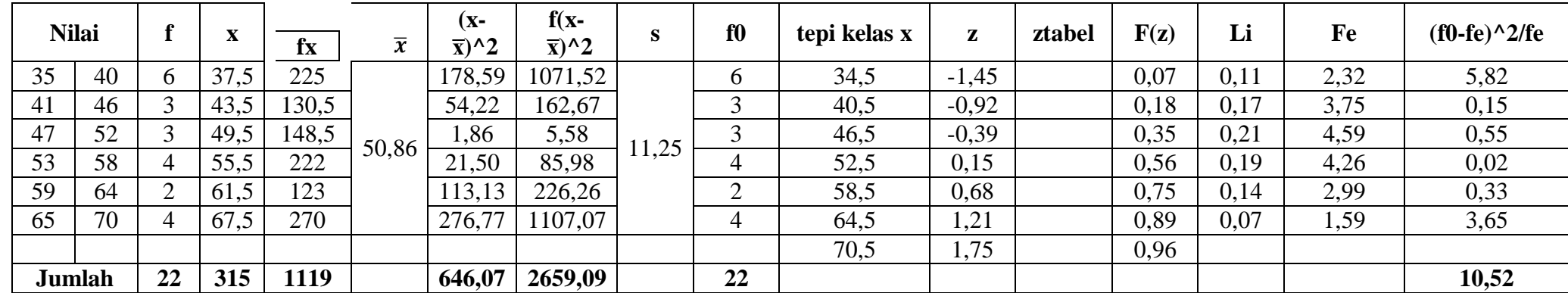

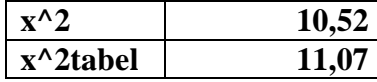

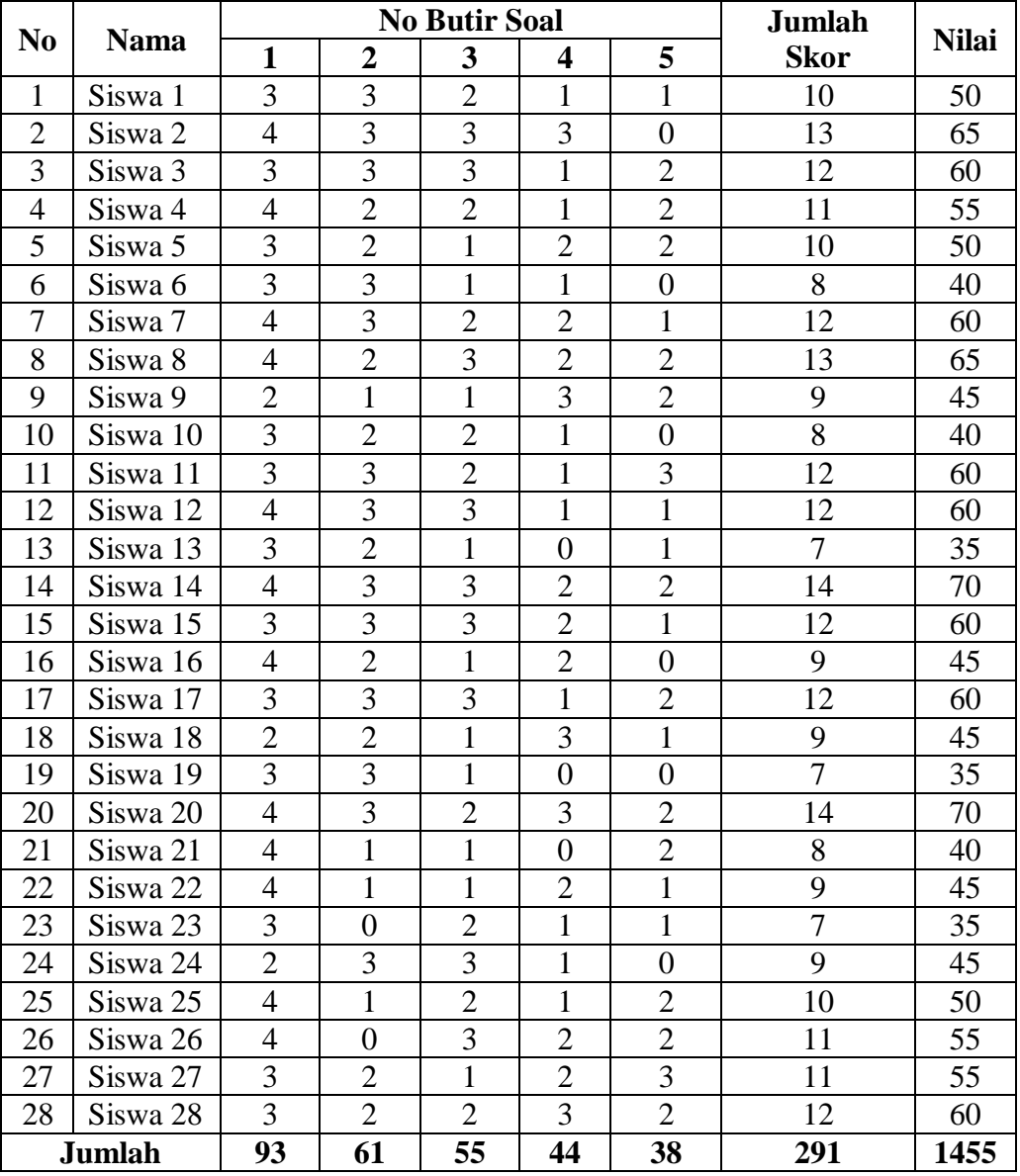

# **Uji Normalitas Pretest Kelas Kontrol Perempuan**

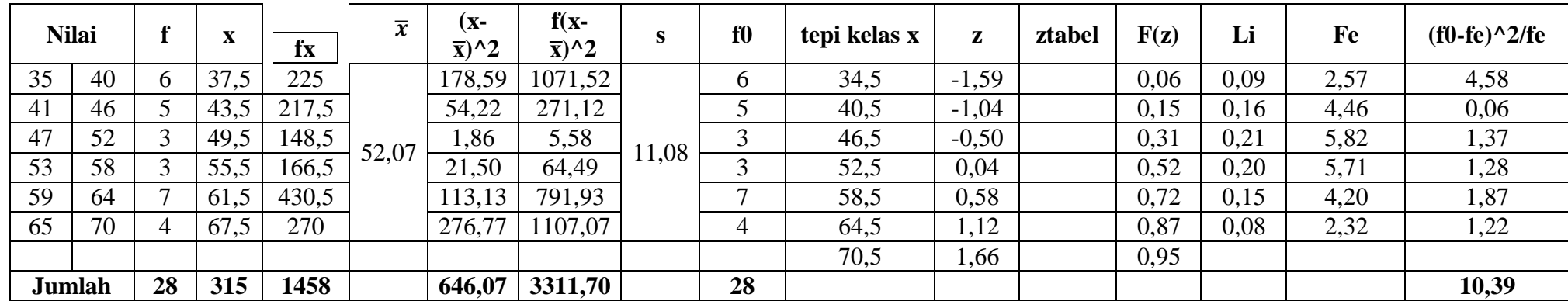

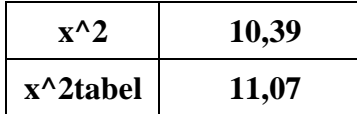

#### **Uji Homogenitas Pretest Siswa Eksperimen Kontrol** 45 45 50 65 60 35 **varians 1 76,13** 60 50 **varians 2 111,67** 40 50 60 65 **f hitung 1,47** 50 55 **f tabel 1,61** 8 50 50 50 35 10 45 70 11 40 45 55 60 13 65 40 14 40 40 15 40 70 16 50 55 17 60 40 55 45 19 50 40 20 | 50 | 55 40 55 65 60 23 65 50 55 65 55 60 55 55 27 | 55 | 50 70 40 55 60 60 65 60 45  $32 \t\t\t 50 \t\t\t 40$  60 60 55 60 70 35 40 70 40 60 60 45 60 60 55 45 50 35

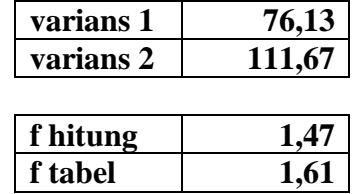

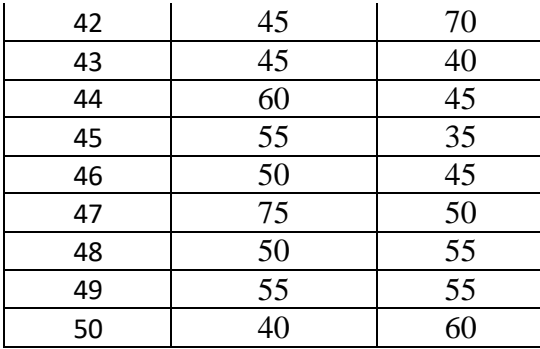

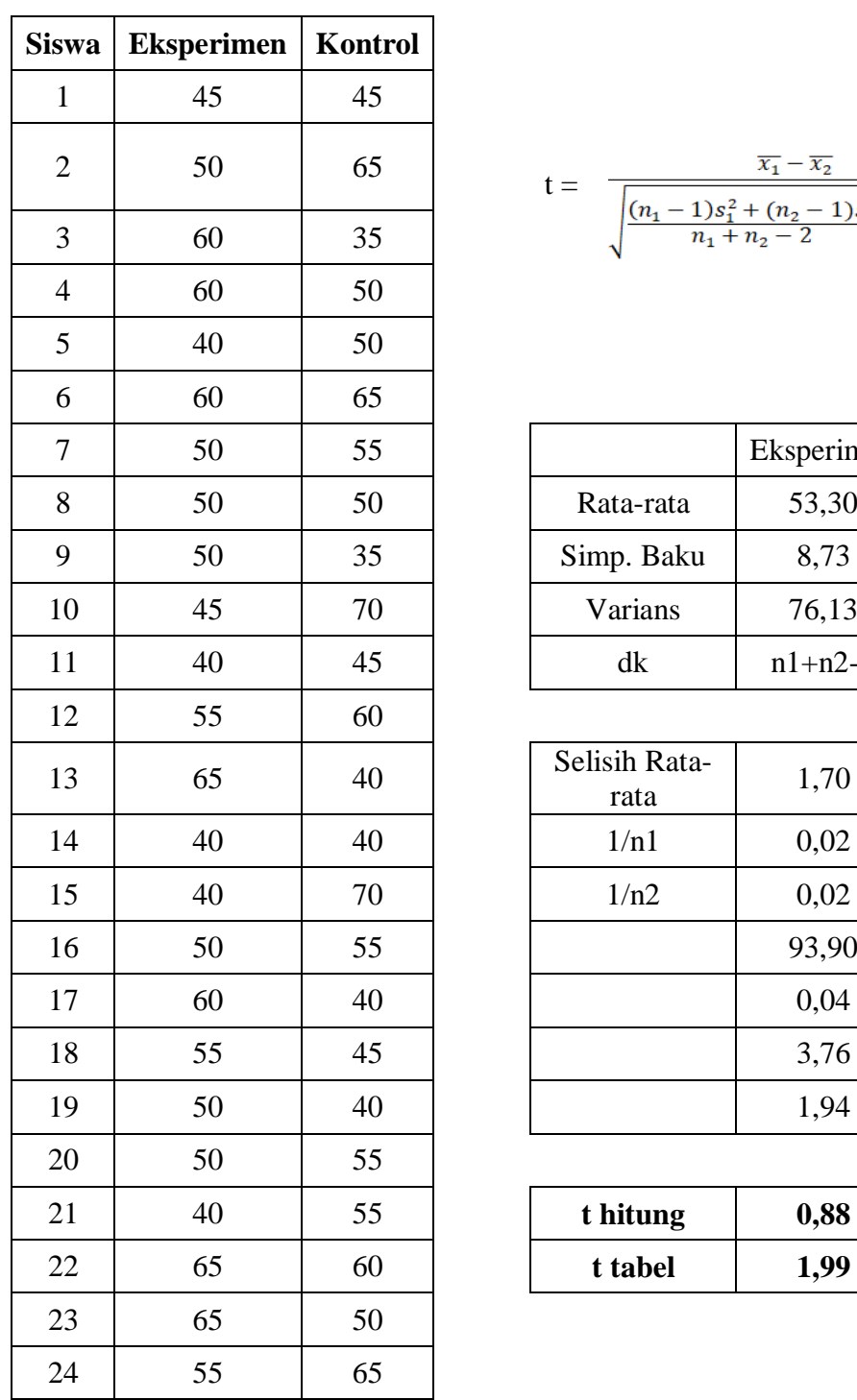

## **Uji Kesamaan Rata-rata**

$$
t = \frac{\overline{x_1} - \overline{x_2}}{\sqrt{\frac{(n_1 - 1)s_1^2 + (n_2 - 1)s_2^2}{n_1 + n_2 - 2} \left(\frac{1}{n_1} + \frac{1}{n_2}\right)}}
$$

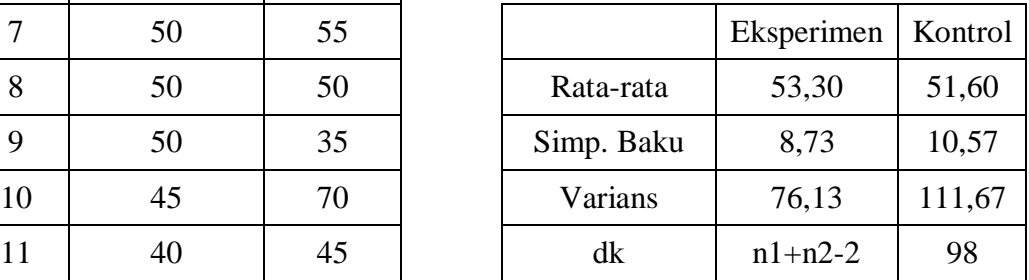

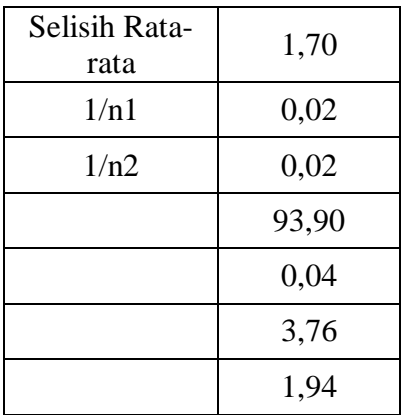

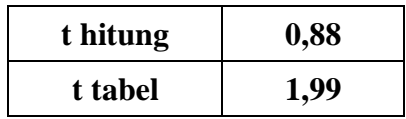

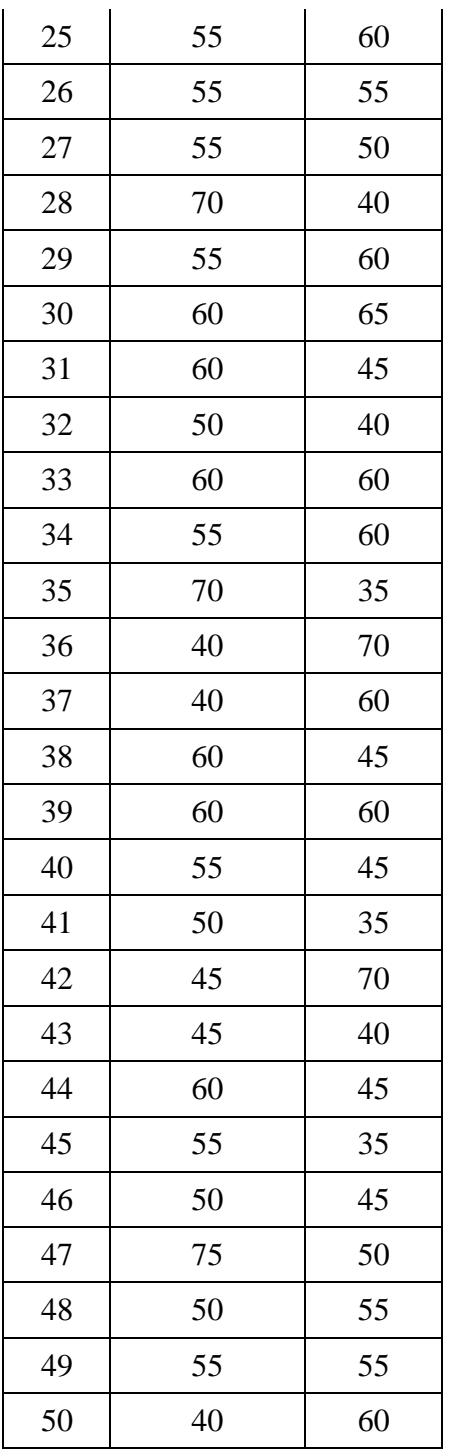

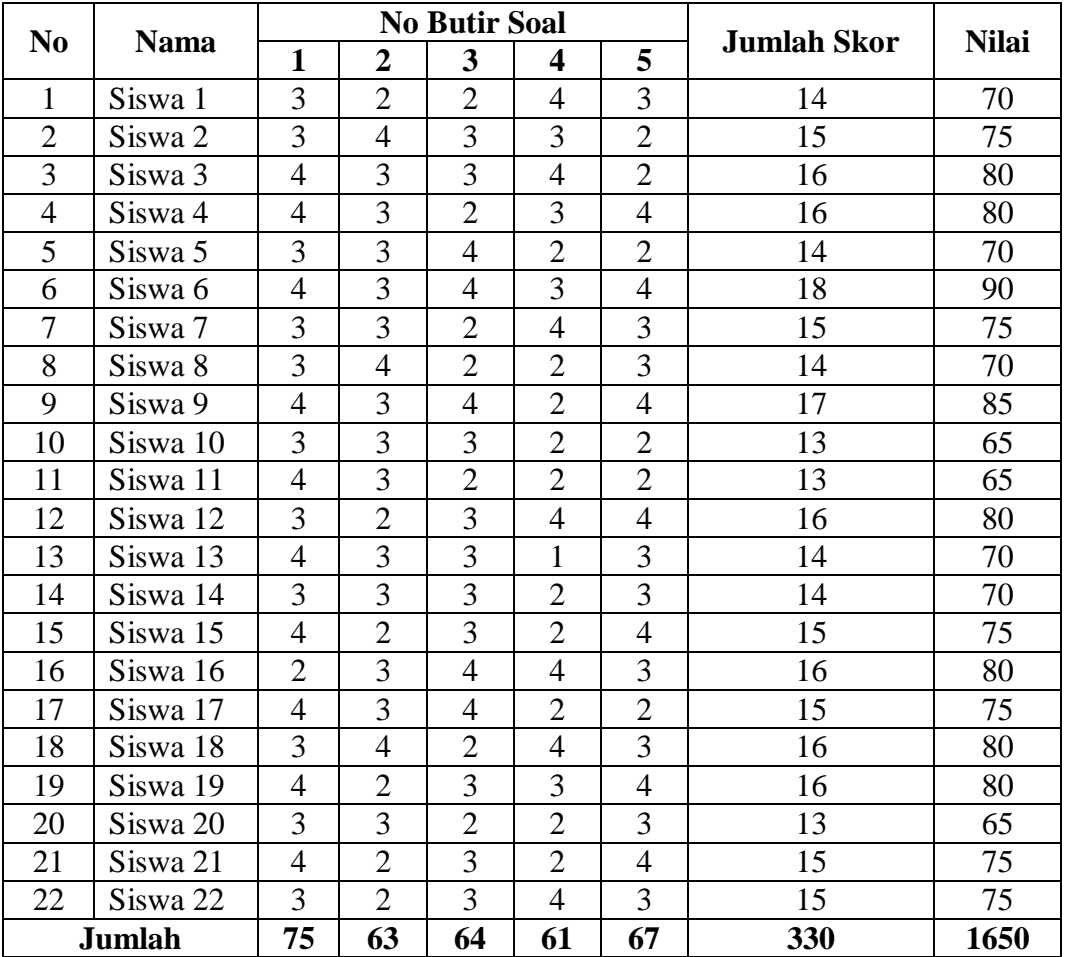

# **Uji Normalitas Posttest Kelas Eksperiment Laki-laki**

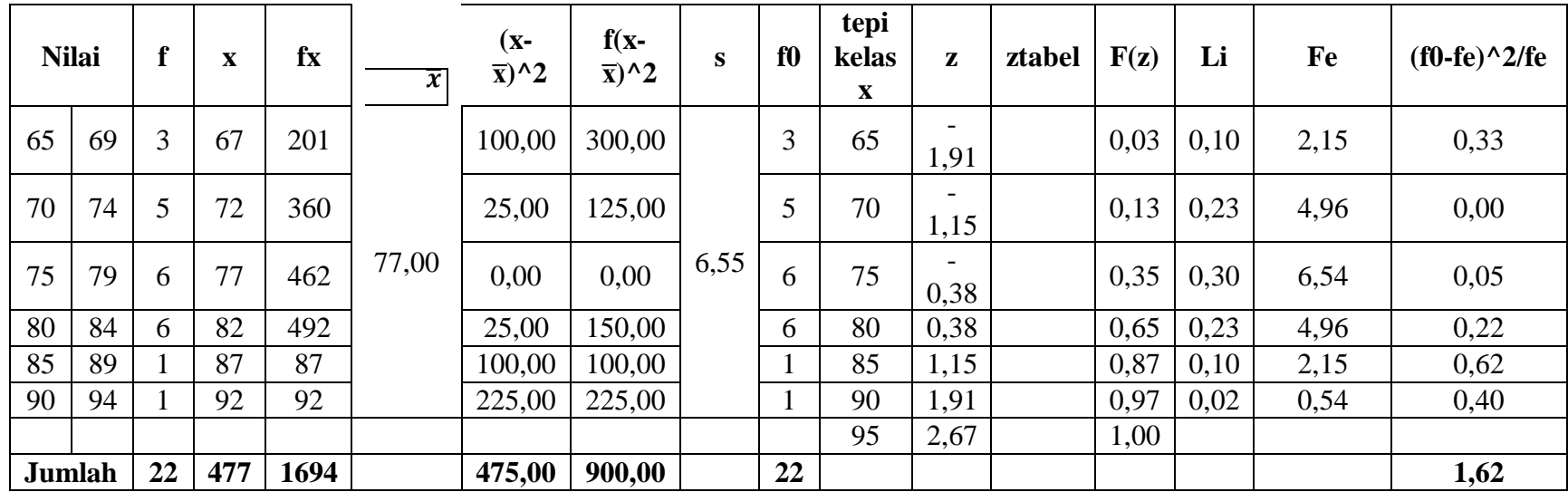

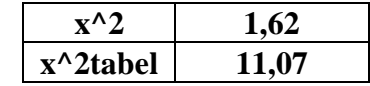

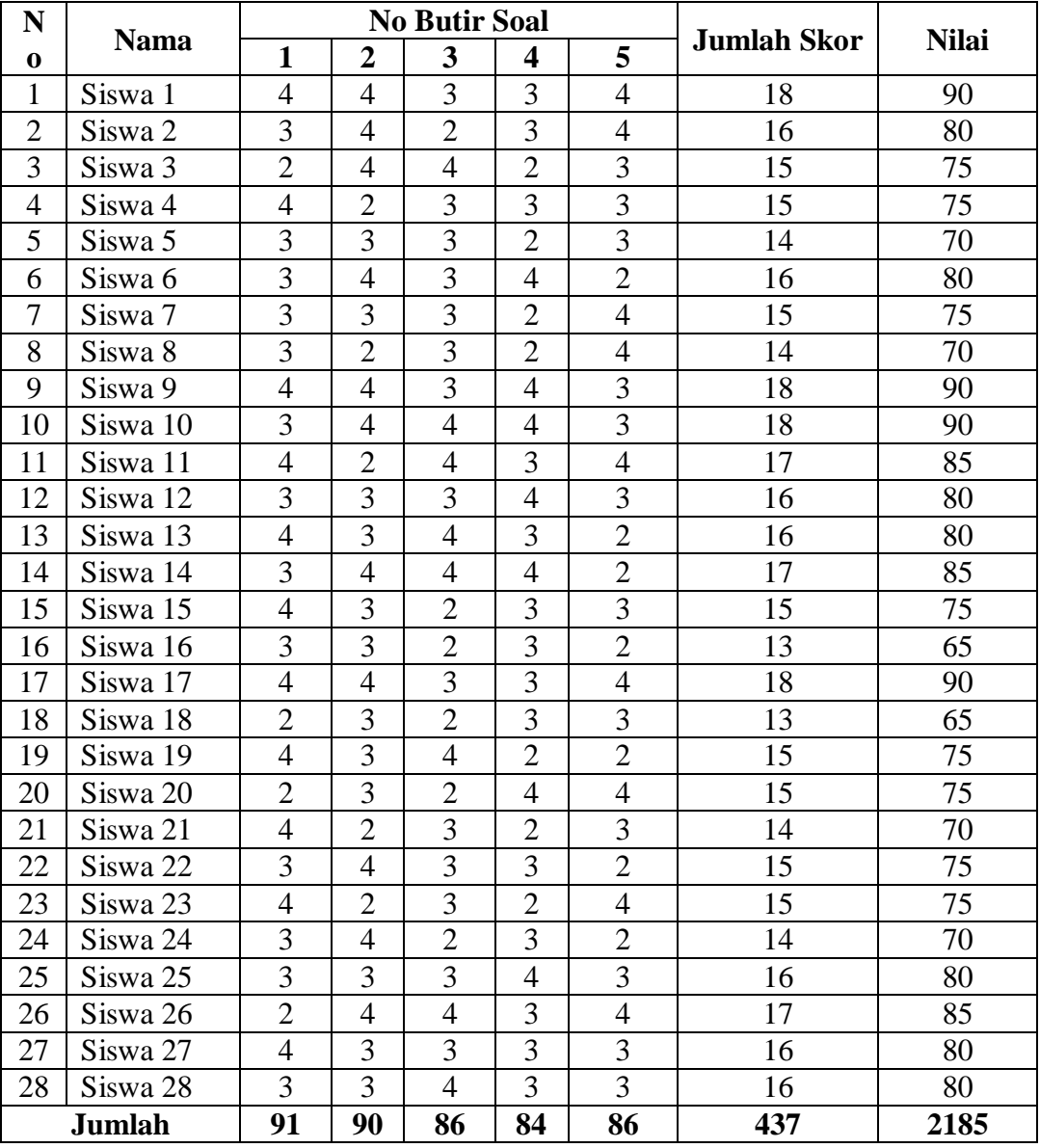

# **Uji Normalitas Posttest Kelas Eksperiment Perempuan**

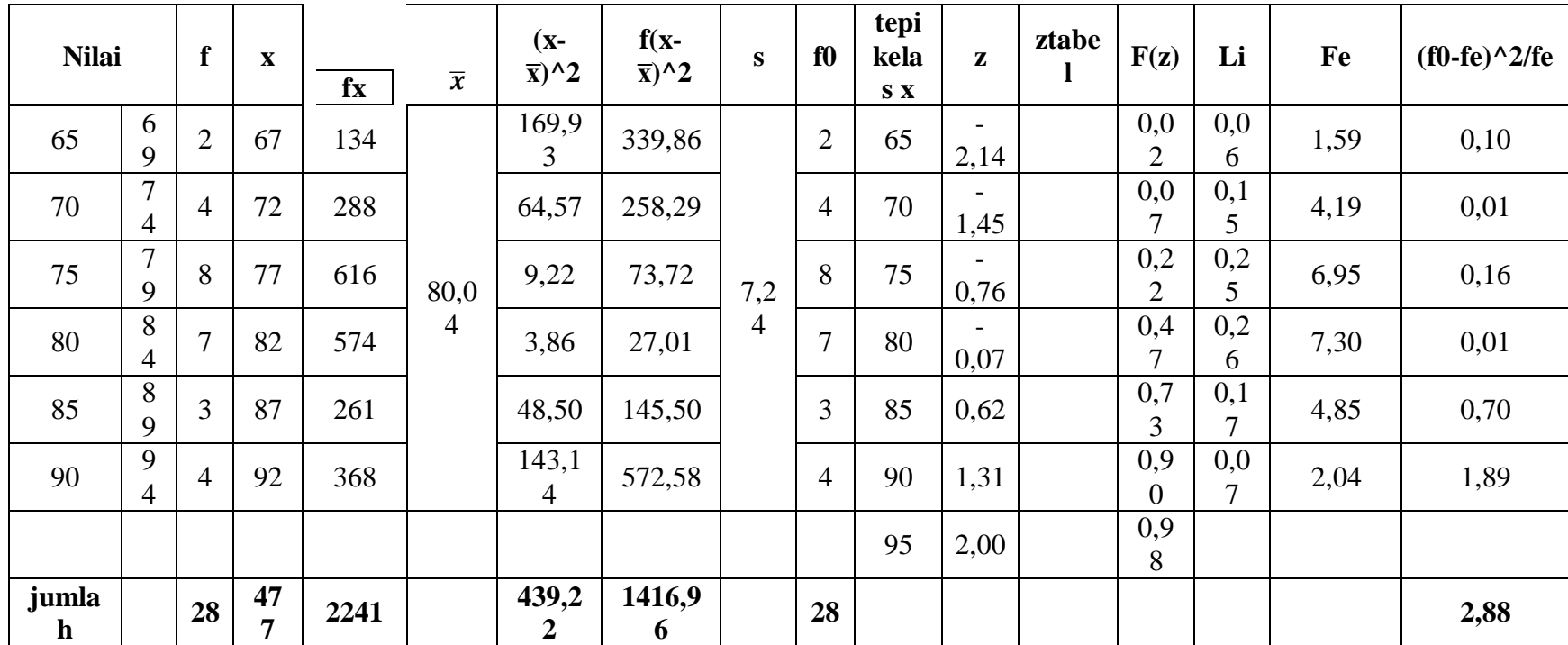

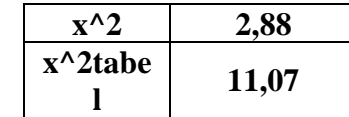

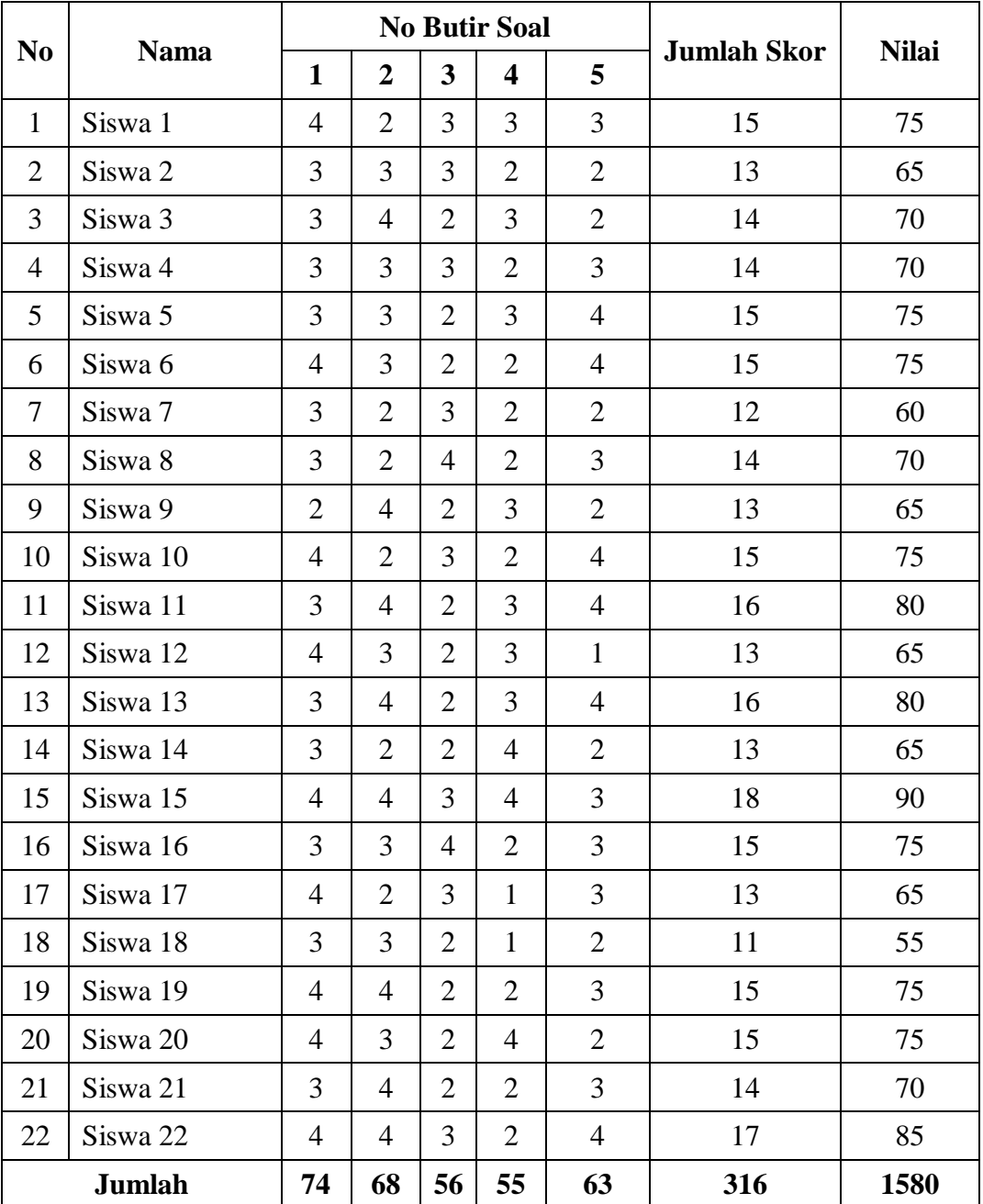

# **Uji Normalitas Posttest Kelas Kontrol Laki-laki**

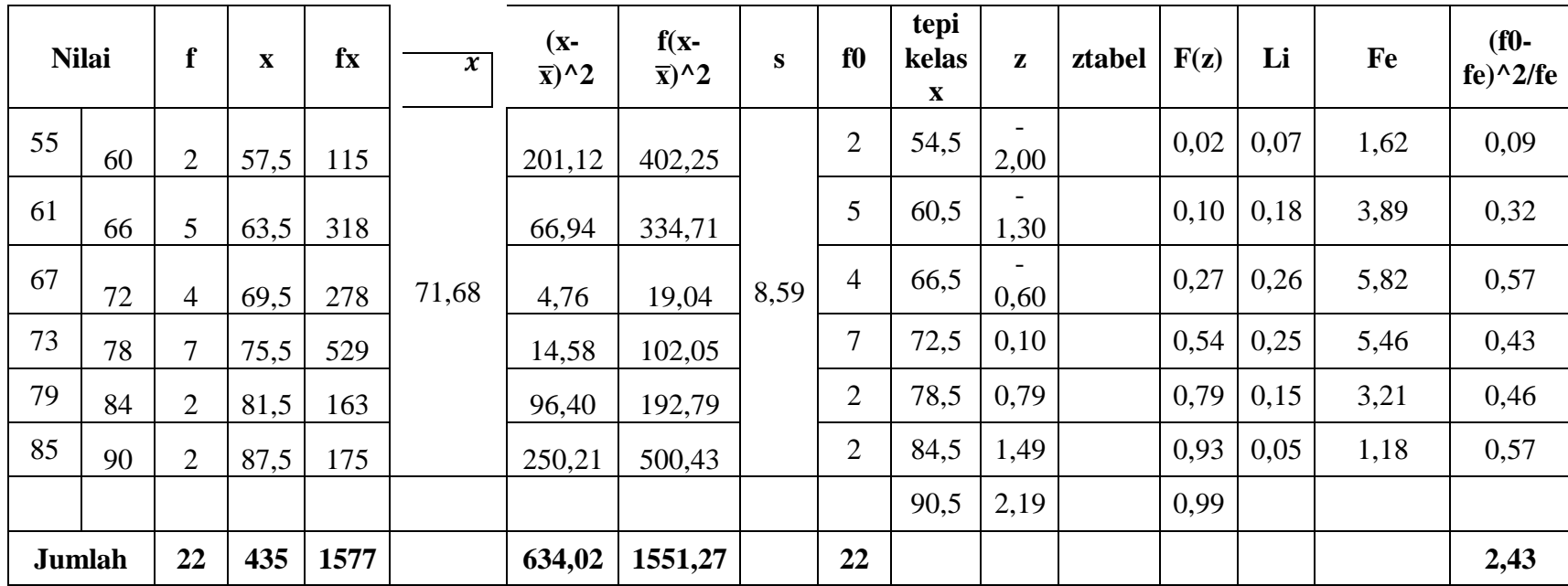

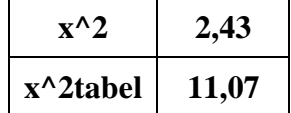

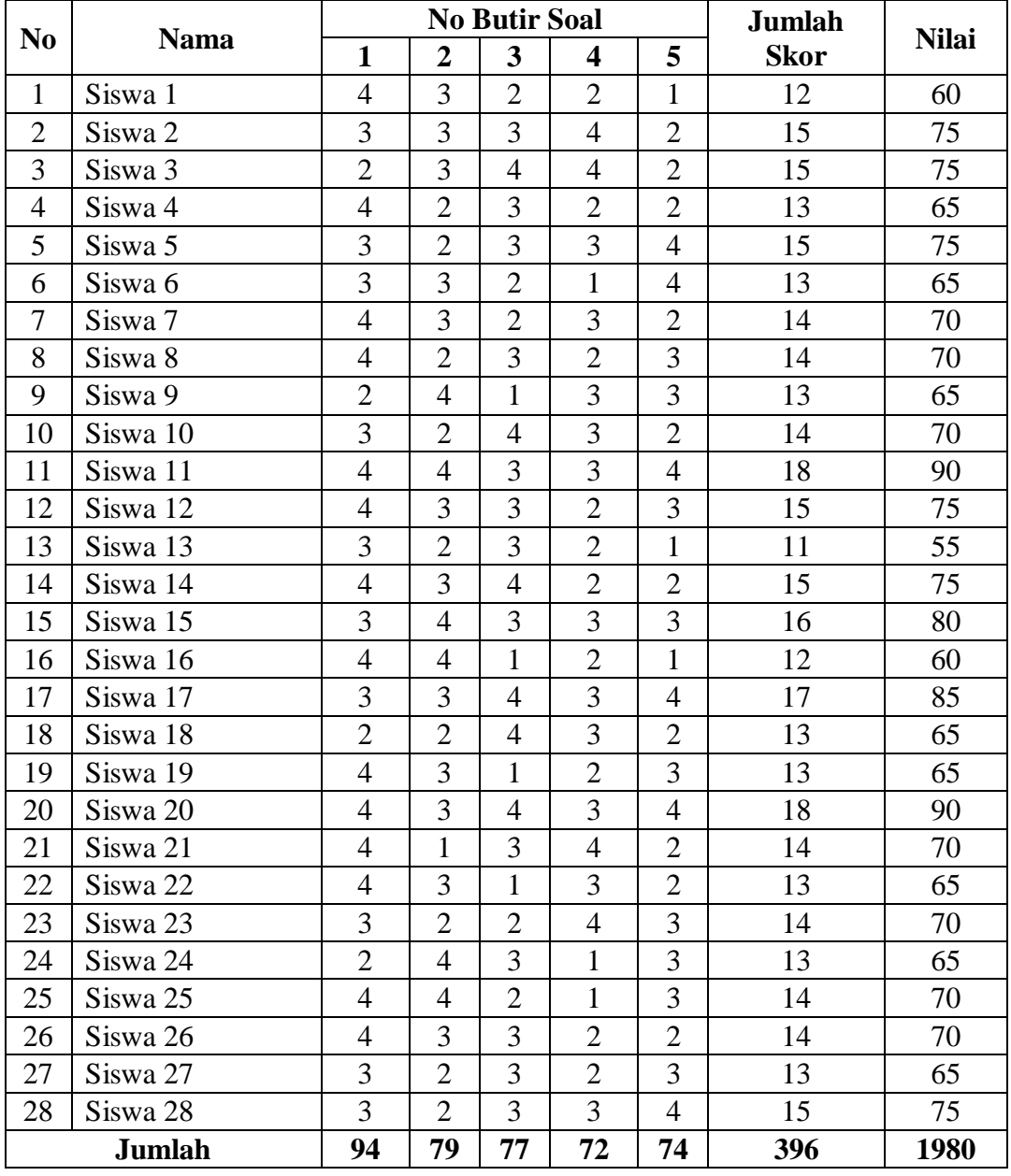

# **Uji Normalitas Posttest Kelas Kontrol Perempuan**

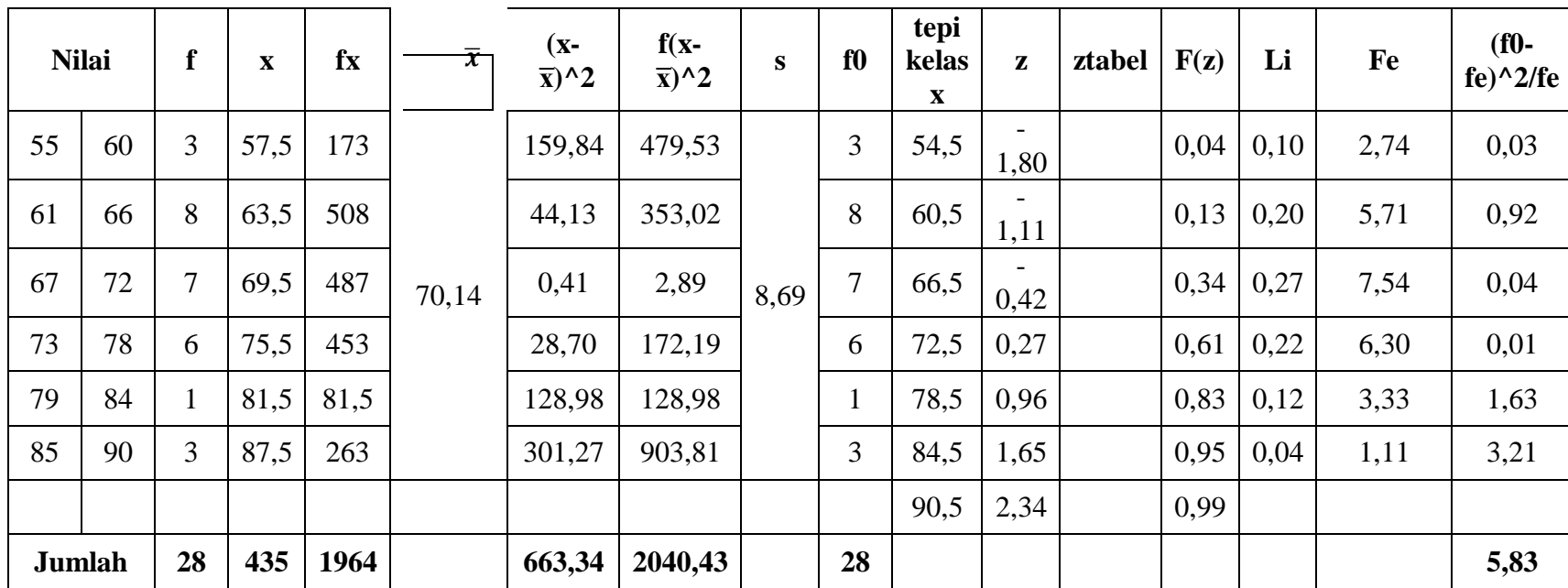

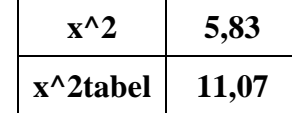

 $\mathbf{r}$ 

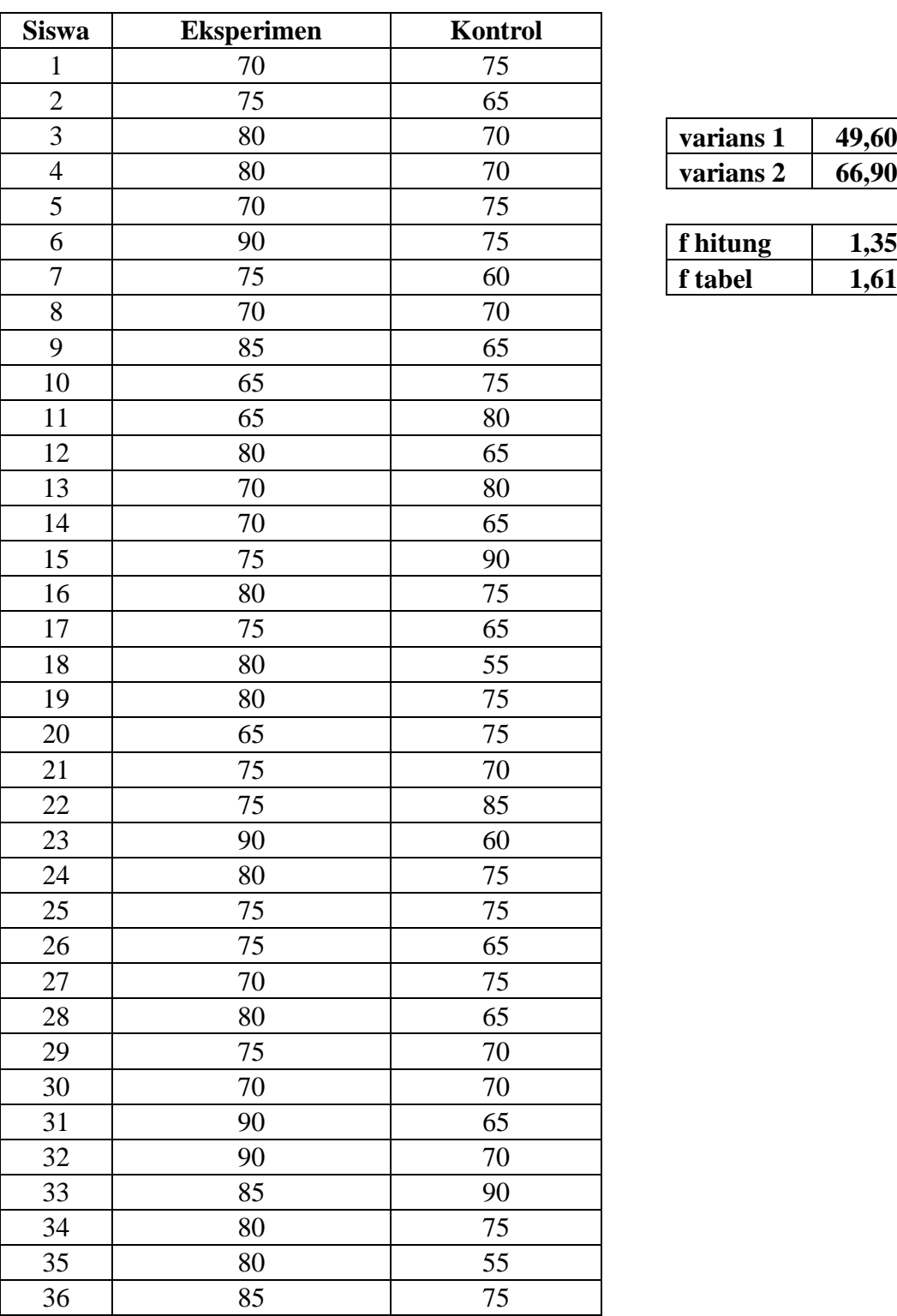

## **Uji Homogenitas Posttest**

 $\overline{\phantom{a}}$ 

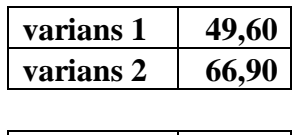

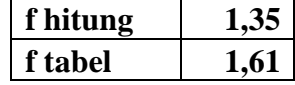

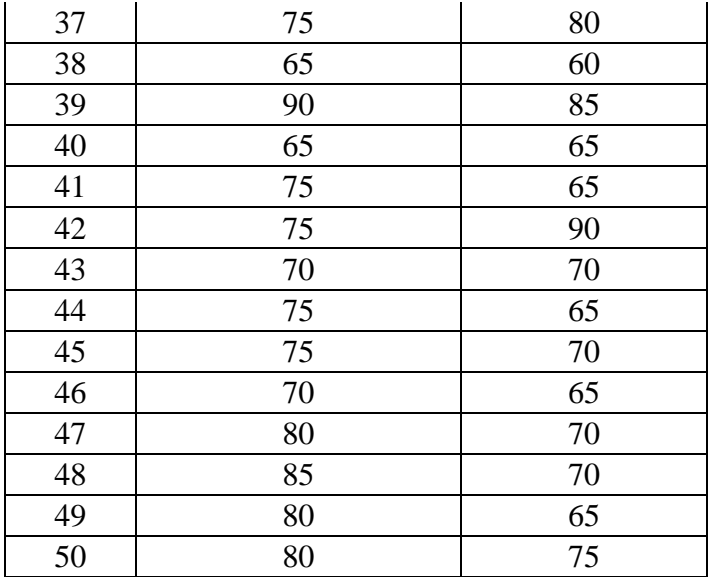

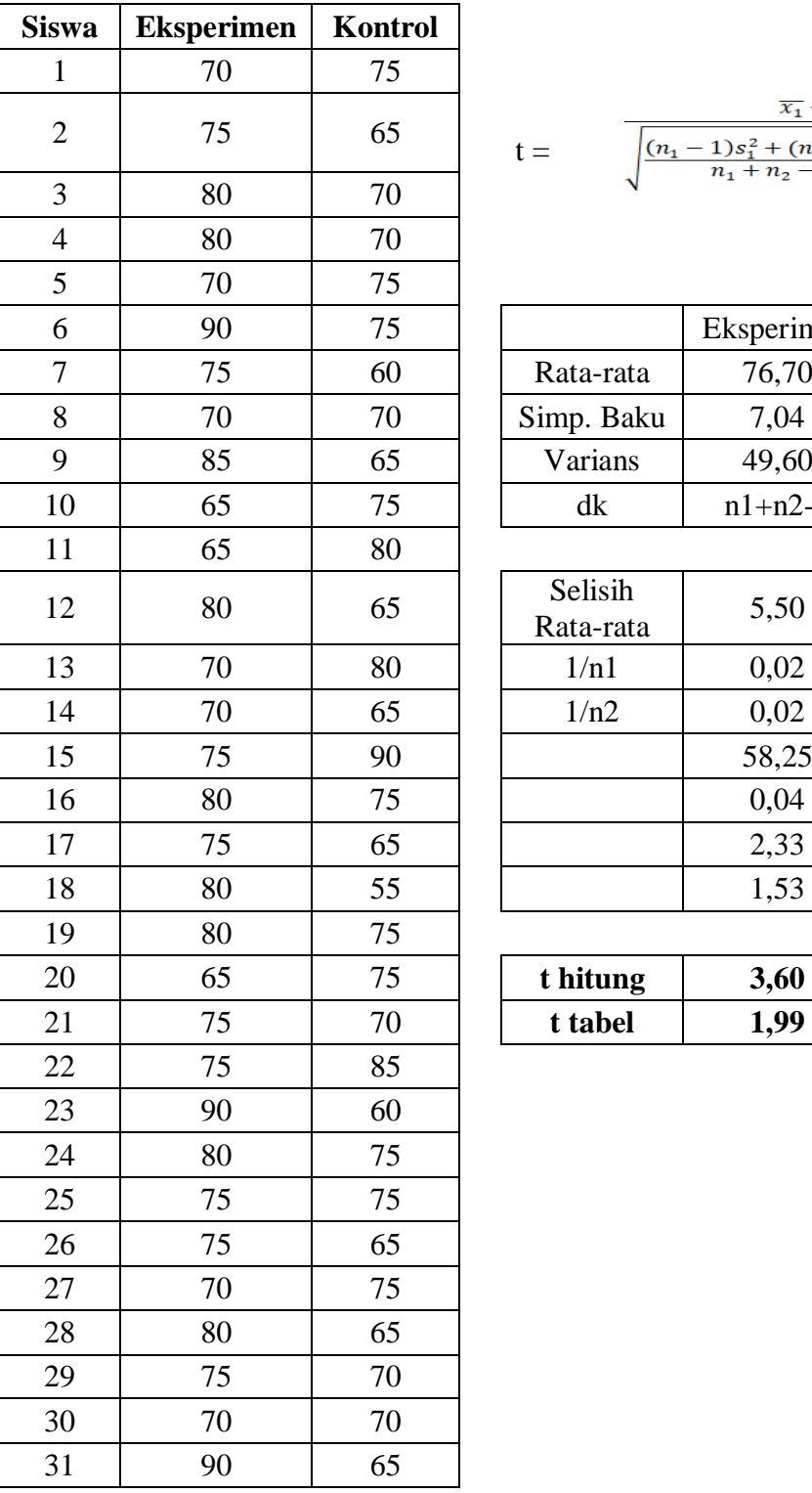

## **Uji Perbedaan Rata-rata**

$$
t = \frac{\overline{x_1} - \overline{x_2}}{\sqrt{\frac{(n_1 - 1)s_1^2 + (n_2 - 1)s_2^2}{n_1 + n_2 - 2} \left(\frac{1}{n_1} + \frac{1}{n_2}\right)}}
$$

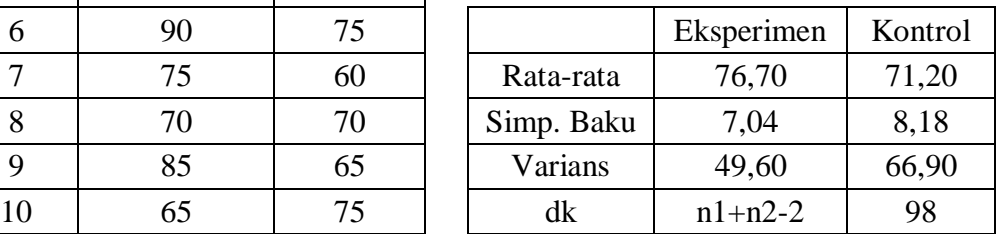

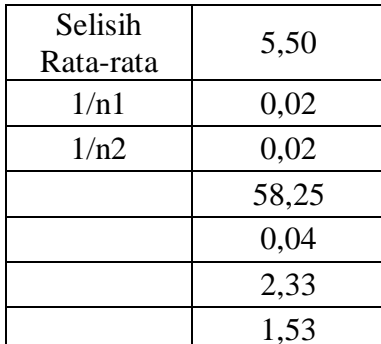

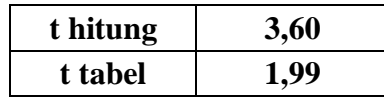

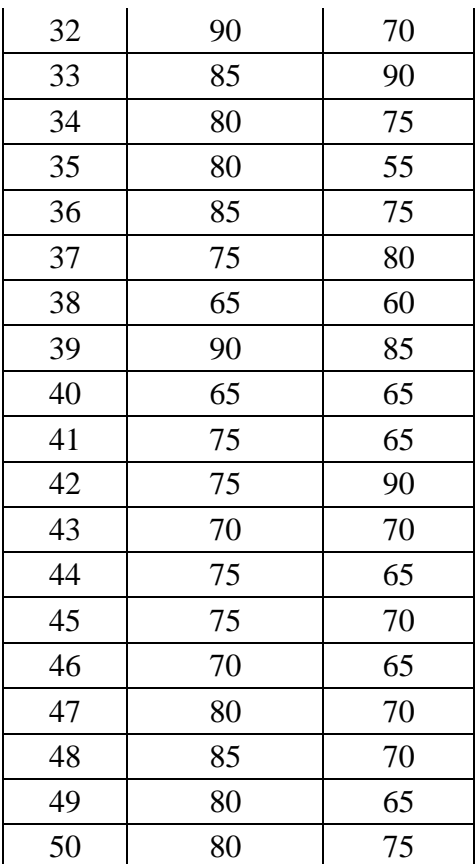
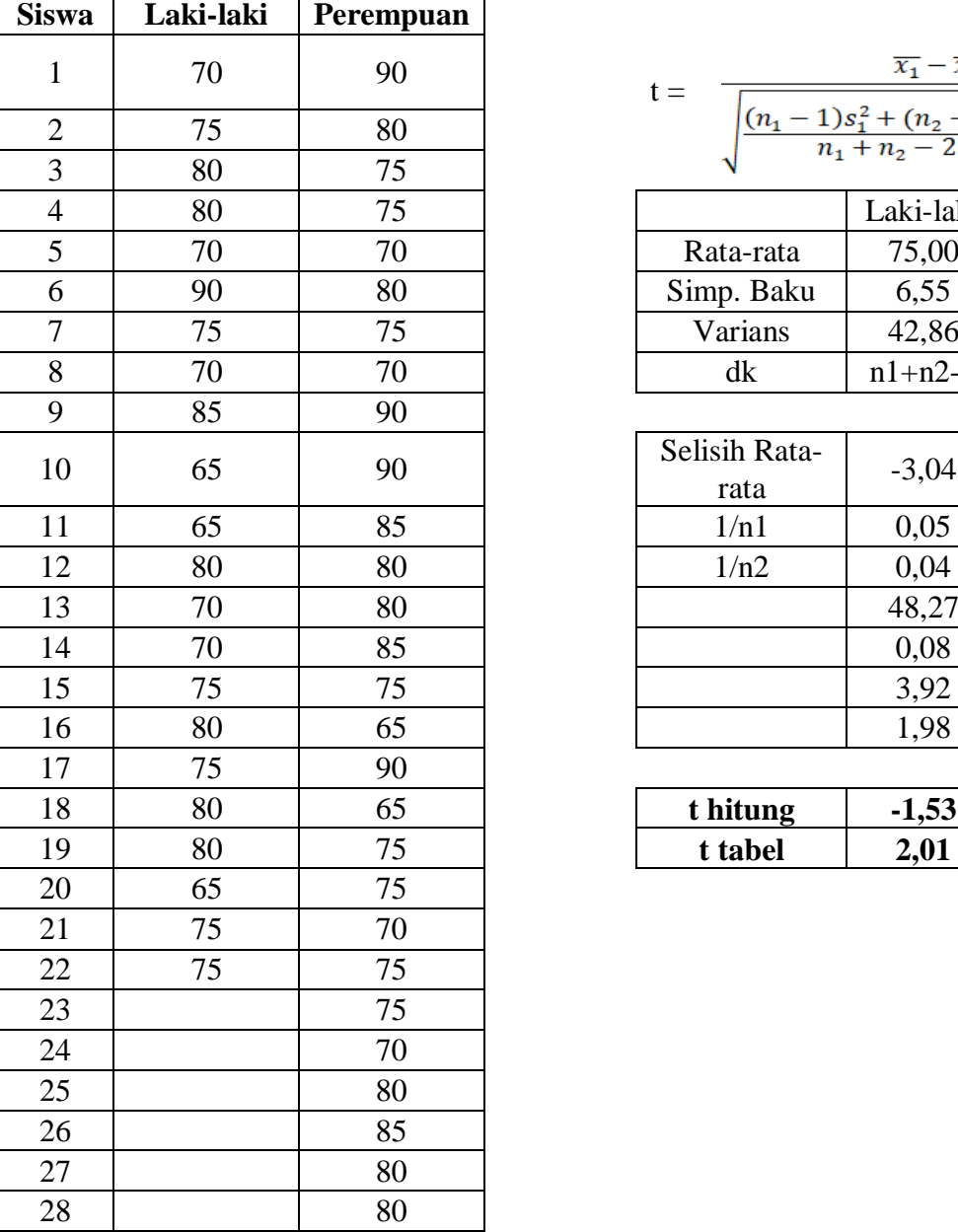

#### **Uji Hipotesis Statistik 1**

 $\overline{\phantom{0}}$ 

$$
= \frac{\overline{x_1} - \overline{x_2}}{\sqrt{\frac{(n_1 - 1)s_1^2 + (n_2 - 1)s_2^2}{n_1 + n_2 - 2} \left(\frac{1}{n_1} + \frac{1}{n_2}\right)}}
$$

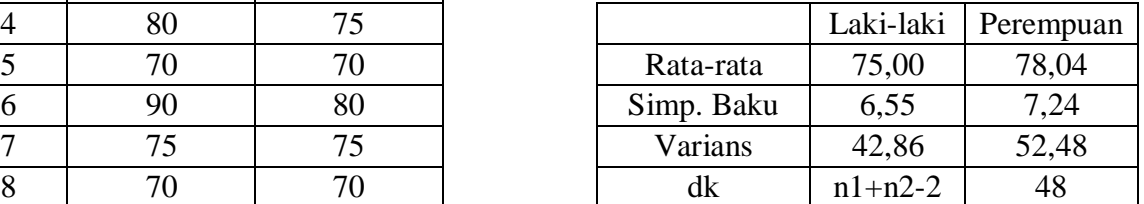

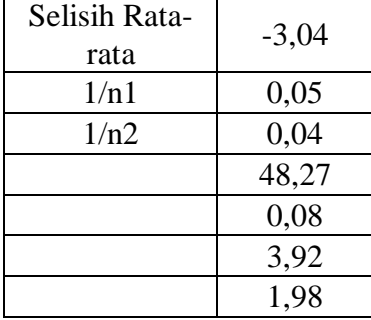

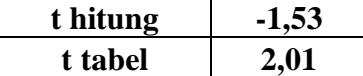

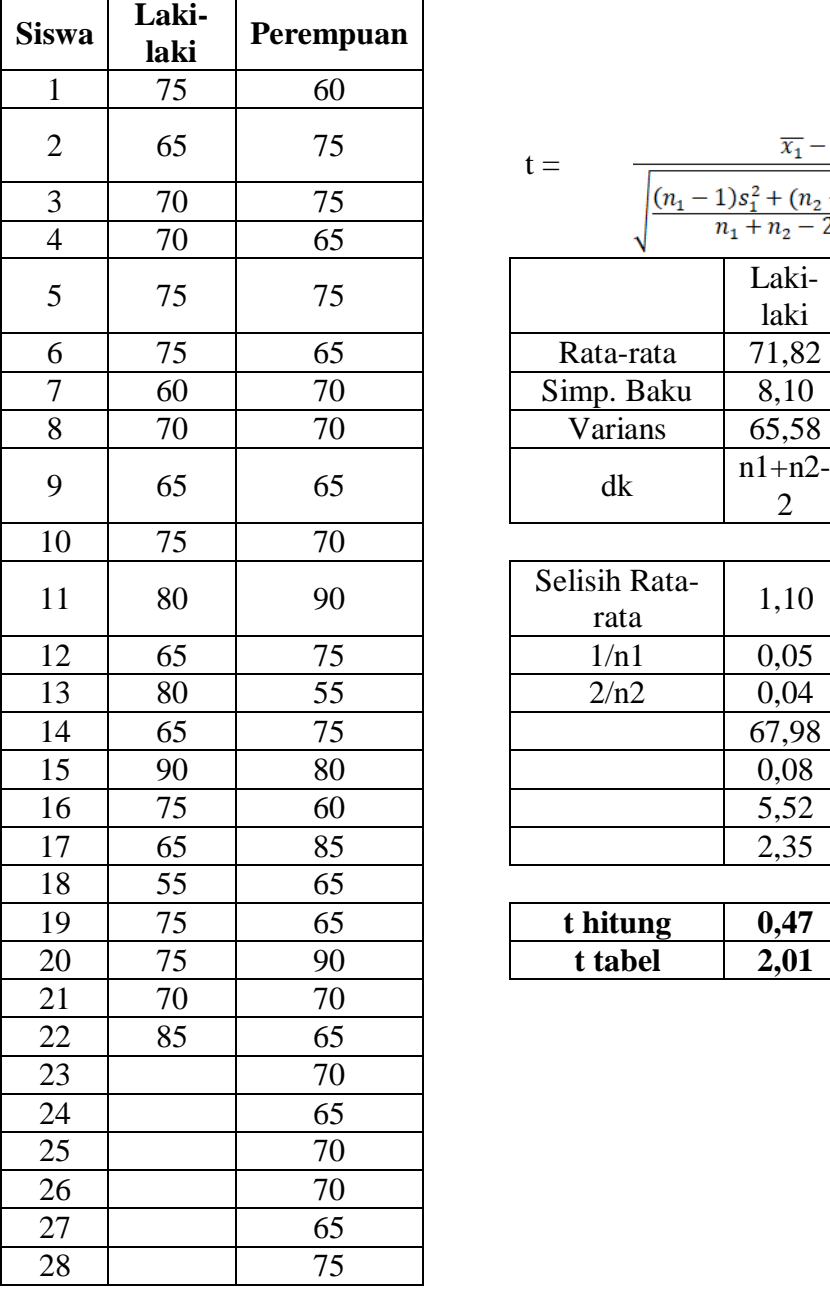

#### Uji Hipotesis Statistik 2

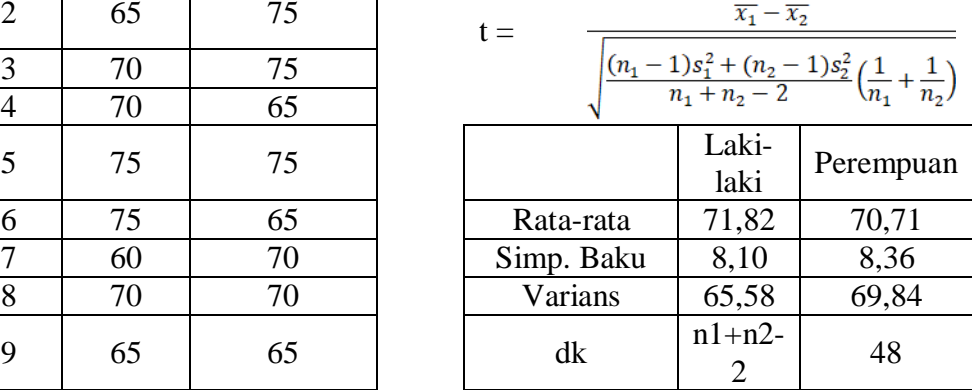

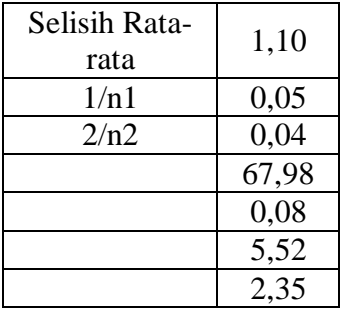

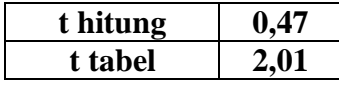

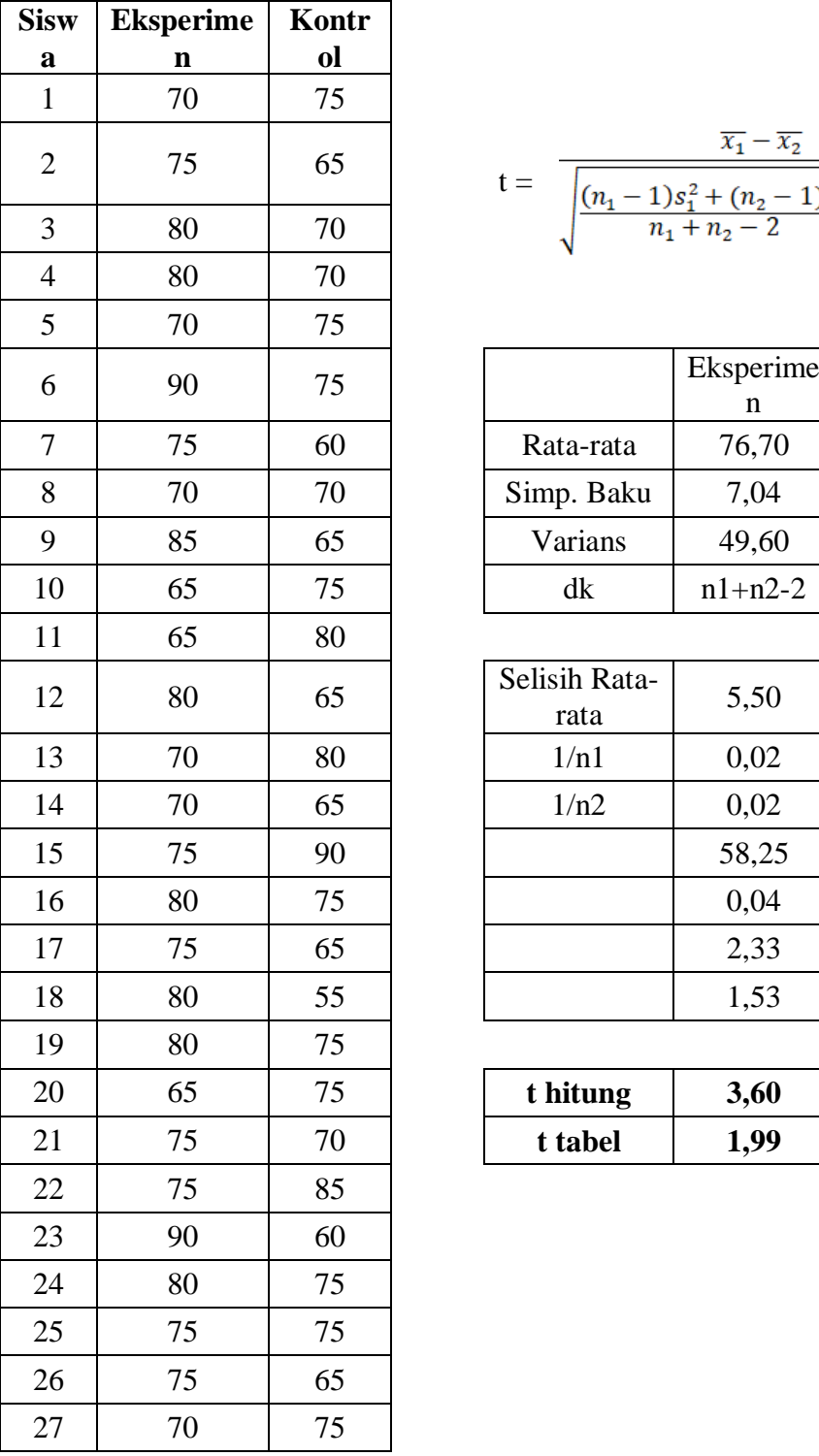

### **Uji Hipotesis Statistik 3**

$$
t = \frac{\overline{x_1} - \overline{x_2}}{\sqrt{\frac{(n_1 - 1)s_1^2 + (n_2 - 1)s_2^2}{n_1 + n_2 - 2} \left(\frac{1}{n_1} + \frac{1}{n_2}\right)}}
$$

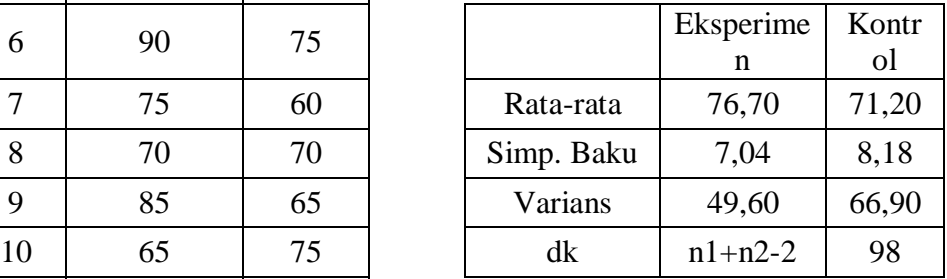

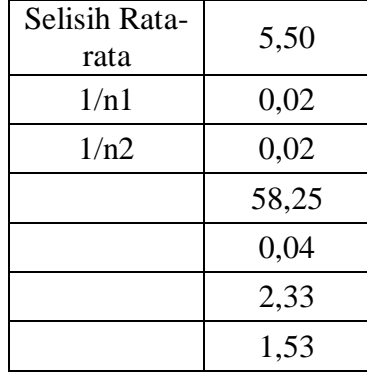

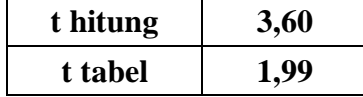

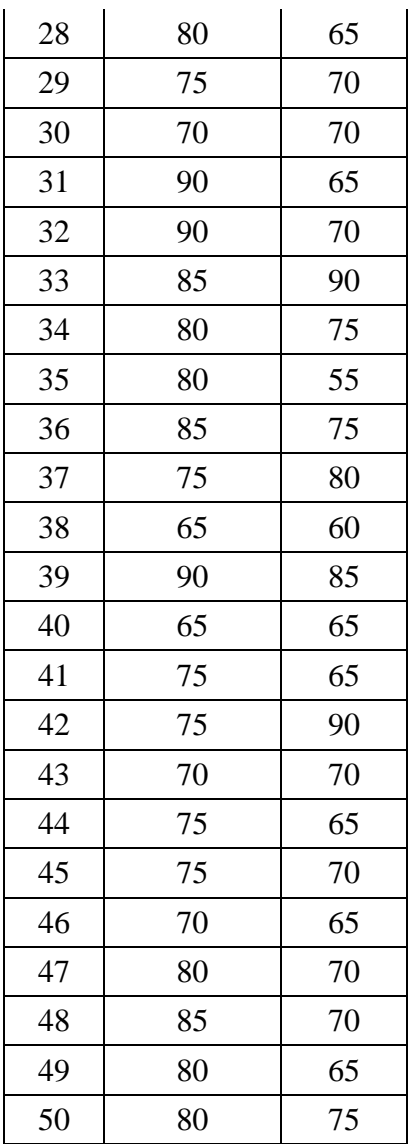

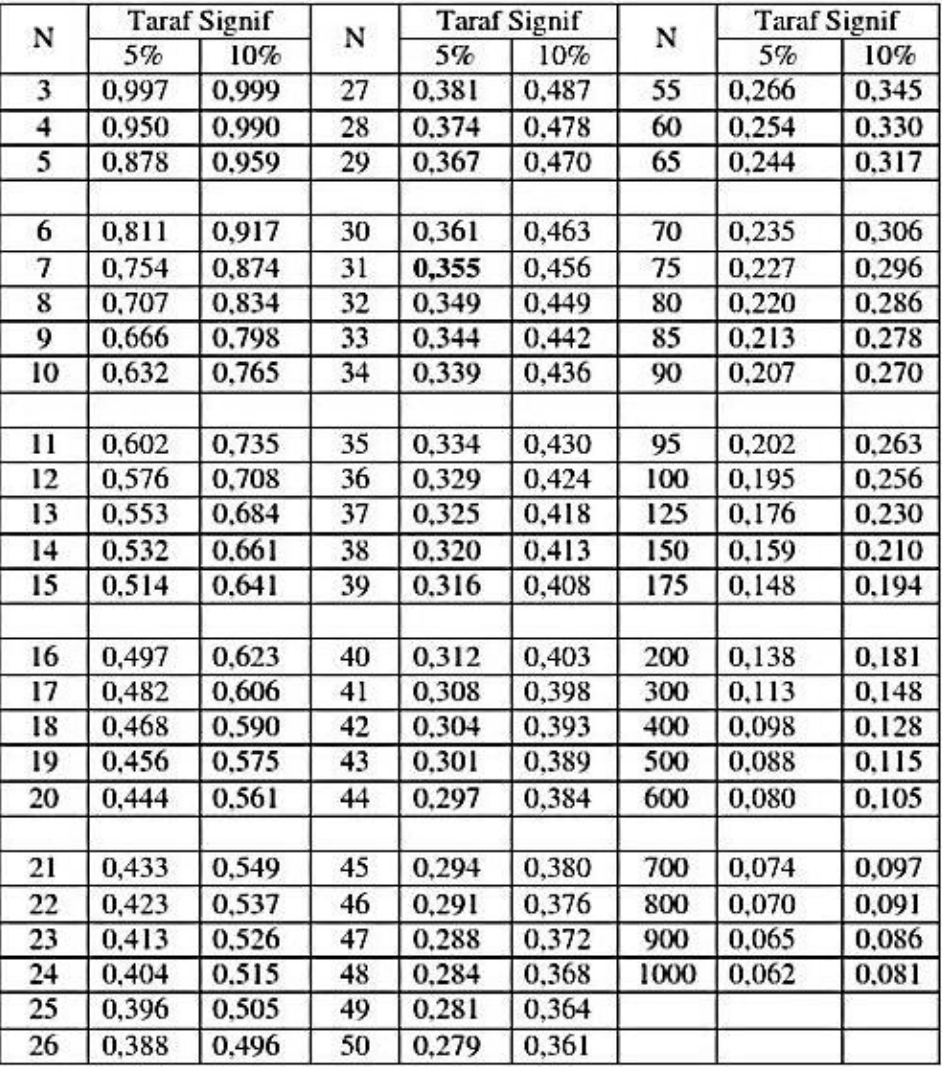

# **Tabel Nilai r Product Moment**

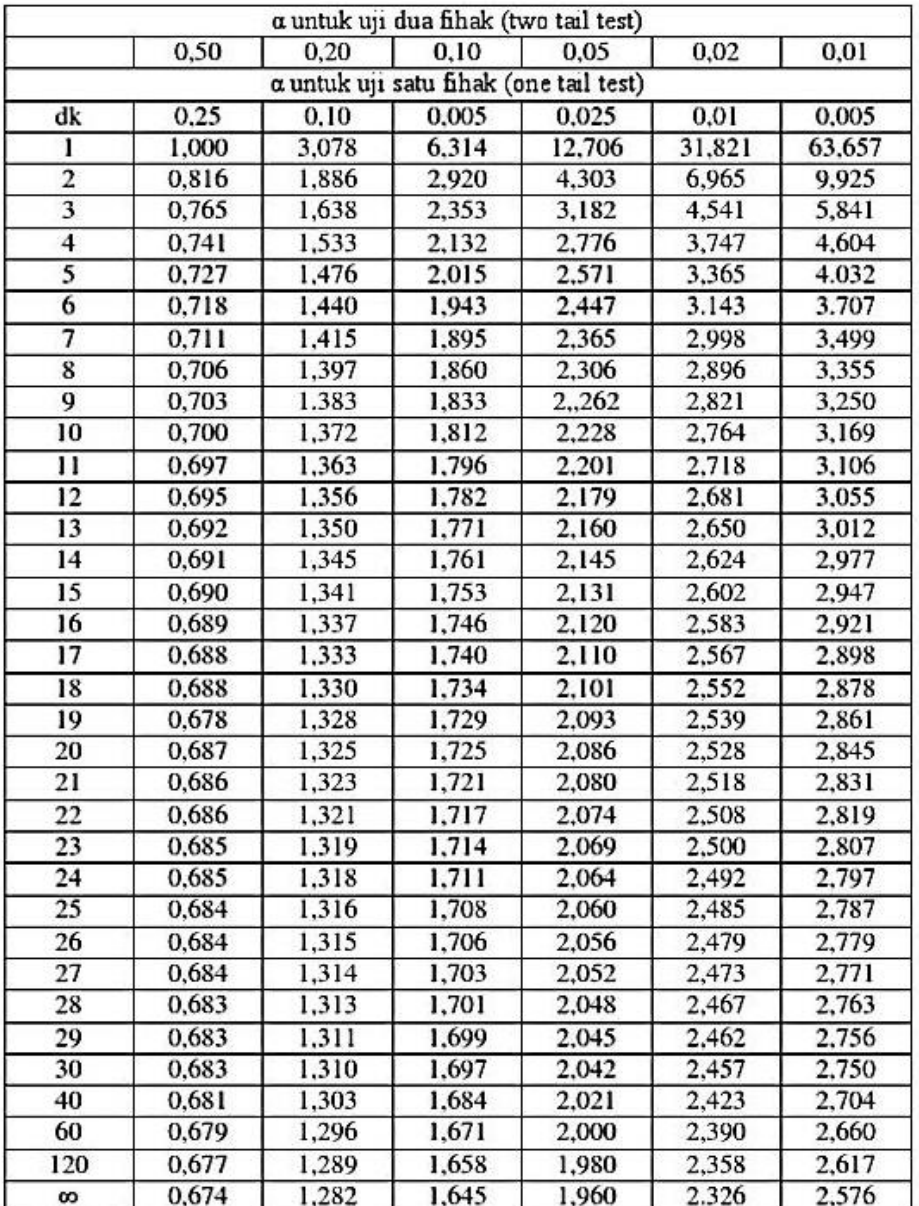

#### TABEL NILAI DALAM DISTRIBUSI t

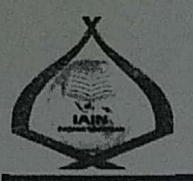

#### **KEMENTERIAN AGAMA REPUBLIK INDONESIA** INSTITUT AGAMA ISLAM NEGERI PADANGSIDIMPUAN FAKULTAS TARBIYAH DAN ILMU KEGURUAN Jalan T. Rizal Nurdin Km. 4,5 Sihitang 22733

Telepon (0634) 22080 Faximile (0634) 24022

Nomor:  $B - 354$ /ln.14/E.1/TL.00/03/2021 : Izin Penelitian Hal Penyelesaian Skripsi.

**26 Maret 2021** 

Yth. Kepala SMP IT Darul Hasan Padangsidimpuan Kota Padangsidimpuan

Dengan hormat, bersama ini kami sampaikan bahwa:

Nama : Novi Nurul Aini

**NIM** : 1720200060

Program Studi : Tadris/Pendidikan Matematika

**Fakultas** : Tarbiyah dan Ilmu Keguruan

adalah Mahasiswa Fakultas Tarbiyah dan Ilmu Keguruan IAIN Padangsidimpuan yang sedang menyelesaikan Skripsi dengan Judul "Pengaruh Model Pembelajaran Course Review Horay terhadap Kreativitas Siswa Berdasarkan Jenis Kelamin pada Materi Bangun Ruang Sisi Dasar Kelas VIII SMP IT Darul Hasan Padangsidimpuan".

Sehubungan dengan itu, kami mohon bantuan Bapak/Ibu untuk memberikan izin penelitian sesuai dengan maksud judul diatas.

Demikian disampaikan, atas kerja sama yang baik diucapkan terimakasih.

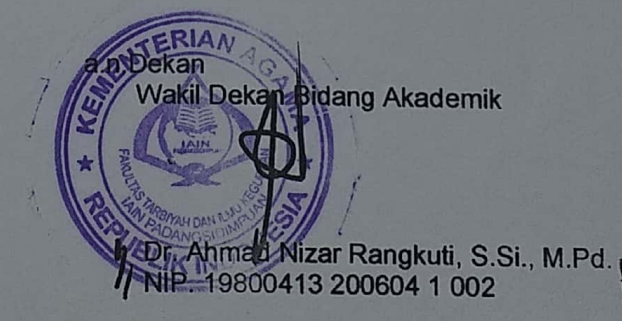

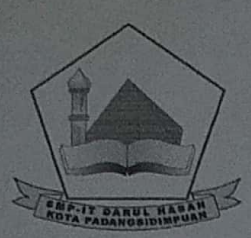

# **YAYASAN DARUL HASAN KOTA PADANGSIDIMPUAN**

Jl. OmpuHutaTunjulKelurahanHutaimbaruKecamatanPadangsidimpuanHutaimbaru Kota Padangsidimpuan Sumatera Utara e-mail: smpitdarulhasanpsp@gmail.com HP 0823 6358 5398

#### **SURAT KETERANGAN** Nomor. 664/SMPIT-DH/IV/2021

Yang bertanda tangan di bawah ini kepala SMP IT Darul Hasan Padangsidimpuan:

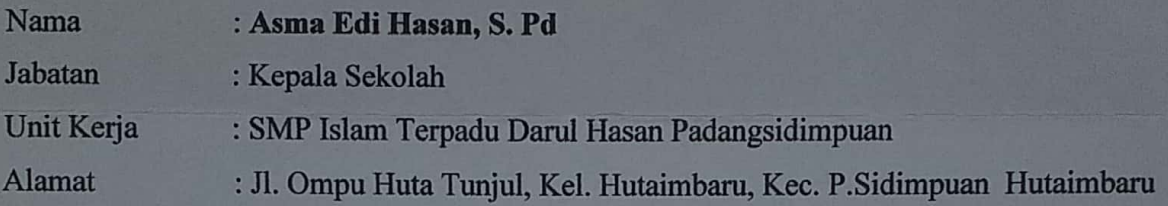

Menerangkan bahwa Mahasiswa di bawah ini:

Nama : Novi Nurul Aini

**NIM**  $: 1720200060$ 

- Judul : Pengaruh Model Pembelajaran Course Review Horay Terhadap Kreatifitas Siswa Berdasarkan Jenis Kelamin Pada Materi Bangun Ruang Sisi Dasar Kelas VIII SMP Islam Terpadu Darul Hasan Kota Padangsidimpuan
- **Fakultas** : Tarbiyah dan Ilmu Keguruan
- Program Studi : Tadris Matematika

Perguruan Tinggi: Institut Agama Islam Negeri Padangsidimpuan

adalah benar telah melakukan penelitian di SMP Islam Terpadu Darul Hasan Kota Padangsidimpuan.

Demikian surat keterangan ini dibuat dengan sebenarnya dan dapat dipergunakan sebagaimana mestinya.

Padangsidimpuan, 20 April 2021

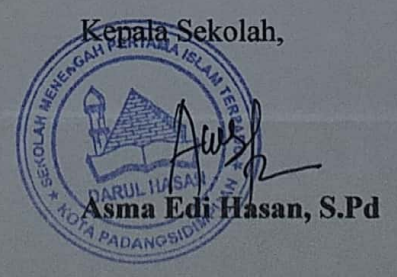

# Dokumentasi

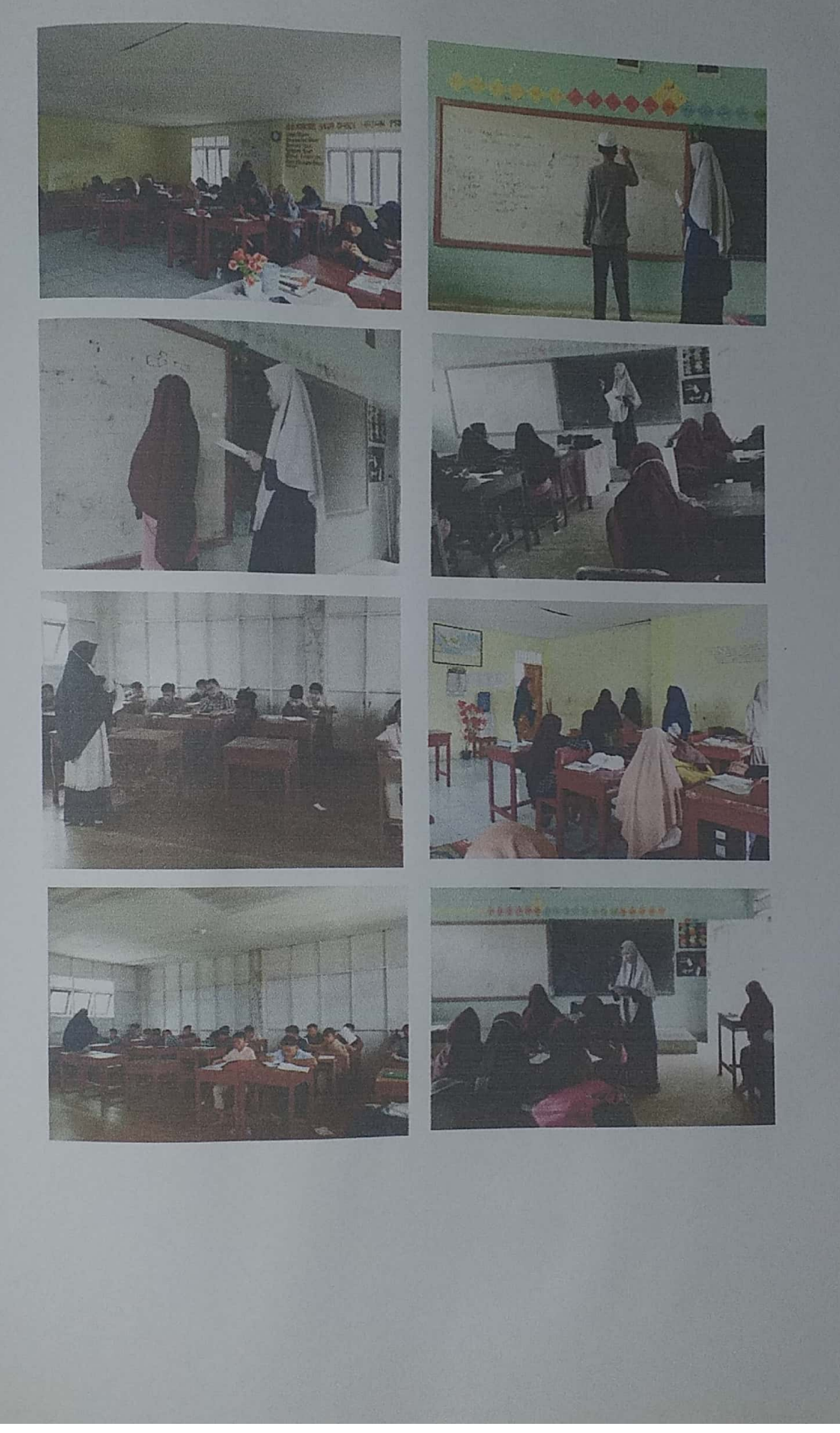

Scanned by CamScanner